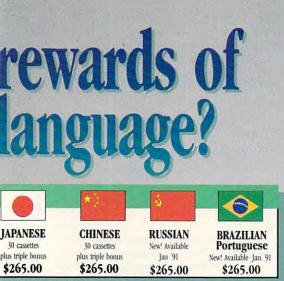

#### Two language courses in one.

Utilizing these untapped mental capacities of your learning ability is the basis of this unique

"I'm 52 years old, and if someone had told me I would have become articulate in a foreign language in four weeks, I would have said they were wrong." Joseph A Kordick Ford Motor Company course. Each language lesson contains a *study* tape and a *memory* tape. The study tape (along with the U.S. State Department text) explains rules and grammar of the new language. These are the tapes used by the **Foreign Service Institute** to train career dip-

yearly."

"I decided to concentrate on

Spanish around 1965, and

after I became proficient in

1967, my business with

Spanish-speaking countries

increased from nothing to

over twenty million dollars

André Crispin

Industrialist

lomats. The memory tapes correspond one-on-one with the study tapes — and contain the acceler-

ated learning memory and vocabulary drills that take the boredom and drudgery out of

#### learning. Our 'comfort' guarantee.

To correctly converse in a foreign language you must understand the meanings and intent of a native speaker. If

after 30 days of listening to the study and memory tapes you are not beginning to comfortably understand, read and converse in your new language, then return them for a *full refund*.

# **Ordering Information**

#### CALL TOLL FREE WITH YOUR CREDIT CARD ORDER ORDER TODAY

Or send your check, money order (or institutional purchase order) to:

PROFESSIONAL CASSETTE CENTER DEPARTMENT CPF 350 W. COLORADO BOULEVARD PASADENA, CA 91105 1-800-85-AUDIO

Please add \$9.00 shipping & handling. California residents add 6-3/4% sales tax. *Need it Tomorrow?* Ask Operator for Express Service!

**\*P.S.** Best Valuet With a total of 32 cassettes plus study material, this offer represents the best value available today in language instruction. Compared to other programs, the Accelerated Learning series outperforms them with twice the audio and 20 times the study materials.

Another language is a major social and business asset.

#### FREE! TRIPLE BONUS OFFER!\*

ACCELERATED

101

GERMAN

Order your language course now and you'll also receive a triple bonus: An American Express International Traveller's dictionary in the language you choose to study, the 100-page book How To Learn A Foreign Language (used by the Peace Corps & CIA), and two extra 90-minute vocabulary tapes. This is in addition to your 15 government study tapes, 15 memory tapes and workbooks - and all for the price you would normally pay for just the 15 basic course tapes. Order now and we'll rush your tapes and bonus to you. Remember, we guarantee you'll be comfortable speaking the language in 30 days!

iow To Learn

Poreion

anguage

Memory Tapes

FRENCH

Study Tapes

State

Department

Study Text

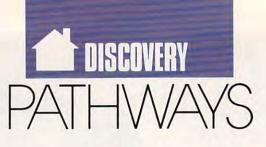

#### STEVEN ANZOVIN

hen Dustin Webb was six years old, he wrote a story about becoming an astronaut. "I want to be an astronaut for a job. I will go in a spaceship to space. When I grow up I will walk in space. I will be as fast as I want. Ernie [an imaginary pet monkey] will go with me. He will steer the spaceship. He will feed me and sleep with me. Teach Ernie to talk so I can be understood."

Dustin needed Ernie's help because Dustin has cerebral palsy—he can't walk, talk, or feed himself.

Today Dustin is ten years old and goes to school in a mainstream class in West Chester, Pennsylvania. Dustin's family has never gotten him a monkey, but they've found a better helper-a computer. His family began experimenting with an Apple when he was still a preschooler. Now he communicates with the aid of a Toshiba 1100 Plus laptop, an Artic Symphonix voice synthesizer, and Morse code translation software. Using three switches, one at each hand and one on his head, he can tap out Morse code fast enough to hold a conversation with a patient listener. Dustin is also expert at using a letter board to converse, but his real ambitions are learning to use a keyboard, getting a faster laptop with a hard disk and a better screen, and stepping up to a synthesizer with a more natural-sounding voice.

Kids are fascinated by Dustin's cool electric wheelchair and by his computer. Teachers and other adults are won over by his computer savvy. He has won several awards for writing. In fact, says his mother, Ann, Dustin's abilities are limited only by how well he can use his electronic tools.

Only a few computer companies develop products for the almost 38 million disabled people in the United States (see "Building Bridges" in the February 1990 issue of COMPUTE!). Adapted access or augmentative communication are the aims of those who tailor computer systems to the needs of disabled people. IBM and Apple have ongoing adapted-access development projects. Apple, for example, provides a "sticky key" program in its Macintosh system software that allows multiple simultaneous keystrokes for one-finger typists.

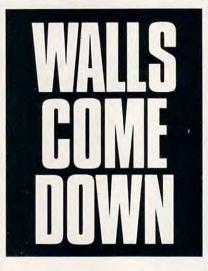

But it's small companies that produce most of the real-world products. Joe Sullivan of Duxbury Systems in Littleton, Massachusetts (508-486-9766), is well known for well-crafted Braille translation software. Another small developer is MicroSystems Software of Framingham, Massachusetts (508-626-8511), which developed the Morse code translation software and some other programs that Dustin uses. Founded by Dick Gorgens, former head of Alloy Computer Products, MicroSystems focuses on networking utilities, developers' tools, and neural networks. But it also offers a line of PC-compatible software. called HandiWARE, that addresses the needs of people with different types of disabilities.

HandiKEY translates input from alternative devices—a mouse, joystick, sip-and-puff tube, headstick, foot switch, or any external switch into standard PC keyboard input. Scan and select a predefined or userdefined cell on the screen, and HandiKEY types out the word or text string that the cell represents. HandiCODE allows Morse code input from external devices and supports most of the standard speech synthesizers on the market with voice output. Handi-CHAT works in a pop-up window and synthesizes voice directly from typed or alternative input.

HandiWORD is a statistically weighted predictive dictionary that works with other HandiWARE programs and most word processors. When you type a letter, HandiWORD guesses the word you want to type and lets you finish it with just a keystroke or two. As you use it, the program analyzes your word usage and makes progressively more accurate guesses. This significantly speeds typing for Morse, one-fingered, or headstick typists. MAGIC (MAGnification In Color) interactively enlarges part or all of the screen for visually impaired users. The company also sells See-Beep, a utility for the hearing-impaired that flashes the screen when the computer beeps.

Most of these programs draw on techniques developed years or even decades ago in university labs. Other companies have sold similar products, but their cost has been prohibitive to many potential users. The HandiWARE products are not only thoughtfully designed—easy to learn, easy to use, and well integrated with one another and with other popular applications—they are also inexpensive. Prices range from \$20 for See-Beep to about \$200 for HandiWORD.

A portable system for adapted access that includes a laptop computer, voice synthesizer, alternative input device, and complete suite of HandiWARE software now costs around \$5,000 to \$7,000. Prices continue to fall, but even at that cost, it's a negligible expense measured against the freedom that adapted access gives to people like Dustin Webb. With a computer, Dustin and thousands like him are no longer cut off from the world. Instead, they are able to unleash their imaginations upon it.

## Take your choice of these popular F children's computer software programs worth up to \$59.95... JU

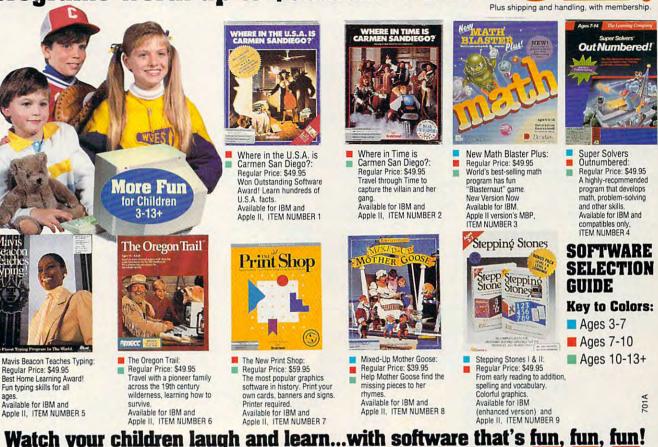

#### Watch your children laugh and learn...with software that's fu You've got the children. You've got the computer. Now you can bring the two Exciting Newsletter...FREE!

together and turn leisure time into learning time with software that's fun! The Learning Adventure Computer Club takes the work out of software selection for you. We review hundreds of computer programs for youngsters — invite children like yours to test them — then select only the ones that combine active fun with measurable learning in:

\* MATH \* SOCIAL SCIENCE AND GEOGRAPHY \* SCIENCE

\* LANGUAGE ARTS AND READING \* CRITICAL THINKING SKILLS ....AND MORE IMPORTANT SKILLS!

#### Software Geared to Your Child's Age and Interests

To find out which programs are best for your child, check the colored square by each program: they're keyed in three age groups. Blue programs introduce your 3-7 year-olds to the computer with activities that

Blue programs introduce your 3-7 year-olds to the computer with activities that arouse their curiosity...capture their imagination...and instill a lifelong love of learning. Red programs turn the Three R's into rip-roaring adventures for 7-10 yearolds with programs developed to supplement their education and turn their weaknesses into strengths. Green programs stretch the minds of 10-13+ year-olds with sophisticated software that make academic challenges fun and rewarding!

#### How the Club Operates:

23

Try your first computer program FREE for 15 days at no risk or obligation. Just select the software package of your choice, fill out the coupon and mail it today.

We'll send you the program you select. If you are pleased with the program, you'll pay for it at the Charter Members' price of just \$9.95 plus shipping and handling, a savings of up to \$50.00 off the retail price.

Then about every four weeks (13 times a year) you'll receive a new Parents Newsletter with details about the next selection for your child. To receive the main selection, you need do nothing — it will be sent automatically. If you wish to order an alternate selection, or wish no selection at all, simply return the card we provide to tell us your choice. You will always have at least 10 days to decide.

#### Enjoy a 15-Day Free Trial

What's more, you will always have 15 days to preview each shipment and return any program you don't want. Your only commitment is to purchase three additional selections in the next year at regular club prices. You may cancel your membership anytime thereafter. You have absolutely nothing to lose, and a whole new world of fun and learning to gain for your children. So don't wait: return the coupon today!

#### Circle Reader Service Number 184

Charter members receive the Learning Adventure Computer Club Parents Newsletter FREE. Featuring a host of recommended software for children 3-13+!

Mail to: Learning Adventure Computer Club 925 Oak Street, Scranton, PA 18515 Dept. TARA61

YES! Please send me the program I have indicated below to preview for 15 days at no risk or obligation. I may return the program after 15 days and have no further obligation. If I am pleased with the program, I'll pay for it at the special new member price of only \$9.95 plus \$2.95 shipping and handling, and enroll as a new member under the terms outlined on this page. As a new member, I need to buy just 3 more selections at regular club prices in the next year and may cancel any time thereafter.

| City                                                                                                    | State                                       | Zip             |
|----------------------------------------------------------------------------------------------------|---------------------------------------------|-----------------|
| Telephone ( )                                                                                                    |                                             |                 |
| 1. Please send me item number _<br>identification number of progra                                                  |                                             | (Please fill in |
| 2. AGE of child (check one):<br>3-7 7-10 10-13+                                                                     |                                             |                 |
| 3. Computer you own and size of<br>IBM/Tandy & Compatibles<br>IBM/Tandy & Compatibles<br>Apple II Family & Compatib | with 5 1/4" disk dri<br>with 3 1/2" disk dr | ve<br>ive       |
|                                                                                                    |                                             |                 |
| 4. Child's name                                                                                                    |                                             |                 |
| 4. Child's name<br>Child's birthdate: Month                                                                         |                                             | Year_           |
|                                                                                                    | Day<br>e a:                                 | Year            |

We reserve the right to request additional information or reject any application or cancel any membership. Limited to new members in the continental USA only excluding AK. Sales tax will be added in PA and CA. We'll send you details of the clubs operation with your enrollment shipment, and you have a 15-day no-obligation privilege to decide if you wish to continue as a member.

#### www.commodore.ca

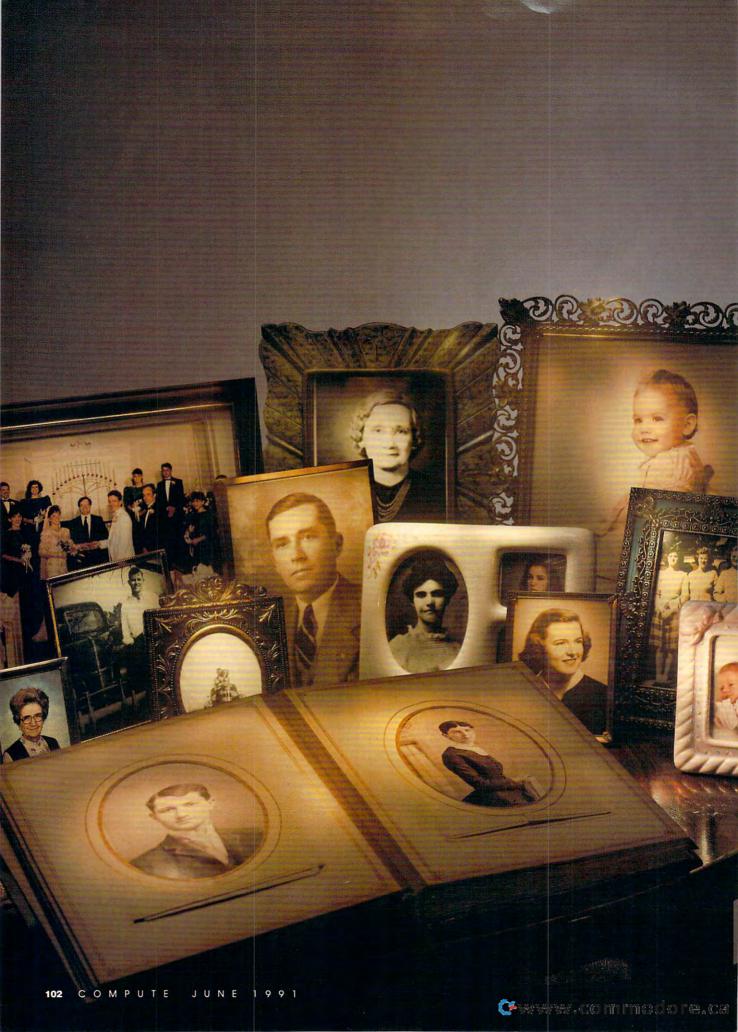

# ROOTS

ry a little archaeology. Summer is the perfect time to root around your family tree. You've got time on your hands and a PC in front of you, and summer is the time for family reunions. You've always wanted to pull together the threads that tie you to your relatives, by blood and by marriage. If you're like millions of Americans, you can't help wondering where your family has been, what it has done, and where you fit in.

These are natural questions. We're all fascinated by tales of courage, accomplishment, and tragedy. Most families have their share of these kinds of stories. All it takes is a little detective work to uncover them.

Your home computer may not be able to help you with the footwork, but it can make sense of the intertwining of your lineage. Three PC software packages take different tacks to help you in your genealogical quest. Depending on your level of interest, patience, and budget, you'll find one of these three suitable for sifting through the dust of ages. ▷

#### GREGG KEIZER

#### Fun for the Family Tree Maker

For a quick genealogy payoff, you won't find anything better than Family Tree Maker from Banner Blue. This PC program uses a card file interface to cushion you from the rigors of the database. Entering information is fast and painless, primarily because of the program's limited ambitions. It's when you've got your family safely saved to disk that Family Tree really takes root. The name hints at its forte-printing family trees. You won't find any that are more attractive, especially when you use a laser printer. Family Tree is the best choice for the dabbler in genealogy or the beginner eager to see some results. It's also the easiest to use of the three programs reviewed here.

#### Boomers are reaching that age when one begins to think a bit more about family and mortality...

You can start with anyone in your family, a plus when your notes are disorganized. Each family unit husband, wife, and children—fills one of the onscreen family cards. Here you record such basic information as the date and place of birth, marriage, and death for the parents and the name, sex, and birth date of each child, if any. List a child, and *Family Tree* automatically creates a new family card with that person as husband or wife.

Family Tree publishes professional-looking ancestor and descendant trees and a funky photo family tree with blanks you fill by pasting in pictures. It's easy to create just the right tree, since you decide how many generations to include and who serves as the trunk. A selection of borders and box styles lets you customize charts even more.

Family Tree is not for the serious genealogist; its database just isn't rugged enough. But for most of us, the program's simplicity and excellent tree making fit our recreational interest in family history just fine.

#### Awkward at the Family Reunion

If you are serious about researching your family, have the patience of Job, and don't have a lot to spend, *Family Reunion* may fit the bill. This is a real database, with enough fields (the blanks you fill in) to overwhelm even the most meticulous researcher. You can record over 100 different pieces of information about each person listed

in your Family Reunion files. But the program is unnecessarily hard to set up and even harder to use. The database has the flavor of the early 1980s, when computer users were hackers and had the time and expertise to get the software to do precisely what they wanted it to do. In fact, the documentation includes a glossary of database terminology. Current programs should do more for us; they shouldn't require much specialized knowledge. The program would be easier to use if its documentation concentrated more on the actual operation of the program and less on secondary matters such as terminology.

Still, Family Reunion has its winning graces. Its price is right, and it can store over 1500 ancestor records on one 51/4-inch disk. You can define many of the database fields to suit your own needs, and some of the charts and work sheets are impressive. Family Reunion's six-generation ancestor chart isn't fancy-no boxes or borders here-but it's clear and easy to follow. You'll also like the family work sheets, which contain all the basic information about one family, complete with enough room for up to 20 children. You can even print blank work sheets for recordkeeping to take with you on your research trips.

#### Professional Roots

The Lotus 1-2-3 of genealogy, Roots III is impressive even before you install it on your hard disk. The sheer heft of its manual indicates that it's serious productivity software. It's not empty weight either, for the program is documented from start to finish. Roots III isn't software you'll pick up in an afternoon and be pushing to its limits by nightfall. But it packs the power that top genealogists (and wannabes) require. Everything's here-a nearly up-to-date interface, a powerful database that specializes in lightningfast searches, a tremendous printing and reporting capability, and enough extras to please a professional.

You can enter detailed footnotes, customize several vital fields individually for each entry (not databasewide, an important difference), and quickly update individual records. All kinds of data find a home in *Roots*. Know the date and place an ancestor was put on a ship's passenger list? *Roots* has a spot for it. Stumble across a mention of your great-grandfather's bar mitzvah? You can record the date and location in *Roots*.

Once you've got people in the database, *Roots III* makes it easy to study their connections. You can display the immediate family of anyone with a key combination, then step through the generation quickly. Or you can trace the pedigree of an individual or ask *Roots III* to calculate the kinship of any two people in the database. *Roots III* prints 14 types of charts and reports, including the scholarly Register and Record Plan formats, three different pedigree charts, a family group chart, and a marriage record report. *Roots III* can also help you publish your genealogy data in book form.

The power doesn't come cheap. Roots III is by far the most expensive program highlighted here. And though you could certainly grow into its impressive list of features, be sure of your commitment to the hobby of genealogy before steering for Roots.

#### Ashes to Ashes, Dust to Dust

It's hard to see how genealogy once got along without computerization. And with baby boomers getting older, expect computer-assisted genealogy to grow even stronger.

Boomers are reaching that age when one begins to think a bit more of family and mortality—two interests that converge productively in genealogy, the study of the passing of individuals and the permanence of families. Conveniently, these are the same people who propelled the PC into everyday use at work and at home. It's a safe bet that genealogy software and online research will become easier and more popular in the years ahead.

Computers make the perfect tools for personal archaeology. Hand me that trowel, please, and my work boots. I've got some digging to do in the late eighteenth century.

#### **Family Tools**

Family Reunion FAMware 1580 E. Dawn Dr. Salt Lake City, UT 84121 (801) 943-6908 Requires IBM PC or compatible, 512K RAM; hard disk recommended—\$59.95

#### **Family Tree Maker**

Banner Blue Software P.O. Box 7865 Fremont, CA 94537 (415) 794-6850 Requires IBM PC or compatible, 512K RAM—\$59.95

#### Roots III

COMMSOFT 2257 Old Middlefield Way Mountain View, CA 94043 (800) 327-6687 (415) 967-1900 Requires IBM PC or compatible, 512K RAM; 640K RAM will allow approximately 3,000 names, 10,000 names for each additional megabyte of expanded memory (LIM 4.0), up to 65,000 names; hard disk recommended—\$250.00

#### Cwww.commodore.ca

# <section-header><section-header>

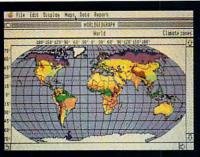

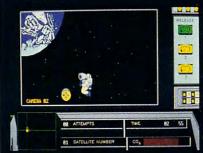

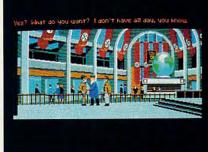

# AND NEVER LEAVE HOME

Discover a world beyond word processing and spread sheets. Let your computer take you to new lands. Take flight! Spread your wings and travel to exotic places. Let your computer thrill you with new experiences.

1-900-860-1543 \$2.00 the first minute and \$1.00 each additional minute. If you are under 18 please get your parents permission before dialing.

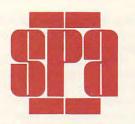

Software Publishers Association 1101 Connecticut Ave. NW, Suite 901 Washington, DC 20036 To learn more about home software, call for our free colorful

brochure, "The Other Side of Computing".

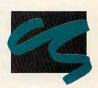

C D N S U M E R S D F T W A R E S E C T I O N

It describes the variety of software you can use on your computer. Let your computer entertain and educate you!

C-www.commodore.ca

## ENTERTAINMENT

CARD

hen a gamewright sets out to simulate a real-life situation, one of the toughest challenges he or she faces is the fact that people can compare the finished game against the real thing. Players want a golf simulation to feel like golf (minus the walking); they expect a flight simulator to feel like flying (without having to suffer the drastic consequences of mistakes).

Science-fiction simulations should be much easier, right? After all, nobody's going to be able to hop into a starcruiser and check out what it's *really* like to explore new planets. The sci-fi gamewright can be lazy and get away with practically anything!

Oh, if only it were so! Unfortunately, almost the opposite is true. The science-fiction audience loves to second-guess the author every step of the way. No matter how great you think your idea is, some reader, or game player, is going to figure out why you're a complete idiot. And then that same reader, or game player, will tell you and everybody else *exactly* how dumb your inventions are.

Take it from someone wellversed in the trade—you sometimes feel that it's easier to simulate reality than to simulate fantasy.

But, picky and nasty as it sometimes is, the science-fiction audience keeps coming back for more sci-fi games, if only because the computer is the only way the strange and powerful experience of science fiction can be recreated with such immediacy. Boot up your starship, and, for a few minutes, you really seem to soar between the stars.

The roots of starflight games go back to, logically enough, *Starflight* from Electronic Arts (415-571-7171). Working miracles with CGA graphics, this game gave you the feel of striding through the galaxy, of meeting alien races and either fighting or befriending them. All the while, you searched for the secret of the most ancient aliens—the secret that you had to find in order to save the galaxy. Playing *Starflight* was like living a grand old space opera-without the fat lady.

SCOTT

SAMP

ORSON

Computer technology has come a long way since then. Star Control from Accolade (408-985-1700) and MicroProse's Lightspeed (301-771-1151) are two new entries in the genre that Starflight defined. These two latest entries share several features. Both of them replace the flat, top-down star map of Starflight with threedimensional star maps that rotate in your view, so that you always get a sense that space is high and wide and deep. Both take you hopping from star to star without the possibility of getting lost that was part of the fun-and sometimes the tedium-of Starflight.

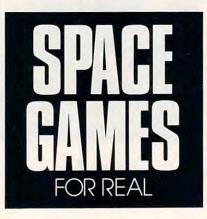

And both games give you a chance to compete with alien species in a race to colonize other worlds.

Despite these similarities, though, the games could hardly be more different. Star Control may have Starflight as its daddy, but its mama is the old arcade game Asteroids. In fact, you can skip the whole colonizing routine and just play space combat, with a stunning array of ships to choose from, each with its own particular strengths and vulnerabilities. You can spend hours just discovering different ships, exploring and mastering all of their many features.

When you get into the full game, it begins to resemble a wonderful sort of three-dimensional chess. You move from star system to star system, searching for worlds to exploit or colonize, fortifying the ones necessary to your supply line. Time passes. Then, suddenly, you find yourself in the same star system with an enemy, and the combat begins. The game never lags, even during the star-map phase of the game. The early phases have a comfortable, unhurried feel.

Geoffrey, Emily, and I have decided that the game is a lot more fun when you play against humans-the computer is just too smart and fast for us. (We haven't figured whether that's because the computer opponent speeds up on my 486 machine or because we're just too klutzy to compete.) When we play against each other, Star Control is a great romp, especially when the viewer's perspective zooms in for close combat and zooms out for wider maneuvering. Dodging planets, swinging around to use our cool new weapons, we get the feel of realtime space combat in a way no other game has ever offered.

Lightspeed, on the other hand, while having a first-rate combat phase, concentrates on exploration and colonization. Like *Starflight*, it lets you meet aliens and try to make trade or make treaties. What do you trade for? Fuel and spare parts—space combat can really wreck an engine room.

In fact, the most wonderful innovation in this game is that engine room. You'll almost hear Scotty growling, "We're trying to get full power, Captain," as you scramble to steal parts from the blasters to keep the shields up.

Star Control for fast-action combat and chesslike maneuvering; Lightspeed for a fully developed universe and the unfolding of a story. Both games are superb examples of smooth, user-friendly design; both games take you into space with a level of reality that will satisfy all but the most fussy of sci-fi nerds. Yet despite their similarities, they are so different that they prove once again that a good game will always be fresh and new, no matter how many others have already gone down the same road.

# FALCON 3.0 THE ONLY SIMULATION BETTER THAN THIS ONE IS STILL CLASSIFIED

The bogey came out of nowhere. You see him just off your tail. The adrenalin hits you like a fist. You call your wingman: "Viper One, I've got a bandit on my six. This is <u>not</u> good..."

The original Falcon<sup>™</sup> F-16 Fighter Simulation was acclaimed for its realism. Now, Falcon 3.0<sup>™</sup> takes this authenticity to the edge. The flight models are real. The terrain is real. The radar and weapons systems are real. And the threats are real. No phony weapons or magic bullets here... just the best civilian F-16 simulation available. You don't just play Falcon 3.0, you strap yourself in and get ready for battle.

You go to afterburner and your Falcon jumps, slamming you back in the seat. The MiG 29 has just reached missile range There! He's fired

reached missile range... There! He's fired, the deadly rocket screams toward you, seeing nothing but the heat of your exhaust. Without thinking, you drop a series of flares hoping to confuse it, and yank back on the stick... 50 degrees... 80... over the top... your Head Up display shows you're pulling 9g's...

With Falcon 3.0, you lead your own squadron of pilots. Your missions are straight from today's headlines: Panama,

Iraq, or some other international hot spot. The mountains, valleys, and rivers you fly over conform precisely to military maps of the areas. ... Nearly blacked out, you ease forward on the stick. The g's drop, and you can see again. There he is! You're on HIS six now. This is going to be sweet. As you get tone you know he's yours.

True to the General Dynamics F-16 Falcon, Falcon 3.0 gives you all the exhilaration of flying one

of the most advanced fighters in the world. And all the dangers.

Falcon 3.0, from Spectrum HoloByte<sup>™</sup>. If it were any more authentic, we'd be in trouble.

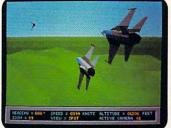

You and your wingman begin the attack, deep behind enemy lines.

> Falcon 3.0 © 1990 Sphere, Inc. All Rights Reserved. Falcon 3.0, Falcon and Spectrum HoloByte are trademarks of Sphere, inc. Available for IBM AT, PS/2 and compatibles

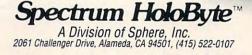

Circle Reader Service Number 223

🕻 www.commodore.ca

ctrum HoloByte

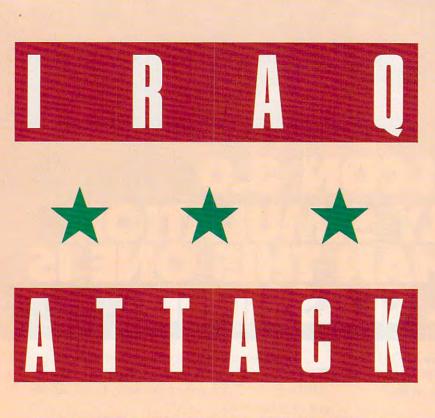

## A FIRST LOOK AT FALCON 3.0

ou stay low after takeoff from King Khalid, eight F-16s kicking up dust from the hardtack desert heading north to Basrah. You thread the needle through the known SAM sites in Kuwait and come out the other side OK.

Your AWACS plane, circling safely to the south, locates two Iraqi MiG-23s along your flight path, and you can't resist the targets. You don't have enough fuel for too much "mucking about," as your friends in the Royal Air Force say, but you take the flight to the left a little to try and get a better angle on the attack. You line up both bogeys before switching your radar to ACM mode and getting a target lock-on. They immediately realize they're in trouble and break hard away, but two AIM-120 AMRAAM missiles are on their way. It was a poor aspect angle for a shot, but you're rewarded with one explosion. You blow past the other bogey before he has time to recover and take a shot.

You barely have time to get back on course before entering the target area. You've been picked up by what's left of the Basrah air defense network, and ZSU 23-mm antiaircraft guns start to hose the air in all directions. A look over your shoulder shows your guys holding a nice, tight formation as you start your run on the target, the National Defense Headquarters building. Switching to ground-mode radar, you line up the building dead ahead and hit the trigger once for target lock. A few more seconds to close the range.... You hit the pickle button twice more and feel the release of two AGM-65E laser-guided Maverick missiles.

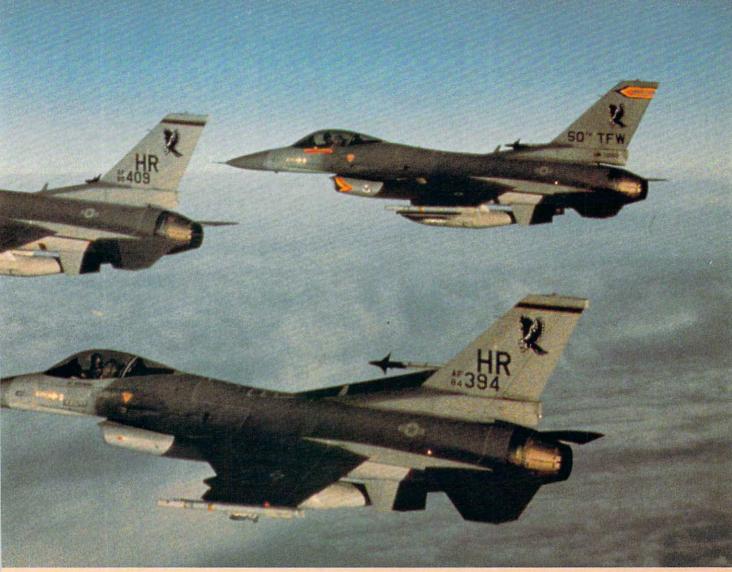

COURTESY OF SPECTRUM HOLOBYTE

Pushing the throttle to afterburner stage 2, you accelerate off the target and look back just in time to see your two missiles slam into the front door of the building. That'll be one for CNN! Now, let's see if you can find that other MiG....

#### **Release the Falcon**

Rarely has a flight simulator update been awaited with so much anticipation. Three months before its scheduled release, the *Falcon* 3.0 message area on the GEnie online network already had well over two hundred messages. Since word first leaked out about its development, there has been an incredible amount of speculation (some good and some not so good) about what this simulation is all about. So, rather than start right in on what *Falcon* 3.0 *is*, let's talk a little about what it *isn't*.

First of all, *Falcon* 3.0 is definitely not just a VGA version of *Falcon AT*. This is new code—all of it. Both products simulate an F-16 Falcon jet fighter, but that's where the similarity ends.

Falcon 3.0 also doesn't cave in to those who complained that Falcon AT was too complex. If anything, this version is even more complex. But that doesn't mean that the folks at Spectrum HoloByte have ignored the > RICHARD SHEFFIELD

\* \* \*

need—and the market—for entertaining jet combat games as well as serious simulations. Both are provided in *Falcon* 3.0. But more on that later.

#### What It Is

Now let's talk about what *Falcon* 3.0 *is.* It's the most complete and accurate jet fighter simulation to be found this side of a security clearance. Period.

There are three areas which must be addressed to make a jet combat simulation accurate: the flight model, the terrain, and the instruments (including target acquisition systems).

Let's look first at the flight model, or rather the *four* flight models. A flight model is the set of mathematical equations used to simulate the way the aircraft responds to input from the controls and to the various other forces at work during flight: lift, weight, drag, speed, and so forth. *Falcon* 3.0 gives you four models to choose from with increasing levels of realism (and therefore increasing levels of difficulty).

The first three can be run on an IBM-compatible powered by an 80286 or higher CPU without modification. The fourth model is called the High Fidelity flight model. It requires a math coprocessor chip to operate.

The High Fidelity model is the one Spectrum HoloByte uses in the ASAT (Advanced Situational Awareness Trainer) developed for the Air Force. This is as real as it gets on a desktop computer. But a math coprocessor chip isn't required to enjoy *Falcon* 3.0. In fact, the subtle differences between the High Fidelity model (which requires the math coprocessor) and the Complex model (which doesn't) will probably be lost on all but the most sophisticated gamers.

#### The Right Stuff

Achieving the "feel" of real flight requires more than just a good flight model. You also need a believable world to fly around in. Falcon 3.0 provides three combat areas: Kuwait/ Iraq, Panama, and Israel. The terrain in these  $300 \times 300$  mile areas is accurately modeled on topographical maps. Say good-bye to pyramid mountains on a tabletop. The 3-D terrain features rolling hills along with mountains, valleys, rivers, and roads. These features are rendered realistically and can be fully utilized to mask your aircraft from the enemy.

That brings me to the instruments and targeting. The F-16 is, after all, just a complex weapons delivery system. Accurate, realistic, and complex are three words that come immediately to mind to describe Spectrum Holobyte's simulation. With five different radar modes, each with its own

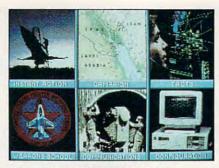

Falcon 3.0's opening screen.

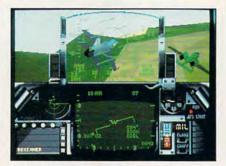

Searching with an F-16 and an A-10.

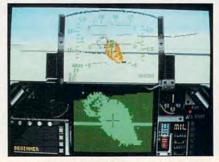

A tank's fiery end in a desert battle.

Heads Up Display (HUD), it's no wonder that the designers felt little need for copy protection; the basic act of acquiring a target and firing a missile is almost impossible to accomplish without the keyboard layout (which shows some function for almost every key) and a detailed knowledge of the operator's manual.

Falcon 3.0 will test your skills with many more important radar parameters to keep in mind than ever before. At the same time you will be flooded with information. It will quickly become apparent why situational awareness is a prized skill among the jet pilot elite.

If all this sounds a little overwhelming (it did to me!), not to worry. The designers have gone to great lengths to make all this technology accessible to even the most inexperienced computer pilot. In the process, they have overcome the biggest complaint about the game's predecessor, *Falcon AT. Falcon* 3.0 is realistic and *fun* as well. Much more attention has been paid to the game part of the simulation than in previous versions.

#### Four Action Modes

There are four modes of gameplay. The Instant Action mode is the first and the easiest. Often referred to as Rambo mode, this simplified version of the game is meant to get the novice up and flying quickly and to compete with other simpler air combat sims such as MicroProse's F-15 Strike Eagle II. In this mode, everything is easier; operating the radar, targeting, and even flying the aircraft are all easy to accomplish with just a few keystrokes to remember. When you start this mode, you are immediately placed in a target-rich environment, and the action is nonstop. Shoot down as many enemy planes as you can before getting killed. See if your score earns you a place in the list of top aces. Fun and action are emphasized over accuracy in the Instant Action mode, but it's a great way to start to learn your way around a very complex piece of software.

The heart of the game is the Campaign mode. The campaigns in each of the three battle areas are logic driven rather than scripted. So rather than have a limited set of missions laid out in a win/lose decision tree (as in Origin's Wing Commander) Falcon 3.0 generates your next mission based on what you accomplished in the previous one. This way no two campaigns are ever alike. Say your mission is to destroy a bridge to keep an armored division from crossing the river into your territory. If you fail, the bridge will remain standing and the tanks will cross. You will have to attack them-on the move and on your soil. Had you been successful, the tanks would've been jammed up on the other side of the bridge and much easier pickings.

There will be eight aircraft flying on your side in each mission (including your assigned wingman), but they may not all be F-16s. In some cases you may be escorting F-15s, B-52s, or Apache helicopters. And you will have to do more than just fly. As squadron leader it will be up to you to choose which pilots fly which mis-

#### **The Gulf War Connection**

These flight simulators also feature scenarios simulating war in the Middle East.

www.commodore.ca

F-19 Stealth Fighter \$69.95 F-15 Strike Eagle II \$54.95 Gunship 2000 \$69.95 MICROPROSE 180 Lakefront Dr. Hunt Valley, MD 21030 (800) 879-7529

# The Dawn of A New Era...

ERLTH FIG

Operation Desert Storm ushered in a new era of combat technology: where high-tech air power represents unmatchable military might. MicroProse salutes the changing face of modern combat with *Gunship 2000* the dawning of a new age in simulation

The only multihelicopter, 3-D combat simulation on the market!

The All-New Multi-Helicopter Simulation

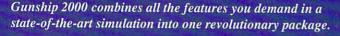

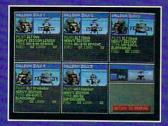

technology.

Multiple Weapons Systems To Command Command a flight of five helicopters. Choose from Apaches, Cobras, Blackhawks, Longbows and more.

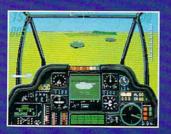

Groundbreaking 3-D Graphics Improved Super 3-D Graphics generate terrain, especially low-level flight, with unprecedented detail. Multiple views of the action, inside and outside the cockpit.

For IBM-PC/Tandy/compatibles. For the latest information on release dates and availabilities, call MicroProse Customer Service at 301-771-1151, 9 am to 5 pm EST, weekdays, © 1991 MicroProse Software, Inc., 180 Lakefront Drive, Hunt Valley, MD 21030.

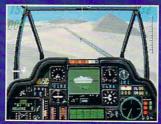

Scenarios Drawn From Today's Headlines Select missions in Central Europe or the Persian Gulf. Design, edit and save your own missions.

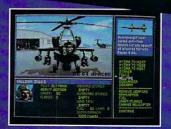

Non-Stop Action & Constant Challenge Crew members have individual talents, and improve over time. Full campaign option.

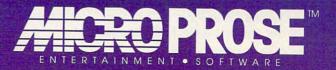

**Circle Reader Service Number 112** 

Gwww.commodore.ca

## '27 YANKS VS. '90 REDS. Tonight. Only On MLSPN.

(YOUR MICROLEAGUE SPORTS NETWORK)

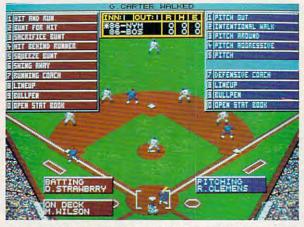

Tune in to MicroLeague Baseball – The Manager's Challenge – new from MicroLeague Sports, your Computer Network for the finest in true-to-life sports simulation software. You control all the action – for all aspects of the game. Manage 26 major league rosters – past and present. How would the '27 Yanks do against the '90 Reds? Could the Mets beat Boston again? Find out. You get graphic displays of 3 big league stadiums (other stadium disks available), 30player rosters, complete stats and box scores, Stat Compiler for season and league play, Quick-Series option, Quick-Play option, and much more – *plus*:

- GM/Owner disk for making trades or create your Dream Team.
- Season disks available.
- · Pitch & hit vs. Lefty or Righty.
- · Stealing & base running.
- Pull, spray, or hit straight away.
- · Fatigue and power factors.
- · Season tiring for league play.
- · Full-color Action 3-D Graphics.

For: IBM/Tandy/Compatibles **39.95**. Coming soon for Macintosh & Amiga. Can't find MLB-MC at your local retailer? Call, or mail check/money order to: MicroLeague Sports Associates 2201 Drummond Plz., Newark, DE 19711.

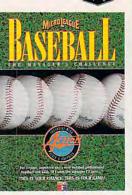

## 1-800-334-MLSA

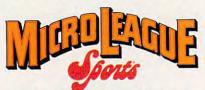

THE SUPERSTARS IN SPORTS SIMULATIONS.

Watch for <u>NEW</u> MicroLeague Baseball—the book—coming this spring from Bantam Books. It's loaded with Scouting Reports on over 1000 players, plus <u>FREE SOFTWARE</u>!

© 1991, MicroLeague Sports. Referenced products and companies are registered trademarks of their respective holders.

sions. Each pilot will have different skill levels for dogfighting, bombing, and flying ability, as well as a fatigue rating. Each successful mission may improve your skill levels, but if you fly them too often, the fatigue factor will start to set in. This is a real factor to consider, since, like the real pilots in the Gulf War, your squadron will be expected to fly three sorties a day.

The Red Flag mode is billed as a training tool. Still under development when I visited Spectrum HoloByte, this mode is designed as a scenario generator that lets the player use a simple editor to place enemy air and ground forces. If it's developed as planned, this mode could be used in conjunction with the three battle areas to re-create many actual air battles of the last fifteen years—and to create new ones.

Communication mode allows two players to fight head to head or to fly together in a joint mission as part of a campaign. This first release in the Electronic Battlefield Series (EBS) supports direct connection, a modem, and possibly even a Local Area Network (LAN). Future additions to the EBS will allow you to fly cover for A-10 attack planes (Avenger A-10) or close-air support for a group of M1 Abrams tanks (Tank). And there continues to be discussion about a multiplayer version of the EBS to be played on one of the online networks.

#### Setting Up the Hardware

The hardware requirements to run all of this are heavy. The 12-MHz AT isn't the target market; it's the absolute minimum. And a good bit of extra memory set up as EMS is required to run many of the features. Digitized sound, the VCR-like flight recorder, the 3-D TACTS (Tactical Aircrew Combat Training System) cube, and modem play all require EMS to function. EMS can also run some of the game's graphics to speed up the screen frame rate. If it comes to a choice between EMS and a math coprocessor upgrade, EMS is the clear winner. Not only is extra memory cheaper, but it buys you a lot more game enjoyment.

Based on the preliminary version of the software I tested, there are still a few unknowns. First is the artificial intelligence programmed in for the enemy aircraft. It's difficult to reach a good compromise between too hard to kill and too easy. Also yet to be seen is how this game performs on slower AT computers. There will be ways to decrease the detail level to improve speed, but it remains to be seen whether speed really improves enough to make the game playable. And if it *is* fast enough, do you lose a lot of enjoyment along with the detail level? We'll have to wait for the final version to find out.

All in all, it's hard to think of anything that's been left out of *Falcon* 3.0. It has an engaging campaign mode, modem support, a slick interface with animated sequences, a selection of flight models, and more bells and whistles than you have keys to operate. And as for realism, for once software lives up to its publicist's claim in the press release: "If it were any more authentic, we'd be in trouble."

IBM PC AT and compatibles, EGA or VGA; supports Ad Lib, Sound Blaster, Roland, and Tandy sound cards—\$69.95

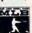

# 64/128 VIEW

#### TOM NETSEL

he results are in and tabulated for the 1990 Gazette Readership Survey. Thanks to all of you from around the world who took time to participate. We published some preliminary figures last month; now we'll look at the final figures.

It's interesting to note that 77 percent of you own a 64 and 42 percent own a 128. Looking back at results from previous surveys, these figures have changed little over the years. (Since many readers own more than one computer, the figures total more than 100 percent.)

It looks as though 20 percent of you are planning to buy another computer this year. Early figures had 28 percent of you moving toward IBM or its clones, but as surveys continued to arrive, that figure topped out at 38 percent. The big surprise is that 24 percent of computer shoppers say they'll buy a 128. Another 18 percent plan to buy a 64, 16 percent plan to buy an Amiga, and 4 percent say they'll buy a Macintosh.

The survey reports that 59 percent of you own modems and 25 percent of you use them to access a commercial online service. Quantum-Link, which is Commodore-specific, is the service of choice for 50 percent of those reporting. CompuServe is next with 13 percent. Many readers reported calling local bulletin boards and smaller services. At least one reader taps into the St. Louis library computer five hours a month, and another spends at least half an hour a day logged on with the *Albuquerque Tribune* newspaper.

A joystick is the most frequently owned peripheral (93 percent), followed by a dot-matrix printer (84 percent), a modem (59 percent), a mouse (49 percent), an REU (36 percent), and a letter-quality printer (26 percent).

Subscribers to the magazine account for 89 percent of those responding. Of the 8 percent who get Gazette on newsstands, I hope those who live in this country have heard that now it's only available by subscription in the U. S. Friends pass their copies on to 2 percent, and the remaining fraction get the magazine some other way.

Those with family incomes of less than \$20,000 account for 3 percent of the replies, and those with family incomes of more than \$100,000 account for 2 percent. The biggest share (40 percent) falls in the \$30,000 to \$50,000 range. Advertisers like to know how wealthy readers are. I hope they'll take notice that 96 percent of you say that you'd be interested in buying 64/128 disk products at affordable prices and that Gazette ads affect 83 percent of you. A whopping 97 percent of you buy computer products by mail, with 3.6 products per year the average. One person (in the \$100,000 + category, naturally) says he buys at least 40 titles a year.

The majority of *Gazette Disk* subscribers (63 percent) are satisfied with the product, but many of you said you'd like for us to lower the price. In case you haven't noticed, we've recently done just that. The subscription price is now \$49.95, down \$20.00 from last year. That's about \$4.00 a month for 12 disks and magazines. *PC* and *Amiga Resource Disk* subscriptions cost the same, but subscribers get six disks for that price.

Many of you (40 percent) want more *GEOS* coverage, 24 percent don't, 24 percent are undecided, and 12 percent didn't answer.

Finally, what about our new format? Since October we've received a lot of mail about our new look. Some of you have praised it; others have expressed disappointment. At least one reader threatened legal action unless we returned to the old format. We were curious what readers in general would say when asked their opinion. According to the survey, 40 percent of you like it, 29 percent don't, and 31 percent are undecided.

Next month we'll discuss what all these figures tell us and how they'll affect Gazette in the future. Once again, thanks for sharing your comments and suggestions with us.

# CONTENTS

#### 64/128 View TOM NETSEL

G-1

G-2

G-4

Gazette Readership Survey results are tabulated.

#### News & Notes EDITORS

New titles include Metal Gear and DragonStrike.

#### Video Digitizers

MORTON KEVELSON Digitize graphics with Video Byte and ComputerEyes.

#### Keyboard Art

G-8

DON RADLER Low-resolution art may not get much respect, but it's fun.

#### Reviews G-12

REVIEWERS Word Writer 5, CastleVania, Earth Disk One, Bill and Ted's Excellent Adventure, Checkbook, and Ghostbusters II.

#### Feedback G-17 EDITORS and READERS

Questions and answers, comments, and complaints.

| D'Iversions<br>Fred d'Ignazio                                | G-20                                |
|--------------------------------------------------------------|-------------------------------------|
| Machine Language<br>JIM BUTTERFIELD                          | G-21                                |
| Beginner BASIC<br>LARRY COTTON                               | G-22                                |
| Programmer's Page<br>RANDY THOMPSON                          | G-24                                |
| TYPE-IN PROGRAMS<br>SciCalc 64<br>CollCalc<br>geoInfo Editor | <b>G-25</b><br>G-25<br>G-31<br>G-33 |
| Star Strike                                                  | G-36                                |

# NEWS & NOTES

## Welcome to Metropolis

Metropolis is an online service for adult interactive-game enthusiasts, now available on Minitel (2900 Westchester Avenue, Suite 101, Purchase, New York 10577). Presented as an imaginary city rather than a database of services, Metropolis offers a wide range of interactive entertainment, including 21 multiplayer games, shopping, messaging, and chatting. The city contains Citizens' Directories, a Visitor's Centre, a Communications Centre, a Recreation Centre, and a Library.

For more effective interaction, Metropolis offers more than 75 action commands that include the use of body language and the expression of feelings and emotions. Subscribers can blush, dance, pinch, pout, whistle, whimper, scream, shrug, and create their own action commands.

Metropolis costs 16 cents per minute in the U.S. and Canada, but it can be reached by users in more than 20 countries. It's just one of the many online services offered by Minitel's worldwide network. Call (914) 694-6266 for free "Getting Started" software for the 64 or IBM.

# Fly a Dragon

If you liked playing *Dragons of Krynn*, you'll love flying them into combat in *DragonStrike* (\$39.95) from SSI (675 Alamanor Avenue, Suite 201, Sunnyvale, California 04086).

Learn to fly dragons as you attempt more than 20 different missions in the DragonLance game world. Progress through three different orders of Solamnic knighthood, gaining bigger and more powerful fire-breathing mounts as you go. Collect all the magical items you can find; you'll need them in the fierce heat of dragon combat.

## **Seek and Destroy**

Put on your camouflage fatigues and test your mapping skills with *Metal Gear* (\$14.95), a new release from Ultra Software (900 Deerfield Parkway, Buffalo Grove, Illinois 60089), a subsidiary of Konami.

Wind through five levels as you search for 20 special weapons and equipment to seek and destroy the title character and end the terror spree of the evil CaTaffy. Discover the weapons and equipment in enemy trucks and storehouses, or get them from certain soldiers of fortune.

As you try to capture weapons in your quest to rescue hostages, little do you realize that CaTaffy has unleashed against you the most powerful weapon of them all: Metal Gear. Luckily, you do have a few high-tech allies.

Your most vital tool is your transceiver, which lets you communicate with Commander South, who is at Fox Hound's Headquarters and feeds you crucial information on Metal Gear's location. The mission ends when you destroy Metal Gear—or he destroys you.

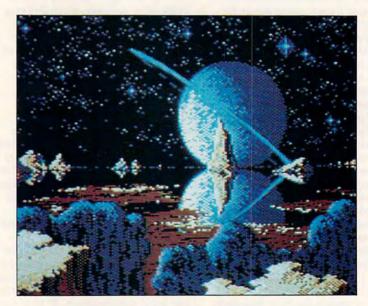

#### Far Out

Far Out by Jack Modjallal of Encino, California, is this disk's Picture of the Month.

Welcome to "Gazette Gallery." Each month *Gazette Disk* features a collection of the best 64/128 artwork submitted by our readers. We pay \$50 for each piece of art we accept and an extra \$50 for the one selected as Picture of the Month. Send original art to Gazette Gallery, COMPUTE Publications, 324 West Wendover Avenue, Suite 200, Greensboro, North Carolina 27408.

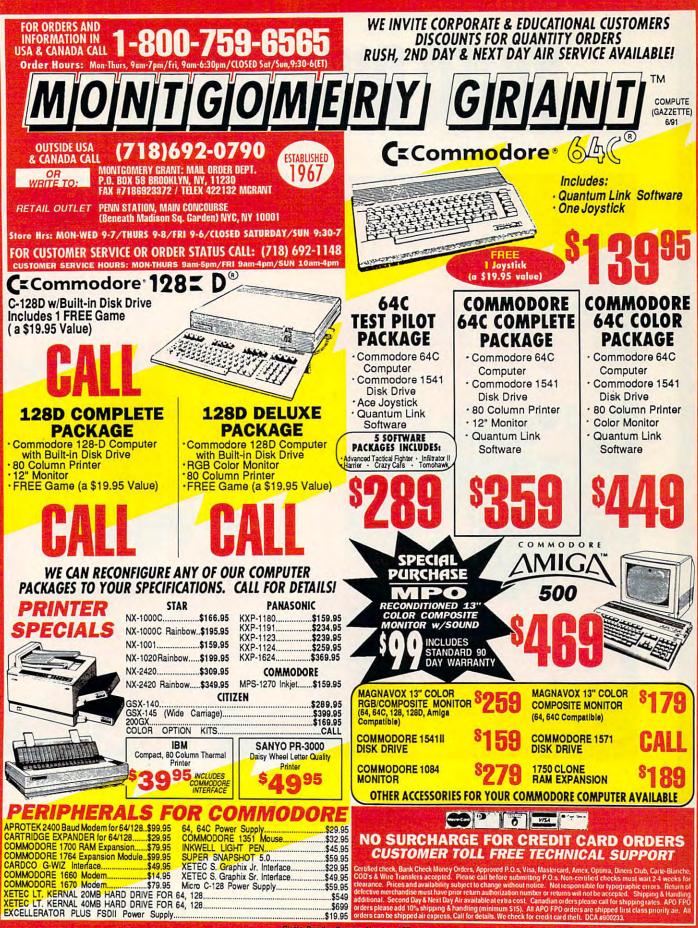

**Circle Reader Service Number 187** 

# **VIDEO DIGITIZERS**

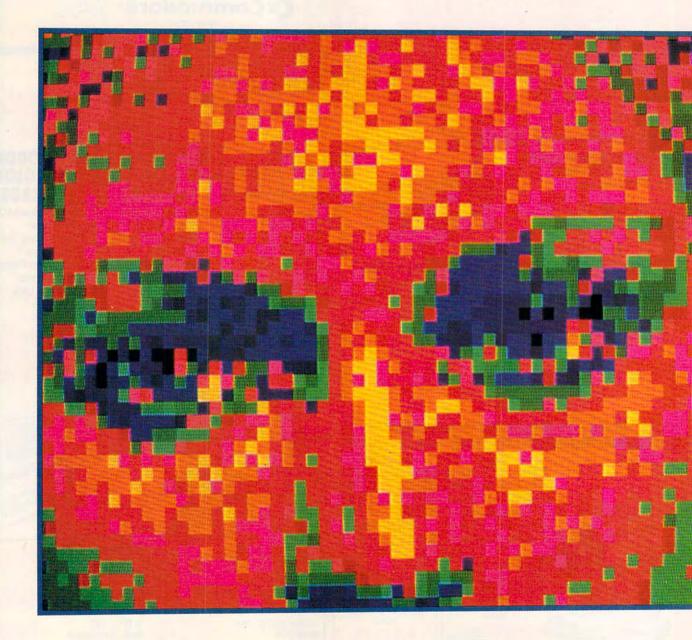

WANT A QUICK AND EASY WAY TO OBTAIN GRAPHICS YOUR 64 CAN USE? GET A DIGITIZER.

Cwww.commodore.ca

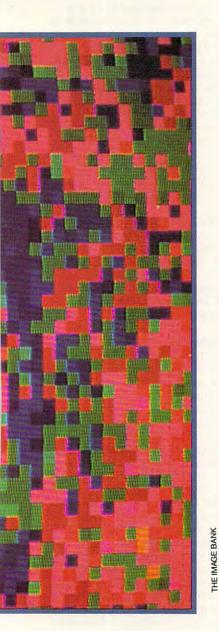

f you're the type who can operate a camera but has trouble drawing a straight line, you'll appreciate a digitizer. With a digitizer and your 64, you can create your own custom graphics without having to master a drawing or painting program.

A digitizer is an electronic device which can convert a photograph, drawing, or video image into digital data (binary numbers) that can be stored and manipulated by your computer. These images can then be sent to a printer, combined with documents, or used as you'd use any other computer graphic.

There are two types of digitizers available for the 64. One is a scanner, an optical device used primarily for digitizing artwork, photographs, or other flat or printed material. (See "Take a Scan at This," an article about the Handyscanner 64, in our December 1990 issue.) The other type—the kind we'll examine in this article—works with a video signal, such as you might get from a video camera.

Video digitizers that operate with the 64 are not finicky; they'll accept a standard composite video signal from just about any video source, including camcorders, VCRs, and laser-disc players. Users must supply their own cameras or other video sources with the digitizers examined here.

Digitizers discussed in this article—ComputerEyes from Digital Vision and Video Byte II from the Soft Group—consist of cartridges that plug into the 64's user port, appropriate software, and instructions.

As a video signal enters a digitizer for processing, it requires from several seconds to as much as two minutes to digitize an image. These currently available video digitizers for the 64 are of the slow-scan variety. Even three seconds is a relatively long time in the video world, since a standard video display is completely updated at a rate of 30 frames per second.

If you work with either of these, in view of their slow-scan operation, a good freeze-frame feature on a VCR would be helpful. Since these digitizers work in black-and-white, a lowcost security camera would be a good choice for a video source. A simple black-and-white camera may even have a higher resolution than any of the color sources mentioned above.

M

O

RTO

#### ComputerEyes

ComputerEyes consists of a hardware module, which plugs into the computer's user port, and supporting software on disk. Input of a video signal is through a standard RCA-type phone jack located on the side of the module's case. Two adjustments are provided; the first synchronizes ComputerEyes to your video source. This setting is easily done with the help of the supporting software. The second adjustment compensates for the brightness of the image or the intensity of the video signal. This rather sensitive setting has a direct bearing on the overall appearance of the image. A special scan mode lets you make a coarse adjustment of this control. The fine adjustment will have to be done very carefully by trial and error during the actual digitization process for best results.

The menu-driven software lets you capture an image in several formats. A single scan digitization creates a high-contrast black-and-white image in about six seconds. Four-level and eight-level captures can also be performed, requiring about 25 seconds and 50 seconds to complete, respectively.

All of the images are pure 8000byte bitmaps in the 64's high-resolution mode, which results in an image that is 320 pixels wide by 200 pixels high. The separate color data, which is always black-and-white, is not saved to disk; instead, the gray levels are generated by dithering the pixels. This type of bitmap image is well suited for printing with a dot-matrix printer.

Although you can use the digitized images in your own programs, the basic ComputerEyes software doesn't save the images in a format compatible with any of the commercial graphics packages available for the 64. To generate a compatible file format with ComputerEyes, you'll also have to buy one or more of Digital Vision's compatibility modules.

Compatibility modules are available for a variety of graphics programs. The high-resolution modules support *Doodle*- and *Flexidraw*-format files. These modules add lowcontrast and high-contrast capture modes to the three modes already built into the basic software. These extra capture modes make use of all five of the 64's gray levels (black, white,

Е

LS

N

F

Δ.

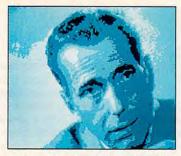

This is a ComputerEyes four-level capture in Koala format.

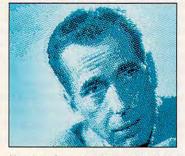

Here's a ComputerEyes eight-level capture in Doodle format.

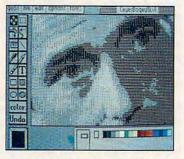

The GEOS ComputerEyes driver is available from Quantum Link.

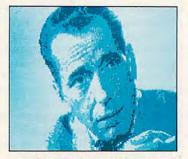

Video Byte can capture an image in about three seconds.

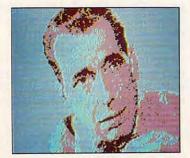

Video Byte can create pseudocolor images in Koala format.

and three shades of gray). Since these modes don't rely on bitmap dithering to generate their shading, they have more detail and finer gradation than the basic capture modes.

The multicolor module supports the Koala file format. Images in the 64's multicolor display mode are only 160 pixels by 200 pixels. The 64 trades off the lower resolution of the image for greater color flexibility in the display. As a result, the gray-scale captures in Koala format can produce a more natural-looking screen display than any of the high-resolution capture modes.

ComputerEyes compatibility modules are also available for capturing clip-art images that can be used with The Print Shop and The Newsroom page-layout programs. GEOS users have access to what is arguably the best ComputerEyes compatibility module. The GEOS ComputerEyes driver, which was created by Berkeley Softworks, is available for downloading from Quantum Link, or on disk from Geoworld magazine. This driver creates super bitmaps that are 640 pixels wide by 400 pixels high. The images are saved to disk in geoPaint format. Three scan modes are available: a high-contrast black-and-white mode, a four-level dithered gray-scale mode, and an eight-level dithered gray-scale mode. The four-level and eight-level modes produce images that print out very well. Scanning times are approximately 20 seconds, one minute, and two minutes, respectively, for the three GEOS capture modes.

If you're interested in buying ComputerEyes, you'll have to hustle to get one. Digital Vision has indicated that it's ceased production of the 64 version of ComputerEyes. It will no longer be available once the current stock of hardware and software runs out, although Digital Vision will continue to provide user support as required. Used cartridges should be available from private sources.

#### Video Byte II

Video Byte II from the Soft Group consists of supporting software and a standard-size 64 cartridge that plugs into the computer's user port. The video signal is fed in via a three-foot length of shielded cable, which terminates in a standard RCA-type phone plug.

There are no external adjustments, since the unit comes preset from the factory for a standard video signal. The lack of external adjustments could be a problem if your video source is slightly out of calibration. One solution is to buy a low-cost video enhancer to adjust the level of the signal. If you're the adventurous sort and don't mind violating your warranty, you can pry open the Video Byte plastic cartridge to make adjustments. Inside are both coarse and fine adjustments for the video signal level.

The menu-driven software lets you capture an image in only the multicolor format, which is 160 pixels wide by 200 pixels high. The initial scan is in black-and-white, using four of the five available gray levels (black, white, and two shades of gray). The image capture time is only about three seconds. The short scanning time makes it possible for Video Byte to digitize live video if the action is relatively calm.

The software lets you adjust the overall tone of the image by shifting it into the third shade of gray. The software can also generate pseudocolor images by cycling through the 16 available screen colors. Colors can be cycled either one at a time or with all four colors at once. The digitized images are saved to disk in Koala format.

Video Byte can keep two digitized images in memory at once. The color map of the displayed image can also be stored for subsequent recall. This lets you quickly restore the original appearance of the image in case you've drastically modified it by the program's color controls.

#### Conclusions

ComputerEyes and Video Byte II produce comparable images in multicolor format, which are suitable for display on the monitor or for modification with a paint program. Video Byte's three-second capture makes it the one to use for digitizing live video. ComputerEyes is the more versatile unit, as it supports both of the 64's graphic display modes and a variety of file formats. *GEOS* users in particular will find that ComputerEyes can be a good source of clip art for their projects.

On the other hand, Video Byte is still readily available and sells for about \$50 less than ComputerEyes. For the money you save, you might want to invest in the Soft Group's Explode V.5 cartridge. This disk drive and printer cartridge allow you to print pictures both in color and sideways on your color dot-matrix printer.

COMPUTEREYES—\$129.95 Digital Vision 270 Bridge St. Dedham, MA 02026 (617) 329-5400

VIDEO BYTE II—\$79.95 The Soft Group P.O. Box 111 Montgomery, IL 60538 (312) 851-6667

#### G-6 COMPUTE JUNE 1991

Cwww.commodore.ca

#### LET'S FACE IT - MAIL ORDER HOUSES ARE NOT ALL THE SAME! 80 3 PPORT TERNA 3 4 81 1 1 CONVENIENCE-FAST SERVICE-SUPPORT - RELIABILITY

| соммодоне соммодоне соммодоне соммодоне соммодоне сом<br>ва авааааа зистетете изтрадиции з д др≥ иидороди                        | ABACUS<br>sic Compiler 64<br>cker Basic<br>char Basic<br>char Basic<br>char Basic<br>char Basic<br>char Basic<br>char Basic<br>char Basic<br>char Basic<br>char Basic<br>char Basic<br>char Basic<br>char Basic<br>char Basic<br>ABACUS BOOK<br>and Company<br>per Pascal 128<br>ABACUS BOOK<br>and Company<br>per Pascal 128<br>ACADEMY<br>ping Tutor<br>ACCESS<br>san Streets<br>ACCOLADE<br>ph Night<br>with 8 Inches Team<br>ck Nicklaus Course #1<br>Nicklaus Course #1<br>Nicklaus Course #3<br>Nicklaus Course #3<br>Nick                                                                                                    | 16.97<br>17.36<br>17.36<br>17.37<br>25.97<br>7.97<br>12.97<br>12.97<br>17.97<br>17.97                                                                                                    | CORNUCOPIA<br>Graphic Label Witard<br>Supereat<br>CRYSTAL<br>Dootle!<br>CRYSTAL<br>Context<br>Crystal<br>Context<br>Crystal<br>Crystal<br>Cryst |
|----------------------------------------------------------------------------------------------------|----------------------------------------------------------------------------------------------------|----------------------------------------------------------------------------------------------------|----------------------------------------------------------------------------------------------------|
| с соммодоле соммодоле соммодоле соммодоле соммодоле сомм<br>ва ававава имететете изтозии изт                                     | sic Compiler 64<br>sic Compiler 128<br>cker Basic<br>dpak 64<br>dpak 64<br>dp | 36.87<br>24.57<br>24.57<br>25.57<br>36.87<br>36.87<br>17.36<br>17.36<br>17.36<br>17.36<br>17.36<br>17.36<br>17.36<br>17.36<br>17.36<br>17.36<br>17.36<br>17.36<br>17.36<br>17.36<br>17.36<br>17.37<br>12.97<br>12.97<br>17.97<br>17.97<br>17.97                                                                                                    | Graphic Label Witard<br>Supercat<br>CRYSTAL<br>Dodie!<br>CSM Protection Manu-<br>CSM Protection Manu-<br>CSM Protection Manu-<br>CSM Protection Manu-<br>CSM Protection Manu-<br>CSM Protection Manu-<br>CSM Protection Manu-<br>CSM Protection Manu-<br>Start Manu-<br>Batman Arcade<br>Batman Arcade<br>B                                                                                                    |
| с соммодоле соммодоле соммодоле соммодоле соммодоле сомм<br>ва ававава имететете изтозии изт                                     | cker Basic<br>dpak 64<br>dpak 72<br>dpak 64<br>dpak 72<br>dpak 64<br>dpak 72<br>dpak 64<br>dpak 72<br>dpak 64<br>dpak 74<br>dpak 74<br>dpak 74<br>dpak 74<br><b>ABACUS BOOK</b><br><b>ABACUS BOOK</b><br><b>ABACUS BOOK</b><br><b>ACCDEMY</b><br>ping Tutor<br><b>ACCDLADE</b><br>pin Night<br>with & Inches<br>with & Inches<br>with & Inch                                                                                                    | 36.87<br>24.57<br>24.57<br>25.57<br>36.87<br>36.87<br>17.36<br>17.36<br>17.36<br>17.36<br>17.36<br>17.36<br>17.36<br>17.36<br>17.36<br>17.36<br>17.36<br>17.36<br>17.36<br>17.36<br>17.36<br>17.37<br>12.97<br>12.97<br>17.97<br>17.97<br>17.97                                                                                                    | Supercat<br>CRYSTAL<br>Doodie!<br>CSM Protection Manu<br>CSM Protection Manu<br>CSM Protection Manu<br>CSM Protection Manu<br>CSM Newsitetre Comp<br>Batman Arcade<br>Batman Arcade<br>Batman A                                                                                                    |
| ■ COMMODORE COMMODORE COMMODORE COMMODORE COMMODORE<br>ວອດຄອດລວດ ຜ່ອຍຄຣາຍເຊັ່ນຂອງພູຍູພູສູສະເເປັນຄືກູກີນີ້ ຊື່ ດີ ດີ ຊີ ພູສູກູດີເ | Arrbaik et of 128<br>Arrbaic 128<br>Arrbaic 128<br>per Pascal 128<br>Per Pascal 128<br>ARACUS BOOK<br>atomy of 1541 Drive a<br>memodore 1571 Internais<br>M 128 Users Guide<br>ACADEMY<br>ping Tutor<br>ACCESS<br>ans Streets<br>ACCOLADE<br>ACCOLADE<br>At Night<br>with & Inches<br>mith & Inches<br>Mith & Inches<br>Mi                                                                                                    | 36.87<br>24.57<br>24.57<br>25.57<br>36.87<br>36.87<br>17.36<br>17.36<br>17.36<br>17.36<br>17.36<br>17.36<br>17.36<br>17.36<br>17.36<br>17.36<br>17.36<br>17.36<br>17.36<br>17.36<br>17.36<br>17.37<br>12.97<br>12.97<br>17.97<br>17.97<br>17.97                                                                                                    | Doodiel<br>CSM Protection Manu<br>CSM Protection Manu<br>CSM Protection Manu<br>CSM Protection Manu<br>CSM Protection Manu<br>CSM Protection Manu<br>CSM Protection Manu<br>Bad Dudes<br>Batman/Arcade<br>Batman/Arcade<br>Batm                                                                                                    |
| ■ COMMODORE COMMODORE COMMODORE COMMODORE COMMODORE<br>ວອດຄອດລວດ ຜ່ອຍຄຣາຍເຊັ່ນຂອງພູຍູພູສູສະເເປັນຄືກູກີນີ້ ຊື່ ດີ ດີ ຊີ ພູສູກູດີເ | Arrbaik et of 128<br>Arrbaic 128<br>Arrbaic 128<br>per Pascal 128<br>Per Pascal 128<br>ARACUS BOOK<br>atomy of 1541 Drive a<br>memodore 1571 Internais<br>M 128 Users Guide<br>ACADEMY<br>ping Tutor<br>ACCESS<br>ans Streets<br>ACCOLADE<br>ACCOLADE<br>At Night<br>with & Inches<br>mith & Inches<br>Mith & Inches<br>Mi                                                                                                    | 25.97<br>25.97<br>36.97<br>36.97<br>36.97<br>17.36<br>17.36<br>17.36<br>17.36<br>17.97<br>25.97<br>12.97<br>12.97<br>17.97<br>17 | CSM Protection Manu<br>CSM Protection Manu<br>CSM Protection Manu<br>CSM Newsletter Com<br>DATA E<br>Batman/Arcade<br>Batman/Arcade                                                                                                    |
| E COMMODORE COMMODORE COMMODORE COMMODORE COMMODORE                                                                              | rtran 64<br>per Comp. 64 or 128<br>per Cacno, 64 or 128<br>per Cacno, 64 or 128<br>ABACUS BOOK<br>atomy of 1541 Drive<br>ACADEMY<br>ping Tutor<br>ACCESS<br>an Streets<br>ACCOLADE<br>pht Night<br>with & Inches<br>sunt & Inches<br>Mark Source #1<br>Nicklaus Course #1<br>Nicklaus Course #4<br>Nicklaus Course #4<br>Nicklaus An Nicklaus #4<br>Nicklaus #4<br>Nicklaus An Nicklaus #4<br>Nicklaus An Nickl                                                                                                    | 36.97<br>36.97<br>17.36<br>17.36<br>17.36<br>17.36<br>17.36<br>17.36<br>17.36<br>17.97<br>25.97<br>25.97<br>12.97<br>12.97<br>17.97<br>12.97<br>17.97<br>17.97                                                                                                    | CSM Protection Manu<br>CSM Protection Manu<br>CSM Newsletter Comp<br>DATA E<br>Bad Dudes<br>Batman Arcade<br>Batman Movie<br>Guernila War<br>Ikari Warnosa II<br>Monday Night Footbal<br>Robocop<br>Vigilante<br>DATA N<br>Berenertary C-64 Boo<br>Data N<br>DATA N<br>Elementary C-64 Boo<br>Data N<br>DATA N<br>Baster<br>Speed Reader<br>Speed Reader<br>Speed Rea                                                                                                    |
| с соммодоле соммодоле соммодоле соммодоле соммодо<br>ва ававава имететете извозивии затитьсь за сой                              | ABACUS BOOK<br>atomy of 1541 Drive<br>atomy of 1541 Drive<br>ACADENY<br>ping Tutor<br>ACCESS<br>an Streets<br>ACCOLADE<br>ght Night<br>soft & Inches<br>part Streets<br>ACCOLADE<br>ght Night<br>soft & Inches<br>part Streets<br>ACCOLADE<br>ght Night<br>soft & Inches<br>part & Inches<br>soft & Inches<br>soft & Inches<br>soft & Inches<br>soft & Inches<br>att & Inches<br>att                                                                                                    | 36.97<br>36.97<br>17.36<br>17.36<br>17.36<br>17.36<br>17.36<br>17.36<br>17.36<br>17.97<br>25.97<br>25.97<br>12.97<br>12.97<br>17.97<br>12.97<br>17.97<br>17.97                                                                                                    | Bad Dudas<br>Bad Dudas<br>Batmari Arcado<br>Batmari Movie<br>Guerrila War<br>Ikar Warriors<br>Ikar Warriors<br>Ikar Warriors<br>Ilkar Warriors<br>Ilkar Warriors<br>Ilkar Warriors<br>Ilkar Warriors<br>III<br>Monday Wight Footbal<br>Robocop<br>Vigilante<br>DAVID<br>Ageblaster<br>Math Baster<br>Speed Reader<br>Speed Reader<br>Spe                                                                                                    |
| с соммодоле соммодоле соммодоле соммодоле соммодо<br>ва ававава имететете извозивии затитьсь за сой                              | ABACUS BOOK<br>atomy of 1541 Drive<br>atomy of 1541 Drive<br>ACADENY<br>ping Tutor<br>ACCESS<br>an Streets<br>ACCOLADE<br>ght Night<br>soft & Inches<br>part Streets<br>ACCOLADE<br>ght Night<br>soft & Inches<br>part Streets<br>ACCOLADE<br>ght Night<br>soft & Inches<br>part & Inches<br>soft & Inches<br>soft & Inches<br>soft & Inches<br>soft & Inches<br>att & Inches<br>att                                                                                                    | S 16.97<br>17.36<br>17.36<br>17.36<br>17.97<br>25.97<br>7.97<br>12.97<br>12.97<br>17.97<br>17.97                                                                                                    | Bad Dudas<br>Bad Dudas<br>Batmari Arcado<br>Batmari Movie<br>Guerrila War<br>Ikar Warriors<br>Ikar Warriors<br>Ikar Warriors<br>Ilkar Warriors<br>Ilkar Warriors<br>Ilkar Warriors<br>Ilkar Warriors<br>III<br>Monday Wight Footbal<br>Robocop<br>Vigilante<br>DAVID<br>Ageblaster<br>Math Baster<br>Speed Reader<br>Speed Reader<br>Spe                                                                                                    |
| соммодоне соммодоне соммодоне соммодоне со<br>ва авааааа зудетстета изторитите з д                                               | atomy of 1541 Drive<br>mmmodore 1571 Internais<br>M 128 Users Guide<br>ACCEDS<br>ping Tutor<br>ACCESS<br>an Streets<br>ACCOLADE<br>th Night<br>with & Inches<br>that Sinches<br>that Sinches<br>that Sinches<br>ACCOLADE<br>the Night<br>with & Inches<br>the Sinches<br>the Sinches<br>the                                                                                                    | 16.97<br>17.36<br>17.36<br>17.37<br>25.97<br>7.97<br>12.97<br>12.97<br>17.97<br>17.97                                                                                                    | Bad Dudes<br>Batman/Acade<br>Batman/Acade<br>Batman/Acade<br>Batman/Acade<br>Batman/Acade<br>Batman/Acade<br>Batman/Acade<br>Batman/Acade<br>Mental Wath<br>Batman/Acade<br>Batman/Acade<br>Batman/Ac                                                                                                    |
| соммодоне соммодоне соммодоне соммодоне со<br>ва авааааа зудетстета изторитите з д                                               | ACADEMY<br>ping Tutor<br>ACCESS<br>an Streets<br>ACCOLADE<br>htt Sinches<br>with & Inches Team<br>ck Nicklaus Golf<br>Wicklaus Course #1<br>Nicklaus Course #1<br>Nicklaus Course #3<br>Nicklaus Course #3<br>Nicklaus Course #3<br>Nicklaus Course #4<br>Nicklaus Course #3<br>Nicklaus Course #4<br>Nicklaus Course #3<br>Nicklaus Course #1<br>Nicklaus Course #1<br>Nicklaus Cours                                                                                                    | 17 97<br>25 97<br>1297<br>9 97<br>1297<br>1297<br>1297<br>1297<br>1297<br>1297<br>2597<br>2597<br>1297<br>1297<br>1297<br>1297<br>1297<br>1297<br>1297<br>12                                                                                                    | Vigilante<br>DATA N<br>Elementary C-64 Book<br>DAVID<br>Ageblaster<br>Speel Reader<br>Speel Reader<br>Speel Reader<br>Speel Reader<br>Speel Reader<br>Speel Reader<br>Speel Reader<br>Speel Reader<br>Speel Reader<br>Speel Reader<br>Speel Reader<br>Speel Reader<br>Speel Reader<br>Digital Superpak 2<br>Pocket Uniter III 64 or<br>Digital Superpak 2<br>Pocket Uniter III 64 or<br>DIGIT<br>Hole in One Miniature<br>DISNEY S                                                                                                    |
| соммодоне соммодоне соммодоне соммодоне со<br>ва авааааа зудетстета изторитите з д                                               | ACADEMY<br>ping Tutor<br>ACCESS<br>an Streets<br>ACCOLADE<br>htt Sinches<br>with & Inches Team<br>ck Nicklaus Golf<br>Wicklaus Course #1<br>Nicklaus Course #1<br>Nicklaus Course #3<br>Nicklaus Course #3<br>Nicklaus Course #3<br>Nicklaus Course #4<br>Nicklaus Course #3<br>Nicklaus Course #4<br>Nicklaus Course #3<br>Nicklaus Course #1<br>Nicklaus Course #1<br>Nicklaus Cours                                                                                                    | 17 97<br>25 97<br>1297<br>9 97<br>1297<br>1297<br>1297<br>1297<br>1297<br>1297<br>2597<br>2597<br>1297<br>1297<br>1297<br>1297<br>1297<br>1297<br>1297<br>12                                                                                                    | Vigilante<br>DATA N<br>Elementary C-64 Book<br>DAVID<br>Ageblaster<br>Speel Reader<br>Speel Reader<br>Speel Reader<br>Speel Reader<br>Speel Reader<br>Speel Reader<br>Speel Reader<br>Speel Reader<br>Speel Reader<br>Speel Reader<br>Speel Reader<br>Speel Reader<br>Speel Reader<br>Digital Superpak 2<br>Pocket Uniter III 64 or<br>Digital Superpak 2<br>Pocket Uniter III 64 or<br>DIGIT<br>Hole in One Miniature<br>DISNEY S                                                                                                    |
| COMMODORE COMMODORE COMMODORE COMMODORE<br>อย อออออออ ชชระกรรรรฐาติสมชรรรรรรรรรรรรรรรรรรรรรรรรรรรรรรรรรรรร                       | ping Tutor<br>ACCESS<br>an Strets<br>ACCOLADE<br>Night<br>with 8 Inches 5<br>with 8 Inches 5<br>with 8 Inches 5<br>with 8 Inches 7<br>with 8 Inches 7<br>wit                                                                                                    | 25 97<br>7.97<br>1.297<br>9.97<br>1.297<br>1.297<br>1.297<br>1.297<br>7.97<br>7.257<br>7.257<br>2.597<br>1.297<br>1.297<br>1.797<br>1.797<br>1.797<br>1.797<br>1.797<br>1.797<br>1.797<br>1.797<br>1.797<br>1.797<br>1.797<br>1.797<br>1.797<br>1.797<br>1.797<br>1.797<br>1.797                                                                                                    | Vigilante<br>DATA N<br>Elementary C-64 Book<br>DAVID<br>Ageblaster<br>Speel Reader<br>Speel Reader<br>Speel Reader<br>Speel Reader<br>Speel Reader<br>Speel Reader<br>Speel Reader<br>Speel Reader<br>Speel Reader<br>Speel Reader<br>Speel Reader<br>Speel Reader<br>Speel Reader<br>Digital Superpak 2<br>Pocket Uniter III 64 or<br>Digital Superpak 2<br>Pocket Uniter III 64 or<br>DIGIT<br>Hole in One Miniature<br>DISNEY S                                                                                                    |
| E COMMODORE COMMODORE COMMODORE COMMODO                                                                                          | ACCOLLADE<br>ACCOLLADE<br>pht Night<br>with & Inches<br>with & Inches Team<br>ck Nicklaus Golf<br>Nicklaus Gourse #1<br>Nicklaus Course #3<br>Nicklaus Course #3                                                                                                    | 7.97<br>12.97<br>22.97<br>12.97<br>12.97<br>12.97<br>12.97<br>12.97<br>7.97<br>7.97<br>7.97<br>25.97<br>12.97<br>12.97<br>12.97<br>12.97<br>12.97<br>12.97<br>12.97<br>12.97<br>12.97<br>12.97<br>12.97<br>12.97<br>12.97<br>17.97<br>7.797                                                                                                    | Vigilante<br>DATA N<br>Elementary C-64 Book<br>DAVID<br>Ageblaster<br>Speel Reader<br>Speel Reader<br>Speel Reader<br>Speel Reader<br>Speel Reader<br>Speel Reader<br>Speel Reader<br>Speel Reader<br>Speel Reader<br>Speel Reader<br>Speel Reader<br>Speel Reader<br>Speel Reader<br>Digital Superpak 2<br>Pocket Uniter III 64 or<br>Digital Superpak 2<br>Pocket Uniter III 64 or<br>DIGIT<br>Hole in One Miniature<br>DISNEY S                                                                                                    |
| E COMMODORE COMMODORE COMMODORE COMMODO                                                                                          | ACCOLADE<br>pht Night<br>with & Inches<br>with & Inches<br>with & Inches<br>with aus Course #1<br>wicklaus Course #1<br>wicklaus Course #3<br>wicklaus Course #3<br>wicklaus Course #3<br>wicklaus Course #4<br>at Wave<br>\$1 5 Trading Company<br>soot Em Up Construction<br>at Control<br>eet Thunder<br>st Drive II<br>altomat Challenge<br>uropean Challenge<br>uropean Challenge<br>uropean Challenge<br>uropean Challenge<br>uropean Challenge<br>with the construction<br>at Control the construction<br>at Control the construction<br>at Construction<br>at Cons                                                                                                    | 7.97<br>12.97<br>22.97<br>12.97<br>12.97<br>12.97<br>12.97<br>12.97<br>7.97<br>7.97<br>7.97<br>25.97<br>12.97<br>12.97<br>12.97<br>12.97<br>12.97<br>12.97<br>12.97<br>12.97<br>12.97<br>12.97<br>12.97<br>12.97<br>12.97<br>17.97<br>7.797                                                                                                    | DATA N<br>Elementary C-64 Bool<br>DAVID:<br>Ageblaster<br>Math Blaster<br>Speel Reader<br>Spell it *<br>Word Attack<br>Digital Superpak 2<br>Pocket Unitionary<br>Pocket Writer III 64 or<br>Digital Superpak 2<br>Pocket Unitionary<br>Pocket Writer III 64 or<br>Digital Superpak 2<br>Pocket Dictionary<br>Pocket Writer III 64 or<br>Digital Superpak 2<br>Pocket Superpak 2<br>Pocket Superpak 2<br>Poc                                                                                                    |
| Е СОММОДОЛЕ СОММОДОЛЕ СОММОДОЛЕ С<br>ВВ аваееее изделестсте изделезииизт                                                         | pht Night<br>with & Inches sam<br>with & Inches sam<br>with & Inches sam<br>wicklaus Course #1<br>wicklaus Course #2<br>wicklaus Course #3<br>wicklaus Course #3<br>wicklaus Course #4<br>at Wave<br>solt Em Up Construction<br>at Control<br>eet Thunder<br>rike Acos<br>attoma Challenge<br>wopean Challenge<br>wopean C                                                                                                    | 22.97<br>12.97<br>15.97<br>12.97<br>12.97<br>12.97<br>12.97<br>7.97<br>7.97<br>25.97<br>12.97<br>12.97<br>17.97<br>17.97<br>17.97<br>17.97<br>17.97<br>17.97<br>17.97<br>17.97<br>17.97<br>17.97<br>17.97<br>17.97<br>17.97<br>17.97<br>17.97<br>17.97<br>17.97<br>17.97                                                                                                    | Elementary C-64 Book<br>DAVID:<br>Addb Baster<br>Speed Reader<br>Speil it<br>Word Attack<br>Digital Superpak 2<br>Pocket Uctional 64 or<br>Digital Superpak 2<br>Pocket Uctional 164 or<br>Digital 64 or<br>Digital 50 Digital 64 or<br>Digital 50 Digital 50 Digital 50 Digital                                                                                                    |
| Е СОММОДОЛЕ СОММОДОЛЕ СОММОДОЛЕ С<br>ВВ аваееее изделестсте изделезииизт                                                         | Vicklaus Course #1<br>Vicklaus Course #2<br>Vicklaus Course #3<br>Vicklaus Course #4<br>at Wave<br>15 5 Trading Company<br>Noot Em Up Construction<br>ar Control<br>eel Thunder<br>rike Aces<br>st Drive II<br>alfornia Challenge<br>uscle Cars<br>per Cars                                                                                                    | 22.97<br>12.97<br>15.97<br>12.97<br>12.97<br>12.97<br>12.97<br>7.97<br>7.97<br>25.97<br>12.97<br>12.97<br>17.97<br>17.97<br>17.97<br>17.97<br>17.97<br>17.97<br>17.97<br>17.97<br>17.97<br>17.97<br>17.97<br>17.97<br>17.97<br>17.97<br>17.97<br>17.97<br>17.97<br>17.97                                                                                                    | DAVID<br>Algeblaster<br>Math Blaster<br>Speel Reader<br>Soell R.<br>Word Attack<br>Digital Superpak 2<br>Pocket Dictionary<br>Pocket Writer II 64 or<br>DIGIT<br>Hole in One Miniature<br>DISNEY S                                                                                                    |
| Е СОММОДОЛЕ СОММОДОЛЕ СОММОДОЛЕ С<br>ВВ аваееее изделестсте изделезииизт                                                         | Vicklaus Course #1<br>Vicklaus Course #2<br>Vicklaus Course #3<br>Vicklaus Course #4<br>at Wave<br>15 5 Trading Company<br>Noot Em Up Construction<br>ar Control<br>eel Thunder<br>rike Aces<br>st Drive II<br>alfornia Challenge<br>uscle Cars<br>per Cars                                                                                                    | 22.97<br>12.97<br>15.97<br>12.97<br>12.97<br>12.97<br>12.97<br>7.97<br>7.97<br>25.97<br>12.97<br>12.97<br>17.97<br>17.97<br>17.97<br>17.97<br>17.97<br>17.97<br>17.97<br>17.97<br>17.97<br>17.97<br>17.97<br>17.97<br>17.97<br>17.97<br>17.97<br>17.97<br>17.97<br>17.97                                                                                                    | Ageblaster<br>Math Blaster<br>Speed Reader<br>Spell It &<br>Word Attack<br>DiGITAL SO<br>Digital Superpak 2<br>Pocket Unitionary<br>Pocket Writer III 64 or<br>DIGIT<br>Hole in One Miniature<br>DISNEY S<br>Deset October                                                                                                    |
| Е СОММОДОЛЕ СОММОДОЛЕ СОММОДОЛЕ С<br>ВВ аваееее изделестсте изделезииизт                                                         | Vicklaus Course #1<br>Vicklaus Course #2<br>Vicklaus Course #3<br>Vicklaus Course #4<br>at Wave<br>15 5 Trading Company<br>Noot Em Up Construction<br>ar Control<br>eel Thunder<br>rike Aces<br>st Drive II<br>alfornia Challenge<br>uscle Cars<br>per Cars                                                                                                    | 12.97<br>12.97<br>19.97<br>7.97<br>25.97<br>12.97<br>12.97<br>12.97<br>12.97<br>12.97<br>12.97<br>12.97<br>12.97<br>12.97<br>12.97<br>17.97<br>17.97<br>17.97                                                                                                    | Speed reader<br>Speel It<br>Word Attack<br>DIGITAL SO<br>Digital Superpak 2<br>Pocket Dictionary<br>Pocket Writer III 64 or<br>DIGIT<br>Hole in One Miniature<br>DISNEY S                                                                                                    |
| соммороне соммороне сомморон<br>ва авааваа инстристи издачиний                                                                   | Sat Wave<br>St 5 Trading Company<br>oot Em Up Construction<br>ar Control<br>eel Thunder<br>rike Aces<br>st Drive II<br>alifornia Challenge<br>uscle Cars<br>sper Cars<br>ADTWODY                                                                                                    | 12.97<br>12.97<br>19.97<br>7.97<br>25.97<br>12.97<br>12.97<br>12.97<br>12.97<br>12.97<br>12.97<br>12.97<br>12.97<br>12.97<br>12.97<br>17.97<br>17.97<br>17.97                                                                                                    | Spell It<br>Word Attack<br>Digital Superpak 2<br>Pocket Dictionary<br>Pocket Writer III 64 or<br>DIGIT<br>Hole in One Miniature<br>DISNEY S                                                                                                    |
| соммороне соммороне сомморон<br>ва авааваа инстристи издачиний                                                                   | Sat Wave<br>St 5 Trading Company<br>oot Em Up Construction<br>ar Control<br>eel Thunder<br>rike Aces<br>st Drive II<br>alifornia Challenge<br>uscle Cars<br>sper Cars<br>ADTWODY                                                                                                    | 7 97<br>12 97<br>25 97<br>19 97<br>25 97<br>12 97<br>12 97<br>12 97<br>12 97<br>12 97<br>12 97<br>21 97<br>17 97<br>17 97                                                                                                    | DIGITAL SO<br>Digital Superpak 2<br>Pocket Dictionary<br>Pocket Writer III 64 or<br>DIGIT<br>Hole in One Miniature<br>DISNEY S                                                                                                    |
| соммороне соммороне<br>ва озозово имететете изт                                                                                  | ar Control<br>eel Thunder<br>rike Aces<br>st Drive II<br>alifornia Challenge<br>uropean Challenge<br>uscle Cars<br>uper Cars                                                                                                    | 12.97<br>25.97<br>25.97<br>22.97<br>12.97<br>12.97<br>12.97<br>12.97<br>12.97<br>21.97<br>17.97<br>17.97<br>17.97                                                                                                    | DIGIT<br>Hole in One Miniature<br>DISNEY S                                                                                                    |
| соммороне соммороне<br>ва озозово имететете изт                                                                                  | ar Control<br>eel Thunder<br>rike Aces<br>st Drive II<br>alifornia Challenge<br>uropean Challenge<br>uscle Cars<br>uper Cars                                                                                                    | 19.97<br>25.97<br>12.97<br>12.97<br>12.97<br>12.97<br>12.97<br>12.97<br>21.97<br>17.97<br>17.97                                                                                                    | DIGIT<br>Hole in One Miniature<br>DISNEY S                                                                                                    |
| соммороне соммороне<br>ва озозово имететете изт                                                                                  | ADTWODY                                                                                                    | 25.97<br>22.97<br>12.97<br>12.97<br>12.97<br>12.97<br>12.97<br>21.97<br>17.97<br>17.97<br>17.97                                                                                                    | DIGIT<br>Hole in One Miniature<br>DISNEY S                                                                                                    |
| соммороне соммороне<br>ва озозово имететете изт                                                                                  | ADTWODY                                                                                                    | 12.97<br>12.97<br>12.97<br>12.97<br>12.97<br>12.97<br>17.97<br>17.97<br>17.97<br>17.97                                                                                                    | Hole in One Miniature<br>DISNEY S                                                                                                    |
| соммороне соммороне<br>ва озозово имететете изт                                                                                  | ADTWODY                                                                                                    | 12.97<br>12.97<br>12.97<br>12.97<br>21.97<br>17.97<br>17.97<br>17.97                                                                                                    | DISNEY S                                                                                                    |
| E COMMODORE COMMODORE                                                                                                    | ADTWODY                                                                                                    | 21.97<br>                                                                                                    | Desald's Alababat                                                                                                    |
| <ul> <li>соммороне соммороне</li> <li>вазававав задететете</li> </ul>                                                            | ADTWORY                                                                                                    | 17.97                                                                                                    | Duck Tales<br>Goofy's Railway Expre                                                                                                    |
| E COMMODORE                                                                                                    | idge 5.0<br>nkword French<br>nkword German<br>nkword Italian<br>nkword Russian<br>nkword Spanish                                                                                                    | 17.97                                                                                                    | Mickou's Dunnum 7n                                                                                                    |
| E COMMODORE                                                                                                    | nkword German<br>nkword Russian<br>nkword Russian<br>nkword Spanish                                                                                                    | 17.97                                                                                                    | Roper Rabbit                                                                                                    |
| E COMMODORE                                                                                                    | nkword Italian<br>nkword Russian<br>nkword Spanish                                                                                                    | 17.97                                                                                                    | DILITHIUM                                                                                                    |
| E COMMODORE                                                                                                    | nkword Spanish                                                                                                    | 17.97                                                                                                    | Golden Flutes                                                                                                    |
| E COMMODORE                                                                                                    |                                                                                                    | 17.97                                                                                                    | DOM                                                                                                    |
| COMMODORE                                                                                                    | rip Data #1, #2 or #3                                                                                                    | 12.97                                                                                                    | Simplified Accounting                                                                                                    |
| COMMO                                                                                                    | BERKELEY SOFTW                                                                                                    | ORKS                                                                                                    | ELECTRON                                                                                                    |
| COMMO                                                                                                    | eos 64 V2<br>eos 128 V2<br>eocalc 128                                                                                                    | 36.97                                                                                                    | Altered Beast<br>Bards Tale I                                                                                                    |
| ш В                                                                                                    | eocalc 128                                                                                                    | 42.97                                                                                                    | Bards Tale I<br>Bards Tale-II<br>Bards Tale-III<br>Bards Tale-III                                                                                                    |
| ш В                                                                                                    | eofile 128                                                                                                    | 42 97                                                                                                    | Bards Tale I, II or III H                                                                                                    |
| ш В                                                                                                    | eofile 64<br>eofile 128<br>eoprogrammer 64<br>eopublish                                                                                                    | 42.97                                                                                                    | Bards Tale I, II or III F<br>B.A.T.<br>Block Out                                                                                                    |
| Send a                                                                                                    | BRITANNICA                                                                                                    |                                                                                                    | Chessmaster 2100<br>Crackdown                                                                                                    |
| 90RE                                                                                                    | ody Transparent                                                                                                    | 18.97                                                                                                    | Empire<br>E-16 Combat Pilot                                                                                                    |
| o s                                                                                                    | uropean Nations                                                                                                    | 21.97<br>19.97<br>19.97                                                                                                    | Constantiable 2100<br>Empire<br>F-16 Combat Pilot<br>Golden Axe<br>Hunt for Red October<br>Jordan VS Bird<br>King's Bounty<br>King's Bounty<br>King's Candle<br>Mayis Candle<br>Mayis Candle<br>Mayis Candle<br>Mayis Beacon Typing<br>Might N Magic I<br>Might N Magic I<br>Might N Magic I<br>Might N Magic I<br>Might N Magic I<br>Might N Magic I<br>Might N Magic I<br>Might N Magic I<br>Might N Magic I<br>Might N Magic I<br>Might N Magic I<br>Might N Magic I<br>Might N Magic I<br>Might Construction<br>PaperCip Hubisher<br>Pinball Construction<br>Pro Tennis Tour<br>Sentine Wordds I                                                                                                    |
|                                                                                                    |                                                                                                    |                                                                                                    | Jordan Vs Bird                                                                                                    |
| ŏ.                                                                                                    | BRODERBUND                                                                                                    | 31.97                                                                                                    | King's Bounty<br>Kings of the Beach                                                                                                    |
| AN C                                                                                                    | armen /Europe                                                                                                    | 24.97                                                                                                    | Madden Football                                                                                                    |
| O C                                                                                                    | armen /Europe<br>armen Time<br>armen/USA                                                                                                    | 25.97                                                                                                    | Mavis Beacon Typing                                                                                                    |
| C                                                                                                    | armen/World                                                                                                    | 24 97<br>21.97<br>19.97                                                                                                    | Might N Magic I Hints                                                                                                    |
| W P                                                                                                    | ictionary                                                                                                    | 19.97<br>27.97                                                                                                    | Might N Magic II<br>Might N Magic II Hint:                                                                                                    |
| HC P                                                                                                    | rintshop                                                                                                    | 21.97                                                                                                    | Night Breed                                                                                                    |
| O P                                                                                                    | rintshop Graphics Holiday                                                                                                    | 15.97                                                                                                    | PaperClip Publisher                                                                                                    |
| MODORE                                                                                                    | entauri Alliance<br>citionary<br>initshop Companion<br>initshop Graphics Holiday<br>im City<br>im City Planner Book<br>oy Shop<br>ings of Fury                                                                                                    | 14.97                                                                                                    | Pick N Pile<br>Pinball Construction                                                                                                    |
| No v                                                                                                    | ings of Fury                                                                                                    | 19.97                                                                                                    | Pro Tennis Tour                                                                                                    |
| 8                                                                                                    | CARDCO                                                                                                    |                                                                                                    | Sentinel Worlds I<br>Sentinel Worlds I<br>Sentinel Worlds I Hin<br>Skate or Die<br>Skate Wars<br>Ski or Die                                                                                                    |
| P                                                                                                    | ersonal Inventory-CPM                                                                                                    | 14.97                                                                                                    | Skate Wars                                                                                                    |
| ш                                                                                                    | CINEMAWARE                                                                                                    | 1                                                                                                    | Ski or Die                                                                                                    |
| HO T                                                                                                    | V Sports Football                                                                                                    |                                                                                                    | Starflight<br>Starflight Hints<br>Street Rod                                                                                                    |
| 8 .                                                                                                    | COMMODROR                                                                                                    |                                                                                                    | Strike Fleet                                                                                                    |
| Ne T                                                                                                    | ping professor                                                                                                    | 9.97                                                                                                    | Untouchables                                                                                                    |
| COMMODORE                                                                                                    | CODEWRITER                                                                                                    | 19.97                                                                                                    | Wasteland<br>Wasteland Hints                                                                                                    |
| 0 0                                                                                                    | odewriter                                                                                                    | 19.97                                                                                                    | ELECTRO                                                                                                    |
| E                                                                                                    | COMPUTE'S BOC                                                                                                    |                                                                                                    | Black Gold                                                                                                    |
| 22                                                                                                    | Lusic System Book w/Disk                                                                                                    | 19.97                                                                                                    | FPY                                                                                                    |
| 8                                                                                                    | COMPUTER REST                                                                                                    |                                                                                                    | Fast Load Cartridge                                                                                                    |
| Q 1                                                                                                    | 541 Drive Repair Video                                                                                                    |                                                                                                    | Fast Load Cartridge<br>Masters Hint Book<br>Street Sports Baseba<br>Street Sports Soccer                                                                                                    |
| COMMODORE                                                                                                    | 5/1 Drive Repair Video                                                                                                    |                                                                                                    | Street Sports Soccer                                                                                                    |
| 8                                                                                                    |                                                                                                    |                                                                                                    |                                                                                                    |

AMIGA AND IBM

Please call or

FREE CATALOG

Overseas customer please remit 3.00 U.S. funds to help

fray shipping costs

| DORE COMMODORE                                                                                                    | co                         |
|----------------------------------------------------------------------------------------------------|----------------------------|
| DRNUCOPIA SOFTWARE<br>hic Label Wizard 24.95<br>reat 24.95                                                                                                    |                            |
| nic Label Wizard 24.95<br>rcat 24.95                                                                                                    | St                         |
| CRYSTAL ROSE                                                                                                    | 15                         |
| le!                                                                                                    | 15<br>Ba<br>Ba<br>Di<br>Gr |
| CSM BOOKS                                                                                                    | D                          |
| Protection Manual #1 14.95<br>Protection Manual #2 19.95<br>Newsletter Compendium 19.95                                                                                                    | H                          |
|                                                                                                    | H H                        |
| DATA EAST                                                                                                    | N                          |
| Dudes 19.97<br>an/Arcade 16.97<br>an/Movie 19.07                                                                                                    | S                          |
| nila War 19.97                                                                                                    |                            |
| Warriors 12.97<br>Warriors III 22.97                                                                                                    | CI<br>Fi                   |
| Warriors III                                                                                                    |                            |
| UAIA EASI           Udes         19.97           an/Arcade         16.97           an/Movie         19.97           nila War         19.97           varinors         12.87           varinors         12.87           varinors III         22.67           rocp         22.97           nite         19.97                                                                                                    | A                          |
| DATA MOST                                                                                                    | AT F F S S S               |
| entary C-64 Book 7.95                                                                                                    | Pr                         |
| DAVIDSON                                                                                                    | S                          |
| blaster 19.97<br>Blaster 19.97<br>d Reader 19.97                                                                                                    |                            |
| d Reader                                                                                                    | Fi                         |
| Attack 19.97                                                                                                    |                            |
| DIGITAL SOLUTIONS<br>al Superpak 2 64.97<br>et Dictionary 15.97<br>et Writer III 64 or 128 43.97                                                                                                    | Te                         |
| al Superpak 2 64.97<br>et Dictionary 15.97<br>et Writer III 64 or 128 43.97                                                                                                    |                            |
| et Writer III 64 or 128 43.97                                                                                                    | GHO                        |
| DIGITEK<br>in One Miniature Golf                                                                                                    | 0                          |
| in One Miniature Golf 19.97<br>DISNEY STUDIOS                                                                                                    |                            |
| Id's Alphabet 12.97                                                                                                    | E                          |
| Tales 19.97<br>Ve Bailway Express 12.97                                                                                                    | Je                         |
| Id's Alphabet 12.97<br>Tales 19.97<br>Ys Railway Express 12.97<br>y's Ruilway Zoo 12.97<br>r Rabbit 12.97                                                                                                    | M                          |
| DILITHIUM PRESS                                                                                                    | S                          |
| en Flutes 14.97                                                                                                    | 11 A R G G S S S           |
|                                                                                                    | N                          |
| DOME<br>lified Accounting Sys. 36.97                                                                                                    | C                          |
| ELECTRONIC ARTS                                                                                                    |                            |
| at Beast         23.97           s Tale I         12.97           s Tale II         12.97           s Tale-III         12.97           s Tale-III         25.97           Out         20.97           S Tale-IIII         20.97 | T                          |
| s Tale-II 12.97<br>s Tale-III 12.97                                                                                                    |                            |
| s Tale I, II or III Hints 9.97<br>25.97                                                                                                    | B                          |
| Out                                                                                                    |                            |
| kdown 23.97                                                                                                    | S                          |
| re 26.97<br>Combat Pilot 23.97                                                                                                    |                            |
| en Axe                                                                                                    | FGGL                       |
| an Vs Bird 17.97<br>s Bounty 26.97                                                                                                    | G                          |
| s of the Beach                                                                                                    | U                          |
| den Football 26.97<br>c Candle 25.97                                                                                                    | т                          |
| s Beacon Typing                                                                                                    |                            |
| t N Magic I Hints 10.97<br>t N Magic II                                                                                                    | BDDZZ                      |
| t N Magic II Hints                                                                                                    | D                          |
| 1 Breed 20.97<br>rClip III 31.60<br>rClip Publisher 31.30                                                                                                    | NN                         |
| rClip Publisher                                                                                                    |                            |
| all Construction 7.97<br>Tennis Tour 20.97                                                                                                    | B                          |
| e Worlds I 12.97<br>inel Worlds I 12.97<br>inel Worlds I Hints 13.00<br>e or Die 12.97<br>e Wars 20.97                                                                                                    | BBCDLT                     |
| inel Worlds I Hints 13.00<br>e or Die 12.97                                                                                                    | D                          |
| e Wars 20.97<br>or Die 12.97<br>light 26.97                                                                                                    | T                          |
| light Hints 13.00                                                                                                    |                            |
| et Rod 20.97                                                                                                    | N                          |
| e Fleet                                                                                                    | Ň                          |
| e Heet 12.47<br>o Outrun 23.97<br>uchables 20.97<br>teland 12.97<br>teland 12.97                                                                                                    | IN N N N N N               |
| teland Hints 9.97                                                                                                    | Ň                          |
| ELECTRONIC ZOO                                                                                                    |                            |
| Cold 16.97                                                                                                    | 1 N                        |
| EPYX<br>Load Cartridge                                                                                                    | R                          |
| LFTA<br>Load Cartridge                                                                                                    |                            |
| et Sports Soccer 10.97                                                                                                    | AB                         |
|                                                                                                    |                            |

| OMMODORE COMMO                                                                                                    | DORE                                                        |
|----------------------------------------------------------------------------------------------------|-------------------------------------------------------------|
| OMMODORE COMMC                                                                                                    | DORE                                                        |
| FIRST ROW                                                                                                    |                                                             |
| Star Empire                                                                                                    | 16.97                                                       |
| FREE SPIRIT                                                                                                    |                                                             |
| 1541/71 Drive Alignment<br>Basic 8<br>Basic 8 Toolkit                                                                                                    | 23.97<br>26.95                                              |
| Basic 8 Toolkit<br>Digitalker 128                                                                                                    | 16.97                                                       |
| Cnome Kit                                                                                                    | 21.97<br>12.97                                              |
| Home Designer 128<br>Home Designer Circuit Data<br>Most out of Basic 8 Book<br>Newsmaker 128<br>Sketchpad 128<br>Spectrum 128                                               |                                                             |
| Most out of Basic 8 Book                                                                                                    | 9.97<br>17.97<br>21.97<br>12.97                             |
| Sketchpad 128                                                                                                    | 12.97                                                       |
| Spectrum 128                                                                                                    | 25.97                                                       |
| GAMESTAR                                                                                                    |                                                             |
| Championship Basketball                                                                                                    | 12.97<br>19.97                                              |
| GAMETEK                                                                                                    |                                                             |
| Advance to Boardwalk                                                                                                    | 12.97                                                       |
| Advance to Boardwalk<br>Hollywood Squares<br>Payday<br>Press Your Luck                                                                                                    | 12.97                                                       |
| Press Your Luck                                                                                                    | 12.97<br>12.97<br>12.97<br>12.97<br>12.97<br>12.97<br>12.97 |
| Sorry<br>Super Password                                                                                                    | 12.97                                                       |
| Super Password<br>Wheel Fortune I, II or III                                                                                                    |                                                             |
| GENEOLOGY SOFTWA                                                                                                    | RE                                                          |
| Family Tree 2.0 64/128                                                                                                    | 36.97                                                       |
| HANDIC                                                                                                    |                                                             |
| Tool 64                                                                                                    | 9.97                                                        |
| HESWARE                                                                                                    | 14.07                                                       |
| Graphics Basic<br>Hesmon 64(Cart-<br>Omnicalc                                                                                                    | 14.97<br>9.95<br>14.97                                      |
|                                                                                                    |                                                             |
| HI TECH EXPRESSION                                                                                                    | S                                                           |
| Ernie's Magic Shapes                                                                                                    | 9.97<br>9.97                                                |
| Ernie's Big Splash<br>Ernie's Magic Shapes<br>Jetsons Flintstones Print Kit<br>Loonie Tunes Print Kit                                                                       | 12.97<br>12.97<br>12.97                                     |
| Muppets Print Kit<br>Remote Control                                                                                                    | 12.97                                                       |
| Remote Control<br>Sesame St. Letters Go Round                                                                                                    | 12.97<br>9.97<br>12.97                                      |
| Sesame St. Print Kit                                                                                                    | 12.97                                                       |
| Nuppets Print Kit<br>Remote Control<br>Sesame St. Letters Go Round<br>Sesame St. Print Kit<br>Win, Lose, or Draw Jr<br>Win, Lose, or Draw Jr                                | 12.97                                                       |
| IHT SOFTWARE                                                                                                    |                                                             |
| Cad-3D                                                                                                    | 30.97                                                       |
| IMAGIC                                                                                                    |                                                             |
| Tournament Tennis                                                                                                    | 7.97                                                        |
| INFOCOM                                                                                                    | 19.97                                                       |
| Battletech<br>Leather Goddess Phobos                                                                                                    | 19.97<br>12.97                                              |
| INFODESIGNS                                                                                                    |                                                             |
| Sales Edge                                                                                                    | 19.97                                                       |
| INKWELL SYSTEMS                                                                                                    |                                                             |
| Flexidraw 5.5<br>Graphics Integrator II<br>Graphics Gallery #2<br>Light Pen184C                                                                                             | 22.97<br>19.97<br>19.97                                     |
| Graphics Gallery #2                                                                                                    | 19.97<br>42.97                                              |
|                                                                                                    | 42.91                                                       |
| INNERPRISE                                                                                                    | 19.97                                                       |
| INTERPI AY                                                                                                    |                                                             |
| Battle Chess<br>Dragon Wars<br>Dragon Wars Hints<br>Neuromancer                                                                                                    | 25.97                                                       |
| Dragon Wars<br>Dragon Wars Hints                                                                                                    | 28.97                                                       |
| Neuromancer                                                                                                    | 25.97<br>28.97<br>12.97<br>12.97<br>12.97                   |
|                                                                                                    | 12.9/                                                       |
| KONAMI<br>Back to the Future II                                                                                                    | 19.97                                                       |
| Back to the Futrue II Blades of Steel                                                                                                    | 12.97                                                       |
| Castlevania<br>Double Dribble<br>Life Force                                                                                                    | 12.97                                                       |
| Life Force                                                                                                    | 19.97<br>12.97<br>12.97<br>12.97<br>19.97<br>19.97          |
|                                                                                                    | 10.01                                                       |
| Indy Jones Crusade Arcade                                                                                                    | 17.97<br>15.97                                              |
| Maniac Mansion I                                                                                                    | 15.97<br>12.00                                              |
| Night Shift                                                                                                    | 20.97                                                       |
| Zak McKracken Lints                                                                                                    | 15.97<br>12.00<br>22.97                                     |
| Life Force<br>Teenage Turties<br>LUCASFILMS<br>Indy Jones Crusade Arcade<br>Maniae Marsison I<br>Maniae I Hints<br>Night Shit<br>Zak McKracken<br>Wal Street<br>KRACKER JAX | 22.97                                                       |
| KRACKER JAX                                                                                                    | 1000                                                        |
| 1581 Toolkit<br>Maverick v5<br>Revealed Trilogy                                                                                                    | 34.95<br>39.95<br>19.95                                     |
| Revealed Trilogy                                                                                                    | 19.95                                                       |
| MASTERTRONICS                                                                                                    |                                                             |
| Artura<br>Barbarian                                                                                                    | 22.97<br>25.97                                              |
|                                                                                                    | 0.01                                                        |

|                                                                                                    |                                                                   |                                                                                                    | 2         |
|----------------------------------------------------------------------------------------------------|-------------------------------------------------------------------|----------------------------------------------------------------------------------------------------|-----------|
| MASTERTRONICS                                                                                                   |                                                                   | PROFESSIONAL                                                                                                    | -         |
| Cue                                                                                                    | 19.97<br>22.97                                                    | Fleet System 4 (128)                                                                                                    | 3         |
| Double Dragon II                                                                                                | 12.97                                                             | PROGRESSIVE PERIPHERALS                                                                                                    | 2         |
| John Elways Quarterback<br>Magic MVP Basketball                                                                 | 15.97                                                             | Bobs Term Pro 64 30.97                                                                                                    | 2         |
| Monopoly<br>Rick Davis Soccer                                                                                   | 19.97                                                             | Bobs Term Pro 64 30.97<br>Bobs Term Pro 128 39.97                                                                                                    | n         |
| Rsk                                                                                                    | 19.97<br>19.97                                                    | ROGER WAGNER                                                                                                    |           |
| Scrabble<br>Scrupples                                                                                           | 19.97                                                             | Merlin Assembler 64                                                                                                    | 6         |
| Shark Attack                                                                                                    | 19.97                                                             | SIMON & SCHUSTER                                                                                                    | -         |
| Sport of Kings<br>Spot                                                                                          | 15.97<br>19.97                                                    | SIMON & SCHUSTER<br>Star Trek-Rebel Universe 22.97                                                                                                    | 3         |
| Super Off Road                                                                                                  | 19.97<br>25.97                                                    | SIR-TECH                                                                                                    | 5         |
| War in Middle Earth                                                                                             | 25.97                                                             | Wizardry Trilogy (I,II,III)                                                                                                    | COMMODON  |
| MEDIAGENIC<br>Apache Strike                                                                                     | 12.97                                                             |                                                                                                    | ñ         |
| Apache Strike<br>Beyond Dark Castle<br>Die Hard                                                                 | 12.97                                                             | SOGWAP<br>Bible Search - Complete 49.95                                                                                                    |           |
| Die Hard<br>F-14 Torncat                                                                                        | 19.97<br>25.97                                                    | Bible Search - Complete                                                                                                    | C         |
| GeeBee Air Rally                                                                                                | 12.97                                                             | SOLUTIONS UNLIMITED                                                                                                    | 9         |
| GeeBee Air Rally<br>Ghostbusters I<br>Ghostbusters II                                                           | 9.97                                                              | Graphics Combo Pack                                                                                                    | -         |
| Mondu's Fight Palace                                                                                            | 19.97                                                             | SPECTRUM HOLOBYTE                                                                                                    | \$        |
| Mondu's Fight Palace<br>Ocean Ranger<br>Power Drift                                                             | 12.97                                                             | Tetris                                                                                                    | 2         |
| Rampage                                                                                                    | 12.97                                                             | SPINNAKER                                                                                                    |           |
| Shanghai I                                                                                                    | 12.97                                                             | Sargon III                                                                                                    |           |
| MICROLEAGUE                                                                                                    |                                                                   |                                                                                                    |           |
| MI Decebal II                                                                                                   | 25.97                                                             | SPRINGBOARD<br>Certificate Maker 14.97                                                                                                    | 2         |
| ML Team Stats '90<br>ML Football<br>WWF Wrestling                                                               | 16.97                                                             | Certificate Library I 10.97                                                                                                    |           |
| WWF Wrestling                                                                                                   | 25.97<br>25.97                                                    | Newsroom 14.97                                                                                                    | 1         |
| wwr Superstans Data #1 or #2                                                                                    | 14.97                                                             |                                                                                                    |           |
| MICROILLUSIONS                                                                                                  |                                                                   | STRATEGIC SIMULATIONS<br>Buck Rogers 26.97                                                                                                    | 9         |
| Faerytale Adventure                                                                                             | 30.97<br>30.97                                                    | Curse of Azure Bonds                                                                                                    | ī         |
|                                                                                                    |                                                                   | Curse of Azure Bond Hints                                                                                                    |           |
| MICROPROSE                                                                                                    | 10.07                                                             | Champions of Krynn Hints                                                                                                    |           |
| 3D Pool<br>Conflict In Vietnam                                                                                  | 19.97                                                             | Death Knights of Krynn 32.97<br>Death Knights Higts 12.97                                                                                                    | č         |
| Crusade In Europe                                                                                               | 12.97                                                             | Dragons of Flame 15.97                                                                                                    |           |
| Decision in the Desert                                                                                          | 19.97                                                             | Dragons Flame Hints 8.00<br>Dragon Strike 26.97                                                                                                    | č         |
| Crusade In Europe<br>Decision In The Desert<br>Detroyer Escort<br>Dr Doom's Revenge                             | 22.97                                                             | Dungeon Mast Asst v1 20.97                                                                                                    | 5         |
| Elte Hint Book by Leroy                                                                                         | 19.97                                                             | Hillsfar 14.97<br>Hillsfar Hint Book 8.00                                                                                                    | 3         |
| F-15 Strike Eagle<br>F-19 Stealth Fighter                                                                       | 14.97                                                             | Hillsfar Hint Book 8.00<br>Pool of Radiance 26.97<br>Pool of Radiance Hints 12.97                                                                                                    |           |
| F-19 Stealth Fighter<br>Land-Air-Sea                                                                            | 28.97 28.97                                                       | Pool of Radiance Hints                                                                                                    |           |
| Marvel Comics Trilogy<br>Pro Soccer                                                                             | 28.97                                                             | Silver Blades Hints                                                                                                    | 5         |
| Pro Soccer<br>Red Storm Bleing                                                                                  | 19.97                                                             | War of the Lance 26.97                                                                                                    | 5         |
| Red Storm Rising .<br>Rick Dangerous                                                                            | 12.97                                                             | STRATEGIC STUDIES GROUP                                                                                                    | 3         |
| Savage<br>Silent Service                                                                                        | 19.97                                                             | American Civil War vol 1                                                                                                    | 5         |
| Solo Flight<br>Stunt Track Racer                                                                                | 14.97<br>12.97                                                    | STRATEGIC STUDIES GROUP<br>American Civil War vol 1 12.97<br>American Civil War vol 2 12.97<br>American Civil War vol 3 12.97                                                                                                    | 2         |
| Stunt Track Racer                                                                                               | 19.97<br>19.97                                                    | Fire King 12.97<br>Halls of Montezuma 12.97<br>MacArthur's War 12.97                                                                                                    | COMMODUNE |
| The Amazing Spiderman                                                                                           | 19.97                                                             | MacArthur's War 12.97                                                                                                    |           |
| Xenophobe                                                                                                    | 19.97                                                             | Panzer Battles 12.97<br>Reach for the Stars III 26.97<br>Rommel Battles for N. Africa 12.97                                                                                                    |           |
| MINDCRAFT                                                                                                    |                                                                   | Rommel Battles for N. Africa                                                                                                    | è         |
| Keys to Maramon                                                                                                 | 19.97                                                             | Russia (The Great War)                                                                                                    | 1         |
| MINDSCAPE                                                                                                    |                                                                   | SUBLOGIC<br>Flight Simulator-II                                                                                                    | 1         |
| Arcade Megahits v2                                                                                              | . 20.97                                                           | Flight Simulator-II                                                                                                    | č         |
| ORIGIN                                                                                                    |                                                                   | Scenery Disk #7 19.97<br>Scenery Disk Western Europe 19.97                                                                                                    | 5         |
| Autoduel                                                                                                    | . 25.97                                                           | Scenery Disk Janan 19.97                                                                                                    | ř         |
| Bad Blood<br>Knights of Legend                                                                                  | 31.97                                                             | Scenery Disk San Fran 19.97<br>Jet 14.97                                                                                                    |           |
| Oare                                                                                                    | . 19.97                                                           | 901                                                                                                    | 0         |
| Omega<br>Quest for Clues II or III                                                                              | 31.97<br>24.97                                                    | TAITO<br>Military Combo 19.97                                                                                                    | -         |
| Space Rogue                                                                                                    | . 31.97                                                           |                                                                                                    | -         |
| Space Rogue<br>Tangled Tales<br>Times Of Lore                                                                   | . 19.97                                                           | TIMEWORKS<br>Data Manager II 17,16                                                                                                    | č         |
| Ultima Trilogy (I-II-III)<br>Ultima-IV                                                                          | 37.97                                                             | Partner 128 29.97<br>Swiftcalc with Sideways 64 17.16                                                                                                    | 5         |
|                                                                                                    | 37.97                                                             | Swiftcalc with Sideways 64 17.16<br>Word Writer 5                                                                                                    | 3         |
| Ultima V Hint Book                                                                                              | 10.95                                                             | Word Writer 5 25.97<br>Word Writer 128 31.97                                                                                                    |           |
| Ultima VI                                                                                                    | 43.97                                                             | TITUS                                                                                                    |           |
| Windwalker                                                                                                    | - 25.97                                                           | Titan                                                                                                    | 5         |
|                                                                                                    |                                                                   |                                                                                                    | 5         |
|                                                                                                    | - 12.97                                                           | TRANSACTOR                                                                                                    | -         |
|                                                                                                    | in the                                                            | Transactor Bits & Pieces 9.97                                                                                                    | S         |
| Practifile 64                                                                                                   | . 14.97                                                           | TWIN CITIES                                                                                                    | 2         |
| PRECISION                                                                                                    |                                                                   | I Paint                                                                                                    | 3         |
| Superbase 64 v2.03                                                                                              | 19.97                                                             | Twin Cites 500 Q&A Book                                                                                                    |           |
| Superbase 128 v2.07<br>Superbase The Book                                                                       | 24.97                                                             | UNICORN SOFTWARE                                                                                                    |           |
| Superscript 64                                                                                                  | . 22.97                                                           | Percentage Panic 18.97                                                                                                    | 5         |
|                                                                                                    | 25.97                                                             |                                                                                                    | -         |
| PROFESSIONAL                                                                                                    | 10.00                                                             | Printmaster Plus 21.97                                                                                                    | -         |
| Fleet Systems 2 (64)                                                                                            | . 19.97                                                           | Art Gallery 1 & 2 Combo                                                                                                    | 9         |
| ried System 2 * (04)                                                                                            | 1 31.91                                                           | recountry of the termination (10.97                                                                                                    |           |
| Utima V<br>Utima V<br>Utima VI<br>Windwaker<br>POLARWARE<br>Dinosaurs Are Forever<br>PRACTICORP<br>Practifie 64 | 43.97<br>25.97<br>12.97<br>. 14.97<br>. 19.97<br>24.97<br>. 13.97 | Word Writer 5         25.97           Word Writer 128         31.97           Titlan         25.97           Wild Streets         25.97           TRANSACTOR         75.97           Transactor Bits & Pieces         9.97           TWIN CITIES         14.97           Twin Cities Compandium         14.95           Twin Cities 500 03.4 Book         16.95           UNICORN SOFTWARE         16.95 |           |

| PROFESSIONAL                                        |                                                                                                    |
|-----------------------------------------------------|----------------------------------------------------------------------------------------------------|
| Fleet System 4 (128)                                | 49.97                                                                                                    |
| Fleet Filer                                         | 14.97                                                                                                    |
| <b>PROGRESSIVE PERIPHEI</b>                         | RALS                                                                                                    |
| Bobs Term Pro 64                                    | 30.97                                                                                                    |
| DOCED WACHED                                        | 39.91                                                                                                    |
| HUGEH WAGNER                                        | 30.97                                                                                                    |
| Merlin Assembler 54<br>Merlin Assembler 128         | 42.97                                                                                                    |
|                                                     |                                                                                                    |
| Star Trek-Rebel Universe                            | 22.97                                                                                                    |
| SID.TECH                                            |                                                                                                    |
| Wizardry Trilogy (LILIII)                           | 28.97                                                                                                    |
| Wizardry 5                                          | 28.97<br>25.97                                                                                                    |
| SOGWAP                                              |                                                                                                    |
| Bible Search - Complete                             | 49.95                                                                                                    |
|                                                     |                                                                                                    |
|                                                     | 27.97                                                                                                    |
|                                                     |                                                                                                    |
|                                                     | 12.97                                                                                                    |
|                                                     | . 12.31                                                                                                    |
| Saraan III                                          | 16.97                                                                                                    |
| SAT - Complete                                      | 37.97                                                                                                    |
| SPRINGBOARD                                         |                                                                                                    |
| Certificate Maker                                   | 14.97                                                                                                    |
| Certificate Library I                               |                                                                                                    |
| Newsroom Clipart #1, #2 or #3                       | 14.97                                                                                                    |
|                                                     | ONS                                                                                                    |
| Buck Rogers                                         | 26.97                                                                                                    |
| Curse of Azure Bonds                                | 26.97                                                                                                    |
| Champions of Krynn                                  | 12.97 26.97                                                                                                    |
| Champions of Krynn Hints                            | 11.97                                                                                                    |
| Death Knights of Krynn<br>Death Knights Hints       | 12.97                                                                                                    |
| Dragons of Flame                                    | 15.97                                                                                                    |
| Dragons Flame Hints<br>Dragon Strike                | 8.00<br>26.97                                                                                                    |
| Dungeon Mast Asst v1                                | 20.97                                                                                                    |
| Hillsfar<br>Hillsfar Hint Book                      | 20.97<br>14.97<br>8.00                                                                                                    |
| Pool of Radiance                                    | 26.97                                                                                                    |
| Pool of Radiance Hints                              | 26.97<br>12.97<br>26.97                                                                                                    |
| Silver Blades Hints                                 | 13.00                                                                                                    |
| War of the Lance                                    | . 26.97                                                                                                    |
| STRATEGIC STUDIES GI                                | ROUP                                                                                                    |
| American Civil War vol 1                            | 12.97                                                                                                    |
| American Civil War vol 3                            | 12.97                                                                                                    |
| Fire King<br>Halls of Montezuma                     | 12.97                                                                                                    |
| MacArthur's War                                     | 12.97<br>12.97<br>12.97<br>12.97<br>12.97<br>12.97<br>12.97                                                                                                    |
| Panzer Battles                                      | - 12.97                                                                                                    |
| Rommel Battles for N. Africa                        | 26.97<br>12.97<br>12.97                                                                                                    |
| Russia (The Great War)                              | . 12.97                                                                                                    |
|                                                     |                                                                                                    |
| Flight Simulator-II                                 | 31.97<br>a 16.97<br>19,97                                                                                                    |
| Scenery Disk #2,3,4,6 e<br>Scenery Disk #7          | 19.97                                                                                                    |
| Scenery Disk Western Europe                         | 19.97<br>19.97<br>19.97                                                                                                    |
| Scenery Disk Japan<br>Scenery Disk San Fran         | 19.97                                                                                                    |
|                                                     | 14.97                                                                                                    |
| TAITO                                               |                                                                                                    |
| Military Combo                                      | . 19.97                                                                                                    |
| TIMEWORKS                                           |                                                                                                    |
| Data Manager II                                     | 17.16                                                                                                    |
| Swiftcalc with Sideways 64                          | . 29.97                                                                                                    |
| Word Writer 5                                       | 17.16<br>25.97<br>31.97                                                                                                    |
| word writer 128                                     | 31.97                                                                                                    |
|                                                     |                                                                                                    |
| Wild Streets                                        | 25.97                                                                                                    |
|                                                     |                                                                                                    |
| Transactor Bits & Pieces                            | 9.97                                                                                                    |
| TWIN CITIES                                         |                                                                                                    |
| 1 Daint                                             | 34.97                                                                                                    |
|                                                     | 14.95                                                                                                    |
| Twin Cities Compendium                              |                                                                                                    |
| Twin Cites Compendium<br>Twin Cites 500 Q&A Book    | - 16.95                                                                                                    |
| UNICORN SOFTWAR                                     | . 16.95                                                                                                    |
| UNICORN SOFTWAR                                     | - 16.95                                                                                                    |
| UNICORN SOFTWAR<br>Percentage Panic<br>UNISON WORLD | 16.95<br>RE<br>18.97                                                                                                    |
| UNICORN SOFTWAR                                     | . 16.95                                                                                                    |
|                                                     | SIMON & SCHUSTEF<br>Star Track-Robel Universe<br>SIR-TECH<br>Warardy Trilogy (ULUI)<br>Warardy 5<br>SOGWAP<br>Bible Search - Complete<br>Big Dise Reader 128-64<br>SOLUTIONS UNLIMIT<br>Graphics Combo Pack<br>SPECTRUM HOLOBY<br>Tetris<br>SPINNAKER<br>Sargon III<br>SAT - Complete<br>SPINNGBOARD<br>Certificate Library 1<br>Newstoom<br>Rewstoom<br>Rewstoom<br>Rewstoom<br>Rewstoom<br>Rewstoom<br>Rewstoom<br>Rewstoom<br>Rewstoom<br>Rewstoom<br>Rewstoom<br>STRATEGIC SIMULATU<br>Buck Rogers<br>Carse of Azure Bond Hints<br>Champions of Krynn<br>Hints<br>Champions of Krynn<br>Champions of Krynn<br>Death Knights Hints<br>Dragons of Flame<br>Dragons of Flame<br>Dragons of Hane<br>Dragons of Hane<br>Dragons Hints<br>Stere Bades<br>Sher Bades<br>Hints<br>Werd the Lance<br>Stere Staff<br>American Civil War vol 3<br>American Civil War vol 3<br>Ame |

COMMODORE

COMMODORE

COMMODORE

COMMODORE

COMMODORE

COMMODORE

COMMODORE

COMMODORE

COMMODORE

COMMODORE

OF ACCESSORIES FOR YOUR COMPUTER - ASK FOR OUR FREE CATALOG COMMODORE COMMODORE COMMODORE COMMODORE COMMODORE COMMODORE COMMODORE COMMODORE COMMODORE

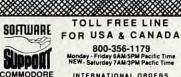

INTERNATIONAL ORDERS 206-695-1393 Same Hours As Above NOW ACCEPTING FAX ORDERS

206-695-0059 24-Hours A Day! TECHNICAL SUPPORT LINE 206-695-9648

206-695-9648 Monday - Friday 9AM/5PM Pacific Time

#### If You Prefer, You May Mail Your Order To: Software Support International

#### 2700 NE Andresen Road, Suite A-10, Vancouver, WA 98661

METHODS OF PAYMENTS - We accept money orders, certified checks, Visa, M.C. and Discover Previous customers may also pay by COD or personal check. All mones MUST be paid in US funds

SHIPPING AND HANDLING CHARGES - USA (48 states), FPO, APO, US Posses-sions: Please add \$4.00 per order. US shipping is usually by UPS ground Fast UPS 2nd Day Aris saviable (US 48 states only by adding \$3.00 per pound (1st b) and \$1.00 per additional pound (each software tem averages 1 lb.) Atlaka & Hawaii Shipping is usually by UPS 2nd Day Air Please add \$8.50 per order Canada Software-\$5.00 for the first piece & \$1.00 for each additional piece per shipment. Canadian Hardware/Overweight orders & Foreign Countries: S&H varies per order-please call or write

OTHER POLICIES - Washington State residents must add 7.6% to ther order for state sales tax. Defective items are replaced at no charge, but must be returned to us postpaid within 30 days of moves. US (48 atte) software orders over \$100 will be shipped 2nd Day Art at additional charge above the normal \$4.00 S&H fee. Al proces polices, and specifications are subject to charge without notice All sales are final unless authorized by management.

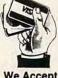

We Accept

# KEYBOARD

Il graphics are not created equal. High-resolution and multicolor graphics get all the praise and respect, but what about low-resolution (lo-res) graphics? They're the Rodney Dangerfield of graphics.

Lo-res graphics may not get much respect from serious computer artists, but they can be fun. Lo-res art is not as beautiful or as complicated as hi-res and med-res art, but it's quick and easy on a 64 or 128, and it's right there on your keyboard.

1

The standard letter and number keys provide 40 or so characters, including +, -, <, >, and /, but there are another 56 graphics characters avail-

able to Commodore users. These symbols, which you see printed on the front of many keys, can be accessed by pressing either the Shift key or the Commodore key while depressing the desired key. For example, in immediate mode you can create a circle by pressing the Shift key and the U and I keys, pressing Return, cursoring up to the line just beneath the semicircle you've just created, holding down the Shift key again, and pressing J and K to complete the circle.

Screen-capture programs such as Printmaker (COMPUTE's Gazette, January 1986) and Screen Store (May 1990) can be used to design a lo-res display. For many beginning programmers, however, the simplest approach could be typing the graphics directly into a BASIC program.

D

R

# The Best Prices & Service

# **Lowest Prices Ever on Commodore-Ready Printers!**

THE STAR NEW Stall

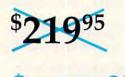

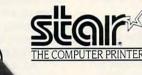

plan not that

#### NX-1000C Rainbow Full color and Commodore ready!

Works great with geoPaint. Print in full colorl Near-letter quality at 36 cps and highspeed draft at 144 cps features the new paper parking function. Convenient front panel controls. Great for extra-impact graphics and text. This is the Commo-

dore-ready version-no additional interfaces or cables NX-1000C Rainbow Color Printer, are required. Commodore Ready 75783 \$219.95 LOWEST PRICE EVER! \$199.95 Printer Accessories

Black Ribbon for NX-1000C/NX-1000C Rainbow Color Printer 75471 \$5.95 Color Ribbon for NX-1000/NX-1000C Rainbow Color Printer 75485 Dust Cover for NX-1000C/NX-1000C \$9.95 Rainbow Color Printer 77789 \$8.95

#### NX-1000C Ready to plug into your Commodore and go!

This is the Commodore-ready version of the NX-1000. You can just plug it in and start printing-no additional interfaces or cables are required.

Sug. Retail \$299.00 Printer 75060 \$179.95 LOWEST PRICE EVER! \$169.95 NX-1000C Printer

195

Lifetime

Sug. Retail \$49.95

\$34.95

\$49.95

Warranty!

84513

90686

Ball Institute

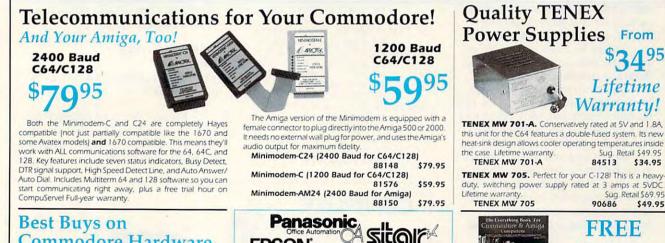

We gladly accept mail orders!

South Bend, IN 46660

(219) 259-7051 - FAX (219) 259-0300

P.O. Box 6578

**TENEX Computer Express** 

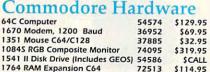

Computer Express

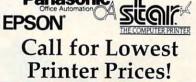

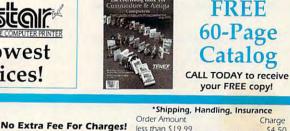

less

\$20

\$40 \$75

\$99

\$15

| snipping, Handling, In | surance |
|------------------------|---------|
| der Amount             | Charge  |
| than \$19.99           | \$4.50  |
| 0.00-\$39.99           |         |
| 0.00-\$74.99           |         |
| 5.00-\$98.99           |         |
| 7.00-\$149.99          |         |
| 50.00-\$299.99         |         |
| 00.00 & up             | SCALL   |
|                        |         |

## -800-PROMPT-1

COMMODORE 64 and COMMODORE 128 are registered trademarks of Commodore Electronics, Ltd. AMIGA is a registered trademark of Commodore Amiga Inc., NOTE: Due to publishing lead-times, product prices and specifications are subject to change without notice. • APO, FPO, AK, HI, CN, VI, GU, and foreign orders to subject to additional shipping that are additional shipping that are additional s

VISA

We Verify Charge Card Addresses

Let's create a simple face to begin with; then we'll try something larger. Start by creating six lines of print statements with ten spaces between the quotation marks. Type in the following line and then press Return.

#### 10 PRINT"(10 SPACES)"

To quickly duplicate this line, cursor up to the 10, type 20, and Return. Repeat this process, changing the number each time, until you have six lines numbered 10-60.

Now list your program. These six blank lines will be your workscreen for creating a lo-res drawing. Cursor up to line 10, and just to the right of the first quotation mark, hold down the Commodore key and press A and then S. Cursor to the right five spaces and press Commodore-A and Commodore-S again. Then press Return. These will be our face's eyebrows.

On line 20, start to the right of the first quotation mark and press Shift-U and Shift-I. Cursor five spaces to the right and press Shift-U and Shift-I again, followed by Return. These will form the top halves of the eyes

On line 30, complete the eye by pressing Shift-J and Shift-K. Then move one space followed by a Shift-M, a space, a Shift-N, a space, and then Shift-J, Shift-K, and Return.

On line 40 we'll continue the nose. From the first quotation mark, cursor over four spaces and press Shift-Y, space, Shift-T, and Return.

On line 50, move in four spaces and press Shift-J, space, Shift-K, and Return to complete the nose.

On line 60 we'll create a mouth by moving in two spaces from the first quotation mark and, while depressing the Commodore key, pressing Q, E, R, E, R, E, and W. Then press Return.

By this time you should be able to see the simple face you've drawn in the listing. Now run the program and see if a face appears. In case you got lost in the previous instructions, here's the listing in our usual format.

| KR | 10 | PRINT"{A}{S}{5 SPACES}       |
|----|----|------------------------------|
|    |    | {A}{S} "                     |
| BC | 20 | PRINT"UI{5 SPACES}UI "       |
| SH | 30 | PRINT"JK M N JK "            |
| EF | 40 | PRINT "{3 SPACES}Y T         |
|    |    | {4 SPACES}"                  |
| MH | 50 | PRINT" [3 SPACES] J K        |
|    |    | {4 SPACES}"                  |
| GQ | 60 | PRINT" , {Q} {E} {R} {E} {R} |
|    |    | {E}{W}{2 SPACES}"            |
|    |    |                              |

With a few simple modifications, a FOR-NEXT loop, and a delay to slow the action, you could easily make the face blink its eyes or change its expression. You might want to try adding color to your design. This will

require heavy use of the Inst/Del key. Doing a drawing in this order, however, keeps it from getting too confusing when you start to modify it. Of course, text can be added at any point to turn your sketch into a title screen. Touches like these are limited only by your imagination.

Now let's try a bigger example by drawing a polar bear. First, set up 20 lines of print statements as you did earlier, but this time start from 130 and insert 25 spaces between the opening and closing quotation marks. By keeping the line length less than 40 characters, we'll prevent confusion with wrapping lines.

As before, instead of typing in each line 20 times, just cursor back and increase the line numbers by 10 each time, pressing Return after each one. This will give you a screenful of print statements on which to create your lo-res drawing.

Now go back to line 130 and begin typing in the items listed between the quotation marks. The picture may be difficult to discern from this listing, but it should appear in your print statements as you type them in. The Shift key and the Commodore key are used quite frequently.

- HH 100 POKE53280,15:POKE53281,
- BF 110 REM BY DON RADLER
- RG 120 PRINT" {CLR} {DOWN} [6 SPACES ] POLAR BEAR
- {DOWN} CM 130 PRINT"{6 SPACES}N{U}N
- {4 Y}M{U}M{8 SPACES}"
  KF 140 PRINT"{6 SPACES}MN
- {6 SPACES}MN{8 SPACES}" BH 150 PRINT" [7 SPACES] [H] NP {2 SPACES }OM {N}
- {9 SPACES}"
- HX 160 PRINT" {7 SPACES } {H } 0N {2 SPACES}MØ{N} {9 SPACES}"
- CM 170 PRINT" {7 SPACES } {H } {2 SPACES}UI{2 SPACES} {N}{9 SPACES}"

- BA 180 PRINT" {7 SPACES }M {2 SPACES}JK{2 SPACES}N {9 SPACES}" RX 190 PRINT" [6 SPACES]N M JK SPACE N M{8 SPACES}" BC 200 PRINT" (5 SPACES)N {3 SPACES}{Y}PO{Y}
  {3 SPACES}M{7 SPACES}" QC 210 PRINT" [4 SPACES]N {12 SPACES}M{6 SPACES}"
  AJ 220 PRINT"{4 SPACES}{H} {3 SPACES} {H} {4 SPACES} {N}{3 SPACES}{N} {6 SPACES}" QJ 230 PRINT" {4 SPACES } {H } {3 SPACES}M{4 SPACES}N {3 SPACES } {N } {6 SPACES }
- HK 240 PRINT" [4 SPACES] {H} {4 SPACES}M{2 SPACES}N {4 SPACES} {N} {6 SPACES}
- GH 250 PRINT" {4 SPACES } {H }M {2 P}{2 SPACES}MN {2 SPACES} {2 P}N{N} {6 SPACES}"
- AM 260 PRINT" {4 SPACES }M {3 SPACES }M {M} {H} N SPACES } M {M} {M} {M}
   {3 SPACES } M {3 @}
   {2 SPACES } M
   {2 SPACES } M
   {4 PRINT" {2 T} N{2 U}M{M}
   {M} {H} {H} N{2 U}M
   {4 @}
   AR 280 PRINT" {4 SPACES } H
   {2 SPACES } H
- {2 SPACES } {N } {2 SPACES } NM{2 SPACES} (H) [2 SPACES] {N} [6 SPACES]
- EX 290 PRINT" 4 IL 2 R}@M {4 P}NL{2 R}@{6 I}"

Once you have your basic drawing, it's easy to add a little action. For example, add a simple FOR-NEXT loop and a line of text to show how cold a bear can be.

#### 125 FORI=1T06 **300 NEXT** 310 PRINT: PRINT"GOSH, IT'S COLD!"

Elegant? No. Sophisticated? Not exactly. But with a little thought, you can be quite creative just by tapping a few keys. And it's fun.

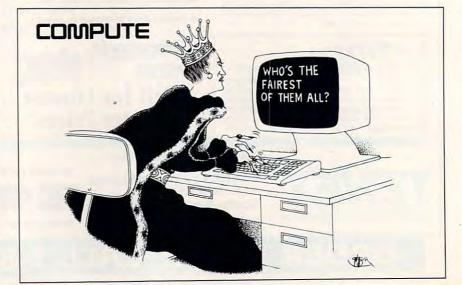

# GAZETTE

## VALUE-PACKED SOFTWARE AT AFFORDABLE PRICES

All Gazette disks are menu-driven for ease of use—and they feature complete documentation. Just load and you're ready to go!

#### SpeedScript

\$11.95

COMPUTE Publications' most popular program ever. Powerful word processing package includes SpeedScript for the 64, SpeedScript 128, spelling checkers for both 64 and 128 versions, plus an additional dozen support programs, including mail-merge and word-count utilities.

#### **Gazette Index**

\$7.95

Every article and department from Gazette-July 1983 through December 1989 issues—is indexed: features, games, reviews, programming, "Bug-Swatter," "Feedback," and the other columns. Disk features pull-down menus, help screens, superfast searching/sorting capabilities, and much more.

#### **Best Gazette Games**

Best dozen arcade and strategy games ever published in Gazette all on one disk. All games for Commodore 64. Titles: Crossroads II: Pandemonium, Basketball Sam & Ed, Delta War, Heat Seeker, Omicron, Powerball, Q-Bird, Trap, Arcade Volleyball, Mosaic, Power Poker, and Scorpion II.

#### **Gazette's Power Tools**

\$9.95

\$11.95

Fourteen of the most important utilities for the 64 ever published in Gazette. For serious users. Titles: MetaBASIC, Disk Rapid Transit, Mob Maker, Ultrafont+, Quick!, Disk Editor, Basically Music, PrintScreen, 1526 PrintScreen, Fast Assembler, Smart Disassembler, Comparator, Sprint H, and Turbo Format.

#### The GEOS Collection

Gazette's best 13 programs for GEOS and GEOS 128 users. Selection includes utilities, applications, and games. Titles: Super Printer Driver, Skeet, File Saver, Help Pad, Word Count, Directory Printer, Quick Clock, SlideShow, File Retriever, Screen Dumper, Font Grabber, GeoPuzzle, and GeoConverter.

#### 128 Classics

\$11.95

Thirteen of Gazette's best 128 programs, including utilities, games, and applications. Titles: MetaBASIC 128, RAMDisk 128, 80-Column Disk Sector Editor, MultiSort, Block Out, Miami Ice, The Animals' Show, Cribbage, XPressCard, Sound Designer, Video Slide Show, Math Graphics, and 3-D BarGrapher.

| SPECIAL OFFER!<br>All prices include shipping |                        | ISKS FOR                                                                                                    | ONLY \$49.95!                             | A \$13.00 SAVINGS!                                                                                                    |
|-----------------------------------------------|------------------------|----------------------------------------------------------------------------------------------------|-------------------------------------------|----------------------------------------------------------------------------------------------------|
| SpeedScript                                   | a nununny.             | □ \$11.95                                                                                                    |                                           | and the second second s |
| Gazette Index                                 |                        | □ \$ 7.95                                                                                                    | Address                                   |                                                                                                    |
| Best Gazette Games                            |                        | □ \$ 9.95                                                                                                    | City State                                | ZIP                                                                                                    |
| Gazette's Power Tools                         |                        | □ \$ 9.95                                                                                                    | Amount Metho                              |                                                                                                    |
| The GEOS Callection                           | 1.340 B                | □ \$11.95                                                                                                    | Amount Metho<br>enclosed \$paym           |                                                                                                    |
| 128 Classics                                  |                        | □ \$11.95                                                                                                    |                                           | VISA or MasterCard                                                                                                    |
| Special 6-Disk Offer                          |                        | □ \$49.95                                                                                                    | Mail to Gazette Disks                     | (for orders over \$20)                                                                                                    |
|                                               | Subtotal               |                                                                                                    | 324 W. Wendover Av<br>Greensboro, NC 2740 |                                                                                                    |
|                                               | Tax*                   |                                                                                                    | Credit card no.                           | Exp. date                                                                                                    |
| Outside U.S. or (                             | Canada**               |                                                                                                    | Signature (required)                      |                                                                                                    |
|                                               | Total                  | in the second second second second second second second second second second second second second second second | Daytime phone number                      |                                                                                                    |
| * Residents of North Carolina and New         | v York add appropriate | sales tax. Canadian                                                                                             | orders, add 7% goods and services tax.    |                                                                                                    |

\$9.95

# WORD PROCESSOR UPDATE • VAMPIRE ADVENTURE COMPUTER CHECKS • AWESOME DUDES IN HISTORY

REVIEWS

# WORD WRITER 5

veryone has a pet (not necessarily a PET) word processor. It may be the first one you used or perhaps one whose unique features meet your special needs. For most people, learning to use a new word processor is a headache—too much time invested for too little return. Not so with Timeworks' *Word Writer 5*.

Word Writer 4 was a winner. It had all the features found in a good word processor—plus a calculator, a basic outline processor, an expandable 85,000-word spelling checker, a word counter, a basic form-letter printout, a 60,000-word thesaurus, eight readymade fonts, and the ability to import fonts from GEOS.

Word Writer 5 offers these features and more. It has two more fonts, a second macro capability (handy for predefining often-used phrases or functions), automatic linking of files, forced page breaks, letter case change, and variable text layout.

The most significant change is one that takes *Word Writer 5* beyond the standard word processor. It comes with its own Art Library and a converter program that allows you to import graphics from *GEOS* or *Doodle*. Included are two conversion tables and a special program to help you place any graphic in a specific location without a lot of trial and error.

There are a few limitations. While text can be placed to either the right or left of a graphic, it cannot flow around a graphic. Two graphics can't be placed side by side. Still, it's an excellent way to handle small jobs without pulling out a desktop publisher.

Two templates and a help screen allow you to work almost manual free, although the manual is thorough and logical. It even includes a segment on understanding your printer—something we all could use a little help with. Quick-Start Mini-Manual lives up to its promise to get you up and running within an hour, and customer support is available by telephone.

My criticism is limited. Word Writer 5 can skip lines only by repeated Returns. Text-formatting commands can't be strung together on a line, and there's no definable or relative autoindent. On the other hand, some features are accessible in more than one way. Perhaps this duplication could be eliminated, and the freed-up keys could be used for something else. I'd like to see more macros-and see them saved within the text file so that those pertinent to a file would reload with it. A criticism of Word Writer 4 not addressed in the fifth edition is the lack of a bridge back to the Install program. Since the Install program is where you convert and load fonts and graphics, it would be more convenient to be able to reach it without exiting and reloading the program.

So, what about us sticks-in-themud who like our old word processors? Well, truthfully, I still prefer my original one. It has some features that *Word Writer 5* doesn't have, and besides, we understand each other. But is there room in my life for *Word Writer 5*? Yes, because it has font and graphics capabilities not found in most word processors. It's a way station between my word processor and my desktop publisher.

I can heartily recommend *Word Writer 5* to those of you new to word processing. It's a solid product that packs the power of a good word processor and adds the punch of graphics capabilities. There's a place on almost everyone's shelf for *Word Writer 5*. ROBIN JOY MINNICK

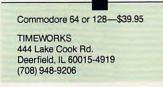

## CASTLEVANIA

**G** astleVania is the latest example of a Konami conversion from an arcade game to a hit for the home computer. This game is very easy to learn, but at times its challenge has made me ready to smash my joystick.

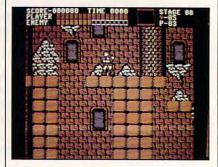

In CastleVania, you are a relentless adventurer trying to destroy the evil Count Dracula in his castle. In order to reach the Count, you must make your way through six progressively more difficult levels of his castle. Along the way, you fight bats, skeletons, zombies, ghosts, hunchbacks, eagles, and mummies. There are a lot of other creatures in the game, plus a supermonster waiting for you at the end of each level. More than anything, the monsters lend the game its ghoulish fun. I like games that have a lot of different monsters; they break the monotony of trudging through level after level. CastleVania is far from monotonous.

You view *CastleVania* from a third-person perspective, moving your character up and down steps and over obstacles. Joystick response is very good, but some levels require the utmost concentration and control that even this game expert found nerveracking. I finally gave up on stage 10 to write this review, but I'm going back to beat it later. That's the appeal of *CastleVania*; it does warrant replay.

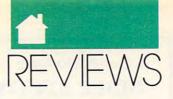

One part of a game that often goes overlooked is the manual. *Castle-Vania*'s manual is humorous and contains a lot of helpful information. The most important part of the manual is its list of objects that you'll find in the game and a description of how to use them. Kudos to Konami for this.

*CastleVania*'s graphics are a little on the fuzzy side. That doesn't affect gameplay in any way, though. The music is riveting, and sound effects are good. Sometimes I turn off the sound to prevent it from making me any more tense. Overall, I find *Castle-Vania* to be a fun and challenging game. It adds another winner to the solid track record for Konami in the home computer game market.

RUSS CECCOLA

Commodore 64 or 128-\$14.95

KONAMI 900 Deerfield Pkwy. Buffalo Grove, IL 60089-4510 (708) 215-5100

#### EARTH DISK ONE hen I first got this disk, I thought it was going to be just another educational program like the ones I've used in school. I expected it to be really boring. Was I surprised to find a geography program that was this much fun!

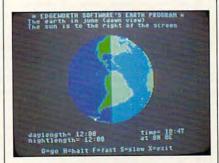

I like *Earth Disk One* because it makes learning geography fun. It does this by showing you a 3-D, spinning

globe with nice graphics. I also like Earth Disk One because it's easy to use—it took me only about three minutes to learn how to use it.

After I loaded *Earth Disk One*, a menu appeared on the screen. The menu is very well written and easy to use. There are detailed instructions on how to use the program's five different modes. After reading all of the directions, I chose to go to the control screen.

From the control screen, you can choose to look at the Earth during each of its four seasons. You can also look at the Earth from seven different views: dawn, dusk, day, night, north, south, and plain view. And you can choose to see latitude and longitude lines, as well as the poles.

Next, I decided to see some of the graphics. *Earth Disk One* has the best graphics I've ever seen on any geography program. I certainly wasn't expecting a 3-D globe that actually spins on its axis. A feature of the graphics mode lets you see the length of days

# **1990 Gazette Index**

### **Everything's included!**

Features, games, reviews, education/home applications, programming, bug-swatter, feedback, and columns!

A superb interface includes pull-down menus, help screens, and keyboard, joystick, or mouse control. Features include super-fast searching and sorting capabilities. An options screen allows you to choose text colors, drive number, and input device. And there's **full documentation on disk**.

Choose from three modes of operation—*browse* for quick scanning, *view* for detailed information and descriptions, and *edit* for adding items from upcoming issues—and print to any printer. There's even a turboload option for maximum disk-access speed.

|            | S! Please send me 5¼-inch                                                                                                    |
|------------|----------------------------------------------------------------------------------------------------|
|            | ) (\$7.95 each).                                                                                                    |
|            | _ Subtotal                                                                                                    |
| -          | Sales Tax (Residents of NC and NY please add<br>appropriate sales tax for your area. Canadian or-<br>ders, add 7% goods and services tax.) |
| _          | Shipping and Handling (\$2.00 U.S. and Canada,<br>\$3.00 surface mail, \$5.00 airmail per disk.)                                           |
| _          | _ Total Enclosed                                                                                                    |
| _ Chec     | k or Money Order MasterCard VISA                                                                                                    |
| redit Card | No Exp. Date                                                                                                    |
| ignature _ |                                                                                                    |
| aytime Te  | (Required)                                                                                                    |
|            |                                                                                                    |
| dress      |                                                                                                    |
| ty         |                                                                                                    |
| late/      | ZIP/<br>Postal Code                                                                                                    |

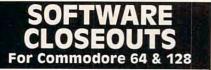

\$15 each

\$10 each

\$5.00 \$17.50 \$12.50 \$5.00 \$12.50 \$5.00 \$5.00

\$5.00 \$2.75 each \$7.50 \$9.50 \$3.75 each \$7.50 \$5.00 \$12.50 each

\$3.00 \$12.50 each \$5.00 \$12.50 \$12.50 \$12.50 \$2.50 \$12.50 \$12.50 \$12.50 \$12.50 \$12.50 \$12.50 \$12.50 \$2.75 each \$5.00 \$4.50 each

to 6% sales tax

SSI BARGAINS, Your Choice Phantasie III, Wargame Construction, Questron, B-24, Questron II, Roadwar 2000, Panzer Strike, Demon's Winter, Eternal Dagger. 1st Over Germany, Heroes of the Lance.

Panzer Battles, MacArthur's War, Rommel Battles for North Africa **DTHER GREAT DEALS** Partner 128, by Timeworks (Cr128 only) Antrome Ranger, by Microprose All by Box Office Assembler, by Cormodore Assembler, by Cormodore Assembler, by Cormodore Assembler, by Cormodore Printed Word - or The Tool, by Valueware Corops Bongo, by Sega (cartridge) Double Cragon, by Arcada Entertainer -or - Educator, by Valueware Electronic Address Book, by Batteries Included G0, by Hayden (4,000-year-old Chinese board game) Hitchhiker's Guide -or - Leather Goddesses, by Infocom Home Manager, by Valueware Leats Ning II, by Activision Masterpiece, by CRL (Drawing & painting graphics system) Terror, by CRL (d complet horor adventure games) Memores Disketes, Box of 10 Monopoli, by Yrigin Games Murder on the Mississippi Practicals (H, by Practicorp Practicals (H, by Practicorp Practicals (H, by Pr

Ta Uver uermany, Heroes or the Lance. \$10 Darkhorn, Gulf Strike, Dreadnaughts, Macbeth, Under Fire, Wooden Ships, Dr. Ruth, Parthan Kings, Jupiter Mission, Panzer Jagd, TAC, Tsushima, Legionnaire, Panzers East, Maxwell Manor, Ouest for Space Beagle, Guderan, Computer Stocks & Stonds, Super Stunday, Ripper.

INFOCOM BARGAINS, Deadline, Starcross, Suspended, Zork 2 or 3 .... \$5 each

INFUCUM BARGAINS, Deadline, Starross, Suspended, Zork 2 or 3 ... 55 each ACCOLADE BLOW-OUTS, Your Choice 10 each Spy Vs. Spy, Blue Angels, Grand Prix Circuit, 4th & Inches, Bubble Ghost, Shoot'em Up Construction, T. K.O., Mini Putt. Space Station, Jet Boys, Fight Night, Serve & Volley, Dambusters. SSG BARGAINS, Your Choice 16, 20 3, Fire King, Halls of Montezuma, Panzer Battles, MacArthur's War, Rommel Battles for North Africa.

OTHER GREAT DEALS

#### GET MORE FEATURES FOR **BIBLE STUDY** LANDMARK The Computer

#### Reference Bible offers:

Complete Old and New Testaments in King James Version or New International Version. Individual verse (marginal) references, words of Christin color, complete NIV footnotes and a Concordance.

Searching for up to 12 partial words, wildcard characters, words or phrases at once. Search not only the Bible, but also your own files, or even the results of a search, to narrow your search down further.

- Creating of your own files, using the built in text editor to copy Scripture, text or search results into your file. You can also convert your files for use with most wordprocessors, like Paperclip and GEOS to add graphics or different type styles.

- Compiling your own Personal Bible containing all your notes, comments, outlining of text in color and keep it organized. Make new references, add to the existing references, or reference your own files!

Compatibility with all disk drives for the C64/128 including 1541, 1571, 1581, SFD1001, and hard disk drives. Also will take advantage of cartridge or hardware speedup products like FAST LOAD or Jiffy DOS to improve performance of the program. Entire Bible with references fits onto eight 1581 disks. C64 v1.2 and C128 v2.0 on same program disk!

KIV \$89.95 NIV \$99.95 /Both \$155.00 plus \$4.00/\$6.50 shipping in cont. USA

CALL OR WRITE FOR FREE BROCHURE P.A.V.Y. Software P.O. Box 1584 Ballwin, MO 63022 (314) 527-4505 MC/VISA accepted. Foreign orders write for shipping

Circle Reader Service Number 258

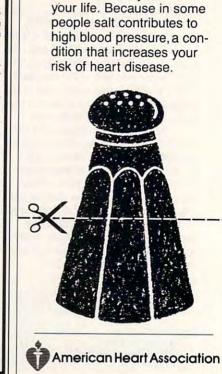

Go against the grain.

Cut down on salt.

Adding salt to your food

could subtract years from

and nights for different latitudes and longitudes. Another option lets you change the colors, which is entertaining but not important.

COMPSULT DRAWER 5160, SAN LUIS OBISPO, CA 93403-5160 httpping charges in U.S., S8 for Canada, \$10 for Int1. CA orders ad

1-800-676-6616 CREDIT CARD ORDERS ONLY, PLEASE!!!! \$25 Minimum

To receive our complete catalog of over 2.000 closeout items for all computer types send S2 in cash or stamps to the above address. The catalog is FREE with any order To check for an item not listed here, call (805) 544-6616.

Circle Reader Service Number 161

After looking at the graphics, I decided to check out the quiz mode. It lets you select from seven quizzes, with four questions in each quiz. One frustrating thing about the quiz mode is that you can't tell which questions you got right and which ones you got wrong-you're given your score, but regrettably, you aren't told the correct answers.

The information mode gives you facts about the physical features of the Earth. Unfortunately, you have to know a lot about geography to understand the information; plus, it doesn't help you much with the quizzes. In fact, the program suggests using an atlas to find most of the answers to the questions in the quizzes.

Edgeworth Software put a lot of effort into creating this game. Of all the educational games I've played, which is quite a few, this one is the best. It helps you learn geography while having fun at the same time. This is the first educational program I've ever really liked. I recommend Earth Disk One to anyone who is studying geography or who just wants to have fun and learn something at the same time. DOUGLAS BOLE Commodore 64 or 128-\$19.95 EDGEWORTH SOFTWARE 44 Bower St Bedford MK403RE

# ILL AND TED'S

England

n a most bodacious and ultracool move, Capstone Software has brought to computer-gaming dudes everywhere a most excellent way to travel through time with Bill and Ted's Excellent Adventure. This arcade/action adventure is loosely based on the popular movie of the same name.

Bill S. Preston, Esquire, and Ted (Theodore) Logan are truly righteous high school dudes who find themselves in the most heinous predicament of failing history class. Their

limited knowledge of historical facts and figures prompts them to reply to comprehensive essay questions with answers such as, "Napoleon is a short, dead dude!" To reverse their sliding grade average and avoid the impending doom that will surely follow failure, Bill and Ted must earn a "most triumphant" A+ on their final oral exam.

At the neighborhood Circle K, our heroes meet Rufus, a messenger from the future who shows them how to use a modified telephone booth for time travel. Their mission (and yours) is to travel through time and space to locate historical dudes and bring them back for the final exam.

Using the game's small, yellow telephone book, Circuits of Time Directory, you input a year to travel to different periods in world history. Depending on the level of difficulty, you help Bill and Ted bag the necessary number of historical dudes (and dudettes) to pass history class. Some of the famous dudes follow you back to the phone booth as soon as you locate them. Others you must coax into coming back by offering them something they want or need. You'll find these useful items scattered throughout time, so it's a good idea to collect

Include \$4 for si

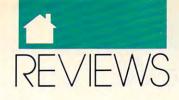

interesting stuff when you come across it. For example, Joan of Arc (Miss of Arc to you) is tied to a burning stake when you find her in the year 1429. If you have the forethought to collect a fire extinguisher, you can save her and perhaps your grade.

Traveling to 410 B.C. gives you the opportunity to bag the noted philosopher Socrates—providing you can answer the question the old Greek dude poses. Helping Billy the Kid in a saloon fight in 1878 will convince him you're his friend, as will rescuing Marie Antoinette from a maze in a palace dungeon in 1793.

Only two historical dudes at a time can travel with you to the present, so it will be necessary to make several trips back to home base at the San Dimas Mall. Once the appropriate quota of famous dead dudes has been assembled, Ted's young and curvaceous Mom, Missie, will pick everyone up and provide a ride to school. Al Einstein said time is relative. This is true even when speeding through the circuits of time in a telephone booth. The sooner the historical dudes are collected and presented at school, the better the grade you receive. This can be made totally not easy by selecting the most difficult of the four levels of play.

Touted as an arcade/action ad-

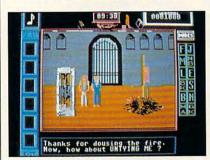

venture, Bill and Ted's Excellent Adventure leans more toward arcade fun than mind-boggling adventure. My ten-year-old dude had little trouble

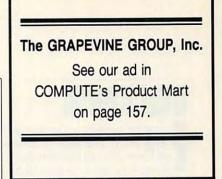

zapping himself through history.

Although the graphics pictured on the box look awesome (obviously IBM format), the programmers could've paid more attention to the graphics in the 64 version. A much better effort is exhibited with the sound—as the music and speech are totally way cool.

STEVE HEDRICK

| Commodore 64 or 128-\$39.95 |   |
|-----------------------------|---|
| CAPSTONE SOFTWARE           |   |
| Intracorp                   |   |
| 14202 SW 136th St.          |   |
| Miami, FL 33186-5521        |   |
| (305) 252-9040              | Þ |

# COMPUTE's SpeedScript Disk

A powerful word processing package for Commodore 64 and 128 owners

#### A Great Deal for Commodore Users!

- SpeedScript for the 64
- SpeedScript 128—80-column version
- Spelling checkers
- Mail merge
- Date-and-time stamp
- 80-column preview for the 64
- Turbo save and load
- Plus more than a dozen other SpeedScript support utilities all on one disk (including full documentation)

| YES! Send me     | copies of COMPUTE's |
|------------------|---------------------|
| peedScript Disk. |                     |
| 1 1 444 07 1     |                     |

I've enclosed \$11.95 plus \$2.00 postage and handling. (Outside U.S. and Canada add \$1.00 for surface mail or \$3.00 for

| airmail.)                | ioo ioi surmee i                       | Amount     |
|--------------------------|----------------------------------------|------------|
| ORDER NO                 | W!                                     | Sales Tax* |
| Name                     | A ser                                  |            |
| Address                  |                                        |            |
| City                     | State                                  | ZIP        |
| Mail personal check or a | money order to                         |            |
|                          | odore <i>SpeedSca</i><br>Wendover Ave. |            |

Greensboro, NC 27408

Residents of North Carolina and New York, add appropriate tax for your area. Canadian orders, add 7% good and services tax.

Please allow 4-6 weeks for delivery. Program available only on 5¼-inch disks.

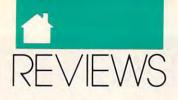

## CHECKBOOK

Well, nearly everyone. At least we all know what one is used for. It's a convenient way to pay bills without having to carry a lot of cash.

You write checks to pay bills, record what you spend, deposit funds in the bank to cover the checks, and then hope that your figures balance with the bank statement when it arrives every month.

When your bank statement arrives, you must note service charges, earned interest (if your account is one that earns it), and interest charges on deposits made to your account by the bank (if you have an account with overdraft protection). At the end of the tax year, you start looking for records of payment for different expenses—that's when a well-maintained checkbook is a necessity.

*Checkbook*, from Computer Craftware, takes care of all of those details and more. Its manual gives clear instructions on how to set up a checking account and make good use of the features available. You enter the amount and the payee, whom you can indicate using a two-letter code. That gives you AA to ZZ—plenty of room for all categories.

To act as a reminder, a list of checks that you should write every month is available with one keystroke. Automatic payments are entered on the date you specify. When you receive your monthly bank statement, you mark those checks that have cleared, and *Checkbook* does the rest. Detailed lists showing those checks issued to different payees are available anytime.

The program uses Commodore commands for easy editing. Cursor keys allow full-screen editing. The bottom screen line tells you what you can do next. Menus give you all the options, and a simple two-key combination makes it easy to make selections. A utility menu offers everything from formatting a disk to changing the colors on the screen. A simple printer menu covers everything to make the program compatible with your printer.

And if you do write a great number of checks and would like the program to print those, that option is available. The 128 version makes use of the 80-column screen. You'll need a separate disk for each *Checkbook* file if you're using a 1541 or 1571, but instructions are given for using the 1581 with partitions.

The program even shows a highlighted colored bar to alert you to the fact that you'll be overdrawn if you process a current check. It seems as though Computer Craftware has covered everything except how I can deposit more money into my account. ESTHER OLSON

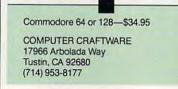

# <u>G</u>HOSTBUSTERS II

though the computer version of *Ghostbusters II* may disappoint admirers of the original, many will feel that the current offering provides more varied gameplay than did its predecessor.

For one thing, the game takes place in three different settings. In your first mission, you must descend into the Van Horne transit tunnel via cable, make it to the bottom alive, assemble a slime scooper by collecting the necessary pieces, and scoop up a gooey sample. You'll need the slime later to defeat the bloodthirsty Vigo.

Complicating matters are strength-sapping ghosts and falling rocks. Watch out for spirits who will saw away at your cable until it breaks, hurling you to your death. Defensive options include dodging and using a shield. Firing proton beams and setting off PKR bombs are your offensive choices.

You'll find this segment difficult at first for several reasons: sloppy joystick response, particularly when trying to collect objects; the awkwardness of using the joystick and keyboard simultaneously; and the failure of the manual to explain how to scoop up slime. After you've mastered this level, you'll wish there were a way to bypass it so that you could proceed immediately to greater challenges.

On Broadway, you control both the Statue of Liberty (by joystick) and your team of Ghostbusters (by keyboard). Your destination is the Museum of Art, where you'll confront Vigo. To arrive safety, you (as Miss Liberty) must travel through a horizontally scrolling screen, shooting fireballs from your torch at endless waves of ghoulish attackers. At the same time, as the Ghostbusters, you have to run out and mop up the remains of your assailants to help replenish Miss Liberty's strength.

Making it through will be a lot easier for two players working together. For a single player, handling both Miss Liberty and the Ghostbusters will be quite a chore.

In the museum, all four of the Ghostbusters have to climb down a rope to the gallery without falling off. Then they must choose appropriate weapons, activate various Ghostbusters, rescue a kidnapped baby from Vigo's clutches, dispatch all humans under Vigo's control, and defeat the evil genius by trapping him in cross fire.

Success requires almost superhuman manipulation of the joystick, space bar, and Return key. Adding to the difficulty are the hazy graphics the weakest in the game—and the sheer volume of chores to be performed. A more reasonable approach would've been to add a fourth scenario featuring some of the museum's challenges.

Owners of 64s expecting the Amiga-style digitized graphics displayed on *GBII*'s packaging will be disappointed. Nevertheless, most of the artwork is attractive and clear, and the animation is graceful.

Extremely annoying are the lengthy reboots required after you've been killed. This is particularly frustrating in the museum segment, where an early demise is the natural state of affairs.

Still, *Ghostbusters II* is mildly diverting entertainment. While it isn't worth writing home about, it doesn't deserve to be completely written off, either.

LEN POGGIALI

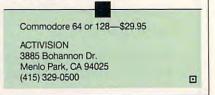

Cwww.commodore.ca

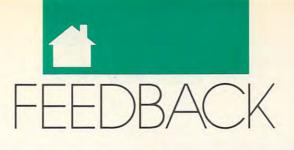

#### QUESTIONS FROM OUR READERS

#### **Down Periscope**

I am writing to let you know that *Periscope* and *Periscope II* are trademarks owned by the Periscope Company. These products are debuggers for use in programming the IBM PC. *COM-PUTE* and *COMPUTE*?'s *Gazette* have published programs of the same name. Our attorney has advised us that we must ask you to change the name of your programs in order to protect our ownership of the trademark.

SHARON BAILEY, VICE PRESIDENT THE PERISCOPE CO. ATLANTA, GA

We are more than happy to comply with your request. Since our similarly named programs are disk-sector editors, we'll change the name to SectEd. We regret any inconvenience or confusion that may have resulted from the inadvertent duplication of program names.

#### **Bug-Swatter**

SectEd 64, formerly known as Periscope II (February 1991), has two typos in the listing that create syntax errors during sector edits. Lines 420 and 450 each begin with IF INCOS. The COS should be replaced by an equal sign, making each line begin IFIN=.

Line 690 of Pharaoh's Revenge (November 1990) is too long to enter as printed. Here's the correct listing.

QP 690 PRINTSPC(N)"{RVS}{5}£"
;:FORJ=0TOKI/2:PRINT"
{RVS}{T}";:NEXT

#### **Under the Menu**

Many programs for the 128 use popup menus. After a menu disappears, the information that was underneath it returns to the screen. I've tried listing the programs to see how they do it, but all of these programs are written in machine language. Could you tell me how they do this using BASIC and maybe include a short demonstration program? H. H. FELTY JR. WINSTON-SALEM, NC Pop-up menus don't actually cover underlying text. Instead, the program saves the part of the screen that will be affected before the menu pops up. The saved portion of the screen is then restored when it's time to exit the menu.

For a program to help you create windows to your own programs, check out Window Wizard (September 1986). If you don't have access to that issue, try the following BASIC code. It writes a screenful of text, saves the region where the window will go, draws the window, and then restores the screen after a key has been pressed. Line 10 dimensions arrays for holding the screen characters and colors. Line 30 uses the subroutine at lines 160-200 to print the main screen. Lines 40-70 read the screen data from where the window will be and color data for that region from color memory. The window data is written in a different color at line 90. Line 100 waits for a keypress. And lines 110-140 restore the original screen data and color.

- JR 10 DIM DD(13,20):DIM CL(13, 20):POKE 53280,0:POKE 53 281,0
- KS 20 A\$="COMPUTE ":PRINT CHR\$ (147);CHR\$(150)
- BB 30 WW=39:FOR X=1 TO 23:GOSU B 160:NEXT
- QH 40 FOR X=1 TO 13:FOR Y=1 TO 20
- DM 50 DD(X,Y)=PEEK(1023+Y+X\*40
- MF 60 CL(X,Y) = PEEK(55295+Y+X\*4 0)
- XH 70 NEXT Y,X
- BD 80 A\$="WINDOW DATA ":PRINT {SPACE}CHR\$(19);CHR\$(154
- FA 90 WW=20:FOR X=1 TO 13:GOSU B 160:NEXT
- QF 100 GET A\$:IF A\$="" THEN 10 0
- ES 110 FOR X=1 TO 13:FOR Y=1 T 0 20
- FD 120 POKE 1023+Y+X\*40,DD(X,Y)
- FR 130 POKE 55295+Y+X\*40,CL(X, Y)
- GH 140 NEXT Y,X
- GX 150 END
- HR 160 Y=INT((X/LEN(A\$)-INT(X/ LEN(A\$)))\*LEN(A\$)+.5)+1 :C\$=A\$

| QS | 170 | IF Y>1 THEN B\$=MID\$ (A\$,       |
|----|-----|-----------------------------------|
|    |     | Y):CS=BS+LEFTS(AS,Y-1)            |
| SE | 180 | FOR Z=1 TO 3:C\$=C\$+C\$:N<br>EXT |
| DE | 190 | PRINT LEFTS(C\$,WW)               |
|    |     |                                   |

MC 200 RETURN

#### **Custom Characters**

I'm interested in customizing the character set of my 64C, but I don't have any idea where the memory locations for the characters are. Could you tell me the location for the character and graphic sets and how my computer determines the location? HUBERT CHAN ST. ALBERT, AB CANADA

The 64C (which, for programming purposes, is simply a 64 with a new case) has its character set at address 53248 (\$D000). This is a read only memory (ROM) location. An interesting thing about 64 ROM areas (including BASIC and Kernal ROM) is that numbers poked there are stored in the underlying RAM, but when you peek the same location, only the ROM value is read.

To define your own character set, you'll need to tell the video chip to look at a non-ROM area so that it will "see" the characters that you define. To modify the 64's character set, copy the old character set to the new location in RAM and work with it there. While transferring, remember that the native character set is 512 characters long: two contiguous 256-character groups for the two text modes produced with the Shift and Commodore keys. Each character is 8 bytes in size. The entire character set, then, is  $8 \times$ 512, or 4096 (4K) bytes long. A full transfer, with the RAM address symbolized by RAMADR, will look something like this in BASIC:

#### FOR X=0 TO 4095:POKE RAMADR+X,PEEK(53248+X) :NEXT

How do you determine what RAM address to use? There are several possibilities here, but they depend on some additional factors. First, the VIC-II

JUNE

'C\*www.commodore.ca

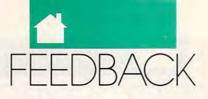

video chip can "see" only 16K of memory at a time. For this reason, the 64's memory is divided up into video banks numbered 0 through 3. It's not advisable to use banks 0 and 3 for experimenting with video information from BASIC because they're located at the system-RAM/low-BASIC-program and ROM areas, respectively (although bank 0 is the default setting).

Of those remaining, bank 1 extends from address 16384 (\$4000) to 32767 (\$7FFF); bank 2, from 32768 (\$8000) to 49151 (\$BFFF). Only bank 1 is completely available for BASIC programmers, though some caution must be taken not to overwrite video information with the program or variables. A machine language program is required to get at all of bank 2.

To make the VIC look where you want, set bits 0 and 1 of address 56576 (\$DD00) to the desired bank number (bits 0–3 are represented in two-bit binary form as 00, 01, 10, and 11). Also, bits 0 and 1 of address 56578 (\$DD02) must both be set, no matter which bank you choose. If the bank number is symbolized by BANK, a BASIC line for changing the video bank looks like this:

#### POKE 56576, (PEEK(56576) AND 252) OR BANK:POKE 56578, PEEK(56578) OR 3

Once the bank has been chosen, your custom character set needs a suitable location within the bank. It must be suitable because the character set will be vying for space with text-screen RAM and/or a bitmap (if you choose to use one).

The text screen takes up 1K of memory locatable at any of the 16 possible addresses within the video bank which are evenly divisible by 1024. Another way of putting this is that the possible locations for the screen are some multiple of 1024 added to the starting address of the video bank you've chosen. Store that multiple, as a value from 0 to 15, in the upper four bits of address 53272 (\$D018). With the multiple symbolized by N, a BASIC line for doing this is

#### POKE 53272,(PEEK(53272) AND 15) + 16\*N

The VIC is told where to look for the character set in much the same way.

Here, the bank offset is in multiples of 2K—full 2048 bytes—in recognition of the fact that most custom character sets will have only one mode. Because there are eight 2K boundary addresses, only three bits are needed to specify which one to use. They are bits 1, 2, and 3 of the same register that signals where the screen is. If N is the needed 2K multiple, select the character location from BASIC by using the following line.

POKE 53272,(PEEK(53272) AND 241) + 2\*N

#### **Proofreader Error**

When loading *The Automatic Proofreader* in 128 mode, I get a syntax error in line 30. I'm sure the program has been entered correctly. Can you help?

HANS SPARREBOOM TOFIELD, AB CANADA

Several of these incorrect listings were printed and given to our art department before we noticed the error. We thought they were all replaced with corrected versions, but occasionally one still turns up. In line 30 of The Automatic Proofreader, replace the word WAIT with GRAPHIC, and it should work.

As you may have noticed, we don't always print The Automatic Proofreader and MLX in every issue as we once did. By omitting these, we have more space for program listings. Since these two programs make it much easier to type in our BASIC and machine language programs, we strongly recommend their use. If any new subscribers don't have a copy of these programs, send us a selfaddressed, stamped envelope, and we'll see that you get both listings.

#### Wrong Info

In the March issue, Rich Mauney asked about getting a program on the June 1990 *Gazette Disk*. According to my user group, the June *Gazette Disk* is not, and never was, available. Could you please clear up this question? ROBERT L CLARK PASO ROBLES, CA

We don't know where your user group got that idea. The June issue was the last COMPUTE!'s Gazette in its old format, and it had a companion disk just as any other issue. If you were—or your group was—a disk subscriber at that time, you should have received the disk. If you didn't, contact our Greensboro office. That disk and other back issues are available for \$9.95, plus \$2.00 shipping and handling. We did not publish in July, August, or September, but we were back in business with the October issue.

#### **Dictionary Cruncher**

At one time a reader wrote asking how commercial spelling checkers can have 80,000 words or more in them. The answer had something to do with the coding scheme. Where did I read that? I'm thinking about a similar technique for a RAM-based dictionary for a program I'm working on. DALE G. HALBACH COSTA MESA. CA

The "Feedback" letter you referred to was in the January 1989 issue of COMPUTE!'s Gazette. (We located it using the Gazette Index disk.) It concerned the word storage format of the SpeedCheck dictionary. SpeedCheck uses two special tricks to save disk space. The first is to leave off the starting letter of the word, since all words in a particular alphabetical group begin with the same letter anyway. The second trick separates words by setting the high bit of the last byte (character) of each. Because text characters don't use the high bit, no information is lost, and a byte of storage that would have otherwise been expended on a separator character is saved.

#### Form Maker

My 128 does almost everything I need a computer to do. It keeps my finances organized, prints my posters, does my correspondence, and helps educate my children. In spite of all this, there's one thing I see PCs and Macs doing that I cannot. Is there a program that will help me make forms? ELROY GANDY GARNISH, NF CANADA

Check out Business Form Shop (\$39.95) from Brøderbund (17 Paul Drive, San Rafael, California 94903). It generates and prints invoices, expense account records, financial statements, and various reports.

# The Gazette Productivity

0

redita

G

Manag

# Harness the productivity power of your 64 or 128!

Turn your Commodore into a powerful workhorse, keep track of finances, generate reports

in a snap, manage your money in minutes all with the new 1991 Gazette Productivity Manager! Look at all your 64/128 Productivity Manager disk contains.

GemCalc 64 & 128— A complete, powerful, userfriendly spreadsheet with all the features you'd expect

in an expensive commercial package (separate 64 and 128 versions are included). Most commands can be performed with a *single* keypress!

Memo Card—Unleashes the power of a full-blown database without the fuss! Nothing's easier—it's a truly simple computerized address file. Just type in your data on any one of the index cards. Need to edit? Just use the standard Commodore editing keys. Finished? Just save the data to floppy. What could be easier?

Financial Planner—Answers all of those questions concerning interest, investments, and money management that financial analysts charge big bucks for! You can plan for your children's education and know exactly how much it will cost and how much you need to save every month to reach your goal. Or, decide whether to buy or lease a new car. Use the compound interest and savings function to arrive at accurate estimates of how your money will work for you. Compute the answer at the click of a key!

## DON'T MISS OUT ON THIS POWERFUL WORKHORSE!

| MasterCard and | Visa | accepted | оп | orders | with | subtotal | over | \$20). | ŝ |
|----------------|------|----------|----|--------|------|----------|------|--------|---|
|                |      |          |    |        |      |          |      |        |   |

| VES! Please send me                            | Productivity Manager disk(s)                                                 |
|------------------------------------------------|------------------------------------------------------------------------------|
| (\$14.95 each).                                | - ····uouciti, munusci ulou(o)                                               |
| Subtotal                                       |                                                                              |
| Sales Tax (Residents                           | of NC and NY please add appro-<br>our area. Canadian orders, add<br>es tax.) |
| Shipping and Handlin<br>surface mail, \$5.00 a | ng (\$2.00 U.S. and Canada, \$3.00 irmail per disk.)                         |
| Total Enclosed                                 |                                                                              |
| Check or Money Order                           | _ MasterCard VISA                                                            |
| Credit Card No.                                |                                                                              |
| Signature                                      |                                                                              |
|                                                | (Required)                                                                   |
| Daytime Telephone No                           |                                                                              |
| Name                                           |                                                                              |
| Address                                        |                                                                              |
| City                                           |                                                                              |
| State/<br>Province                             | ZIP/<br>Postal Code                                                          |

Send your order to Gazette 1991 Productivity Manager, 324 W. Wendover Ave., Ste. 200, Greensboro, NC 27408.

#### www.commodore.ca

# D'IVERSIONS

#### FRED D'IGNAZIO

ho makes me write this column every month? I used to blame my editor, Tom Netsel, for forcing me to sit down at the computer each month and write this page. I had this problem, however, before he became my boss at Gazette.

I used to blame other magazine editors for shackling me to the computer while I wrote columns and articles for them. Maybe they weren't totally to blame.

I used to blame my boss at work for grafting me to the computer for all-night, nonstop programming marathons. For a while I thought he was the heavy, but no longer.

Now I know who's really to blame. Now I know who forces me to spend so much time hunched over a keyboard, squinting at a monitor. Now I know who the real culprit is.

My computer!

I used to believe that computers were labor-saving devices. Computers, after all, were just the latest descendant in a long line of household and office appliances, including vacuum cleaners, refrigerators, copying machines, and microwave ovens. Computers, like other machines, were supposed to make our lives simpler and free us from backbreaking toil.

Now I realize that this is just a myth. The culprit behind this myth is the word *automation*. Computers were supposed to automate work. We were to become the masters, and computers our slaves. We would tell the computer what needed to be done, and the computer would do it. We could sit back and relax while all this work was being performed for us.

Somehow, this master-slave thing got mixed up. Instead of the computer's being the slave, it somehow started acting like the master. Instead of my being the master, I somehow ended up as its slave.

Remember when you started a computer using the BASIC language and when the computer was up and running, it would come back and say, "READY"? That was neat, wasn't it? Did you ever think how ironic that sweet, innocent little word really is?

The computer is *always* ready. If you leave your computer on (as I admit I do), it is ready 24 hours a day! I sit down at my computer. It's ready. I pass by the computer on the way to the kitchen. It's ready. I'm in the bathroom brushing my teeth. The computer is ready. I'm tossing and turning in my bed at two in the morning. The computer is still ready!

Over time the thought that the computer is ready has imprinted itself deeply into my subconscious. I may be a lazybones and want to sit down to dinner with my family, but the

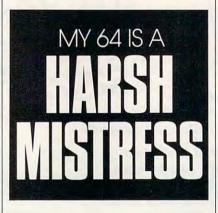

computer is ready. I may want to sack out on the couch and watch a little TV, but the computer is ready. I may want to go ride my bike, catch a movie, or browse in a bookstore, but youknow-who is still ready!

> The worst part is that I know it! It's like the computer has this

tiny voice that sings a siren song to me at all hours of the night and day. "I'm ready, Freddie!" it croons softly and sweetly with its little cursor rhythmically tapping its foot on the screen. "I'm here. I'm yours. I'm ready to work, play, do anything I'm capable of doing. All you have to do is sit down and type."

So, big bohunk kind of guy that I am, what do I do? Do I turn my back on the computer and walk away? Do I rinse the computer from my brain and go about living the rest of my life? Heck, no. I'm a wimp! I hear it calling me, and I have to answer.

"Well, OK," I say as I slip sideways into the computer's room. "I'll just type a few lines. Then I'll get up and go do the other things I'm supposed to be doing."

The computer cursor seems to blink with a brighter, perkier beat. Four hours later, where am I? Still sitting at the keyboard, typing just one more line. Still entering more data. Still drawing just one more graphics screen. Still playing just one more round of *Tetris, Mario,* or *Computer Solitaire.* 

Usually, I can get away with spending so much time with my computer, but not always.

One night I was working on just one more line in a program that was already 26 feet long (I measured the printout). My wife had been hinting all night that she was going to bed soon. She had hinted that it would be nice if I joined her.

Did I pick up on these hints? Huh-uh, and I paid. I really paid. About two in the morning, my poor wife no longer felt in a romantic mood. Insulted, ignored, and just plain mad, she stormed out of the bedroom, down the stairs, and into the kitchen where I was working on the computer.

She threw a pillow at me, which bonked me on the nose. She heaved a big yellow blanket at me, which floated down over my head. "Go ahead!" she cried. "Stay all night with your electronic mistress! See if I care!" She stormed out crying.

As I sat there in the kitchen in a state of shock with the blanket over my head, I began thinking that maybe my wife was right. Maybe she had hit the mark in more ways than one.

To all you fellow wimps out there, be very careful. Your computer mistress (or the male equivalent) can demand so much of your time that there is little time for other things in life. Like your spouse.

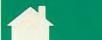

# MACHINE LANGUAG

#### RFIELD JI M BUTTE

here's a tiny (nonsymbolic) assembler built into most machine language monitors, such as Supermon. It allows you to type in mnemonic commands, and it changes them to machine code. For example, if you type A 033C LDA #\$04, this instruction will change to A9 04, and the monitor will prompt you with A 033E so you won't need to calculate the address.

That's fine for small programs and for experiments. As you write bigger programs, however, you'll want to buy a full-scale, commercial symbolic assembler. It will make quite a difference in the way you develop programs.

Most people describe full assemblers in terms of mechanical features. In other words, they say how the use of symbols simplifies calculation and speeds program writing. I'll talk about some of these features in a moment, but there's a more important aspect.

With a symbolic assembler, you can save your source code. That's incredibly useful. It means you can go back and adjust your program, adding a bit here, trimming there.

That way, you can easily go through a full development cycle. Write it, test it, and then go back and adjust it as needed. You can start by putting in test-coding that will help you debug. When your program looks good, out goes that extra code.

Over the longer term, you can return to old programs and trim them up for new requirements or new machines. When you do, you'll be grateful for the comment lines that you wrote; they'll help you remember what you had in mind at the time of the original coding.

Symbols help by automatically working out addresses within your program and allowing system calls and hardware registers to be referenced by name rather than by address.

As you write a program, you might want to branch ahead to as-yetunwritten code. No problem. Give that code a symbolic name. The assembler will expect you to supply code with such a name. If you don't, it will remind you with an undefined symbol message.

Want to figure out the length of a text string? For example, you might have coded a message as a group of bytes. Instead of counting the length of this message, you can have the assembler do it, this way:

**MESSAGE** .byte "GOOD-BYE, CRUEL WORLD!",\$0A MLEN = \* - MESSAGE

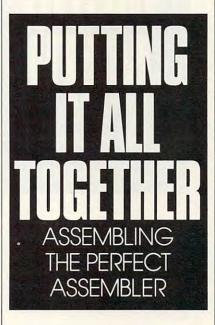

The asterisk means, roughly, "here," so that the phrase \*-MES-SAGE subtracts the address beyond the end of the string from the address of the string's start. Result: the length of the string. If you ever change the string, the length will be recalculated automatically.

You might use symbols to code SID=\$D400 or SID EQU \$D400. After such a definition, you would be able to write STA SID+\$18 rather than STA \$D418. Some programmers find it hard to remember that the SID chip is at memory location \$D400 and find the symbolic address is a help. Similarly, they might prefer JSR

CHROUT rather than JSR \$FFD2.

Comments help you remember what a particular piece of code is intended to do. They can help you spot code as you scan a large listing. Comments are also useful for long-term program maintenance. Weeks or months after your original program is written, you may want to go back to the source. Perhaps you want to revise the program, or perhaps you want to use some of the code in another project. Either way, the comments will remind you of the way the job is organized.

Comments are also useful to help other people read your code. Sometimes they draw attention to interesting coding tricks that might otherwise be missed.

Many assemblers have extra features that are useful for advanced coding. Macros permit canned code to be invoked, often customized for the particular application. A similar feature is the include command, which allows prewritten code to be called into your current project. Conditional assembly allows you to produce several versions of the same program from a single source. For example, you might have a program that assembles two separate versions for the 64 and 128. Some assembler systems come in two pieces: an editor that allows you to write and update source code and an assembler that converts it into the final object program. Others are integrated into a single operating system. There are a couple of assemblers that cleverly use the built-in BASIC editor of Commodore 8-bit machines.

Assembler program packages seem to have erratic availability: in stock, out of production, repackaged, and then extinct. The problem may be that dealers find that such packages don't have a steady market. Commodore Development Package, for example, seems to appear and disappear periodically.

If you know other programmers who are using a specific assembler, try to get that one to make it easier to exchange ideas and coding. •

9 1

www.commodore.ca

# BEGINNER BASIC

ASIC math on the 64 can range from the extremely simple to the complex. Let's begin a series that explores that range, beginning with the former and working toward the latter. You'll be amazed at how quick and versatile this computer is in solving math problems. All math operations can be performed in either program or immediate mode (with or without line numbers). The four basic math operations are addition (+), subtraction (-), multiplication (\*), and division (/). Let's illustrate all four:

#### 10 INPUT"FIRST NUMBER";A 20 PRINT:INPUT"SECOND NUMBER";B 30 C=A+B 40 PRINT:PRINTA"+"B"="C

This is the classic way of gathering user input and then performing math operations on it. In the following examples, little or no error checking is provided, so enter logical numbers. Note that the + and =signs are the entities between quotes, not the variables A, B, and C. Therefore, the + and = signs are printed literally, while the variables' values get printed. Here's the same program for subtraction with positive answers:

#### 10 INPUT"LARGER NUMBER";A 20 PRINT:INPUT"SMALLER NUMBER";B

30 IFA=<BTHENPRINTCHR\$(147): RUN

40 C=A-B 50 PRINT:PRINTA"-"B"="C

This is similar to the first example, with a check at line 30 to ensure positive answers. Here's an example with multiplication and division in one problem:

10 INPUT"FIRST NUMBER";A 20 PRINT:INPUT"SECOND NUMBER";B 30 C=A\*B:D=A/B 40 PRINT:PRINTA"X"B"="C 50 PRINT:PRINTA"/"B"="D

#### LARRY COTTON

The above problems can be abbreviated slightly by eliminating one variable and by combining the math and printing operations. Here's how line 30 of the first example could look:

30 PRINT:PRINTA"+"B"="A+B

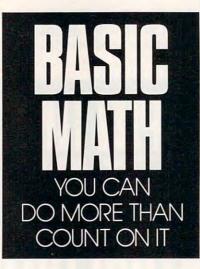

Incidentally, addition, subtraction, and division are usually expressed literally and mathematically the same way, as +, -, and /, respectively. Multiplication, however, can be expressed literally as capital X, but the math operator must be the asterisk (\*).

Using division, fractions can easily be converted to decimals:

#### 10 INPUT"NUMERATOR";N 20 PRINT:INPUT"DIVISOR";D 30 A=N/D 40 PRINT:PRINT"DECIMAL EQUIVALENT IS"A

The BASIC function that instantly takes the square root of a number before you can release your finger from the RETURN key is SQR(). Here's an easy one for the computer:

10 INPUT"NUMBER TO TAKE SQUARE ROOT OF";N 20 S=SQR(N) 30 PRINT:PRINT"SQUARE ROOT OF"N"="S

Use the up arrow for exponents:

10 INPUT"NUMBER TO SQUARE";N 20 S=N†2 30 PRINT:PRINT"SQUARE OF"N"="S

Here's a method for determining any root of a number:

10 INPUT"NUMBER TO TAKE A ROOT OF";N 20 PRINT:INPUT"WHICH ROOT";R 30 A=N†(1/R) 40 PRINT:PRINTR"ROOT OF"N"IS"A

Try this by entering 64 and 3 at the prompts; this will yield 4 as the cube (third) root of 64.

Let's use a variant of the above programs in a practical example to calculate how many cubic yards of concrete you'd need for a driveway:

- 10 INPUT"DRIVEWAY LENGTH IN FEET";L
- 20 PRINT:INPUT"DRIVEWAY WIDTH IN FEET";W

30 PRINT:INPUT"CONCRETE THICKNESS IN INCHES";T

40 T=T/12:REM CONVERT INCHES TO FEET

50 CF=L\*W\*T:CY=CF/27

60 PRINT:PRINT"YOU NEED"CF "CUBIC FEET"

70 PRINT:PRINT"OR"CY"CUBIC YARDS OF CONCRETE."

Notice the illegal algebraic, but perfectly legal BASIC, operation in line 40. T's first value is input as inches and then converted to feet by dividing by 12 (12 inches per foot). It's OK to change T's value like that as long as you won't ever need the first value of T again in the program. Line 50 multiplies all the feet together to arrive at cubic feet and then converts cubic feet to cubic yards by dividing by 27 (27 cubic feet per cubic yard). To calculate only cubic yards, we could use only one variable, say, C:

### Best-Selling Commodore Books from COMPUTE

### Machine Language Routines for the Commodore 128 and 64 By Todd D. Heimark and Patrick G. Parrish

For both beginners and advanced ML programmers. 585 pages. \$18.95

#### Mapping the Commodore 64 and 64C By Sheldon Leemon Comprehensive memory map and programmer's guide.

324 pages. \$18.95

### Music System for the Commodore 128 and 64 The Enhanced Sidplayer

By Craig Chamberlain Includes programs, utilities, and sample music. Book/Disk Only. 274 pages. \$24.95

### Order your copies today.

Send the appropriate amount plus \$2 shipping and handling for each book (\$4 Canadian, \$6 foreign) and applicable sales tax\* to:

> COMPUTE Books C/O CCC 2500 McClellan Ave. Pennsauken, NJ 08109

\*Residents of NC, NY, and NJ add appropriate sales tax for your area. Canadian Orders add 7% goods and services tax. All orders must be paid in U.S. funds drawn on a U.S. bank. Please allow 4–6 weeks for delivery.

### Big Blue Reader 128/64 Read & Write IBM PC Disks!

Big Blue Reader 128/64 is a fast, easy-to-use, menu driven program for novice and expert alike. Transfers word processing, text, ASCII, and binary files between Commodore 64/128 and IBM PC compatible 360K 5.25° and 720K 3.5° disks. <u>Includes both C64 & C128 programs</u>. Requires 1571 or 1581 Disk Drive. *Does not work using 1541*.

Big Blue Reader 128/64 only \$44.95 BBR 128 Version 3.1 upgrade, \$18+ original BBR disk.

# Bible Search

### Guaranteed Fastest and Easiest-to-Use C64/128 Bible Study Program Available!

Why settle for a slow 15-30 disk Bible program when you can have it ALL, on 7 1541/71 disks. Includes: <u>Entire</u> Old and New Testament <u>text</u>; <u>5 second</u> Exhaustive English <u>Concordance</u> (with 700,000+ words); both <u>C64 & C128</u> programs; printer and disk output; fast versatile search options; Users Guide, disk library case; and much, much more.

 Available On (7) 1541/71, or (4) 1581 disks. - (Gospel Demo \$5) Complete King James Version - \$49.95 Complete New International Version - \$59.95
 NEW, Version 3.5 (for 1581 or Hard Drive), Finds every usage of any word from Genesis to Revelation in five seconds!
 Please call or write for more information.

Also available, IBM and Amiga Bible Software!

Order by check, money order, or COD. US Funds only. ■ <u>FREE shipping</u> in North America. No Credit Card orders. Foreign orders add \$5 S/H (\$12 whole Bible) SOGWAP Software ☎ (219)724-3900 115 Bellmont Road, Decatur Indiana 46733

### 50 C=L\*W\*T:C=C/27 60 PRINT:PRINT"YOU NEED"C "CUBIC YARDS OF CONCRETE."

Again, C = C/27 makes no algebraic sense, but it's legal in BASIC. I like to minimize the number of variables used in a program, although this practice does make a program somewhat more difficult for you (or anybody else) to understand later.

Math performed with computers is the same math done with calculators, or, for that matter, with pencil and paper. Certain conventions have been adopted which are universal. For instance, in most problems, the math operations are performed from left to right. Keeping that in mind, what's the answer to this problem?

### 12+6-3

The answer is 15. And 15 would be the answer also if the numbers were rearranged:

-3+6+12

Adding and subtracting are commutative; that is, they can be done in any order. Just be sure that the signs stay with the numbers. Multiplication and division are trickier:

### 12/6\*3

The answer is 6 because in problems which contain only these two operations, the computer will tackle the math from left to right. How about this one, where operations are mixed?

### 4+6/2\*3

Is it 21? 15? 5? 13? The correct answer is 13, because mixed mathematical operations are traditionally performed in this order: multiplication and division first (left to right), then addition and subtraction. The first letters form the memory aid My Dear Aunt Sally. In the problem above, 6 is divided by 2 to get 3; 3 is then multiplied by 3 to get 9; then 9 is added to 4 to get 13. Don't take My Dear Aunt Sally too literally-multiplication doesn't take precedence over division, nor does addition take precedence over subtraction. But both multiplication and division do take precedence over either addition or subtraction. Going further, what's the answer to this problem?

(3+4)\*(5+6)

Did you guess 29? No, the answer is 77. To cause the computer to preempt *My Dear Aunt Sally* requires extra effort. Any operations within parentheses take precedence over *My Dear Aunt Sally*. Thus, 3 must be added to 4 to get 7; then 5 is added to 6 to get 11; then 7 and 11 are multiplied to get 77.

Here's a final test. What's the answer to this problem?

15+3/12\*4+6\*(4+5)

This example introduces exponents, which take precedence over other operations. The easiest way to solve it is to enter it with the word PRINT in front and then press RETURN.

That's math in the immediate mode. But before you do that, try to predict an approximate answer.

Although we studied this not long ago, we'll continue our BASIC math series next month with a review of the somewhat arcane, but nevertheless quite useful, trigonometric functions.

Thanks to calculators and computers, trig functions are now a mere keypress away. They're also more accurate than those interpolated from trigonometric tables or calculated with the help of a slide rule.

JUNE 1 CWww.commodore.ca

# PROGRAMMER'S PAGE

### R A N D Y T H O M P S O N

ry this the next time you save a program to disk. Immediately after you enter a filename in a SAVE command but before you enter the closing quotation mark, hold down the Shift key and press the space bar, hold down the Commodore key and type DUDE, hold down the Shift key and press @, and then type the terminating ",8 and press Return. When you list the disk directory, the computer will show the filename with a ,8,1 extension. Now, all you have to do to load and run the program is move the cursor to the first column of the line containing the filename and press Shift-Run/Stop. STACY OLIVAS GRAHAM, WA

#### **Instant Disk Status**

Type in and run the following program to gain instant access to your 64's disk drive's error status.

| 10 |                                                          | D                                                        | V                                                                                      | = 8                                                                                                    | :                                                                                                    | S                                                                                                    | A                                                                                                    | = 4                                                                                                    | 9                                                                                                    | 1                                                                                                    | 5                                                                                                    | 2                                                                                                    |                                                                                                    |                                                                                                    |                                                                                                    |                                                                                                    |                                                                                                    |                                                                                                    |                                                                                                    |                                                                                                    |                                                                                                    |                                                                                                    |                                                                                                    |
|----|----------------------------------------------------------|----------------------------------------------------------|----------------------------------------------------------------------------------------|----------------------------------------------------------------------------------------------------|----------------------------------------------------------------------------------------------------|----------------------------------------------------------------------------------------------------|----------------------------------------------------------------------------------------------------|----------------------------------------------------------------------------------------------------|----------------------------------------------------------------------------------------------------|----------------------------------------------------------------------------------------------------|----------------------------------------------------------------------------------------------------|----------------------------------------------------------------------------------------------------|----------------------------------------------------------------------------------------------------|----------------------------------------------------------------------------------------------------|----------------------------------------------------------------------------------------------------|----------------------------------------------------------------------------------------------------|----------------------------------------------------------------------------------------------------|----------------------------------------------------------------------------------------------------|----------------------------------------------------------------------------------------------------|----------------------------------------------------------------------------------------------------|----------------------------------------------------------------------------------------------------|----------------------------------------------------------------------------------------------------|----------------------------------------------------------------------------------------------------|
| 20 |                                                          | F                                                        | OF                                                                                     | R                                                                                                    | I                                                                                                    | =                                                                                                    | SI                                                                                                    | A                                                                                                    | Т                                                                                                    | 0                                                                                                    |                                                                                                    | S                                                                                                    | A                                                                                                    | +                                                                                                    | 4                                                                                                    | 3                                                                                                    | :                                                                                                    | R                                                                                                    | E                                                                                                    | A                                                                                                    | D                                                                                                    |                                                                                                    | D                                                                                                    |
|    |                                                          | :                                                        | PC                                                                                     | DK                                                                                                    | E                                                                                                    |                                                                                                    | Ι                                                                                                    | , D                                                                                                    | ):                                                                                                    | C                                                                                                    | =                                                                                                    | C                                                                                                    | +                                                                                                    | D                                                                                                    | :                                                                                                    | N                                                                                                    | E                                                                                                    | X                                                                                                    | Т                                                                                                    | :                                                                                                    | P                                                                                                    | 0                                                                                                    | K                                                                                                    |
|    |                                                          | Е                                                        | -                                                                                      | SA                                                                                                    | +                                                                                                    | 9                                                                                                    | ,1                                                                                                    | Z                                                                                                    | 7                                                                                                    |                                                                                                    |                                                                                                    |                                                                                                    |                                                                                                    |                                                                                                    |                                                                                                    |                                                                                                    |                                                                                                    |                                                                                                    |                                                                                                    |                                                                                                    |                                                                                                    |                                                                                                    |                                                                                                    |
| 30 |                                                          | I                                                        | F                                                                                      | C                                                                                                    | :<                                                                                                    | >                                                                                                    | 6                                                                                                    | 19                                                                                                    | 3                                                                                                    |                                                                                                    | Т                                                                                                    | Н                                                                                                    | E                                                                                                    | N                                                                                                    |                                                                                                    | P                                                                                                    | R                                                                                                    | Ι                                                                                                    | N                                                                                                    | Т                                                                                                    |                                                                                                    | 11                                                                                                    | Е                                                                                                    |
|    |                                                          | R                                                        | R                                                                                      | DR                                                                                                    |                                                                                                    | I                                                                                                    | N                                                                                                    | E                                                                                                    | A                                                                                                    | Т                                                                                                    | A                                                                                                    |                                                                                                    | S                                                                                                    | Т                                                                                                    | A                                                                                                    | Т                                                                                                    | E                                                                                                    | M                                                                                                    | E                                                                                                    | N                                                                                                    | Т                                                                                                    | S                                                                                                    | "                                                                                                    |
|    |                                                          | :                                                        | EN                                                                                     | ND                                                                                                    | )                                                                                                    |                                                                                                    |                                                                                                    |                                                                                                    |                                                                                                    |                                                                                                    |                                                                                                    |                                                                                                    |                                                                                                    |                                                                                                    |                                                                                                    |                                                                                                    |                                                                                                    |                                                                                                    |                                                                                                    |                                                                                                    |                                                                                                    |                                                                                                    |                                                                                                    |
| 40 |                                                          | P                                                        | RI                                                                                     | IN                                                                                                    | T                                                                                                    |                                                                                                    | 11                                                                                                    | гс                                                                                                    | )                                                                                                    | C                                                                                                    | Н                                                                                                    | Е                                                                                                    | C                                                                                                    | K                                                                                                    |                                                                                                    | D                                                                                                    | Ι                                                                                                    | S                                                                                                    | K                                                                                                    |                                                                                                    | S                                                                                                    | Т                                                                                                    | A                                                                                                    |
|    |                                                          | Т                                                        | US                                                                                     | s,                                                                                                    |                                                                                                    | E                                                                                                    | N                                                                                                    | ΓE                                                                                                    | P                                                                                                    | 6                                                                                                    | S                                                                                                    | Y                                                                                                    | S                                                                                                    | =                                                                                                    | ;                                                                                                    | S                                                                                                    | A                                                                                                    |                                                                                                    |                                                                                                    |                                                                                                    |                                                                                                    |                                                                                                    |                                                                                                    |
| 49 |                                                          |                                                          |                                                                                        |                                                                                                    |                                                                                                    |                                                                                                    |                                                                                                    |                                                                                                    |                                                                                                    |                                                                                                    |                                                                                                    |                                                                                                    |                                                                                                    |                                                                                                    |                                                                                                    |                                                                                                    |                                                                                                    |                                                                                                    | 9                                                                                                    | ,                                                                                                    | 2                                                                                                    | 5                                                                                                    | 5                                                                                                    |
|    |                                                          |                                                          |                                                                                        |                                                                                                    |                                                                                                    |                                                                                                    |                                                                                                    |                                                                                                    |                                                                                                    |                                                                                                    | î                                                                                                    |                                                                                                    |                                                                                                    |                                                                                                    |                                                                                                    |                                                                                                    |                                                                                                    |                                                                                                    |                                                                                                    |                                                                                                    |                                                                                                    |                                                                                                    |                                                                                                    |
| 49 | 1                                                        | 5                                                        | 8                                                                                      | D                                                                                                    | A                                                                                                    | T                                                                                                    | A                                                                                                    | 1                                                                                                    | .5                                                                                                    | ,                                                                                                    | 1                                                                                                    | 6                                                                                                    | 8                                                                                                    | ,                                                                                                    | 1                                                                                                    | 6                                                                                                    | 2                                                                                                    | ,                                                                                                    | 8                                                                                                    | ,                                                                                                    | 3                                                                                                    | 2                                                                                                    | ,                                                                                                    |
|    |                                                          |                                                          |                                                                                        |                                                                                                    |                                                                                                    |                                                                                                    |                                                                                                    |                                                                                                    |                                                                                                    |                                                                                                    |                                                                                                    |                                                                                                    |                                                                                                    |                                                                                                    |                                                                                                    |                                                                                                    |                                                                                                    |                                                                                                    |                                                                                                    |                                                                                                    |                                                                                                    |                                                                                                    |                                                                                                    |
| 49 | 1                                                        | 6                                                        | 4                                                                                      | D                                                                                                    | A                                                                                                    | T                                                                                                    | Α                                                                                                    | 2                                                                                                    | 25                                                                                                    | 5                                                                                                    | ,                                                                                                    | 3                                                                                                    | 2                                                                                                    | ,                                                                                                    | 1                                                                                                    | 9                                                                                                    | 2                                                                                                    | ,                                                                                                    | 2                                                                                                    | 5                                                                                                    | 5                                                                                                    | ,                                                                                                    | 1                                                                                                    |
|    |                                                          |                                                          |                                                                                        |                                                                                                    |                                                                                                    |                                                                                                    |                                                                                                    |                                                                                                    |                                                                                                    |                                                                                                    |                                                                                                    |                                                                                                    |                                                                                                    | ľ                                                                                                    |                                                                                                    |                                                                                                    |                                                                                                    | 1                                                                                                    |                                                                                                    |                                                                                                    |                                                                                                    |                                                                                                    |                                                                                                    |
| 49 | 1                                                        | 7                                                        | Ø                                                                                      | D                                                                                                    | A                                                                                                    | T                                                                                                    | A                                                                                                    | 3                                                                                                    | 32                                                                                                    | ,                                                                                                    | 1                                                                                                    | 9                                                                                                    | 8                                                                                                    | ,                                                                                                    | 2                                                                                                    | 5                                                                                                    | 5                                                                                                    | ,                                                                                                    | 3                                                                                                    | 2                                                                                                    | ,                                                                                                    | 2                                                                                                    | Ø                                                                                                    |
|    |                                                          |                                                          |                                                                                        |                                                                                                    |                                                                                                    |                                                                                                    |                                                                                                    |                                                                                                    |                                                                                                    | í                                                                                                    |                                                                                                    |                                                                                                    |                                                                                                    | Ċ                                                                                                    |                                                                                                    |                                                                                                    |                                                                                                    | Ĩ                                                                                                    |                                                                                                    |                                                                                                    |                                                                                                    |                                                                                                    |                                                                                                    |
| 49 | 1                                                        | 7                                                        | 6                                                                                      | D                                                                                                    | A                                                                                                    | T                                                                                                    | A                                                                                                    | -                                                                                                    | 32                                                                                                    | ,                                                                                                    | 2                                                                                                    | 1                                                                                                    | Ø                                                                                                    | ,                                                                                                    | 2                                                                                                    | 5                                                                                                    | 5                                                                                                    | ,                                                                                                    | 2                                                                                                    | ø                                                                                                    | 1                                                                                                    | ,                                                                                                    | 1                                                                                                    |
|    |                                                          |                                                          |                                                                                        |                                                                                                    |                                                                                                    |                                                                                                    |                                                                                                    |                                                                                                    |                                                                                                    | 1                                                                                                    |                                                                                                    |                                                                                                    |                                                                                                    | Ċ                                                                                                    |                                                                                                    |                                                                                                    |                                                                                                    |                                                                                                    |                                                                                                    |                                                                                                    |                                                                                                    | Ĉ                                                                                                    |                                                                                                    |
| 49 | 1                                                        | 8                                                        | 2                                                                                      | D                                                                                                    | A                                                                                                    | Т                                                                                                    | A                                                                                                    | 2                                                                                                    | 24                                                                                                    | 6                                                                                                    | ,                                                                                                    | 1                                                                                                    | 6                                                                                                    | 9                                                                                                    | ,                                                                                                    | 1                                                                                                    | 5                                                                                                    | ,                                                                                                    | 3                                                                                                    | 2                                                                                                    | ,                                                                                                    | 1                                                                                                    | 9                                                                                                    |
|    |                                                          |                                                          |                                                                                        |                                                                                                    |                                                                                                    |                                                                                                    |                                                                                                    |                                                                                                    |                                                                                                    |                                                                                                    | č                                                                                                    |                                                                                                    |                                                                                                    |                                                                                                    | Ť                                                                                                    |                                                                                                    |                                                                                                    |                                                                                                    |                                                                                                    |                                                                                                    |                                                                                                    |                                                                                                    |                                                                                                    |
| 49 | 1                                                        | 8                                                        | 8                                                                                      | D                                                                                                    | A                                                                                                    | T                                                                                                    | A                                                                                                    | -                                                                                                    | 12                                                                                                    |                                                                                                    | 2                                                                                                    | Ø                                                                                                    | 4                                                                                                    | ,                                                                                                    | 2                                                                                                    | 5                                                                                                    | 5                                                                                                    | ,                                                                                                    | 1                                                                                                    | 6                                                                                                    | 9                                                                                                    | ,                                                                                                    | Ø                                                                                                    |
|    |                                                          |                                                          |                                                                                        |                                                                                                    |                                                                                                    |                                                                                                    |                                                                                                    |                                                                                                    |                                                                                                    |                                                                                                    |                                                                                                    |                                                                                                    |                                                                                                    | ĺ                                                                                                    |                                                                                                    |                                                                                                    |                                                                                                    | Î                                                                                                    |                                                                                                    |                                                                                                    |                                                                                                    | -                                                                                                    |                                                                                                    |
| 10 |                                                          | 0                                                        |                                                                                        |                                                                                                    |                                                                                                    |                                                                                                    |                                                                                                    | 1                                                                                                    | 0                                                                                                    | 0                                                                                                    |                                                                                                    | 0                                                                                                    | 6                                                                                                    |                                                                                                    |                                                                                                    |                                                                                                    |                                                                                                    |                                                                                                    |                                                                                                    |                                                                                                    |                                                                                                    |                                                                                                    |                                                                                                    |
|    | 20<br>30<br>40<br>49<br>49<br>49<br>49<br>49<br>49<br>49 | 20<br>30<br>40<br>491<br>491<br>491<br>491<br>491<br>491 | 20 F<br>E<br>30 I<br>40 P<br>T<br>4915<br>4915<br>4916<br>4917<br>4917<br>4918<br>4918 | 20 F01<br>:PC<br>E 3<br>30 FF<br>RF<br>RC<br>40 PR:<br>TU3<br>49152<br>49158<br>49164<br>49170<br>49176<br>49182<br>49188 | 20 FOR<br>:POK<br>E SA<br>30 IF CC<br>RROR<br>:END<br>40 PRIN<br>TUS,<br>49152 C<br>49158 C<br>49176 C<br>349176 C<br>349182 C<br>49188 C | 20 FOR I<br>:POKE<br>E SA+<br>30 IF C<<br>RROR<br>:END<br>40 PRINT<br>TUS,<br>49152 DA<br>49158 DA<br>18<br>49164 DA<br>62<br>49170 DA<br>3,<br>49176 DA<br>3,<br>49182 DA<br>5,<br>49188 DA | 20 FOR I=<br>:POKE<br>E SA+9<br>30 IF C<><br>RROR I<br>:END<br>40 PRINT<br>TUS, E<br>49152 DAT<br>186<br>49158 DAT<br>62,<br>49170 DAT<br>7,2<br>49176 DAT<br>3,2<br>49182 DAT<br>5,2<br>49188 DAT | 20 FOR I=S:<br>POKE I<br>E SA+9,1<br>30 IF C<>6<br>RROR IN<br>END<br>40 PRINT "<br>TUS, EN<br>49152 DATA<br>186<br>49158 DATA<br>62,1<br>49170 DATA<br>7,25<br>49176 DATA<br>3,20<br>49182 DATA<br>5,25<br>49188 DATA<br>,133 | 20 FOR I=SA<br>:POKE I,D<br>E SA+9,DV<br>30 IF C<>619<br>RROR IN D<br>:END<br>40 PRINT "TO<br>TUS, ENTE<br>49152 DATA 1<br>186<br>49158 DATA 1<br>186<br>49164 DATA 2<br>62,15<br>49170 DATA 3<br>7,255<br>49176 DATA 3<br>3,208<br>49182 DATA 2<br>5,255<br>49188 DATA 3<br>,133 | 20 FOR I=SA T<br>:POKE I,D:<br>E SA+9,DV<br>30 IF C<>6193<br>RROR IN DA<br>:END<br>40 PRINT "TO<br>TUS, ENTER<br>49152 DATA 16<br>,169<br>49158 DATA 15<br>186<br>49164 DATA 25<br>62,15<br>49170 DATA 32<br>7,255<br>49176 DATA 32<br>3,208<br>49182 DATA 24<br>5,255<br>49188 DATA 32<br>,133 | 20 FOR I=SA TO<br>:POKE I,D:C<br>E SA+9,DV<br>30 IF C<>6193<br>RROR IN DAT<br>:END<br>40 PRINT "TO C<br>TUS, ENTER<br>49152 DATA 169<br>49158 DATA 15,<br>186<br>49164 DATA 255<br>62,15<br>49170 DATA 32,<br>7,255<br>49176 DATA 32,<br>3,208<br>49182 DATA 246<br>5,255<br>49188 DATA 32,<br>,133 | 20 FOR I=SA TO<br>:POKE I,D:C=<br>E SA+9,DV<br>30 IF C<>6193 T<br>RROR IN DATA<br>:END<br>40 PRINT "TO CH<br>TUS, ENTEP S<br>49152 DATA 169,<br>,169<br>49158 DATA 15,1<br>186<br>49164 DATA 255,<br>62,15<br>49170 DATA 32,1<br>7,255<br>49176 DATA 32,2<br>3,208<br>49182 DATA 246,<br>5,255<br>49188 DATA 32,2<br>,133 | 20 FOR I=SA TO S<br>:POKE I,D:C=C<br>E SA+9,DV<br>30 IF C<>6193 TH<br>RROR IN DATA<br>:END<br>40 PRINT "TO CHE<br>TUS, ENTEP SY<br>49152 DATA 169,0<br>49158 DATA 15,16<br>186<br>49164 DATA 255,3<br>62,15<br>49170 DATA 32,19<br>7,255<br>49176 DATA 32,21<br>3,208<br>49182 DATA 246,1<br>5,255<br>49188 DATA 32,20<br>,133 | :POKE I,D:C=C+<br>E SA+9,DV<br>30 IF C<>6193 THE<br>RROR IN DATA S<br>:END<br>40 PRINT "TO CHEC<br>TUS, ENTEP SYS<br>49152 DATA 169,0,<br>,169<br>49158 DATA 15,168<br>186<br>49164 DATA 255,32<br>62,15<br>49170 DATA 32,198<br>7,255<br>49176 DATA 32,210<br>3,208<br>49182 DATA 246,16<br>5,255<br>49188 DATA 32,204<br>,133 | 20 FOR I=SA TO SA+<br>:POKE I,D:C=C+D<br>E SA+9,DV<br>30 IF C<>6193 THEN<br>RROR IN DATA ST<br>:END<br>40 PRINT "TO CHECK<br>TUS, ENTEP SYS"<br>49152 DATA 169,0,3<br>,169<br>49158 DATA 15,168,<br>186<br>49164 DATA 255,32,<br>62,15<br>49176 DATA 32,198,<br>7,255<br>49176 DATA 32,210,<br>3,208<br>49182 DATA 246,169<br>5,255<br>49188 DATA 32,204, | 20 FOR I=SA TO SA+4<br>:POKE I,D:C=C+D:<br>E SA+9,DV<br>30 IF C<>6193 THEN<br>RROR IN DATA STA<br>:END<br>40 PRINT "TO CHECK<br>TUS, ENTEP SYS";<br>49152 DATA 169,0,32<br>,169<br>49158 DATA 15,168,1<br>186<br>49164 DATA 255,32,1<br>62,15<br>49170 DATA 32,198,2<br>7,255<br>49176 DATA 32,210,2<br>3,208<br>49182 DATA 246,169,<br>5,255<br>49188 DATA 32,204,2<br>,133 | 20 FOR I=SA TO SA+43<br>:POKE I,D:C=C+D:N<br>E SA+9,DV<br>30 IF C<>6193 THEN P<br>RROR IN DATA STAT<br>:END<br>40 PRINT "TO CHECK D<br>TUS, ENTER SYS";S<br>49152 DATA 169,0,32,<br>,69<br>49158 DATA 15,168,16<br>186<br>49164 DATA 255,32,19<br>62,15<br>49170 DATA 32,198,25<br>7,255<br>49176 DATA 32,210,25<br>3,208<br>49182 DATA 246,169,1<br>5,255<br>49188 DATA 32,204,25<br>,133 | 20 FOR I=SA TO SA+43:<br>:POKE I,D:C=C+D:NE<br>E SA+9,DV<br>30 IF C<>6193 THEN PR<br>RROR IN DATA STATE<br>:END<br>40 PRINT "TO CHECK DI<br>TUS, ENTER SYS";SA<br>49152 DATA 169,0,32,1<br>,169<br>49158 DATA 15,168,162<br>186<br>49164 DATA 255,32,192<br>62,15<br>49170 DATA 32,198,255<br>7,255<br>49176 DATA 32,210,255<br>3,208<br>49182 DATA 246,169,15<br>5,255<br>49188 DATA 32,204,255<br>,133 | 20 FOR I=SA TO SA+43:R<br>:POKE I,D:C=C+D:NEX<br>E SA+9,DV<br>30 IF C<>6193 THEN PRI<br>RROR IN DATA STATEM<br>:END<br>40 PRINT "TO CHECK DIS<br>TUS, ENTER SYS";SA<br>49152 DATA 169,0,32,18<br>,169<br>49158 DATA 15,168,162,<br>186<br>49164 DATA 255,32,192,<br>62,15<br>49170 DATA 32,198,255,<br>7,255<br>49176 DATA 32,210,255,<br>3,208<br>49182 DATA 246,169,15,<br>5,255<br>49188 DATA 32,204,255,<br>,133 | 20 FOR I=SA TO SA+43:RE<br>:POKE I,D:C=C+D:NEXT<br>E SA+9,DV<br>30 IF C<>6193 THEN PRIN<br>RROR IN DATA STATEME<br>:END<br>40 PRINT "TO CHECK DISK<br>TUS, ENTER SYS";SA<br>49152 DATA 169,0,32,189<br>,169<br>49158 DATA 15,168,162,8<br>186<br>49164 DATA 255,32,192,2<br>62,15<br>49170 DATA 32,198,255,3<br>7,255<br>49176 DATA 32,210,255,2<br>3,208<br>49182 DATA 246,169,15,3<br>5,255<br>49188 DATA 32,204,255,1<br>,133 | 20 FOR I=SA TO SA+43:REA<br>:POKE I,D:C=C+D:NEXT:<br>E SA+9,DV<br>30 IF C<>6193 THEN PRINT<br>RROR IN DATA STATEMEN<br>:END<br>40 PRINT "TO CHECK DISK<br>TUS, ENTER SYS";SA<br>49152 DATA 169,0,32,189,<br>169<br>49158 DATA 15,168,162,8,<br>186<br>49164 DATA 255,32,192,25<br>62,15<br>49170 DATA 32,198,255,32<br>7,255<br>49176 DATA 32,210,255,20<br>3,208<br>49182 DATA 246,169,15,32<br>5,255<br>49188 DATA 32,204,255,16<br>,133 | 20 FOR I=SA TO SA+43:READ<br>:POKE I,D:C=C+D:NEXT:P<br>E SA+9,DV<br>30 IF C<>6193 THEN PRINT<br>RROR IN DATA STATEMENT<br>:END<br>40 PRINT "TO CHECK DISK S<br>TUS, ENTER SYS";SA<br>49152 DATA 169,0,32,189,2<br>,169<br>49158 DATA 15,168,162,8,3<br>186<br>49164 DATA 255,32,192,255<br>62,15<br>49170 DATA 32,198,255,32,<br>7,255<br>49176 DATA 32,210,255,201<br>3,208<br>49182 DATA 246,169,15,32,<br>5,255<br>49188 DATA 32,204,255,169<br>,133 | <pre>20 FOR I=SA TO SA+43:READ<br/>:POKE I,D:C=C+D:NEXT:PO<br/>E SA+9,DV<br/>30 IF C&lt;&gt;6193 THEN PRINT "<br/>RROR IN DATA STATEMENTS<br/>:END<br/>40 PRINT "TO CHECK DISK ST<br/>TUS, ENTER SYS";SA<br/>49152 DATA 169,0,32,189,25<br/>,169<br/>49158 DATA 15,168,162,8,32<br/>186<br/>49164 DATA 255,32,192,255,<br/>62,15<br/>49170 DATA 32,198,255,32,2<br/>7,255<br/>49176 DATA 32,210,255,201,<br/>3,208<br/>49182 DATA 246,169,15,32,1<br/>5,255<br/>49188 DATA 32,204,255,169,<br/>,133</pre> |

The next time your disk drive light flashes rudely in your face, type SYS 49152 and hit Return. After consulting with your disk drive, this program echoes the cause of the drive's irritation to the screen.

As presented above, this program returns the error status of the disk drive known as device 8. To modify the program to check a different device, change line 10 so that the variable DV is set equal to another number—such as 9 for device 9—and run the program again. You can also enter the command POKE 49161,xafter running the program above, where x is the desired device number.

This program stores its errordetecting machine language routine in memory starting at 49152. You can

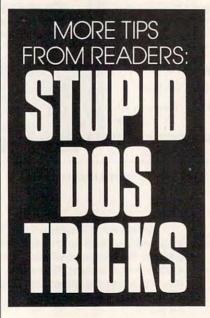

change this starting address by changing the value assigned to SA in line 10. If you change the starting address, you must also change the SYS instruction to reflect the routine's new location. FRANCISCO FELIX LA PAZ, BAJA CALIFORNIA SUR MEXICO

### **Color-Coded Directories**

Make your directories more colorful by using the following two commands to format your disks:

OPEN15,8,15,"N0:"+CHR\$(141)+ CHR\$(x)+"name,id" CLOSE 15

*Name* is a disk name comprised of 16 or fewer characters, *id* is any two-character disk identification, and *x* is one of the following color values:

| Value | Color     | Value | Color       |
|-------|-----------|-------|-------------|
| 5     | white     | 151   | gray 1      |
| 28    | red       | 152   | gray 2      |
| 30    | green     | 153   | light green |
| 31    | blue      | 154   | light blue  |
| 129   | orange    | 155   | gray 3      |
| 144   | black     | 156   | purple      |
| 149   | brown     | 158   | yellow      |
| 150   | light red | 159   | cyan        |

The directory of the newly formatted disk will list to the screen in the color that you have selected. MATT L. GATSKIE AKRON, OH

### **Two-Line BSAVE**

This short BSAVE routine allows 64 owners to save any area of the 64's memory to disk. You can save machine language programs, custom ROM routines, and graphics data.

To use this two-line BSAVE, make F\$ equal to the desired filename, DV equal to the drive's device number (usually 8), SA equal to the starting address, and EA equal to the ending address plus one; then GO-SUB 1000. Alternatively, you could insert this code anywhere you use it, eliminating the need for the RE-TURN in the last line.

| JX | 1000 | SYS 57812 F\$, DV: POKE 1  |
|----|------|----------------------------|
|    |      | 73, SA/256: POKE 172, SA-  |
|    |      | PEEK(173)*256:POKE 780,172 |
| XK | 1010 | POKE 782, EA/256: POKE 7   |
|    |      | 81, EA-PEEK (782) *256:SY  |
|    |      | S 65496:RETURN             |

This subroutine is actually very simple in operation. After setting the file parameters using a ROM routine located at 57812 (\$E1D4), the subroutine initializes the starting and ending addresses and calls the welldocumented Kernal routine, SAVE. RANDY THOMPSON TWIN PEAKS, WA

"Programmer's Page" is interested in your programming tips and tricks. Send submissions to "Programmer's Page," COMPUTE's Gazette, 324 West Wendover Avenue, Suite 200, Greensboro, North Carolina 27408. We pay \$25-\$50 for tips we publish.

# PROGRAMS

### R O B E R T R O C K E F E L L E R

his powerful program turns your 64 into a sophisticated, programmable scientific calculator, with 52 functions, 100 memory registers, and a 50-item stack. Additional functions can be added through the use of BASIC programs and macros to make it even more useful.

SciCalc 64 is an RPN (Reverse Polish Notation) stack-oriented calculator, as opposed to the more common algebraic calculators. RPN is a notation invented by a Polish mathematician. To perform an operation, you first enter onto a stack the number or numbers to be operated on; then you perform the operation. For example, to multiply 5 times 3, you would type 5 and then press the Return key to place the number 5 on the top of the stack. Then type 3 \* to place the number 3 on the stack and perform the multiplication. Any operation key such as \* performs the function of entering a number onto the stack as well as the function assigned to the key.

### **Entering the Program**

SciCalc 64 is written entirely in machine language, but it loads and runs like a BASIC program. To enter it, use *MLX*, our machine language entry program; see "Typing Aids" elsewhere in this section. When *MLX* prompts, respond with the following values.

### Starting address: 0801 Ending address: 1AB0

When you've finished typing, be sure to save the program before exiting *MLX*.

### **Getting Started**

After you load and run *SciCalc 64*, you may want to practice entering numbers and performing calculations with the following examples.

To compute 342 + 98765 Type 342 Return 98765 +

To compute  $(5+3)^*(6+2)/3$ Type 5 Return 3 + 6 Return 2 + \* 3 / To enter a negative number, such as -6, use the back arrow. Type 6 +

To compute -(5.393e-5)-3.66 Type 5.393e-5+3.66 -

To compute sin(3<sup>2</sup>/4.66) Type 3 Return 2<sup>4</sup>.66 / Ctrl I

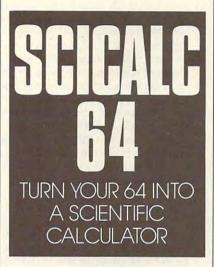

Let's look at some conventions regarding use of the keyboard. Some functions are called by pressing a single key, such as F, M, Return, or Del; others require you to press two keys simultaneously. For example, Shift-C means press a Shift key and the C key simultaneously. C=-B indicates that the Commodore logo key at the lower left of the keyboard is to be pressed simultaneously with the B key.

### The Stack

The stack is displayed at the top left of the screen. Although the stack can contain 50 numbers, only the first ten entries are displayed. The top two stack entries are labeled X and Y on the calculator display. These are special because all calculator functions, such as multiplication, addition, sine, cosine, and so on, are performed on one or both entries. Results are also displayed in the X register. Functions that require one operand (such as sine, cosine, compute logarithm, and square root) operate on the X register (the top stack entry) and display the answer in the X register. Functions that require two operands, such as multiplication, subtraction, and so on, operate on the Y and X registers, displaying the answer in X.

When you enter a number, you'll see a solid cursor on the rightmost character of the top stack entry, indicating input mode. During this mode you can enter the keys 0-9, the decimal point, and E to indicate exponentiation. After entering E, you may press the minus sign to indicate a negative exponent. Except for this one special case with exponents, typing a minus sign will compute a subtraction (Y - X), so be careful. Don't use the minus key to enter a negative number. Type the number first; then press the back-arrow (+) key to change the number's sign.

Pressing the Del key during input mode deletes the last character entered. Pressing Return during input mode terminates input mode and places the number on the stack. Pressing Del when no cursor is displayed deletes the top stack entry. Pressing Return when no cursor is displayed duplicates the top stack entry.

### The Memory Registers

The memory registers are displayed at the top right. Although you can store 100 different numbers in memory, only ten are displayed at any one time. Memories 0 to 9 are displayed when the calculator is first started. The other memories can be displayed with the cursor keys. Press cursordown to display the next lower set of memories. Press cursor-up to display the next higher set of registers.

### Mode Indicators

Below the stack display are three boxes labeled *Degrees, Radians,* and *Gradients.* These indicate the format used for such trigonometric functions as sine, arc sine, and so on. A check mark appears beside the current format.

"www.commodore.ca

Near the bottom is a box labeled Record. A check mark will appear beside this box when a macro is being recorded. Macros are explained later.

### Error Handling

If an error occurs during an operation, an error message will be displayed on the bottom line of the calculator. Press the fl key to clear it.

### **BASIC Programs**

SciCalc 64 has the ability to keep a number of BASIC programs in memory at the same time. The total number is limited only by the amount of memory available. Memory from hexadecimal address \$B000 to \$FF00 is used for program storage, which gives about 20224 bytes. You can select among programs stored there and execute them at any time.

Let's demonstrate with an example. Load and run SciCalc 64. When the working screen appears, press the X key to exit to the normal BASIC environment. While in this environment, you can perform any normal BASIC function, such as loading, running, or writing programs. You should not run any machine language programs, however. For our demonstration, type in the following short program and save it to disk with the name Permutations.

10 X=1: IF CS(0)=0 THEN 30 20 FOR A=1 TO CS(0): X=A\*X: NEXT 30 CS(0) = X

Now type SYS2065 and press Return to restart the calculator. Now load Permutations into the calculator. Press C=-L; then type Permutations and hit Return at the prompt. To get a list of all BASIC programs loaded into SciCalc 64, press C=-B. Currently, Permutations is the only one.

Permutations calculates the number of different ways in which n objects may be arranged. The formal notation is n!. For example, the letters A, B, and C may be arranged in six different ways.

### ABC ACB BAC BCA CAB CBA 3! = 3 \* 2 \* 1 = 6

Let's test the program. Type 3, then press the B key, and then enter Permutations and a Return to execute the program. The 3 is replaced by 6,

showing that the computation was performed correctly. We have added a new function to the calculator, but how does it work?

PROGRAMS

To execute a program, the calculator searches storage to verify that the program is present in the computer. If the program is not found, an error message is issued. If the program is found, it is copied to BASIC program memory. Then the stack and memory registers are passed to the BASIC program by means of two arrays which are created automatically by the calculator. Array CS(49) is created for the stack, and array CM(99) is created for the memory registers. CS(0) corresponds to the X register (the top of the stack), CS(1) corresponds to Y, and so on. CM(0) corresponds to memory register 0, CM(1) corresponds to memory register 1, and so on. Any change made to either array is reflected in the stack and/or memories when the calculator regains control.

On occasion, you may need to make use of a BASIC program that prints something to the screen and/or uses the INPUT command. Press the C key (clear screen and execute BASIC) for this purpose. The B key (execute BASIC) neither clears the screen before executing nor redraws the calculator screen after BASIC finishes executing. This is beneficial for programs like Permutations, since it prevents an annoying screen flash. (A summary of all SciCalc 64 commands is printed below.)

### Macros

In addition to executing and using BASIC programs, SciCalc 64 possesses another programmable feature known as macros. A macro is a list of instructions or commands that the program saves and performs later, saving the user from having to enter them every time that command is used.

To demonstrate, press the R key and then ! followed by Return. Notice that a check mark appears beside the Record box, indicating that a macro is being recorded. Everything you type now will be recorded until you press R again, which terminates recording. Press B, then type Permutations, press Return, and then press the R key again.

We have just created a macro named !. To test this macro, press

Shift-M. At the prompt, press ! followed by Return. What was just recorded will be played back verbatim. We have created a macro that saves us from a lot of typing when using the Permutations program.

Macros execute commands with only a couple of keypresses. Macro names can be up to 16 letters long, but by keeping them short, macros can be executed by typing M and then typing the macro name. For example, type 9 M ! to execute Permutations again to see how many permutations there are of nine items.

Let's demonstrate another macro that executes a BASIC program as part of its computations. The formula for the number of unique subsets of size k items which can be made from a set of *n* things is as follows:

$$\frac{n!}{k!(n-k)!}$$

This formula has two variables, so we'll adopt the convention that n is entered first followed by k. Enter 4 and then 3 to put two values to work in the stack. Now press R and type SUBSET followed by a Return to begin recording. Now press the following keys. The explanation of each keystroke follows.

| Keys | Function          |
|------|-------------------|
| 0 P  | put k in memory 0 |
| W    | swap X and Y      |
| 1 P  | put n in memory 1 |
| W    | swap X and Y      |
| -    | n-k               |
| M!   | (n-k)!            |
| 0 F  | fetch k           |
| M!   | k!                |
| *    | k!(n-k)!          |
| 1 F  | fetch n           |
| M!   | n!                |
| W    | swap X and Y      |
| 1    | C' 1 1            |

-

- final result R
  - end the macro

Note that this macro calls a BASIC program three times and uses the ! macro. Macros can call any number of BASIC programs, can be nested up to ten deep, and can be up to 4090 bytes long. 4096 bytes have been allocated for macro storage.

### Numeric Functions

Here's a list of SciCalc 64's numeric functions and their explanations. The

🕻 www.commodore.ca

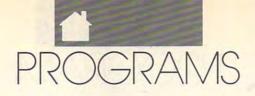

results of most operations appear in the X register.

- C=-D Set Degrees mode for trigonometric functions.
- C=-R Set Radians mode for trigonometric functions.
- C=-G Set Gradients mode for trigonometric functions.
- ← Change the sign of X. For example, 5.5 would become -5.5, and -5.5 would become 5.5.
- Shift-A Compute the absolute value of X.
- Shift-D Compute the logarithm of X to the base 10. The decimal logarithm of 100 is 2.
- Shift-E This returns the value of 10 raised to the exponent X. For example, if X = 2, the value 100 is returned.
- Shift-N Compute the logarithm of X to the base e (2.718281828). For example, if X = 100, the value 4.605170186 is returned.
- Shift-X This returns the value of e(2.718281828) raised to the exponent X. For example, if X = 4.605170186, the value 100 is returned.
- Shift-T Compute the square root of X.
- Shift-Q Compute the square of X.
- Shift-I Compute the integer value of X, stripping X of any fractional value. For example, 3.456 would become 3.
- Shift-F Compute the fractional value of X, stripping X of any integer value. For example, 3.456 would become 0.456.
- Shift-V Compute the reciprocal of X (the value 1/X). For example, 5 would become 1/5 or 0.2.
- Shift-3 Compute a random number and put it in the X register. This function is implemented using BA-SIC's RND(0) function.
- Shift-↑ Put the value of pi  $(\pi)$  in the X register.

Ctrl-I Compute the sine of X.

- Ctrl-O Compute the cosine of X.
- Ctrl-A Compute the tangent of X.
- Ctrl-S Compute the inverse or arc sine of X.
- Ctrl-C Compute the inverse or arc cosine of X.
- Ctrl-G Compute the inverse or arc tangent of X.
- \* Multiply Y times X.
- / Divide Y by X.
- Shift-S Modulus. Divide Y by X. The

remainder is left in X. For example, if Y = 9 and X = 5, the result would be 4.

- † Compute Y to the power X.
- Shift-R Compute the Xth root of Y. For example, if Y = 64 and X = 3, the cube root of 64 is returned, namely 4.
- + Add Y to X.
- Subtract X from Y.

### Memory Register Commands

- F Fetch. Copy a number from a memory register to X. The memory registers are numbered from 0 to 99. Type the number of the register you wish to access; then type F.
- P Put. Copy a number from X to a memory register. The memory registers are numbered from 0 to 99. Type the number of the register you wish to store to; then type P.

Cursor Up Display the next higher set of memory registers.

Cursor Down Display the next lower set of memory registers.

### Stack Commands

*SciCalc* 64 implements several functions which allow you to manipulate the stack. They are listed below.

- W Swap Y and X. Put the value in X into Y, and vice versa.
- O Roll. Move a stack entry into X. The stack entries are numbered from 1 to 49, with 1 the top entry (the X register) and 49 the bottom entry. Entry 50 is inaccessible with the Roll or Pick functions. Type the number of the entry you wish to move into X; then type O. Typing 1 O duplicates the top entry. Typing 2 O is equivalent to the Swap operation.
- I Pick. Copy a stack entry into X. The stack entries are numbered from 1 to 49, with 1 the top entry (the X register) and 49 the bottom entry. Entry 50 is inaccessible with the Roll or Pick functions. Type the number of the entry you wish to copy into X; then type I.
- Return Press Return when not in input mode to duplicate the top stack entry. If the calculator is in input mode (a cursor is displayed on the top stack entry), press Return to leave input mode; then press Return again to duplicate.
- Del Hit Del when not in input mode to delete the top stack entry. If the

calculator is in input mode (a cursor is displayed on the top stack entry), press Return to leave input mode; then press Del to delete.

### **Clear Commands**

- Shift-Clr These keys clear the calculator, including the stack, memory registers, macros, and BASIC programs. You must type Y and then press Return at a prompt before clearing takes place.
- Shift-Inst Use these keys to clear the stack and memory registers. Macros and BASIC programs are untouched. You must type Y and then press Return at a prompt before clearing takes place.

### **BASIC Programs**

- C=-L Load a single BASIC program into the calculator. Type the program filename and then press Return. The program is loaded from disk device 8.
- C=-S Save all BASIC programs. The calculator can have numerous BASIC programs in memory at the same time. This command saves all the programs currently in memory to disk in one file. The C=-A command can then be used to load this file.
- C=-A Load a file of BASIC programs saved with the C=-S command.
- C=-B Display a list of all the BASIC programs that have been loaded with C=-L and/or C=-A.
- B Execute a BASIC program which has been loaded with C=-L or C=-A. Enter the program name at the prompt.
- C Clear the screen; then execute a BASIC program which has been loaded with C=-L or C=-A. Enter the program name at the prompt. After the program finishes executing, the calculator screen will be redrawn.
- X Exit to the BASIC environment. -While in BASIC, you can perform any normal BASIC operation, such as running or creating programs. Type SYS2065; then press Return to reactivate the calculator.

### Macros

R Record a macro. Enter the macro name; then press Return. Enter the information or instructions you want recorded; then press R again to terminate recording.

Cwww.commodore.ca

- S Save all defined macros to disk in single file. Enter the filename at t prompt; then press Return.
- L Load macros from disk. Enter the filename at the prompt; then pres Return.
- Z Define whether or not the screen should be constantly updated wh a macro is executing. Type 0 Z to disable screen updating. Type 1 Z enable it. The default mode is enabled. Macros execute much faste with screen updating disabled, bu errors in macro logic are more ea ly found with screen updating enabled.
- C=-M List the names of all define macros.
- Shift-M Execute a macro. Enter the macro name at the prompt; then press Return.
- M Execute a one- or two-letter mac name. Type M and then the mac letter(s). This is a convenience fo quick execution of often-used macros.

### **Miscellaneous Commands** Q Quit the calculator. Use this com mand only when you are finished with the calculator. Type Y at the prompt and then press Return. D Redraw the calculator screen.

### SCICALC 64

| 2 30 64 | 23 FØ Ø1 2A<br>55 ØF A9 83                                                  |
|---------|-----------------------------------------------------------------------------|
| D Ø8 D  | 22 ØA 18 FD                                                                 |
| C 71 69 | ØØ Ø3 BØ CE                                                                 |
| 8 1A E  | BC 1D 9D 9F                                                                 |
| 7 14 DI | 60 A2 6B 62                                                                 |
| A 20 30 | 87 AØ 12 73                                                                 |
| A B1 7  | 12 86 FB 37                                                                 |
| F C8 71 | 8A D1 FB 58                                                                 |
| Ø 7D 5  | FØ Ø5 C8 45                                                                 |
| 2 00 21 | 60 20 9B 3F                                                                 |
| 9 20 B  | 60 A9 20 9C                                                                 |
| 2 ØB FH | ØB 20 7D 25                                                                 |
| 5 D3 D0 | C5 D3 D3 3B                                                                 |
| 0 60 01 | D9 20 2E 23                                                                 |
| 0 03 1  | 15 20 12 61                                                                 |
| 9 00 11 | 20 A0 25 70                                                                 |
| C 2A 41 | FA 60 18 8E                                                                 |
| D 4C 41 | ØD 92 FØ 82                                                                 |
| D 8C FI | A9 9E 85 5A                                                                 |
| 8 1A 29 | AØ ØØ CA 38                                                                 |
| 1 60 9  | E6 FB DØ 4F                                                                 |
| C 85 FI | F4 30 EF A4                                                                 |
| E 85 7  | 18 4C FØ 64                                                                 |
| F 85 ØI | ØE Ø8 93 DB                                                                 |
| 9 30 1  | ØF CØ B2 A7                                                                 |
| 4 22 CI | CØ B2 AE C4                                                                 |
| 9 37 8  | FØ ØF 20 8C                                                                 |
| 1 F9 61 | ØF 20 DD ØA                                                                 |
| A EG A  | DD FØ ØF EØ                                                                 |
| 4 20 E  | FØ ØF 20 DD                                                                 |
| D 8D F  | 20 DD FØ AC                                                                 |
|         |                                                                             |
| 0 12 6  | DD 20 DD B1                                                                 |
|         | 6 1D 3D 0B59:0F 20 DD 20 20<br>0 72 63 0B61:20 DD DD 0D 12<br>U N E 1 9 9 1 |

|      | a0a0.az   | 20 | 14    | 00                                                                                                    | aa | a2 | 70 | ao | AD    | ADCO . DA                                                                                                    | ar | 20 | DD  | 20 | 20  | DD        | FØ         | CB      |   |
|------|-----------|----|-------|----------------------------------------------------------------------------------------------------|----|----|----|----|-------|----------------------------------------------------------------------------------------------------|----|----|-----|----|-----|-----------|------------|---------|---|
| na   | Ø9Ø9:ØA   |    | 14    | 8D                                                                                                    | 00 | 03 | A9 | 08 | 4D    | ØB69:FØ                                                                                                    | ØF | 20 |     |    |     |           |            |         |   |
| the  | Ø911:8D   | 01 | 03    | A9                                                                                                    | 71 | 8D | 02 | Ø3 | ED    | ØB71:ØF                                                                                                    | 20 | DD | DD  | ØD | 12  | DD        | 20         | 3D      |   |
|      | Ø919:A9   | 08 | 8D    | 03                                                                                                    | 03 | 20 | 1A | ØB | BB    | ØB79:DD                                                                                                    | FØ | ØF | 20  | DD | 20  | 20        | DD         | 2C      |   |
|      | 0921:20   | 99 | ØF    | 20                                                                                                    | CD | ØD | 20 | D7 | 48    | ØB81:FØ                                                                                                    | ØF | 20 |     | DD | ØD  |           | DD         | DA      |   |
| ie   | 0929:0A   | A2 | FB    | 9A                                                                                                    | 20 | F5 | 14 | 20 | 33    | ØB89:20                                                                                                    | DD | FØ | ØF  | 20 | DD  | 20        | 20         | ØF      |   |
| ess  | 0931:36   | 09 | 4C    | 2A                                                                                                    | 09 | AA | EØ | 2E | AF    | ØB91:DD                                                                                                    | FØ | ØF | 20  | DD | DD  | ØD        | 12         | 49      |   |
|      | Ø939:DØ   | 13 | 2C    | AA                                                                                                    | 1D | 70 | 48 | 20 | 04    | ØB99:DD                                                                                                    | 20 | DD | FØ  | ØF | 20  | DD        | 20         | 46      |   |
|      | Ø941:ØF   | ØD | BØ    | 43                                                                                                    | AD | AA | 10 | 09 | C3    | ØBA1:20                                                                                                    | DD | FØ | ØF  | 20 | DD  | DD        | ØD         | 8F      |   |
| 1    | 0949:40   | 8D | AA    | 10                                                                                                    | 60 | EØ | 45 | DØ | E7    | ØBA9:12                                                                                                    | DD | 20 | DD  | FØ | ØF  | 20        | DD         | 04      |   |
| hen  |           |    |       |                                                                                                    |    |    |    | ØF | B4    |                                                                                                    | 20 | DD | FØ  | ØF | 20  | DD        | DD         | 3D      |   |
|      | 0951:13   | 2C | AA    | 1D                                                                                                    | 30 | 31 | 20 |    | 100 M | ØBB1:20                                                                                                    |    |    |     |    |     |           |            |         |   |
| 0    | Ø959:ØD   |    | 2C    | AD                                                                                                    | AA | 1D | Ø9 | 80 | DA    | ØBB9:ØD                                                                                                    | 12 | DD | 20  |    | FØ  | ØF        | 20         | 89      |   |
| Z to | Ø961:8D   | AA | 1D    | 60                                                                                                    | EØ | 2D | DØ | 16 | 02    | and the second second second                                                                                                    | 20 | 20 | DD  | FØ | ØF  | 20        | DD         | 92      |   |
| 1-   | Ø969:2C   | AA | 1D    | 10                                                                                                    | ØD | AC | AC | 1D | 72    | ØBC9:DD                                                                                                    | ØD | 12 | DD  | 20 | DD  | FØ        | ØF         | 9B      |   |
|      | Ø971:B9   | FF | 01    | C9                                                                                                    | 45 | DØ | 03 | 4C | DC    | ØBD1:20                                                                                                    | DD | 20 | 20  | DD | FØ  | ØF        | 20         | 66      |   |
| ter  | Ø979:ØF   | ØD | 8A    | 4C                                                                                                    | 89 | 09 | 8A | 20 | 12    | ØBD9:DD                                                                                                    | DD | ØD | 12  | DD | 20  | AD        | FØ         | D4      |   |
| ut   | Ø981:E6   | ØC | 90    | 04                                                                                                    | 20 | ØF | ØD | 60 | 14    | ØBE1:ØF                                                                                                    | CØ | BD | 20  | 20 | AD  |           | ØF         | 12      |   |
|      | Ø989:C9   | 14 | DØ    | 35                                                                                                    |    | AB | 1D | 30 | 6D    | ØBE9:CØ                                                                                                    | BD | DD | ØD  | 12 | DD  | FØ        | 04         | 4A      |   |
| ası- |           |    |       |                                                                                                    |    |    |    |    |       | Contraction of the second second                                                                                                    |    |    |     |    |     |           |            | 1.0 100 |   |
|      | 0991:06   | 20 | 61    | ØF                                                                                                    | 4C | 27 |    | AC | 93    | ØBF1:20                                                                                                    | BØ | CØ |     |    | CØ  | CØ        |            | B3      |   |
|      | Ø999:AC   | 1D | DØ    | Ø3                                                                                                    | 4C | 31 |    | B9 | 8E    | ØBF9:CØ                                                                                                    |    |    | AE  | FØ | 16  | 20        | DD         | Al      |   |
|      | Ø9A1:FF   | 01 | AE    | AA                                                                                                    | 1D | FØ | 14 | C9 | 13    | ØCØ1:0D                                                                                                    | 12 | DD | FØ  | Ø4 | 20  | DD        | 20         | 6B      |   |
| ed   | Ø9A9:45   | DØ | 06    | 8A                                                                                                    | 29 | 7F | 4C | B9 | 95    | ØCØ9:44                                                                                                    | 45 | 47 | 52  | 45 | 45  | 53        | 20         | A8      |   |
|      | Ø9B1:09   | C9 | 2E    | DØ                                                                                                    | 06 | 8A | 29 | BF | F9    | ØC11:DD                                                                                                    | FØ | 16 | 20  | DD | ØD  | 12        | DD         | 3E      |   |
|      |           | AA | 1D    | CE                                                                                                    | AC | 1D | 4C | 31 | 71    | ØC19:FØ                                                                                                    | Ø4 | 20 | AB  | CØ | CØ  | CØ        | CØ         | B4      |   |
| le   | Ø9C1:0D   | C9 | ØD    | DØ                                                                                                    | 11 | 2C | AB | 10 | 29    |                                                                                                    |    |    | CØ  | CØ | B3  | FØ        | 16         | BA      |   |
| 1    |           |    |       |                                                                                                    |    |    |    |    |       | ØC21:CØ                                                                                                    | CØ | CØ |     |    |     |           |            | 1000    |   |
|      | 0909:10   | Ø6 | 20    | 3C                                                                                                    | ØF | 4C | 27 | ØE | 33    | ØC29:20                                                                                                    | DD | ØD |     |    | FØ  | Ø4        | 20         | 66      |   |
|      | Ø9D1:20   | 55 | ØF    | 4C                                                                                                    | 27 | ØE | 20 | 8D | 2F    | ØC31:DD                                                                                                    | 20 | 52 | 41  | 44 | 49  | 41        | 4E         | B6      |   |
| cro  | Ø9D9:ØA   | 90 | 1F    | 98                                                                                                    | 48 | 20 | 36 | ØF | CØ    | ØC39:53                                                                                                    | 20 | DD | FØ  | 16 | 20  | DD        | ØD         | C7      |   |
| сто  | Ø9E1:20   | 9F | ØE    | 68                                                                                                    | A8 | B9 | 88 | 12 | 83    | ØC41:12                                                                                                    | DD | FØ | 04  | 20 | AB  | CØ        | CØ         | 2A      |   |
|      | Ø9E9:8D   | F9 | 09    | B9                                                                                                    | 89 | 12 |    | FA | A8    | ØC49:CØ                                                                                                    | CØ | CØ |     |    | CØ  | CØ        | <b>B</b> 3 | 54      |   |
| or   | Ø9F1:09   | 20 | F8    | 09                                                                                                    | 4C | 22 | ØA | 4C | 8B    | ØC51:FØ                                                                                                    | 16 | 20 | DD  | ØD | 12  | DD        | FØ         | AG      |   |
|      |           |    |       |                                                                                                    |    |    |    |    |       |                                                                                                    |    |    |     |    |     |           |            |         |   |
|      | Ø9F9:F8   | Ø9 | 20    | 93                                                                                                    | ØA | 90 | 2B | 98 | 89    | ØC59:04                                                                                                    | 20 | DD | 47  | 52 | 41  | 44        | 49         | 15      |   |
|      | ØAØ1:48   | 20 | 36    | ØF                                                                                                    | 68 | A8 | B9 | D8 | 2B    | ØC61:45                                                                                                    | 4E | 54 | 53  | DD | FØ  | 16        | 20         | 6E      |   |
|      | ØAØ9:12   | 8D | F9    | Ø9                                                                                                    | B9 | D9 | 12 | 8D | 40    | ØC69:DD                                                                                                    | ØD | 12 | DD  | FØ | 04  | 20        | AB         | 57      |   |
|      | ØA11:FA   | 09 | 20    | 9F                                                                                                    | ØE | 20 | 93 | ØE | Ø9    | ØC71:CØ                                                                                                    | CØ | CØ | CØ  | CØ | CØ  | CØ        | CØ         | 89      |   |
|      | ØA19:20   | D6 | ØE    | 20                                                                                                    | F8 | 09 | 20 | 61 | 44    |                                                                                                    | B3 | FØ | 16  | 20 | DD  | ØD        | 12         | 03      |   |
| n-   | ØA21:0F   | 20 | C4    | ØD                                                                                                    | 20 | FF | ØE | 4C | 97    | ØC81:DD                                                                                                    | FØ | 04 | 20  | DD | 20  | 52        | 45         | AØ      |   |
| d    |           |    |       |                                                                                                    |    |    |    |    |       | and the second second se |    |    |     |    |     |           |            | 1000    |   |
|      | ØA29:27   | ØE | 20    | 87                                                                                                    | ØA | 90 | 19 | 98 | 2E    | ØC89:43                                                                                                    | 4F | 52 | 44  | 20 | 20  | DD        | FØ         | D3      |   |
| ie   | ØA31:48   | 20 | 36    | ØF                                                                                                    |    | 8A |    | 6C | EE    | ØC91:16                                                                                                    | 20 | DD | ØD  | 12 | DD  | FØ        | Ø4         | 37      |   |
|      | ØA39:11   | 8D | F9    | 09                                                                                                    | B9 | 6D | 11 | 8D | 3C    | ØC99:20                                                                                                    | AD | CØ | CØ  | CØ | CØ  | CØ        | CØ         | 9C      |   |
|      | ØA41:FA   | 09 | 20    | F8                                                                                                    | Ø9 | 4C | CD | ØD | CA    | ØCA1:CØ                                                                                                    | CØ | CØ | BD  | FØ | 16  | 20        | DD         | 3C      |   |
| -    | ØA49:C9   | DE | DØ    | 10                                                                                                    | 20 | 36 | ØF | 20 | 2D    | ØCA9:0D                                                                                                    | 12 | AB | FØ  | 25 | CØ  | <b>B3</b> | ØD         | Fl      |   |
|      | ØA51:55   | ØF | A2    | AB                                                                                                    |    | AE |    | A3 | 56    | ØCB1:12                                                                                                    | DD | FØ | 25  | 20 | DD  | ØD        | 12         | 5F      |   |
|      | ØA59:ØE   | 4C | 22    | ØA                                                                                                    | C9 | 23 | FØ | Ø1 | 2A    |                                                                                                    | FØ | 25 | CØ  | BD | ØD  | 20        | D2         | CA      |   |
| 0 64 |           |    |       |                                                                                                    |    |    |    |    |       | The second second second second                                                                                                    |    |    | C3  | 41 | 4C  | 43        | 55         | 4D      |   |
|      | ØA61:60   | 20 | 36    | ØF                                                                                                    | 20 | 55 |    | A9 | 83    | ØCC1:DØ                                                                                                    |    |    |     |    |     |           |            | 1000    |   |
| B D5 | ØA69:00   | 20 |       | EØ                                                                                                    | 4C | 22 |    | 18 | FD    | ØCC9:4C                                                                                                    | 41 | 54 | 4F  | 52 | 20  | 42        | 59         | C8      |   |
| 1 69 | ØA71:24   | 38 | A2    | Ø3                                                                                                    | BD | ØØ | 03 | BØ | CE    | ØCD1:20                                                                                                    | D2 | 4F | 42  | 45 | 52  | 54        | 20         | F8      |   |
| A E6 | ØA79:03   | BD | BC    | 1D                                                                                                    | 9D | BC | 1D | 9D | 9F    | ØCD9:D2                                                                                                    | 4F | 43 | 4B  | 45 | 46  | 45        | 4C         | 66      |   |
| 4 DB | ØA81:00   | Ø3 | CA    | 10                                                                                                    | EF | 60 | A2 | 6B | 62    | ØCE1:4C                                                                                                    | 45 | 52 | ØØ  | 60 | C9  | 3A        | BØ         | ØB      |   |
| 0 36 | ØA89:AØ   |    | DØ    | ØA                                                                                                    | A2 | 87 | AØ | 12 | 73    | ØCE9:03                                                                                                    | C9 | 30 | 60  | 18 | 60  | C9        | 20         | F7      |   |
| 1 77 | ØA91:DØ   |    | A2    | D7                                                                                                    | AØ | 12 |    | FB | 37    | ØCF1:90                                                                                                    | ØA | C9 | 80  | 90 | F6  | C9        | AØ         | AA      |   |
| 8 7B |           |    |       |                                                                                                    |    |    |    |    |       |                                                                                                    |    |    | FØ  | 38 | 60  | 48        | A9         | 7D      |   |
|      | ØA99:84   |    | AA    | AØ                                                                                                    | ØØ | 8A | Dl | FB | 58    | ØCF9:90                                                                                                    | 02 | BØ |     |    |     |           |            | 0.00    |   |
| D 57 | ØAA1:FØ   | ØA | 18    | B1                                                                                                    | FB | FØ | 05 | C8 | 45    | ØDØ1:92                                                                                                    | 20 | D2 | FF  | 68 | 60  | 48        | A9         | C5      |   |
| Ø 2A | ØAA9:C8   | C8 | DØ    | Fl                                                                                                    | 8A | 60 | 20 | 9B | 3F    | ØDØ9:12                                                                                                    | 20 | D2 | FF  | 68 | 60  | 8A        | 2C         | 94      |   |
| Ø B5 | ØAB1:BC   | A5 | 65    | A4                                                                                                    | 64 | 60 | A9 | 20 | 9C    | ØD11:AB                                                                                                    | 1D | 30 | ØE  | CE | AB  | 1D        | 48         | D6      |   |
| B FB | ØAB9:4C   | D2 |       |                                                                                                    | 12 |    |    |    | 25    | ØD19:20                                                                                                    | 55 | ØF | 20  | 27 | ØE  | 20        | 7A         | A8      |   |
| 3 DC | ØAC1:ØD   | 92 | 20    | DØ                                                                                                    | D2 | C5 | D3 | D3 | 3B    | ØD21:ØF                                                                                                    | 68 | AC | AC  | 1D | CØ  | ØF        | 90         | D7      |   |
| ØØA  | ØAC9:20   |    |       | CB                                                                                                    |    |    |    | 2E | 23    | ØD29:01                                                                                                    | 60 | 99 | ØØ  | 02 | EE  | AC        | 1D         | 51      |   |
| 3 13 |           |    |       |                                                                                                    | 06 |    |    |    | 61    | ØD31:20                                                                                                    |    |    |     |    | 60  |           |            | CC      |   |
|      | ØAD1:2E   |    | ØØ    | 20                                                                                                    | 00 | 10 | 20 |    |       |                                                                                                    |    |    |     |    |     |           |            | 74      |   |
| Ø 1A | ØAD9:ØB   | 20 | F.F.  | ØC                                                                                                    | A9 | 20 | AU |    | 70    | ØD39:AØ                                                                                                    |    |    |     |    | AD  | AC        | 10         | 12.00   |   |
| A 4F | ØAE1:20   | D2 | FF    | 88                                                                                                    | DØ | FA | 60 | 18 |       | ØD41:FØ                                                                                                    |    |    |     |    | 69  |           | 18         |         |   |
| C 4A | ØAE9:20   | FØ | FF    | 20                                                                                                    | 7D | ØD | 92 | FØ | 82    | ØD49:69                                                                                                    | Ø3 | A8 | A2  | Øl | 18  | 20        | FØ         | B1      |   |
| C FD | ØAF1:ØF   |    |       | 60                                                                                                    | AA | A9 | 9E | 85 | 5A    | ØD51:FF                                                                                                    | 20 | FF | ØC  | AØ | ØØ  | B9        | ØØ         | AC      |   |
| A 29 | ØAF9:FB   |    |       |                                                                                                    | FC |    | ØØ | CA | 38    | ØD59:02                                                                                                    | C8 | CC | AC  | 1D | BØ  | 05        | 20         | EØ      |   |
| 0 97 | ØBØ1:30   |    |       |                                                                                                    | 48 |    |    |    | 4F    | ØD61:D2                                                                                                    |    |    |     |    |     | ØD        | 20         | 7D      |   |
|      |           |    |       |                                                                                                    |    |    |    | EF | 1000  | ØD69:D2                                                                                                    |    |    |     |    |     | A2        |            | 85      |   |
|      | ØBØ9:02   | EO | FC    | 68                                                                                                    | 10 | 14 | 10 |    |       |                                                                                                    |    |    |     |    |     |           | A9         | 12.00   |   |
| 5 78 | ØB11:60   |    |       |                                                                                                    |    |    | 40 | EØ | 04    | ØD71:18                                                                                                    |    |    |     |    | 07  |           |            | - C C I |   |
| 5 ØE | ØB19:FF   |    |       |                                                                                                    | Ø9 |    |    | 93 |       | ØD79:30                                                                                                    |    |    |     | 48 | 8A  | 48        | 98         |         |   |
| Ø 12 | ØB21:12   |    |       |                                                                                                    | FØ | ØF | CØ | B2 | A7    | ØD81:48                                                                                                    |    |    |     | FØ |     | C9        |            |         |   |
| 2 CF | ØB29:CØ   | Ca | B2    |                                                                                                    |    | CØ |    |    | C4    | ØD89:DØ                                                                                                    | 16 | 20 | AC  | ØD | FØ  | 16        | 85         | 3E      |   |
| 7 83 | ØB29:C0   | 12 | DD    | DO                                                                                                    |    |    |    | 20 | 8C    | ØD91:B7                                                                                                    |    |    |     |    |     | 20        |            | CC      |   |
| 9 6B | 0831:00   | 14 | 20    | DD                                                                                                    | Fa | ap |    |    |       | ØD99:FF                                                                                                    |    |    |     |    |     |           |            |         |   |
|      | ØB39:DD   | 20 | 20    | 00                                                                                                    | 20 | 10 | 20 | an | Da    | ØD99:FF                                                                                                    |    |    |     |    |     |           |            | CB      |   |
| 6 A6 | ØB41:DD   |    |       |                                                                                                    | 09 | DD | rv | OF | 60    |                                                                                                    |    |    |     |    |     |           |            |         |   |
| ØEC  | ØB49:20   | DD | 20    | 20                                                                                                    | DD | FØ | ØF |    | DD    | ØDA9:AA                                                                                                    |    |    |     |    |     | 01        |            |         |   |
| D F9 | 0851:DD   | DD | ØD    | 12                                                                                                    | DD | 20 | DD | FØ | AC    | ØDB1:03                                                                                                    |    |    |     |    |     |           |            | 8B      |   |
| D 3D | ØB59:0F   | 20 | DD    | 20                                                                                                    | 20 | DD | FØ | ØF | 26    | ØDB9:BB                                                                                                    |    |    |     |    |     | AØ        | ØØ         | 72      |   |
|      | ap61 . 20 |    | 100 C | and the second second se | -  |    |    | -  |       | ØDC1:B1                                                                                                    | -  | 60 | - 0 | DE | 0.5 | -         | 30         | 3 13    | 4 |

4949-45 39 14 8D 44 43 39 48 4D 4869-F4 4F 24 DD 24 24 DD F4 CB

ROGRAMS

# GAZETTE COMMODORE 64/128

### 🕻 www.commodore.ca

ØDC1:B1 BB 60 A9 B5 85 FB A9 AE

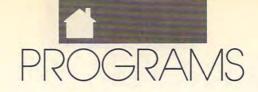

|                                                                    | 1020-05 80 00 65 80 05 80 60 00                                    |                                                                    |
|--------------------------------------------------------------------|--------------------------------------------------------------------|--------------------------------------------------------------------|
| ØDC9:1A 85 FC 60 20 27 ØE 20 D1                                    | 1029:85 FB 98 65 FC 85 FC 60 CC                                    | 1289:BC C6 CØ 11 D6 D5 11 5F 76                                    |
| ØDD1:4B ØE DØ Ø1 6Ø A9 Ø1 8D 78                                    | 1031:A2 12 4C 14 08 20 9F 0E FF                                    | 1291:B4 BF C1 58 BC CE EA B9 6E                                    |
| ØDD9:B7 1D A9 16 8D B8 1D AD E4                                    | 1039:20 F7 B7 20 61 0F A5 15 08                                    | 1299:D8 ED BF C4 65 12 C5 6F 58                                    |
| ØDE1:AA 1A 85 FB AD AB 1A 85 1E                                    | 1041:DØ EE 60 A5 14 C9 64 BØ 2D                                    | 12A1:12 D1 CC 11 D4 71 BF 09 E2                                    |
| ØDE9:FC AD B8 1D 38 E9 Ø3 A8 EE                                    | 1049:E7 AØ 00 84 FC ØA 26 FC 27                                    | 12A9:E2 11 ØF E8 11 Ø1 EE 11 6F                                    |
|                                                                    |                                                                    |                                                                    |
| ØDF1:AE B7 1D 18 20 F0 FF 20 5B                                    | 1051:0A 26 FC 18 65 14 85 FB A3                                    | 12B1:13 07 12 03 F4 11 07 5F EC                                    |
| ØDF9:07 0D AD AC 1A F0 03 09 FE                                    | 1059:90 02 E6 FC 60 20 1C 10 BA                                    | 12B9:12 00 20 12 BB 20 C0 11 FC                                    |
| ØEØ1:30 2C A9 20 20 D2 FF AD 71                                    | 1061:A5 14 FØ CC C9 32 BØ C8 85                                    | 12C1:20 C4 0D 20 D6 0E 4C 2B 7D                                    |
| ØE09:B7 1D 38 E9 Ø1 Ø9 30 20 9A                                    | 1069:C6 14 20 44 10 A6 FB 8A D7                                    | 12C9:BA 20 D5 11 A2 BA A0 1A 7A                                    |
|                                                                    |                                                                    |                                                                    |
| ØE11:D2 FF 20 FF 0C 20 5A 0E 3E                                    | 1071:60 20 5E 10 48 A0 00 BD 19                                    | 12D1:20 D2 0E 4C 7B BF 2B 6A DC                                    |
| ØE19:20 93 ØE EE B7 1D AD B7 20                                    | 1079:B5 1A 99 AD 1D C8 E8 C0 A7                                    | 12D9:B8 2D 53 B8 2A 2B BA 2F 3E                                    |
| ØE21:1D C9 ØB 90 C4 60 20 4B DB                                    | 1081:05 90 F4 68 A8 20 63 0F 09                                    | 12E1:12 BB D3 BB 12 5E 7B BF F4                                    |
| ØE29:0E DØ Ø1 60 A9 Ø1 8D B7 CA                                    | 1089:20 55 0F A2 00 BD AD 1D 8A                                    | 12E9:D2 CA 12 00 20 D3 C1 D6 17                                    |
| ØE31:1D A9 Ø3 8D B8 1D 20 C4 BE                                    | 1091:9D B5 1A E8 E0 05 90 F5 F1                                    | 12F1:C5 20 CD C1 C3 D2 CF D3 B3                                    |
|                                                                    |                                                                    |                                                                    |
| ØE39:0D 20 5A ØE 20 93 ØE EE 6A                                    | 1099:60 A9 05 AA D0 D6 AD AA 87                                    | 12F9:3F ØØ 2Ø CC CF C1 C4 2Ø BD                                    |
| ØE41:B7 1D AD B7 1D C9 ØB 90 68                                    | 10A1:1A 18 69 32 8D AA 1A AD 1E                                    | 1301:CD C1 C3 D2 CF D3 3F 00 70                                    |
| ØE49:FØ 6Ø AD C2 1D ØD D7 1D C1                                    | 10A9:AB 1A 69 00 8D AB 1A EE 91                                    | 1309:20 C5 D8 C5 C3 D5 D4 C5 0D                                    |
| ØE51:DØ Ø3 69 Ø1 60 AD AD 1A Ø3                                    | 10B1:AC 1A AD AC 1A C9 0A 90 CB                                    | 1311:20 CD C1 C3 D2 CF 3F 00 83                                    |
| ØE59:60 AE B7 1D AC B8 1D 20 BC                                    | 10B9:0F A9 B6 8D AA 1A A9 1B A7                                    | 1319:20 D2 C5 C3 CF D2 C4 20 6C                                    |
|                                                                    |                                                                    |                                                                    |
| ØE61:E8 ØA 20 A7 ØE 20 DD BD 5D                                    | 10C1:8D AB 1A A9 00 8D AC 1A 1B                                    | 1321:CD C1 C3 D2 CF 3F ØØ A2 62                                    |
| ØE69:AØ ØØ B9 ØØ Ø1 FØ Ø3 C8 A7                                    | 10C9:60 AD AA 1A 38 E9 32 8D D7                                    | 1329:09 A9 13 20 67 19 20 FB 7E                                    |
| ØE71:DØ F8 98 49 FF 38 69 ØF 9E                                    | 10D1:AA 1A AD AB 1A E9 00 8D 44                                    | 1331:14 8D Ø1 Ø2 A9 Ø1 8D ØØ 71                                    |
| ØE79:18 6D B8 1D A8 AE B7 1D 72                                    | 10D9:AB 1A CE AC 1A 10 0F A9 D3                                    | 1339:02 20 C1 19 B0 2C 20 FB A4                                    |
| ØE81:18 20 FØ FF AØ ØØ B9 ØØ 48                                    | 10E1:78 8D AA 1A A9 1D 8D AB 21                                    | 1341:14 8D 02 02 EE 00 02 D0 81                                    |
|                                                                    |                                                                    |                                                                    |
| ØE89:01 FØ 06 20 D2 FF C8 DØ 1E                                    | 10E9:1A A9 09 8D AC 1A 60 A2 AC                                    | 1349:0A A2 09 A9 13 20 FF 18 0A                                    |
| ØE91:F5 60 A5 FB 18 69 05 85 2B                                    | 10F1:AA A9 15 20 A0 19 F0 01 C2                                    | 1351:DØ Ø1 60 20 C1 19 BØ 12 14                                    |
| ØE99:FB 90 F6 E6 FC 60 A2 B5 89                                    | 10F9:60 6C FC FF A2 85 A9 0F 92                                    | 1359:20 5E 08 20 7D 0D 4E 4F 36                                    |
| ØEA1:AØ 1A 86 FB 84 FC AØ ØØ 7E                                    | 1101:20 A0 19 F0 01 60 A9 B5 20                                    | 1361:20 4D 41 43 52 4F 00 4C 63                                    |
| ØEA9:B1 FB 85 61 84 70 C8 B1 8D                                    | 1109:85 FB A9 1A 85 FC AØ ØØ 25                                    | 1369:44 Ø8 AD C2 1D FØ 31 98 3D                                    |
|                                                                    |                                                                    | 1371:48 A2 ØØ AC D7 1D CØ 1E Ø2                                    |
| ØEB1:FB 85 66 Ø9 80 85 62 C8 32                                    | 1111:98 91 FB E6 FB DØ Ø2 E6 DF                                    |                                                                    |
| ØEB9:A2 00 B1 FB 95 63 E8 C8 F1                                    | 1119:FC A5 FB C9 AD A5 FC E9 27                                    | 1379:90 15 20 5E 08 20 7D 0D DF                                    |
| ØEC1:CØ Ø5 90 F6 A5 66 45 6E CØ                                    | 1121:1D 90 ED 60 A2 8D A9 0F 67                                    | 1381:4D 41 43 52 4F 20 53 54 22                                    |
| ØEC9:85 6F A5 61 60 A2 B5 AØ E8                                    | 1129:20 AØ 19 FØ Ø1 6Ø 2Ø Ø7 86                                    | 1389:41 43 4B ØØ 4C 44 Ø8 BD CB                                    |
| ØED1:1A 86 FB 84 FC AØ ØØ B1 80                                    | 1131:11 A9 ØØ 8D ØØ BØ 8D Ø1 FD                                    | 1391:CØ 1D 99 D8 1D E8 C8 EØ 1F                                    |
| ØED9:FB 85 69 C8 B1 FB 85 6E Ø6                                    | 1139:BØ 8D ØØ AØ 8D Ø1 AØ A9 7C                                    | 1399:03 90 F4 8C D7 1D 68 A8 79                                    |
|                                                                    | 1141:00 8D A5 1A A9 A0 8D A6 AE                                    | 13A1:C8 98 38 65 F9 8D CØ 1D 54                                    |
|                                                                    |                                                                    |                                                                    |
| ØEE9:85 6A C8 A2 ØØ B1 FB 95 FA                                    | 1149:1A A9 00 8D A3 1A A9 B0 45                                    | 13A9:A5 FA 69 00 8D C1 1D 20 5C                                    |
| ØEF1:6B E8 C8 CØ Ø5 90 F6 A5 21                                    | 1151:8D A4 1A 60 20 36 10 A5 4C                                    | 13B1:B8 14 8C C2 1D 4C D7 ØA CA                                    |
| ØEF9:61 60 86 FB 84 FC 20 1B E2                                    | 1159:14 8D AD 1A 60 20 70 0A AE                                    | 13B9:2C C5 1D 10 4B A0 10 B9 C2                                    |
| ØFØ1:BC AØ ØØ A5 61 91 FB 84 CD                                    | 1161:A9 93 20 D2 FF A2 80 6C 66                                    | 13C1:C6 1D 99 00 02 88 10 F7 10                                    |
| ØFØ9:70 C8 A5 66 09 7F 25 62 9F                                    | 1169:00 03 AC 99 0F B2 9F 0F 0D                                    | 13C9:AD A5 1A 85 FB AD A6 1A C9                                    |
| ØF11:91 FB C8 A2 ØØ B5 63 91 69                                    | 1171:A5 9C ØF 51 FØ 10 44 DA AF                                    | 13D1:85 FC 20 54 1A A9 00 8D 48                                    |
|                                                                    | 1179:15 94 FD 10 93 25 11 49 A8                                    |                                                                    |
| ØF19:FB E8 C8 CØ Ø5 90 F6 60 4D                                    |                                                                    |                                                                    |
| ØF21:A9 ØØ 85 22 A9 Ø2 85 23 6A                                    | 1181:07 10 4F 72 10 57 9A 10 5F                                    | 13E1:86 22 AC C4 1D 84 23 E8 DF                                    |
| ØF29:AD AC 1D 20 B5 B7 A2 B5 76                                    | 1189:46 E8 ØF 50 F9 ØF 91 9F BE                                    | 13E9:DØ Ø1 C8 8E A5 1A 8C A6 1Ø                                    |
| ØF31:AØ 1A 4C FB ØE 2C AB 1D Ø5                                    | 1191:10 11 CA 10 CD 4A 13 4D 65                                    | 13F1:1A 8A 38 E5 FB 48 98 E5 45                                    |
| ØF39:30 Ø1 60 A9 00 8D AB 1D Ø1                                    | 1199:28 13 52 B9 13 53 24 15 BD                                    | 13F9:FC AA A9 00 A8 91 22 C8 17                                    |
| ØF41:8D AA 1D AC AC 1D FØ Ø9 Ø4                                    | 11A1:4C ØE 15 5A 55 11 B6 4A 5C                                    | 1401:91 22 C8 91 22 4C A8 16 56                                    |
| ØF49:20 21 ØF A9 00 8D AC 1D E8                                    | 11A9:16 BØ B5 16 AE 95 17 42 57                                    | 1409:A2 19 A9 13 20 FF 18 DØ 31                                    |
| ØF51:60 4C 7A ØF AØ F5 B9 B4 F7                                    | 11B1:45 18 43 3B 18 58 5E 11 88                                    |                                                                    |
|                                                                    |                                                                    | 1411:04 8D C6 1D 60 A0 10 B9 A8                                    |
| ØF59:1A 99 B9 1A 88 DØ F7 6Ø 9B                                    | 11B9:BF CD 15 A7 C7 15 ØØ 2Ø FE                                    | 1419:00 02 99 C6 1D 88 10 F7 84                                    |
| ØF61:AØ ØØ B9 BA 1A 99 B5 1A 6F                                    | 11C1:79 12 20 CC BC 20 80 12 6F                                    | 1421:20 Cl 19 90 10 A9 00 85 A2                                    |
| ØF69:C8 CØ F5 90 F5 AØ ØØ 98 AE                                    | 11C9:4C 53 B8 20 0C BC 20 C5 59                                    | 1429:AE A9 BØ 85 AF 2Ø F1 19 7C                                    |
| ØF71:99 AA 1B C8 CØ Ø5 9Ø F8 2B                                    | 11D1:0E 4C 2B BA 20 DB 11 4C FD                                    | 1431:A2 02 20 68 1A AD C6 1D E7                                    |
| ØF79:60 A0 04 A9 00 99 B5 1A F6                                    | 11D9:12 BB A2 7B AØ 1A 4C D2 D8                                    | 1439:18 69 Ø3 6D A5 1A 8D C3 73                                    |
| ØF81:88 10 FA 60 20 C3 CC C5 BC                                    | 11E1:0E 20 22 12 4C 6B E2 20 6E                                    |                                                                    |
|                                                                    |                                                                    | 1441:1D AD A6 1A 69 00 8D C4 05                                    |
| ØF89:C1 D2 3F ØØ 2Ø C3 CC C5 94                                    |                                                                    | 1449:1D A2 FF 8E C5 1D 4C A4 71                                    |
| ØF91:C1 D2 20 C1 CC CC 3F 00 7D                                    | 11F1:4C B4 E2 20 36 12 20 B4 B4                                    | 1451:0F AD C2 1D D0 07 20 D2 4C                                    |
| ØF99:A2 80 2C A2 40 2C A2 00 D0                                    | 11F9:BF A2 80 A0 1A 20 D2 0E C3                                    | 1459:14 FØ 14 30 F4 20 B8 14 FA                                    |
| ØFA1:8E A7 1A 2C A7 1A 30 05 02                                    | 1201:20 6A B8 4C 0A 12 20 36 BA                                    | 1461:8D C2 1D 98 EE CØ 1D DØ B3                                    |
| ØFA9:70 06 A9 0F 2C A9 0D 2C F5                                    | 1209:12 2C A7 1A 30 09 70 01 5F                                    | 1469:4B EE C1 1D 4C B5 14 A5 Ø4                                    |
| ØFB1:A9 11 48 20 07 0D A2 0D B2                                    |                                                                    |                                                                    |
|                                                                    |                                                                    | 1471:C6 FØ 41 20 E4 FF 2C C5 A8                                    |
| ØFB9:86 22 AØ Ø3 A6 22 18 20 F5                                    |                                                                    | 1479:1D 10 39 48 EE C3 1D D0 71                                    |
| ØFC1:FØ FF 20 B7 ØA E6 22 E6 EE                                    | 1221:BA 2C A7 1A 30 09 70 01 CB                                    | 1481:03 EE C4 1D AD C3 1D 85 8D                                    |
| ØFC9:22 A5 22 C9 14 90 EB 68 66                                    |                                                                    | 1489:24 C9 FD AD C4 1D 85 25 9B                                    |
| ØFD1:AA 20 DD ØF 2C C5 1D 30 DC                                    | 1231:8F AØ 1A DØ E6 20 CC 11 F7                                    | 1491:C9 AF 68 90 1B 20 5E 08 BE                                    |
| ØFD9:01 60 A2 13 A0 03 18 20 77                                    | 1239:20 B4 BF 20 DB 11 20 6A 62                                    | 1499:20 7D 0D 4D 41 43 52 4F B2                                    |
| ØFE1:FØ FF A9 BA 4C D2 FF 20 27                                    |                                                                    |                                                                    |
| ØFE9:1C 10 20 55 ØF AØ 04 B1 28                                    | 1249:20 CE ØE 20 12 BB 4C ØE 1B                                    | 14A1:20 42 55 46 46 45 52 20 85                                    |
|                                                                    |                                                                    | 14A9:46 55 4C 4C ØØ 4C 44 Ø8 5A                                    |
| ØFF1:FB 99 B5 1A 88 1Ø F8 6Ø A3                                    | 1251:E3 A2 80 A0 1A 20 A3 0E D0                                    | 14B1:AØ ØØ 91 24 29 FF 6Ø 2Ø C8                                    |
|                                                                    | 1259:AD B6 1A 85 66 60 20 0E A0                                    | 14B9:4B 15 AD CØ 1D 85 24 AD 83                                    |
| 1001:91 FB 88 10 F8 60 20 5E E2                                    |                                                                    | 14C1:C1 1D 85 25 AØ Ø1 B1 24 A5                                    |
| 1000.10 00 55 00 10 00 00 00 00 00 10                              | 1200-00 10 11 10 10 10 10 00 00                                    |                                                                    |
| 1009:10 20 55 0F A0 00 BD BA 10                                    | 1269:99 AØ 1A 4C 1C 12 A2 9E 97                                    | 14C9:48 88 B1 24 A8 68 4C 53 83                                    |
|                                                                    |                                                                    | 14C9:48 88 B1 24 A8 68 4C 53 83                                    |
| 1011:1A 99 B5 1A E8 C8 C0 05 ED                                    | 1271:AØ 1A 20 1C 12 4C ED BF 8F                                    | 14D1:15 AC D7 1D FØ ØF A2 Ø2 87                                    |
| 1011:1A 99 B5 1A E8 C8 C0 05 ED<br>1019:90 F4 60 20 36 10 20 44 43 | 1271:AØ 1A 20 1C 12 4C ED BF 8F<br>1279:A2 AD AØ 1D 4C FB ØE A2 51 | 14D1:15 AC D7 1D FØ ØF A2 Ø2 87<br>14D9:B9 D7 1D 9D CØ 1D 88 CA A8 |
| 1011:1A 99 B5 1A E8 C8 C0 05 ED<br>1019:90 F4 60 20 36 10 20 44 43 | 1271:AØ 1A 20 1C 12 4C ED BF 8F<br>1279:A2 AD AØ 1D 4C FB ØE A2 51 | 14D1:15 AC D7 1D FØ ØF A2 Ø2 87                                    |

JUNE 1 CWWW.Commodere.ca

|     |         | _    |    | -  | _    |    |     |     |         |                                                                                                    |    |      |     |      |      |    |      |     |                                 |
|-----|---------|------|----|----|------|----|-----|-----|---------|----------------------------------------------------------------------------------------------------|----|------|-----|------|------|----|------|-----|---------------------------------|
|     | 14E9:00 | 8D   | C5 | 1D | 8D   | C2 | 1D  | 8D  | 3F      | 1749:85                                                                                                    | AF | DØ   | 08  | A9   | ØØ   | 85 | AE   | C7  | 19A9:59 60 A9 4E 60 A9 F6 85 D7 |
|     |         |      |    |    |      |    |     |     | C3      |                                                                                                    |    |      |     |      |      |    |      |     |                                 |
|     | 14F1:D7 | 1D   | 68 | 60 | 20   | 52 | 14  | FØ  |         | 1751:A9                                                                                                    | ВØ | 85   | AF  | 86   | FB   | 84 | FC   | 56  | 19B1:2B 85 F7 85 7A A9 1D 85 6C |
|     | 14F9:FB | 60   | 20 | F5 | 14   | 20 | EF  | ØC  | A8      | 1759:A2                                                                                                    | Ø1 | 20   | C6  | FF   | BØ   | C4 | 20   | F5  | 19B9:2C 85 F8 85 7B E6 2B 6Ø Ø9 |
|     | 1501:BØ | F8   | 4C | D2 | FF   | 20 | E4  | FF  | C2      | 1761:19                                                                                                    | 17 | AØ   | 00  | 20   | 24   | 1A | E6   | A2  | 19C1:A9 00 85 F9 A9 A0 85 FA EE |
|     | 1509:C9 | ØØ   | FØ | F9 | 60   | AØ | 09  | A2  | 10      | 1769:FB                                                                                                    | DØ | 02   | E6  | FC   | 24   | 90 | 70   | 82  |                                 |
|     |         | 1000 |    |    |      |    |     |     | 22      |                                                                                                    |    |      |     | 0.0  |      |    |      |     |                                 |
|     | 1511:ED | A9   | 12 | 20 | E6   | 16 | DØ  | Øl  | 13      | 1771:ØE                                                                                                    | A5 | FB   | C5  | AE   | A5   | FC |      | D7  | 19D1:20 38 1A CD 00 02 D0 12 FD |
|     | 1519:60 | 20   | CC | FF | A2   | 00 | AØ  | AØ  | ØC      | 1779:AF                                                                                                    | 90 | E4   | A9  | 10   | DØ   | A4 | 20   | Ø8  | 19D9:A2 00 C8 20 38 1A DD 01 5F |
|     | 1521:4C | 4D   | 17 | A2 | ED   | A9 | 12  | 20  | 2C      | 1781:30                                                                                                    | 18 | A5   | FB  | 85   | F9   | A5 | FC   | 9E  | 19E1:02 DØ 07 E8 EC 00 02 90 B4 |
|     |         |      | DØ | 01 |      | A9 | 00  |     | B2      | 1789:85                                                                                                    | FA | AØ   | ØØ  | 98   | 20   |    |      | F4  |                                 |
|     |         |      |    |    |      |    |     |     | 100 100 |                                                                                                    |    | 12.7 |     |      | 100  |    |      |     |                                 |
|     |         |      | AØ |    | FA   | 20 |     | 14  | F9      | 1791:C8                                                                                                    | 4C | 24   | 1A  | A2   | 7D   | A9 | 15   | DØ  | 19F1:A5 F9 85 F7 A5 FA 85 F8 C2 |
|     | 1539:DØ | Ø1   | 60 | AD | A5   | 1A | 85  | AE  | 42      | 1799:20                                                                                                    | FF | 18   | DØ  | 01   | 60   | 20 | 97   | 49  | 19F9:AØ ØØ 20 38 1A 48 18 65 8B |
|     | 1541:AD | A6   | 1A | 85 | AF   | AØ | 09  | 4C  | E5      | 17A1:19                                                                                                    | 20 | 2C   | 1A  | DØ   | Ø1   | 60 | AD   | 84  | 1AØ1:F7 AA C8 20 38 1A 48 18 C9 |
|     | 1549:B4 | 17   |    | A9 | 30   | 78 | 85  | Ø1  | A6      | 17A9:A3                                                                                                    |    | 85   | AE  | AD   |      | 1A | 85   | 85  |                                 |
|     |         |      |    |    |      |    |     |     | 155 3   | 1 2 2 2 2 2 2 2 2 2 2 2                                                                                         | 1A |      |     |      | A4   |    |      |     | 1A09:65 F8 85 FA 86 F9 A5 AE A4 |
|     | 1551:68 | 60   | 48 | A9 | 37   | 85 | Øl  | 58  | 95      | 17B1:AF                                                                                                    | AØ | 00   | 84  | 22   | A2   | ØØ | AC   | 70  | 1A11:38 E5 F9 85 22 A5 AF E5 5F |
|     | 1559:68 | 60   | 20 | CC | CF   | C1 | C4  | 20  | CF      | 17B9:00                                                                                                    | 02 | BD   | C3  | 15   | 99   | 01 | 02   | 6F  | 1A19:FA 85 23 20 C6 08 68 A8 62 |
|     | 1561:DØ | D2   | C7 | 3A | 20   | CE | C1  | CD  | D2      | 1701:08                                                                                                    | E8 | EØ   | 04  | 90   | F4   | 8C | 00   | 5C  | 1A21:68 38 60 20 4B 15 91 FB 73 |
|     | 1569:C5 | 3F   | 00 | 20 | CC   | CF | Cl  | C4  | 36      | the state of the state                                                                                          |    |      |     | 100  | 2.2  |    |      |     |                                 |
|     |         |      |    |    |      |    |     |     | 2.1     | 17C9:02                                                                                                    | 20 | 59   | 19  | 20   | CØ   |    | 90   | 52  | 1A29:4C 53 15 AØ ØØ 2Ø 38 1A 1Ø |
| -   | 1571:20 | Cl   | CC | CC | 3A   | 20 | CE  | Cl  | 34      | 17D1:03                                                                                                    | 4C | 24   | 17  | A2   | 01   | 20 | C9   | AD  | 1A31:FØ Ø4 Ø8 C8 28 6Ø C8 2Ø EØ |
|     | 1579:CD | C5   | 3F | ØØ | 20   | D3 | Cl  | D6  | 8E      | 17D9:FF                                                                                                    | BØ | F6   | A9  | 20   | 20   | 13 | 17   | 6C  | 1A39:4B 15 B1 F9 4C 53 15 AØ A8 |
|     | 1581:C5 | 20   | Cl | CC | CC   | 3A | 20  | CE  | F9      | 17E1:20                                                                                                    | 13 | 17   | A5  | 90   | FØ   | 23 |      | DØ  | 1A41:00 20 38 1A 18 65 F9 AA 1B |
|     |         |      | C5 | 3F | ØØ   | 20 | C5  | D8  | 99      |                                                                                                    |    |      |     |      |      |    | 1000 | 3C  |                                 |
|     |         |      |    |    |      |    |     |     | 1.2     | 17E9:30                                                                                                    | 18 | 20   | 12  | ØB   | 20   |    | ØD   |     | 1A49:C8 20 38 1A 65 FA 85 FA AF |
|     |         | C3   | D5 | D4 | C5   | 3F | ØØ  | 20  | E2      | 17F1:92                                                                                                    | DØ | D2   | C5  | D3   | D3   |    |      | 49  | 1A51:86 F9 60 A0 02 A2 00 BD B5 |
|     | 1599:C3 | CC   | C5 | Cl | D2   | 20 | 26  | 20  | 31      | 17F9:31                                                                                                    | 3A | 20   | 46  | 49   | 4C   | 45 | 20   | DD  | 1A59:00 02 20 24 1A C8 EC 00 22 |
|     | 15A1:C5 | D8   | C5 | C3 | D5   | D4 | C5  | 3F  | AG      | 1801:45                                                                                                    | 58 | 49   | 53  | 54   | 53   | ØØ | 4C   | 84  | 1A61:02 BØ Ø3 E8 DØ F1 6Ø 49 ØA |
|     | 15A9:00 | 20   | DI | D5 | C9   | D4 | 3F  | ØØ  | 93      | 1809:44                                                                                                    |    |      | 22  | B9   | 100  |    |      | C3  |                                 |
|     |         | 1000 |    |    | 1000 | 49 |     |     | 0.0     |                                                                                                    | 08 | A4   |     |      | Bl   |    |      |     | 1A69:FF 38 7D A3 1A 9D A3 1A 3E |
|     | 15B1:41 | 4C   | 4C | 2E | 46   |    | 4C  | 45  | 31      | 1811:06                                                                                                    | 20 | 13   | 17  | C8   | DØ   |    | AØ   | 36  | 1A71:98 49 FF 7D A4 1A 9D A4 89 |
|     | 15B9:00 | 4D   | 41 | 43 | 2E   | 46 | 49  | 4C  | FC      | 1819:00                                                                                                    | 20 | 38   | 1A  | 20   | 13   | 17 | E6   | 5C  | 1A79:1A 60 81 00 00 00 00 81 84 |
|     | 15C1:45 | ØØ   | 2C | 50 | 2C   | 57 | A2  | ØØ  | 1D      | 1821:F9                                                                                                    | DØ | 02   | E6  | FA   | A5   | F9 | C5   | 59  | 1A81:49 ØF DA A1 86 65 2E EØ 9A |
|     | 15C9:AØ | AØ   | DØ | 04 | A2   | 00 | AØ  | BØ  | CD      | 1829:AE                                                                                                    | A5 | FA   | E5  | AF   | 90   | E8 | 48   | B1  | 1A89:D4 86 7E A5 DD 5E 7B ØE 61 |
| 1   | 15D1:86 | F9   | 84 | FA | 20   | 2C | 14  | DØ  | B4      | 1831:20                                                                                                    |    | FF   | A9  | ØI   | 20   |    | FF   | 4F  |                                 |
|     |         | 1000 |    |    |      |    |     |     | 1000    |                                                                                                    | CC |      |     | 1000 | 50.5 |    |      |     | 1A91:FA 35 12 7B 00 AD FC 90 CB |
|     |         | 20   | 1A | ØB | 20   | A4 | ØF  | 20  | 59      | 1839:68                                                                                                    | 60 | A2   | 98  | A9   | 15   |    | FF   | 75  | 1A99:7F 5E 5B D8 AA 82 13 5D Ø1 |
|     | 15E1:D6 | ØD   | 20 | 2D | ØE   | 4C | D7  | ØA  | EC      | 1841:18                                                                                                    | DØ | ØB   | 60  | A2   | 8E   | A9 | 15   | DØ  | 1AA1:8D DE 00 B0 00 A0 80 00 E2 |
|     | 15E9:A2 | Ø1   | A9 | 14 | DØ   | Ø2 | AG  | D6  | CE      | 1849:20                                                                                                    | FF | 18   | DØ  | Ø4   | 60   | A9 | FF   | 8E  | 1AA9:00 B6 1B 00 80 00 00 00 F2 |
|     | 15F1:48 | AØ   | Ø1 | 18 | 20   | FØ | FF  | 20  | EE      | A CONTRACTOR OF A CONTRACTOR OF A CONTRACTOR OF A CONTRACTOR OF A CONTRACTOR OF A CONTRACTOR OF A CONTRACTOR OF | A9 | 00   | 8D  | A9   | 14   | 20 | 97   | 68  |                                 |
|     | 15F9:DA | ØA   | A9 | ØD | 20   | D2 | FF  | 68  | CE      | 1859:19                                                                                                    | 20 | C9   | 19  | BØ   | 05   | A2 | 04   | CB  |                                 |
|     |         |      |    |    |      |    |     |     |         |                                                                                                    |    |      |     |      |      |    |      |     |                                 |
|     |         | E9   | Ø1 | DØ | E9   | A2 | Ø1  | AØ  | 6D      |                                                                                                    | 14 | Ø8   | C8  | 84   | FB   | 20 | AE   | 4D  |                                 |
|     | 1609:0C | 18   | 20 | FØ | FF   | 20 | 2C  | 14  | 47      | 1869:19                                                                                                    | AØ | ØØ   | 20  | 38   | 1A   | 38 | E5   | DØ  |                                 |
| . 1 | 1611:DØ | 06   | 20 | BC | ØA   | 4C | DA  | 15  | 43      | 1871:FB                                                                                                    | 85 | 22   | C8  | 20   | 38   | 1A | E9   | Dl  |                                 |
|     | 1619:A6 | D6   | AØ | ØC | 18   | 20 | FØ  | FF  | 46      | 1879:00                                                                                                    | 85 | 23   | A5  | 2B   | 18   | 65 | 22   | 70  |                                 |
|     | 1621:AØ | 02   | 20 | 38 | 1A   | 85 |     | A2  | 27      |                                                                                                    |    |      |     |      | 100  |    |      |     |                                 |
|     |         |      |    |    |      |    |     |     |         | 1881:85                                                                                                    | 2D | A5   | 2C  | 65   | 23   |    | 2E   | 28  | 0                               |
|     |         | C8   | 20 | 38 | 14   | 20 | D2  | FF  | 06      | 1889:A5                                                                                                    | FB | 18   | 65  | F9   | 85   | F9 | A5   | 64  | Gazette is looking for          |
|     | 1631:E8 | E4   | FB | 90 | F4   | A9 | ØD  | 20  | 1C      | 1891:FA                                                                                                    | 69 | ØØ   | 85  | FA   | 20   | C6 | Ø8   | DF  |                                 |
| 1   | 1639:D2 | FF   | 20 | 40 | 1A   | A5 | DG  | C9  | B5      | 1899:20                                                                                                    | 59 | AG   | 20  | 33   | A5   | A9 | ØØ   | 8A  | utilities, games, appli-        |
|     | 1641:14 | 90   | CA | 20 | BC   | ØA | 4C  | D5  | 73      | 18A1:20                                                                                                    | 90 | FF   | AØ  | ØØ   | B9   |    | 18   | F2  |                                 |
|     |         |      |    |    | 15   | 20 | FF  | 18  | EF      |                                                                                                    |    |      |     |      | 12.5 |    |      |     | cations, educational            |
|     |         | A2   | 5B |    |      |    |     |     | 12021   | 1 TO 1 10 1 10 1 10 1 10                                                                                        | AE | 1A   | B9  | F8   | 18   |    | AF   | 3C  |                                 |
|     | 1651:DØ | Ø1   | 60 | A9 | 00   | 85 | F9  | A9  | 80      | 18B1:1B                                                                                                    | C8 | CØ   | Ø7  | 90   | EF   | A5 | 2F   | E8  | programs, and tutorial          |
| 1   | 1659:BØ | 85   | FA | 20 | C9   | 19 | 90  | 12  | 86      | 18B9:85                                                                                                    | F7 | A5   | 30  | 85   | F8   | A9 | FC   | C2  |                                 |
| 1   | 1661:AD | A3   | 1A | 85 | AE   | AD | A4  | 1A  | 78      | 18C1:85                                                                                                    | 22 | A9   | 02  | 85   | 23   | A9 | AE   | 4D  | articles. If you've created     |
|     |         | AF   | 20 | Fl | 19   | A2 | ØØ  | 20  | DA      | 1809:85                                                                                                    | F9 | A9   | 1 3 | 85   | FA   |    | CG   | 31  |                                 |
| 1   |         | 1A   |    |    | 17   | 20 | 100 | 19  | B9      |                                                                                                    |    |      | 10  |      |      |    |      |     | a program that you think        |
|     |         |      | 20 | 1F |      |    |     | 2.5 |         | 18D1:08                                                                                                    | A9 | FC   | 18  | 65   | 2F   |    | 31   | B5  |                                 |
| 1   | 1679:20 | 54   | 14 | A9 | ØØ   | 20 | 24  | 14  | 8B      | 18D9:A9                                                                                                    | Ø2 | 65   | 30  | 85   | 32   | A9 | FF   | 57  | other readers might enjoy       |
| 1   | 1681:98 | 38   | 65 | FB | AA   | A5 | FC  | 69  | C3      | 18E1:8D                                                                                                    | A8 | 1A   | 2C  | A9   | 1A   | 10 | Ø5   | E3  |                                 |
| 1   | 1689:00 | A8   | 20 | 43 | 17   | A5 | FB  | 38  | 97      | 18E9:A9                                                                                                    | 93 | 20   | D2  | FF   | 4C   | AE | A7   | 3B  | or find useful, send it on      |
|     | 1691:ED |      |    |    |      | FC |     | A4  | 07      | 18F1:43                                                                                                    | 53 | Ø1   | 01  | 01   | ØØ   |    | 43   | 78  |                                 |
|     |         |      |    |    |      |    |     |     | 200     |                                                                                                    |    |      | 100 |      |      |    |      |     | disk to                         |
| 3   | 1699:1A |      |    |    |      |    |     |     | 2B      | 18F9:4D                                                                                                    |    |      |     | ØØ   | 64   | 20 |      | 39  | UISI LO                         |
|     | 16A1:A3 | 1A   | A5 | FA | 8D   | A4 | 1A  | AØ  | 5E      | 1901:19                                                                                                    | AE | B7   | 1D  |      |      | 1D |      | CE  |                                 |
|     | 16A9:00 | 68   | 20 | 24 | 1A   | 8A | C8  | 20  | E2      | 1909:20                                                                                                    | FØ | FF   | AØ  | 00   | CC   | 00 | Ø2   | C6  | Canatta Culonistana Desta       |
| Y   | 16B1:24 |      |    |    |      |    |     |     |         | 1911:BØ                                                                                                    |    |      |     |      |      | D2 | FF   | 5B  | Gazette Submissions Reviewer    |
|     | 16B9:A9 |      |    |    |      |    |     |     |         | 1919:08                                                                                                    |    |      |     |      | ØD   |    |      | A8  | COMPLITE D. L!                  |
|     |         |      |    |    |      |    |     |     |         |                                                                                                    |    |      | 20  |      |      |    |      |     | COMPUTE Publications            |
|     | 16C1:20 |      |    |    |      |    | 19  |     |         | 1921:92                                                                                                    |    |      |     | F5   |      | C9 |      | 47  | 22414/14/1                      |
| 1   | 16C9:85 | 23   | 20 | CC | FF   | AD | A3  | 1A  | 6A      | 1929:FØ                                                                                                    | 22 | C9   | 14  | DØ   | ØA   | AD | ØØ   | EØ  | 324 W. Wendover Ave.            |
|     | 16D1:18 | 69   | 02 | AA | AC   | A4 | 1A  | 90  | ØC      | 1931:02                                                                                                    | FØ | CE   | CE  | ØØ   | 02   | BØ | C9   | 9A  | Ct. 000                         |
|     | 16D9:01 |      |    |    |      |    |     |     |         | 1939:20                                                                                                    |    |      |     |      | AC   | ØØ | 02   | DE  | Ste. 200                        |
| 1   | 1601.01 | 22   | AC | 00 | 16   | 04 | 22  | 22  | 17      |                                                                                                    |    |      |     |      |      | 02 |      |     |                                 |
|     | 16E1:A6 |      |    |    |      |    |     |     |         | 1941:CØ                                                                                                    |    |      |     |      |      |    |      |     | Greensboro, NC 27408            |
|     | 16E9:6C | A9   | 15 | 20 |      |    | DØ  |     |         | 1949:01                                                                                                    |    |      |     |      |      |    |      |     |                                 |
|     | 16F1:60 | 20   | 1F | 17 | A2   | 01 | 20  | C6  | CB      | 1951:01                                                                                                    |    |      |     |      |      |    |      |     |                                 |
|     | 16F9:FF | BØ   | 28 | A4 | 22   | 20 | 19  | 17  | 7C      | 1959:AD                                                                                                    | ØØ | 02   | A2  | 01   | AØ   | 02 | 20   | 7B  | Please enclose an SASE if       |
| 1   | 1701.00 | D1   | 15 | Fa | an   | AQ | 18  | Da  | 92      | 1961:BD                                                                                                    |    |      |     |      |      |    |      |     | ricase enclose all shoe II      |
|     | 1/01:09 | DL   | TO | EU | 04   | 67 | 10  | 20  | 44      | TTOT . DD                                                                                                    | LL | nu   | 00  | 04   | ~ ~  | 00 |      | ~ ~ |                                 |

1961:BD FF AD 1969:85 FA 20

1981:20 FØ FF

FA

1D 60 AD A3 1A 85 FB D2

ØØ 8C

20 D2

1969:85

1971:AØ

1979:06

1989:B8

1991:AD

FF

FF

A4 1A 85 FC

1999:85 F9 A9 BØ 85 FA 6Ø 20

19A1:FF 18 FØ Ø6 AD Ø1 Ø2 C9 97

8E B7

ØC

ØØ Ø2 B1

C8

20 12

DØ

1D C8

60 A9

F9

F6

AA 4C D9

FF 45

24 2D

DØ EE A9 3C

FF ВØ 94

17

38

ØØ 10

ØB 31

FØ 41

8C 39

CØ

46

PROGRAMS

G-30 COMPUTE JUNE 1991

60 20 D2 FF B0 0C 60 C3

20 C6

50 04 A9 04 D0 E4 4C 58

30 18

1701:D9 B1 15 F0 04 A9

E4 FF

90 07

Ø8 A2

1741:CC FF A9 00 85 AE A9

20 19 17 20 19

1709:1A

1711:FF

1719:20

1721:FF

1729:14

1731:F2

1739:90

C8 B9 B1 15

BØ Ø6 60 20 CØ 4E

20

Øl

TE COMMODORE 64/128

GAZE

# PROGRAMS

### R O B E R T M A R C U S

esigning air-core coils for shortwave radios or other electronic circuits requires complicated formulas and trial-and-error adjustments. *CoilCalc* is a computer-aided design program that should be an invaluable aid to ham radio operators or other electronic hobbyists.

Coils are important components of tuning circuits found in radio transmitters and receivers. When designing an air-core coil for a tuned circuit, the inductance of such a single layer coil is dependent on three variables: coil diameter, coil length, and the number of turns of wire in the coil. As a condition of the number of turns, wire size is a related factor.

Change any of these variables, and you change the inductance of the coil. Inductance is measured in units called *henries*.

Using a computer to do the number-crunching can make the selection of an inductor much easier. *CoilCalc* is a program that will calculate the inductance of a coil from its parameters; or if the inductance is known and you're winding your own coils, it will calculate coil length, coil diameter, and number of turns (wire size).

### **Getting Started**

*CoilCalc* is written entirely in BASIC. To help prevent typing errors, use *The Automatic Proofreader* to type it in; see "Typing Aids" elsewhere in this section. When you've finished typing, be sure to save a copy of the program.

### How to Use the Program

If you have a coil whose inductance is not known or if you need to know the inductance of a tuned circuit, select the inductance-unknown option after you've run *CoilCalc*. The calculation of the coil parameters is done initially with the wire size as specified. This is done on the basis that the coils will be closely wound with the maximum number of turns used for the length considered.

A custom calculation can be selected where the number of turns is used to obtain a more accurate result. Also, the dimensions may be tailored more exactly to fractional ones, with the resulting change to the inductance given as a percentage. When the wire size becomes larger than 10 percent of the coil diameter, it's best to use the custom option. In this mode the wire's diameter is included with the coil diameter for increased accuracy.

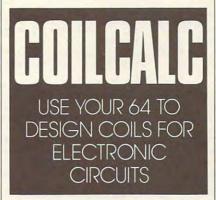

Keep in mind, however, that the result is approximately the true value; the actual value will be affected by the effects of the distributed capacitance. *CoilCalc*'s calculations are based on the use of enameled wire. Should you wish to change to a different type of wire, the data statements giving the number of turns per linear inch for enameled wire, 8 gauge through 40 gauge, can be changed to suit.

### An Example

Let's try an example. Suppose you wish to find the inductance of a coil having 8 turns of #12 enamel wire wound over 1 inch, with a inside diameter of 0.5 inch.

The menus will direct you to the inductance of a coil where you'll be asked to enter the wire gauge, coil diameter, and coil length. Supply the above figures. *CoilCalc* will then display the inductance as 0.69 microhenries. This is based on a closely wound coil, having the maximum of 12 turns of #12 wire over the one inch. Additional variables, however, may affect the accuracy of this calculation.

#### Need More Accuracy?

Assume the coil in question, however, is loosely wound and that the wire diameter is larger than 10 percent of the coil's diameter. In this case we should select the custom option by hitting the Ctrl key. This option now asks for the number of turns, which would be entered as 8, followed by the coil diameter and length as before. The new inductance value will be displayed as 0.4 microhenries, a more accurate value for this particular coil. The percent of change is also given, but in this case we aren't concerned with the resulting change.

Select the custom option again, but this time enter 12 turns with the same diameter and length as before. *CoilCalc* now indicates an inductance of 0.9 microhenries; this value compared to the original of 0.69 is the result of increased accuracy, as the wire diameter is included in the calculations. This shows that when dealing with small coils and large wire sizes, the custom design option should be consulted.

Run the program again. This time select the known-inductance option and assume you want a coil whose inductance is 25 microhenries. Suppose we plan to use #22 wire on a form having a diameter of 1.5 inches. How long will the coil have to be? Again *CoilCalc* will ask for the wire size and coil diameter, but because the inductance is known, it will calculate the length for you.

If you provide the length, the program will determine what diameter the coil should have. If you provide any two parameters, *CoilCalc* calculates the third. On completion of the calculation, an approximate figure of 0.65 inch using 24 turns would be indicated. This also gives a tolerance of 3.3 percent, indicating the inductance is 3.3 percent higher than requested.

Now select the custom option so you may tailor the parameters to more convenient fractional sizes. Entering different values of turns and length will allow you to obtain a PROGRAMS

length or a number of fractional turns that's best suited to you. You'll find, for example, 25 turns and a length of 0.75 inch give a value of 25.8 microhenries, or 3.2-percent higher; 27 turns and a length of 1 inch give 25.11 microhenries, or 4-percent higher. If you enter a value of turns for a given length that exceeds turns/inch of the wire gauge selected, you're told that the gauge has changed.

*CoilCalc* limits the calculation of lengths up to 4 inches and not less than 0.05 inch. You should make a change in wire size or coil diameter when this limit is reached.

### COILCALC

| KH | ØRE | EM COPYRIGHT 1991 COMPUT     |
|----|-----|------------------------------|
|    | Е   |                              |
|    | 7   | ALL RIGHTS RESERVED          |
| HD | 100 | REM * * INITIALIZE * *       |
|    |     | {SPACE}*                     |
| EM | 110 |                              |
|    |     | {3 SPACES } DESIGN { OFF } " |
| QF | 120 | DIMTN(40):FORI=8TO40:RE      |
| -  |     | ADTN(I):NEXT                 |
| RR | 130 | DEFFNPU(X)=3*VAL(CD\$)*I     |
|    |     | N+9*IN*(X):DEFFNNN(X)=T      |
|    |     | N(GA) 12*.2*VAL(CD\$) 12*X   |
|    |     | 12                           |
| CE | 140 | POKE53280,0:POKE53281,0      |
|    |     | : POKE 646,7                 |
| JH | 150 | REM * * MENU PAGE * * *      |
| GG | 160 | PRINT"{CLR} {4 RIGHT}"HD     |
| -  |     | S                            |
| BE | 170 | PRINT" {DOWN } {RIGHT } PARA |
| 22 |     | METERS FOR A SINGLE-LAY      |
|    |     | ER,":                        |
| FM | 180 | PRINT" {RIGHT }AIR-CORE I    |
|    |     | NDUCTOR USING ENAMEL WI      |
|    |     | RE."                         |
| HP | 190 | PRINT" {2 DOWN } {RIGHT } SE |
|    |     | LECT: 1- INDUCTANCE UNK      |
|    |     | NOWN";                       |
| BJ | 195 | PRINT SPC(59)"2-             |
| 20 | 100 | {6 SPACES}"CHR\$(34)"        |
|    |     | {5 SPACES } KNOWN"           |
| RO | 200 | INPUT" {3 DOWN} {RIGHT}CH    |
|    | 200 | OICE: {2 SPACES }1           |
|    |     | {3 LEFT}";A\$                |
| MR | 210 | IFA\$<>"1"ANDA\$<>"2"THEN    |
|    |     | 200                          |
| BM | 220 | IFAS="1"THEN260              |
| KS | 230 | PRINT" {DOWN} {RIGHT}ENTE    |
|    |     | R THE VALUE OF INDUCTAN      |
|    |     | CE"                          |
| EH | 240 | INPUT" {12 RIGHT } (IN MIC   |
|    |     | ROHENRIES) "; IN\$           |
| KG | 250 | GOTO390                      |
| MQ |     | REM * * CALCULATE INDUC      |
|    |     | TANCE REQUIRED*              |
| BB | 270 | PRINT"{CLR} {5 RIGHT}"HD     |
|    |     | S                            |
| JA | 280 | PRINT" {DOWN } {RIGHT } DETE |
|    |     | RMINE INDUCTANCE REQUIR      |
|    |     | ED:-"                        |
| OX | 290 | PRINT" {DOWN } {RIGHT } SELE |
|    |     | CT 1-INDUCTANCE OF AN E      |
|    |     | XISTING COIL"                |
| HF | 300 | PRINT" [8-RIGHT] 2-INDUCT    |
|    |     |                              |
|    |     | ONDUTE LUNE                  |

|          |            | ANCE OF A TUNED INDUCTO<br>R"                        |
|----------|------------|------------------------------------------------------|
| MK       | 310        | INPUT" {DOWN } {RIGHT } CHOI                         |
|          |            | CE{2 SPACES}1{3 LEFT}";                              |
|          |            | B\$:IFB\$<>"1"ANDB\$<>"2"T                           |
| QJ       | 320        | HEN310<br>IFB\$="1"THEN400                           |
| GE       | 330        | PRINT"{CLR}{5 RIGHT}"HD                              |
|          | 550        | s                                                    |
| AP       | 340        | INPUT" {DOWN} {2 RIGHT}EN                            |
|          |            | TER FREQ. IN KHZ"; FRS                               |
| HK       | 350        |                                                      |
|          |            | TER CAPACITANCE IN MMFD                              |
| OP       | 360        | S";CA\$<br>IN\$=STR\$(INT(100*25330*                 |
| A.       | 500        | 1016/(VAL(CA\$)*VAL(FR\$)                            |
|          |            | 12)+.5)/100)                                         |
| MG       | 370        | PRINT" {DOWN } {2 RIGHT } IN                         |
|          |            | DUCTANCE REQUIRED IS:":                              |
|          |            | PRINT"{DOWN} {7 RIGHT}"I                             |
| ~        | 200        | N\$" MICROHENRIES"                                   |
| EF       | 390        | GOSUB1310<br>IN=VAL(IN\$)                            |
| GD       | 400        |                                                      |
|          | 100        | TOR SIZE * *                                         |
| JS       | 410        | PRINT"{CLR} {6 RIGHT}"HD                             |
|          |            | \$:IFB\$="2"ORA\$="2"THEN4                           |
|          |            | 30                                                   |
| RJ       | 420        | PRINT" { 2 DOWN } {RIGHT } FO                        |
|          |            | R AN EXISTING INDUCTOR<br>{SPACE}ENTER ALL":PRINT    |
|          |            | "{RIGHT}PARAMETERS.":GO                              |
|          |            | T044Ø                                                |
| RC       | 430        |                                                      |
|          |            | DETERMINE AN INDUCTOR                                |
|          |            | {SPACE}SIZE ENTER": PRIN                             |
|          |            | T" {RIGHT } ANY TWO PARAME                           |
| PC       | 110        | TERS.<br>FL=0:CO=5:RO=6:GOSUB127                     |
| EC       | 440        | Ø:PRINT"WIRE SIZE                                    |
|          |            | {3 SPACES} (AWG 8-40):"                              |
| CC       | 450        | RO=8:GOSUB1270:PRINT"CO                              |
|          |            | IL DIAMETER (INCHES):"                               |
| AX       | 460        | RO=10:GOSUB1270:PRINT"C                              |
|          |            | OIL LENGTH [3 SPACES] (IN                            |
|          | 170        | CHES):"                                              |
| PE       | 470        | CO=30:RO=6:GOSUB1270:IN<br>PUTGA\$:GA=VAL(GA\$):IFGA |
|          |            | S=""THENFL=FL+1:GOTO490                              |
| FF       | 480        |                                                      |
|          |            | 300:GOTO440                                          |
| XF       | 490        | RO=8:GOSUB1270:INPUTCD\$                             |
|          |            | :IFCD\$=""THENFL=FL+1                                |
| HA       | 500        | IFIN>ØANDFL=ØTHEN52Ø                                 |
| CF       | 510        | RO=10:GOSUB1270:INPUTCL<br>S:IFCLS=""THENFL=FL+1     |
| FP       | 520        | S:IFCLS=""THENFL=FL+1<br>IFFLANDINS=""THENGOSUB1     |
| C P      | 520        | 280:GOTO440                                          |
| DP       | 530        | IFFL>1THENPRINT" {RVS}RE                             |
|          |            | QUIRE TWO PARAMETERS!":                              |
|          |            | GOTO440                                              |
| AC       | 540        | IFINS=""THEN580                                      |
| FM       | 550        | IFGA\$=""THEN650                                     |
| PF       | 560        | IFCD\$=""THEN720                                     |
| XS<br>PJ | 57Ø<br>58Ø | IFCL\$=""THEN820<br>IN=INT(100*.2*VAL(CD\$))         |
| FJ       | 200        | 2* (TN (GA) *VAL (CL\$)) 12                          |
| HQ       | 585        | IN=IN/((3*VAL(CD\$))+(9*                             |
|          |            | VAL(CL\$)))+.5)                                      |
| SX       | 590        | IN=IN/100                                            |
| QD       | 600        | PRINT" {DOWN}AN INDUCTOR                             |
|          |            | WITH THE ABOVE PARAMET                               |
|          |            | ERS"                                                 |
|          | 610        | DDTNM# SDTCUM LATTE HAVE                             |
| НJ       | 610        | PRINT"{RIGHT}WILL HAVE<br>{SPACE}AN INDUCTANCE OF    |

991

### C-www.commodore.ca

| _   |      |                                                        |
|-----|------|--------------------------------------------------------|
|     |      | {6 RIGHT}"IN"MICROHENRI                                |
| CM  | 620  | ES"<br>PRINT"{DOWN}{2 RIGHT}WI                         |
| SM  | 020  | TH CLOSE SPACING OF"TN (                               |
|     |      | GA) *VAL (CL\$) "TURNS."                               |
|     | 630  |                                                        |
| PJ  | 640  | REM * * CALCULATE AWG#                                 |
| CI  | 650  | {SPACE}* * *<br>N=INT(10*SQR((3*VAL(CD\$               |
| 0   | 0.70 | )+9*VAL(CL\$))*VAL(IN\$)/                              |
|     |      | (.2*VAL(CD\$) (2))+.5)/10                              |
| DH  | 660  | FORI=8TO40:IFSGN(TN(I)<                                |
|     | 670  | N/VAL(CL\$))THENNEXT<br>PRINT"{DOWN}{RIGHT}AN I        |
| HS  | 670  | NDUCTANCE OF IN MICROHE                                |
|     |      | NRIES"                                                 |
| BM  | 680  | PRINT" {RIGHT } WILL REQUI                             |
|     |      | RE"N"TURNS."                                           |
| AS  | 690  | PRINT" {DOWN } AWG#"I"HAS"                             |
|     |      | TN(I)"PER INCH, CLOSE S<br>PACED"                      |
| SJ  | 700  |                                                        |
|     |      | G, LOOSELY SPACED."                                    |
| MK  | 710  | GA=I:GOTO1060                                          |
| PE  | 720  | REM * * CALCULATE DIAME                                |
| AS  | 730  |                                                        |
| PB  | 740  |                                                        |
| CQ  | 750  | CD=INT (100*(3+SQR(9+4*M                               |
|     |      | F*9*VAL(CL\$)))/(2*MF)+.                               |
|     |      | 5)/100:CD\$=LEFT\$(STR\$(C                             |
| DD  | 760  | D),5)<br>PRINT"{DOWN}FOR AN INDU                       |
| вв  | 760  | CTANCE OF "IN\$" MICROHE                               |
|     |      | NRIES"                                                 |
| AP  | 770  | PRINT"AND THE ABOVE PAR                                |
|     |      | AMETERS, THE DIAMETER"                                 |
| GK  | 780  | PRINT"REQUIRED IS:<br>{DOWN}"CD\$" INCHES."            |
| CD  | 790  |                                                        |
| CD  | 150  | "TN (GA) *VAL (CL\$) "TURNS                            |
|     |      | {SPACE}OVER "CL\$" INCH.                               |
|     |      | ":CL=VAL(CL\$):GOSUB1240                               |
| FD  | 800  | PRINT "{DOWN} {RIGHT}TOLE                              |
|     |      | RANCE "INT (1000*(L/VAL(<br>IN\$)-1)+.5)/10"%"         |
| СК  | 810  | GOTO1060                                               |
| DK  | 820  | REM * * CALCULATE LENGT                                |
| -   |      | H * *                                                  |
| CE  | 830  | RO=12:CO=10:GOSUB1270:P<br>RINT" {RVS}DOING THE CAL    |
|     |      | CULATION!":CO=1:GOSUB12                                |
|     |      | 70                                                     |
| CJ  | 840  | IFFNNN(1)>FNPU(1)THEN94                                |
|     |      | Ø                                                      |
|     |      | FORI=1TO4STEP.1<br>IFSGN(FNNN(I)-FNPU(I))=             |
| RD  | 860  | -1THENDF=ABS (FNNN (I) -FN                             |
|     |      | PU(I)):NEXT:GOTO980                                    |
| ME  | 870  | IFDF <abs (fnnn="" (i)="" (i<="" -fnpu="" td=""></abs> |
|     |      | ))THENI=I1                                             |
| DQ  | 880  | PRINT"FOR AN INDUCTANCE                                |
| KG  | 890  | OF "IN\$" MICROHENRIES"<br>PRINT"{RIGHT}AND THE AB     |
| NG  | 050  | OVE PARAMETERS, COIL LE                                |
|     |      | NGTH"                                                  |
| JD  | 900  | PRINT" {RIGHT } REQUIRED I                             |
|     |      | S: {DOWN}"I" INCHES,":N1                               |
|     |      | =INT (10*TN (GA) *I+.5)/10<br>:CD=VAL (CD\$):CL=I      |
| MM  | 910  | GOSUB1240:PRINT"{DOWN}                                 |
|     |      | {8 RIGHT WITH "N1"TURNS.                               |
| 1.5 |      | n                                                      |
| JP  | 920  | PRINT" {DOWN } {RIGHT } TOLE                           |
|     |      | RANCE "INT (1000*(L/VAL(                               |
|     |      |                                                        |

### JUNE 1 CWwww.commodore.ca

|   | GH       |      | GET#1,V1\$,V1\$,V1\$,V1\$,V<br>2\$,V3\$           | SD | 1230 | FOR L=1 TO 187:GET#2,B<br>Y\$:IF BY\$="" THEN BY\$=          |      |      | IF K\$<>"Y" THEN1950<br>GOSUB2190:PRINT M\$(7):                     |
|---|----------|------|---------------------------------------------------|----|------|--------------------------------------------------------------|------|------|---------------------------------------------------------------------|
|   | RP       | 770  | PRINTASC (V1\$+Z\$) +ASC (V2<br>\$+Z\$) *256V3\$; | QS | 1240 | Z\$<br>S2\$=S2\$+BY\$:NEXT:CLOSE                             |      |      | FOR L=. TO 5:TT\$(L)=""<br>:NEXT                                    |
|   |          |      | FOR L=. TO X<br>GET#1,V1\$,V2\$:PRINTV1\$V        | CG | 1250 | 2:CLOSE1<br>T\$(.)=TX\$:T\$(2)=C\$(ASC                       |      |      | FOR I=. TO 1<br>X=LEN(T\$(I)):TT\$(I)=T\$                           |
|   |          |      | 2\$;:NEXT<br>GET K\$:IF K\$="Q" THEN83            |    |      | (MID\$(S1\$,23,1)))<br>FOR L=10 TO 27                        | 1    |      | (I)<br>IF X<16 THEN FOR J=1 T                                       |
|   |          |      | Ø                                                 |    |      | BY\$=MID\$(S2\$,L,1):IF B                                    | GP   | 1090 | 0 16-X:TT\$(I)=TT\$(I)+S                                            |
|   | KS       | 810  | IF K\$<>"" THEN GOSUB221<br>Ø                     | JG | 1280 | Y\$=Z\$ THEN1290<br>T\$(3)=T\$(3)+BY\$:NEXT                  | DE   | 1700 | S\$:NEXT J<br>NEXT I                                                |
|   | XJ       |      | PRINT:IF V2\$<>"" THEN X<br>=Y:GOTO760            | нк | 1290 | T\$(4)=C\$(ASC(MID\$(S1\$,<br>22,1))+15)                     | BF   | 1710 | L=2:FOR I=3 TO 7 STEP<br>{SPACE}4                                   |
|   |          |      | CLOSE1<br>PRINT:PRINT M\$(10):GOSU                | GA | 1300 | X=ASC(MID\$(S1\$,29,1))+<br>ASC(MID\$(S1\$,30,1))*25         | HA   | 1720 | X=LEN(T\$(I)):TT\$(L)=T\$<br>(I)                                    |
|   | SF       |      | B2210:GOTO240<br>REM***DISK COMMAND***            | xo | 1310 | 6<br>T\$(5)=STR\$(INT(X/4))+"                                | CE   | 1730 | IF X<18 THEN FOR J=1 T<br>0 18-X:TT\$(L)=TT\$(L)+Z                  |
|   |          | 860  | LN=33:GOSUB2060:IF TX\$=                          |    |      | K{2 SPACES}"+STR\$(X)+"<br>BLOCKS"                           | OR   | 1740 | \$:NEXT J<br>L=3:NEXT I                                             |
|   | EH       |      | OPEN1, DN, 15: PRINT#1, TX\$                      | KA | 1320 | MM=ASC (MID\$(S1\$,25,1))                                    |      |      | DT\$=CHR\$(YY)+CHR\$(MM)+                                           |
|   |          | 880  | INPUT#1,EN,EM\$,ET,ES:GO<br>SUB2190               |    |      | :DD=ASC(MID\$(S1\$,26,1)):YY=ASC(MID\$(S1\$,24,1             |      |      | CHR\$(DD)+CHR\$(HH)+CHR\$<br>(NN)                                   |
|   | СК       |      | PRINTEN; EM\$; ET; ES: GOSUB                      | DD | 1220 | ))<br>HH=ASC(MID\$(S1\$,27,1))                               |      |      | FOR L=1 TO 9 STEP 4<br>X\$=MID\$(AD\$,L,4):GOSUB                    |
|   | FB       |      | 2210<br>CLOSE1:GOSUB2200:GOTO40                   | DD | 1220 | :NN=ASC (MID\$ (\$1\$,28,1)                                  |      |      | 2290                                                                |
|   | PC       | 910  | Ø<br>REM***READ & DECODE***                       | GB | 1340 | )<br>T\$(6)=STR\$(MM)+"/"+STR                                | QH   | 1/80 | HI=INT (X/256):LO=X-HI*<br>256                                      |
|   | DQ       |      | FI\$="":LN=16:S=1:IF FL<br>{SPACE}THEN S=3        | PS | 1350 | \$ (DD) + "/" + STR\$ (YY)<br>X\$=STR\$ (NN): IF LEN(X\$)    | HX   | 1790 | TT\$(4)=TT\$(4)+CHR\$(LO)<br>+CHR\$(HI):NEXT                        |
|   | GG       | 930  | GOSUB2060:IF TX\$="" THE<br>N400                  |    |      | =2 THEN X\$=" Ø"+RIGHT\$<br>(X\$,1)                          | BD   | 1800 | FOR L=10 TO 13:TT\$(5) =<br>TT\$(5)+T\$(L):NEXT                     |
|   |          | 940  | GOSUB2190:PRINTM\$(6)                             | JX | 1360 | T\$(6)=T\$(6)+" "+STR\$(H                                    |      |      | X=LEN(TT\$(5))                                                      |
|   | KR       |      | OPEN1,DN,15,"IØ":OPEN2,<br>DN,2,"#"               | AH | 1370 | H)+":"+X\$<br>IF FG THEN FG=.:RETURN                         | DC   | 1820 | IF X<95 THEN FOR L=1 T<br>0 95-X:TT\$(5)=TT\$(5)+Z                  |
|   |          | 960  | PRINT#1,"U1";2;.;T;S                              |    |      | FOR L=30 TO 47                                               |      | 1000 | \$:NEXT                                                             |
|   |          |      | GET#2,TR\$,SE\$:TR\$=TR\$+Z<br>\$:SE\$=SE\$+Z\$   |    |      | BY\$=MID\$(S2\$,L,1):IF B<br>Y\$=Z\$ THEN1410                | ED   | 1830 | <pre>S1\$=CHR\$(WP)+MID\$(S1\$,<br/>2,2)+TT\$(.)+MID\$(S1\$,2</pre> |
|   |          |      | FOR VL=5 TO 244 STEP 32<br>PRINT#1,"B-P";2;VL     |    |      | T\$(7)=T\$(7)+BY\$:NEXT<br>WP=ASC(LEFT\$(S1\$,1))            |      |      | Ø,4)+DT\$+MID\$(S1\$,29,2)                                          |
|   |          |      | FOR I=1 TO 16:GET#2,BY                            |    |      | IF WP>133 THEN T\$(8)="<br>YES":GOTO1440                     | CF   | 1840 | TM\$=CHR\$(WP)+MID\$(S2\$,<br>2,2)+TT\$(4)+TT\$(2)+MID              |
|   |          |      | IF BY\$=SS\$ THEN1030                             |    |      | T\$(8)="NO"<br>Q=2:FOR L=2 TO 6 STEP                         | AB   | 1850 | \$ (S1\$,28,2)<br>S2\$=TM\$+TT\$ (3) +MID\$ (S2                     |
|   |          |      | FI\$=FI\$+BY\$:NEXT I<br>IF FI\$=TX\$ THEN1080    |    |      | {SPACE}2                                                     |      |      | \$,48,45)+TT\$(5)                                                   |
|   |          |      | FIS="":NEXT VL                                    | BX | 1450 | X=ASC(MID\$(S2\$,L+2,1))<br>+ASC(MID\$(S2\$,L+3,1))*         | DB   | 1860 | OPEN1, DN, 15, "IØ": OPEN2<br>, DN, 2, "#"                          |
| 1 | JK       | 1050 | IF ASC(TR\$)<>. THEN S=<br>ASC(SE\$):GOTO960      | ~~ | 1460 | 256                                                          | AC   | 1870 | PRINT#1,"U1";2;.;T;SS:                                              |
|   | BP       | 1060 | GOSUB2200:GOSUB2190:PR<br>INTM\$(5)               |    |      | GOSUB224Ø:AD\$=AD\$+A\$:T<br>\$(9)=T\$(9)+Q\$(L-Q)+A\$       | PR   | 1880 | PRINT#1,"B-P";2;VL-3<br>PRINT#2,S1\$;:PRINT#1,"                     |
|   |          |      | GOSUB2210:GOTO1530<br>ZZS=S1S:S1S="":PRINT#1      |    |      | Q=Q+1:NEXT<br>X=93:FOR I=10 TO 13                            | нв   | 1890 | U2";2;.;T;SS<br>CLOSE2:CLOSE1:OPEN1,DN                              |
|   |          |      | ,"B-P";2;VL-3                                     |    |      | FOR L=X TO X+28                                              |      |      | ,15,"IØ":OPEN2,DN,2,"#                                              |
|   | EP<br>OE | 1090 | FOR L=1 TO 30<br>GET#2,BYS:IF BYS="" TH           |    |      | BY\$=MID\$(S2\$,L,1):IF B<br>Y\$=Z\$ THEN1530                | QB   | 1900 | PRINT#1,"U1";2;.;T;.:P                                              |
|   |          |      | EN BY\$=Z\$<br>IF L=20 AND BY\$=Z\$ THE           |    |      | T\$(I)=T\$(I)+BY\$<br>NEXT L:X=X+29:NEXT I                   | OG   | 1910 | RINT#1,"B-P";2;KK<br>PRINT#2,TT\$(1);:PRINT#                        |
|   | лп       | 1110 | N S1\$=ZZ\$:GOSUB2190:PR                          |    |      | CLOSE2:CLOSE1:GOSUB220<br>Ø:GOTO380                          |      | 1000 | 1,"U2";2;.;T;.<br>CLOSE2:CLOSE1:OPEN1,DN                            |
|   |          |      | INTM\$(15):GOSUB2210:GO<br>TO1530                 |    |      | REM***UPDATE SCREEN***                                       | CA   | 1920 | ,15,"I0":OPEN2,DN,2,"#                                              |
|   |          |      | S1\$=S1\$+BY\$:NEXT<br>S2\$="":AD\$="":SS=S       |    |      | PRINTHM\$"{3 DOWN}"<br>FOR L=. TO 9                          | EF   | 1930 | " PRINT#1,"U1";2;.;TK;SK                                            |
|   |          |      | FOR L=. TO 13:T\$(L)=""<br>:NEXT                  |    |      | PRINTTAB (TX+10) T\$ (L) LE<br>FT\$ (S\$, 21-LEN (T\$ (L) )) |      |      | :PRINT#1,"B-P";2;68<br>PRINT#2,S2\$;:PRINT#1,"                      |
|   |          |      | KK=144:IF FL THEN KK=4                            |    |      | NEXT: PRINT                                                  |      |      | U2";2;.;TK;SK                                                       |
|   | QX       | 1160 | PRINT#1,"U1";2;.;T;.:P<br>RINT#1,"B-P";2;KK       |    |      | FOR L=10 TO 13<br>PRINTTAB (TX+3) T\$ (L) LEF                |      |      | CLOSE2:CLOSE1:GOSUB220<br>0:GOTO400                                 |
|   |          |      | FOR L=1 TO 16<br>GET#2,BY\$:IF BY\$=SS\$ T        | DO | 1610 | T\$(S\$,29-LEN(T\$(L)))<br>NEXT:RETURN                       |      |      | REM***PRINTER DUMP***<br>GOSUB2190                                  |
|   |          |      | HEN1200<br>T\$(1) =T\$(1) +BY\$:NEXT              |    |      | REM***ENCODE & WRITE**                                       |      |      | IF T\$(.)="" THEN PRINT<br>M\$(11):GOSUB2210:GOTO2                  |
|   |          |      | TK=ASC(MID\$(S1\$,20,1))                          | DF | 1630 | GOSUB2190:IF T\$(.)=""<br>{SPACE}THEN PRINTM\$(12            | FH   | 1990 | 040<br>OPEN4,4,7:CLOSE4:IF ST                                       |
|   |          |      | :SK=ASC(MID\$(S1\$,21,1))                         |    |      | ):GOSUB2210:GOSUB2200:                                       | 2.11 | 1000 | <>0 THEN PRINTM\$(14):G<br>OSUB2210:GOTO2040                        |
|   |          |      | PRINT#1,"U1";2;.;TK;SK<br>PRINT#1,"B-P";2;68      | KR | 1640 | GOTO400<br>PRINTMS(13):GOSUB2210                             | GC   | 2000 | PRINTM\$(4):OPEN4,4,7                                               |

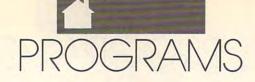

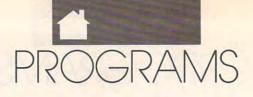

| HD   | 2010 | FOR L=. TO 9:PRINT#4,C    |    |      | ***                        |      |          | Y"                         |
|------|------|---------------------------|----|------|----------------------------|------|----------|----------------------------|
|      |      | H\$(L)T\$(L):NEXT         | CR | 2240 | AS="":Z=1:FOR I=1 TO 3     | FA   | 2440     | DATA"APPLICATION", "APP    |
| RB   | 2020 | PRINT#4:FOR L=10 TO 13    | EE | 2250 | V=INT (X/(4096/Z)):A\$=A   | 0000 |          | LICATION DATA", "FONT F    |
| TX.  | 2030 | PRINT#4,"L"CHR\$(L+39)"   |    |      | \$+MID\$(HX\$,V+1,1)       |      |          | ILE"                       |
| 0.11 | 2050 | :"T\$(L):NEXT:CLOSE4      | EO | 2260 | X = INT (X - V * (4096/Z)) | PA   | 2450     | DATA"PRINTER DRIVER","     |
| XF   | 2040 | GOSUB2200:GOTO400         |    |      | Z=Z*16:NEXT                |      |          | INPUT DRIVER", "DISK DR    |
|      |      | REM***COMMAND LINE***     | KD | 2280 | AS=AS+MID\$(HX\$,X+1,1):   |      |          | IVER"                      |
|      |      | TXS="":GOSUB2190          |    | 0000 | RETURN                     | PP   | 2460     | DATA"SYSTEM BOOT FILE"     |
|      |      | GET K\$:V=ASC(K\$+Z\$)    | нх | 2290 | A\$="":X=.:FOR I=1 TO 4    |      | alerera. | , "TEMP", "AUTO-EXEC"      |
|      |      | IF (V>31 AND V<96) OR     |    |      | A\$=MID\$(X\$,5-1,1)       | DP   | 2470     | DATA"SEQUENTIAL", "VLIR    |
| 0    | 2000 | {SPACE} (V>192 AND V<21   |    |      | FOR J=1 TO 16              |      |          | "                          |
|      |      | 9) OR V=20 THEN2110       |    |      | IF AS=MIDS(HXS,J,1) TH     | BH   | 2480     | DATA"\$", "-\$", " EXA:\$" |
| но   | 2090 | IF V=13 THEN2170          |    |      | EN234Ø                     |      |          | DATA"-=>GEOINFO EDITOR     |
|      |      | GOT02070                  | EO | 2330 | NEXT J                     |      |          | <=-"," {RVS}D{OFF}:DIR     |
|      |      | IF TX\$="" AND V=20 THE   |    |      | X=X+(16((I-1))*(J-1):N     |      |          | ECTORY {RVS}C{OFF}:DIS     |
| ab   | 2110 | N2070                     |    |      | EXT I:IF X>65535 THEN      |      |          | K CMD{4 SPACES}{RVS}Q      |
| VD   | 2120 | IF LEN(TX\$)>=LN AND V<   |    |      | {SPACE}X=.                 |      |          | {OFF}:OUIT"                |
| AD   | 2120 | >20 THEN2070              |    |      | RETURN                     | PR   | 2500     | DATA" {RVS}R{OFF}:READ     |
| AF   | 2130 | PRINTKS;                  |    |      | REM***OUIT***              |      |          | {RVS}W{OFF}:WRITE          |
|      |      | IF V>192 THEN K\$=CHR\$(  |    |      | CLOSE2:CLOSE1:PRINT"       |      |          | {RVS}P{OFF}:PRINT","PR     |
| KD   | 2140 | V-96)                     |    | 2310 | {CLR}"CHR\$(142):END       |      |          | INTING"                    |
| DR   | 2150 | IF V<>20 THEN TXS=TXS+    | XF | 2380 | DATA" FILENAME:",16,"      | XC   | 2510     | DATA"FILE NOT FOUND.",     |
| ND   | 2150 | KS:GOTO2070               |    | 1900 | {5 SPACES}DISK:",16,"      |      |          | "READING & DECODING        |
| FC   | 2160 | TXS=LEFTS (TXS, LEN (TXS) |    |      | {5 SPACES}TYPE:",.         |      |          | ","ENCODING & WRITING.     |
| EC   | 2100 | -1):GOTO2070              | 00 | 2390 | DATA" [4 SPACES ] CLASS:"  |      |          |                            |
| av   | 2170 | GOSUB2200:RETURN          | 2C | 2370 | ,18,"STRUCTURE:",.,"       | X.T  | 2520     | DATA"NO FILE SELECTED.     |
|      |      | REM***SET, CLEAR, WAIT    |    |      | {5 SPACES}SIZE:",.         |      | 2320     | ", "THIS CAN'T BE CHANG    |
| RG   | 2100 | ***                       | TF | 2400 | DATA" MODIFIED: ", 10, "   |      |          | ED. ", "PRESS ANY KEY."    |
| DV   | 2100 | PRINTHMSDMSRS":";:RETU    | UL | 2400 | {3 SPACES }AUTHOR: ", 18   | DS   | 2530     | DATA "NOTHING TO PRINT.    |
| RA   | 2190 | RN                        | DT | 2410 | DATA"WRTE PTCT:",1,"       | 1.0  | 2550     | ", "NOTHING TO WRITE.",    |
|      | 2200 | PRINTHM\$DM\$R\$S\$"      | NU | 2410 | {3 SPACES } MEMORY:", 12,  |      |          | "ARE YOU SURE (Y/N)?"      |
| 00   | 2200 | {4 SPACES}"HM\$:RETURN    |    |      | "{4 SPACES NOTES:",1       | MC   | 2540     | DATA"PRINTER NOT READY     |
|      | 2210 | GET K\$:IF K\$="" THEN22  | vv | 2420 | DATA"CBM PRG", "BASIC P    | ric  | 2340     | .", "INPUT NOT A GEOS F    |
| KM   | 2210 |                           | ~~ | 2420 | RG", "ASSEMBLY PRG"        |      |          | ILE."                      |
|      | 0000 | 10                        | 10 | 2420 | DATA"DATA FILE", "SYSTE    |      |          | 105.                       |
|      |      | RETURN                    | 50 | 2430 | M FILE", "DESK ACCESSOR    |      |          | •                          |
| GH   | 2230 | REM***DEC-HEX, HEX-DEC    |    |      | M FILL , DESK ACCESSOR     |      |          |                            |

he evil Gorn system has established a secret base in your galaxy and plans to launch a major attack. Your mission is to find the enemy base and destroy it.

Finding the enemy base will not be easy. It has a cloaking device that makes it invisible to your ship's scanners, and its shield protects it from your fire. Its only weak points are the four generators that supply its power. If you can disable these generators and render the base visible, you can destroy it and stop the Gorn invasion.

*Star Strike* is a one-player game that requires quick reflexes and a good memory. It also takes some patience.

### **Getting Started**

Star Strike is written entirely in machine language, but it loads and runs like a BASIC program. Enter the program with MLX, our machine language entry program; see "Typing Aids" elsewhere in this section. When MLX prompts you, respond with the values given below.

Starting address: 0801 Ending address: 1808 STATION, YOU MUST FIRST DISABLE THE GENERATORS

KEV

I N

DIXON

MUST FIRST DISABLE THE GENERATORS THAT POWER ITS CLOAKING DEVICE IN THIS ARCADE-STYLE GAME FOR THE 64 When the title screen appears, plug a joystick into port 1 and press the fire button. You'll see your mother ship in the middle of the screen with your ship docked alongside. You'll find your score at the top of the screen, along with the number of lives you have remaining, the amount of energy you have, the sector you are in, and the number of generators you have destroyed. You'll always start in sector 11 with 2500 units of energy and four spare lives.

To maneuver your ship, use the joystick. Push left and right to rotate your ship. Push forward to thrust in the direction it's pointing. Press the fire button to launch a photon blaster. Pull back on the stick to activate your hyperspace device to jump to another sector. As you fly around the galaxy, your energy decreases. Firing the photon blaster uses one energy unit. Using hyperspace depletes 100 energy units.

When you move off the edge of the screen, you'll move into an adjacent sector. There are 64 sectors in the galaxy, arranged in an  $8 \times 8$  grid. The first number in the sector indicator is

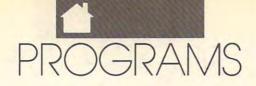

the x location, and the second is the y location, so sector 11 is the first sector, and 88 is the last.

As you explore the area, you'll see quite a few asteroids in different sectors. These asteroids have gravity, and if you are not careful, they'll pull your ship in, and you'll be destroyed. Colliding with an asteroid decreases your overall energy supply rather quickly. If you are lucky, you can hit an asteroid and survive, but your energy will be very low.

Your mother ship also has gravity. When you wish to dock with it to replenish your energy, return to sector 11 and fly close to the gray landing pad. When you approach the pad, slow down and let the mother ship's tractor beam pull you in. When you are docked, your energy will be resupplied to 2500 energy units. Whenever your ship is docked, it is protected by the mother ship's shields.

Before you can destroy the enemy base, you must find the four generators that are supplying power to the base's cloaking device and shields. The generators are hidden inside four asteroids somewhere in the galaxy.

You must search the galaxy, firing your photon blaster at asteroids. An asteroid must be hit about 30 times before it will explode. If a generator is hidden inside, it will appear after the asteroid disintegrates. Generators look like large red diamonds, and you must hit them about 30 times before they will explode. After a generator has been destroyed, one of the Xs in the upper right corner of the screen will become reversed, indicating that you have one less generator to find and destroy.

As you search for generators, the enemy base launches homing robot missiles at you. You'll hear an alarm from your ship's sensors whenever a missile is launched. Missiles track your movement and follow you, no matter where you go in the galaxy. You can't outrun these missiles, but you can outmaneuver them. If a missile hits you, you lose 500 units of energy. You can destroy missiles if you hit them with four shots of your photon blaster, and they're also vulnerable to collisions with an asteroid or your mother ship.

When a missile enters your sector, pay attention to what direction it came from. The enemy Gorn base is in that direction. Sometimes you can locate the base before all four generators are destroyed. If a missile suddenly appears in your sector and your launch alarm goes off simultaneously, you'll know that the enemy base is in that sector, even though you can't see or hit it. Remember the sector number, because the base will be there when you have destroyed all four generators and made it vulnerable.

Once you have destroyed all four generators and have located the base, start attacking it. Its shields will be down, but it can now launch missiles more frequently. The base has to be hit about 200 times with your blaster before it can be destroyed, so be prepared to return to your mother ship for energy. You'll probably find it necessary to return several times during a game, as missiles sap your energy.

If you manage to destroy the base, head back to your mother ship and dock. You'll receive bonus points for the number of lives you have remaining.

If you find yourself in trouble for example, you're heading straight for an asteroid or you're surrounded by missiles—you can escape by using your hyperspace device. Use the hyperspace sparingly, however, as it costs 100 units of energy. Also, you may find yourself landing right on top of a deadly asteroid.

If you wish to pause the game at any time, press Run/Stop. Press any other key to resume play.

### **STAR STRIKE**

Ø801:0B Ø8 70 17 9E 32 34 30 6E 0809:37 00 00 00 20 20 20 20 96 0811:20 20 20 20 20 AØ C4 B9 Ø6 Ø819:3C Ø8 99 F8 ØØ B9 FD Ø8 F6 Ø821:99 33 03 88 DØ Fl AØ 09 4C Ø829:B9 ØC Ø8 99 FF Ø3 88 DØ A1 85 2D A9 1F Ø831:F7 A9 30 85 5B Ø839:2E 4C aa 01 11 EA 94 30 FB Ø841:1F 81 16 B9 6E Ø9 99 E8 53 Ø849:07 C8 DØ F7 EE 02 Øl EE 19 03 Ø851:05 Ø1 C6 F9 DØ ED 23 A2 Ø859:20 34 03 FØ 33 C9 07 DØ 95 Ø861:16 A2 Ø1 20 34 03 DØ ØA AØ Ø869:A2 Ø4 2Ø 34 Ø3 18 69 07 65 Ø871:10 Ø5 ØA 20 34 03 85 A2 1D Ø879:A8 A5 A7 85 A9 A5 FE 85 FB 85 F8 20 6C 03 Ø881:F7 A5 FF 73 Ø889:A5 F8 85 FF A5 F7 85 FE 72 Ø891:E8 20 34 03 DØ 1E A2 Ø8 21 03 85 AØ Ø2 84 A8 0899:20 34 2A Ø8A1:A6 18 A5 FC 65 A6 85 F7 58 Ø8A9:A5 FD 65 A7 85 F8 20 6C EF Ø881:03 4C 13 Ø1 E8 20 34 03 FB Ø8B9:DØ 1C AØ Ø3 84 A8 E8 2Ø 36

Ø8C1:34 Ø3 FØ Ø8 A2 Ø8 20 34 F4 5C Ø1 A2 ØF 20 34 CF 0809:03 4C Ø8D1:03 E6 A7 4C 5C 01 E8 20 AF Ø8D9:34 Ø3 DØ ØA E8 20 34 Ø3 **B2** Ø8E1:18 69 Ø4 A8 DØ D6 E8 20 37 Ø8E9:34 Ø3 DØ ØA A2 Ø2 2Ø 34 21 Ø8F1:03 18 69 06 D0 ED A2 08 A2 Ø8F9:20 34 03 D0 E6 A9 00 85 F7 FØ ØC Ø6 FA 2A 37 Ø901:A7 A4 FB 0909:26 A7 C6 FB CA DØ F2 A8 D8 Ø911:60 48 B1 FE 85 FA A9 as FE Ø919:85 FB 68 A4 FE DØ Ø2 CG 4A 0921:FF C6 FE C0 E7 D0 DE A4 **B5** Ø929:FF CØ Ø7 DØ D8 A9 37 85 BA Ø931:01 58 4C 00 0E A4 A8 FØ A8 Ø939:22 A5 F7 38 E5 A8 BØ 03 7E 38 85 F7 A5 FC E5 8A Ø941:C6 F8 Ø949:A8 BØ Ø2 C6 FD 85 FC B1 3A Ø951:F7 88 91 FC 98 DØ F8 C4 42 ØA B1 F7 C6 FD C6 76 Ø959:A9 FØ Ø961:F8 C6 A9 10 EC. 60 78 E6 98 16 Ø8 6Ø 2Ø Ø8 ØA EF Ø969:01 4C 20 0971:00 9E 33 35 38 34 22 D9 Ø979:ØE 5E 4B 60 CØ ØB 44 49 90 Ø981:58 91 20 BA E1 Ø5 8D 10 22 0989:78 Ø8 F1 38 A8 63 20 23 Dl Ø991:66 66 8Ø 7E ØØ 7Ø 14 ØF 61 Ø999:34 42 CØ 5F FC 06 CØ 57 30 22 Ø5 C4 72 C1 53 FC A5 Ø9A1:7C Ø9A9:07 30 84 BE 3C F4 Ø8 18 A5 C1 Ø9B1:10 Ø5 82 ØØ ØE 21 aa 14 Ø9B9:53 CC Ø7 88 FE 2D Ø6 9F 6A Ø9C1:1F ØØ 1C 3F C5 5F 80 C8 50 Ø9C9:0B 10 33 00 A2 2D 40 F4 ØB ØB Ø1 E2 BF Ø9D1:54 FØ F9 48 14 Ø9D9:A7 EØ Ø7 CØ Ø1 80 A3 ØF CD Ø9E1:A7 CA 21 47 A2 58 28 ØA E3 Ø9E9:01 84 50 91 07 20 E6 aa 47 Ø9F1:44 1B 80 D0 A9 F2 90 79 BD Ø9F9:28 10 00 70 FC 3C C5 17 AD 20 ØAØ1:7C A1 B3 E5 20 13 59 BC ØAØ9:16 85 C5 5F 91 57 F4 94 10 ØA11:CØ 58 7C 1E 8A 85 A2 AØ 5D ØA19:7C C9 DF F8 Ø1 80 4C F9 06 ØA21:48 C4 21 Ø4 20 78 8A 9F 86 ØA29:02 B6 Ø4 E1 C9 F2 F7 79 ØE ØA31:7Ø 68 84 E2 C8 Ø7 81 1C D7 ØA39:E6 E7 CB 4C Ø7 18 40 2C 3E ØA41:3C 34 Ø2 3E F2 B3 38 F3 6F ØA49:F3 E5 AC 23 50 08 ØØ EØ 1C 33 9A 9F 7E 2F 85 E7 ØA51:F8 2F ØA59:03 AF 85 ØF 1D Ø1 EØ 3F 6A ØA61:69 Ø4 Ø7 E4 E7 CB 5D E7 6B ØA69:A1 Ø3 11 DA 7F F9 D9 EØ 57 ØA 7C 24 E2 3F ØA71:29 F4 B6 48 ØA79:80 00 1F 14 ØE 10 9B 08 E2 ØA81:9D 9C 2C A9 1F 86 38 ØA 39 ØA89:1E 1A A1 32 8F 81 BØ E6 55 ØA91:A1 58 28 ØA EA CØ 2A D3 B4 ØA99:0C 9C 3A 8Ø 97 5C ØF Ø5 7B ØAA1:00 A3 06 5E 8A 94 62 A4 55 28 ØAA9:E8 28 2E 8A 88 62 A1 E3 ØAB1:9A AA 98 9A FE 98 1B FF ØB ØAB9:90 1F 57 DØ FD 55 FC F5 ØR ØAC1:A9 7C 3E AA FØ ØF AB E8 40 ØAC9:05 AF EF 2E 02 60 04 D8 9F 4C C1 92 61 52 ØAD1:C6 8D 80 91 ØAD9:14 1A Ø5 Ø5 38 14 Ø8 85 17 ØAE1:40 5F F5 5C 2A A5 5C 08 1B ØAE9:A9 5C 2E 2A AØ 3B 3D FØ AF ØAF1:2E Ø6 40 3B 02 00 2E DF A6 ØAF9:05 3B 64 F1 C2 88 ØØ FC 40 ØBØ1:00 07 96 00 19 69 CØ 3E D9 ØBØ9:99 40 5B A9 50 57 D9 FØ 86 ØB11:69 A7 FØ F5 6A 7C EA A6 Ø5 ØB19:68 FB 66 7B FØ 4E 55 58 AA

📽 www.commodore.ca

JUNE 1

PROGRAMS

| ØB21:1F 79 DD 3E 55 95 07 AE 82 ØD81:EØ 02 44 43                                                                                                    | CE 43 10 E2 NO 0E                                                            | FE1:D7 02 42 1B 82 35 64 A6 BE                                                                                                    |
|----------------------------------------------------------------------------------------------------|------------------------------------------------------------------------------|----------------------------------------------------------------------------------------------------|
|                                                                                                    |                                                                              | FE9:50 28 2E 64 9A ØB 69 14 2E                                                                                                    |
|                                                                                                    | AND A REAL PROPERTY AND AND AND AND AND AND AND AND AND AND                  |                                                                                                    |
| ØB31:BF 5F ØØ DE EC ØØ ØF BC 2F ØD91:5Ø 43 1A Ø8                                                                                                    |                                                                              | FF1:52 25 C8 10 63 26 C0 48 1A                                                                                                    |
| ØB39:00 02 D8 3A 78 9F 7B 86 4E 0D99:19 5E 0E CE                                                                                                    |                                                                              | FF9:2C 97 ØF Ø6 2Ø 81 13 4C CF                                                                                                    |
| ØB41:60 00 3F 50 02 E5 9C 03 58 ØDA1:E8 0C 80 C1                                                                                                    | AØ 1B CE 68 D6 10                                                            | 001:57 14 EØ F2 Ø2 28 29 20 40                                                                                                    |
| ØB49:5E B4 Ø6 59 BB Ø9 B6 7B FC ØDA9:06 DØ 46 A9                                                                                                    | Ø3 8D 3B DC FF 10                                                            | 009:D0 0A 79 DD 05 14 AD 3E 33                                                                                                    |
| ØB51:ØA BA 57 36 59 E5 3D 5D A3 ØDB1:Ø6 ØE ØA 6Ø                                                                                                    | 60 00 E2 51 B3 10                                                            | 011:80 80 90 91 07 BF DØ 18 AD                                                                                                    |
| ØB59:5D 16 77 6D DE 57 59 D6 47 ØDB9:07 03 78 CC                                                                                                    |                                                                              | 019:69 12 D8 2E 20 18 00 80 52                                                                                                    |
| ØB61:7A DF DD EA 64 DD E7 64 E5 ØDC1:8A CØ FA 71                                                                                                    |                                                                              | 021:38 0C 00 82 F3 40 5C 0E EF                                                                                                    |
| ØB69:BF 75 B4 2D 56 70 3E B9 DØ ØDC9:B1 25 80 18                                                                                                    |                                                                              | 029:60 74 58 36 09 80 99 00 82                                                                                                    |
| ØB71:EØ Ø5 A5 8Ø ØD 5E 8B ØD FB ØDD1:94 8Ø 4B 9D                                                                                                    | 요즘 이상 영양 영양 요즘 나는 것                                                          | 031:3C 2B EB 76 20 11 FØ F9 40                                                                                                    |
|                                                                                                    |                                                                              |                                                                                                    |
|                                                                                                    |                                                                              | 039:8D 7A 1F BØ ØØ B7 Ø4 ØD A1                                                                                                    |
|                                                                                                    | 72 23 36 88 89 81 10                                                         | 041:17 80 D0 F6 A0 00 FD 0F A6                                                                                                    |
| ØB89:A9 CØ Ø3 67 2B DC 2Ø Ø2 8A ØDE9:65 BE 8Ø Ø2                                                                                                    |                                                                              | 049:10 12 06 F0 F8 4A A3 29 27                                                                                                    |
| ØB91:30 C2 F1 E2 4C 59 1C 07 E3 ØDF1:00 8E 04 E2                                                                                                    |                                                                              | 051:77 FØ F1 40 FE 12 EC AA 70                                                                                                    |
| ØB99:A9 33 E5 31 B1 E1 21 50 C8 ØDF9:4E 8A 7A 4C                                                                                                    |                                                                              | 059:BD FØ 42 06 E6 A9 3F 1C B5                                                                                                    |
| ØBA1:04 01 C8 3F 48 9C 78 20 CC 0E01:1C 4E 04 1A                                                                                                    |                                                                              | 061:42 CØ 04 BØ 57 BF 9D 80 D3                                                                                                    |
| ØBA9:DC 51 3C 87 6E Ø6 Ø2 Ø7 19 ØEØ9:FØ 21 7Ø 11                                                                                                    |                                                                              | Ø69:90 C8 CØ 21 DØ D3 47 7C ØF                                                                                                    |
| ØBB1:05 03 08 01 04 FF F9 FD 2E ØE11:15 20 79 3C                                                                                                    |                                                                              | 071:0A 4A 07 04 3D A0 0E 03 D5                                                                                                    |
| ØBB9:F8 FA FC F7 FE FB D5 33 FØ ØE19:A8 B9 70 ØE                                                                                                    | DD 9B 90 03 68 10                                                            | Ø79:4C 35 15 CE 58 Ø3 1Ø A9 35                                                                                                    |
| ØBC1:EF DF BF Ø5 13 95 22 43 86 ØE21:20 62 67 85                                                                                                    |                                                                              | Ø81:28 8D Ø4 C4 13 68 CB 8Ø 38                                                                                                    |
| ØBC9:A2 CC 49 46 45 44 20 C5 33 ØE29:9D 16 38 9D                                                                                                    |                                                                              | 089:2F 10 84 03 0D 72 00 06 3E                                                                                                    |
| ØBD1:4E BØ 10 47 59 5A 28 12 48 ØE31:74 EA EØ C9                                                                                                    |                                                                              | Ø91:43 Ø6 39 80 D8 24 4C 16 ØA                                                                                                    |
| ØBD9:D3 45 43 54 4F 52 3A 1D 2E ØE39:38 E9 E2 A9                                                                                                    |                                                                              | Ø99:50 61 30 0C 80 03 91 40 74                                                                                                    |
| ØBE1:1D 20 58 58 58 9D 94 58 D9 ØE41:1E 9E 3B B4                                                                                                    |                                                                              | ØA1:AC ØD EØ FØ 17 BØ 13 82 AA                                                                                                    |
| ØBE9:00 C7 41 4D 45 20 4F 56 8E ØE49:2C A9 9A FØ                                                                                                    |                                                                              | ØA9:61 80 ØE 8E 22 81 50 80 7D                                                                                                    |
| ØBF1:45 52 AA C1 9F C3 88 47 15 ØE51:0E Ø1 30 27                                                                                                    |                                                                              | ØB1:62 ØØ 1C 79 Ø4 Ø2 29 A3 3C                                                                                                    |
| ØBF9:52 Ø2 ØD 55 4C 41 54 AØ 61 ØE59:50 18 69 10                                                                                                    |                                                                              |                                                                                                    |
|                                                                                                    |                                                                              | ØB9:B8 41 AD 5F B3 1A 40 E0 99                                                                                                    |
|                                                                                                    |                                                                              | ØC1:60 06 20 A0 1B AD 06 D8 16                                                                                                    |
|                                                                                                    |                                                                              | ØC9:79 88 ØØ 6E ØA 4Ø Ø8 56 67                                                                                                    |
|                                                                                                    |                                                                              | ØD1:06 8D 8C 11 B8 00 F0 0B AD                                                                                                    |
| ØC19:00 05 22 BD C1 D2 20 20 4C 0E79:E8 00 56 1D                                                                                                    |                                                                              | ØD9:B4 3E EB 4C 76 15 13 AB FF                                                                                                    |
| ØC21:D3 D4 D2 C9 CB C5 00 42 07 ØE81:5A 19 2F DE                                                                                                    |                                                                              | ØE1:63 B5 60 2C 8A 33 3E 0A 97                                                                                                    |
| ØC29:59 20 CB 45 56 49 4E 20 58 ØE89:A3 15 DE 8F                                                                                                    |                                                                              | ØE9:ØA A8 A2 ØØ B9 40 ØF FØ 6B                                                                                                    |
| ØC31:C4 49 58 4F 4E ØØ 31 39 ØC ØE91:6C 41 13 1E                                                                                                    |                                                                              | ØF1:28 8D 63 Ø4 88 Ø4 EB 49 AB                                                                                                    |
| ØC39:39 30 80 07 1F 00 06 20 9F ØE99:3C 95 A2 59                                                                                                    |                                                                              | ØF9:D8 38 81 Ø4 DD 49 D8 EØ AB                                                                                                    |
| ØC41:09 05 09 00 80 14 00 51 E5 ØEA1:12 A0 5E 06                                                                                                    |                                                                              | 101:81 04 BB 15 4A C9 68 16 0E                                                                                                    |
| ØC49:28 14 06 20 F7 FB F7 00 DC ØEA9:51 15 60 84                                                                                                    | 1F C9 Ø7 DØ Ø7 1                                                             | 109:06 20 0F 16 4C B4 15 C8 A1                                                                                                    |
| ØC51:F7 Ø5 CØ Ø1 F7 Ø9 FB 36 EØ ØEB1:ØC 38 70 8F                                                                                                    | FD E4 86 40 B9 1                                                             | 111:E8 EØ Ø4 DØ CD 98 BF C4 82                                                                                                    |
| ØC59:18 DØ 1C 64 ØC 14 12 ØØ 50 ØEB9:CC Ø5 Ø4 12                                                                                                    |                                                                              | 119:81 57 BC 18 34 2F 75 C4 F8                                                                                                    |
| ØC61:00 F4 20 89 3C 90 04 20 9F ØEC1:0E 80 10 D0                                                                                                    |                                                                              | 121:6C 40 15 14 CE 12 33 F4 87                                                                                                    |
| ØC69:00 10 84 10 B9 10 42 10 B9 ØEC9:18 E8 1C 11                                                                                                    |                                                                              | 129:0F C5 EE 4E 4C 71 02 D0 04                                                                                                    |
| ØC71:E3 3C 00 02 60 20 00 27 55 ØED1:00 D0 87 27                                                                                                    |                                                                              | 131:FØ 41 82 84 5Ø 86 63 AD C5                                                                                                    |
| ØC79:00 04 02 01 68 A0 08 80 39 ØED9:38 13 2D 02                                                                                                    | 2C CØ 8A 79 8F 1                                                             | 139:C7 C9 FF DØ Ø8 Ø1 ØF Ø9 2A                                                                                                    |
| ØC81:81 00 9C 00 10 03 02 A0 1F ØEE1:80 F1 42 AD                                                                                                    | 80 03 35 38 90 1                                                             | 141:02 AB 67 00 EE 02 55 53 B9                                                                                                    |
| ØC89:81 22 00 06 00 72 02 40 59 ØEE9:E9 0C 4A 4A                                                                                                    |                                                                              | 149:24 C9 38 DØ Ø3 AØ 12 8Ø 43                                                                                                    |
| ØC91:04 Ø3 80 Ø6 8A ØØ 18 C8 2A ØEF1:87 Ø4 Ø6 CØ                                                                                                    |                                                                              | 151:CE Ø3 A2 Ø3 1Ø 7Ø Ø6 ØC 7A                                                                                                    |
| ØC99:00 Ø9 Ø0 Ø1 Ø1 Ø4 Ø1 Ø0 1E ØEF9:A9 28 D1 A1                                                                                                    |                                                                              | 159:81 ØØ FD 4E 46 Ø6 Ø7 ØØ 39                                                                                                    |
|                                                                                                    |                                                                              |                                                                                                    |
| ØCA1:A2 ØØ AC Ø3 ØE E2 7E FD C7 ØFØ1:8A 65 FD 85                                                                                                    | FD 0E B0 05 D4 1                                                             | 161:FØ 12 AE EB ØA 79 12 ØD 7C                                                                                                    |
| ØCA9:42 FA 27 2E FØ 3Ø 59 AB 1Ø ØFØ9:FE 3B 1D A5                                                                                                    |                                                                              | 169:9A 38 48 C8 F8 Ø6 2D 39 EF                                                                                                    |
| ØCB1:04 FØ 08 AA CE 41 1C 4C B3 ØF11:85 FE 60 20                                                                                                    |                                                                              | 171:0E 70 DE 00 DE 9C 04 40 44                                                                                                    |
| ØCB9:A3 10 4A 86 05 08 CE 34 73 ØF19:13 A9 23 CA                                                                                                    |                                                                              | 179:35 10 99 F0 3A DF 6C 64 0B                                                                                                    |
| ØCC1:14 DØ 10 E4 00 20 20 80 A9 ØF21:18 30 ØA A8                                                                                                    |                                                                              | 181:B8 FØ 27 56 Ø7 Ø7 8D 59 4F                                                                                                    |
| ØCC9:AF 5F D1 59 Ø4 EØ 18 14 49 ØF29:C9 28 BØ F7                                                                                                    | AA 20 D5 12 5F 1                                                             | 189:2F 80 3F C0 58 D8 8D 31 C9                                                                                                    |
| ØCD1:DF ØC Ø1 86 A2 48 FØ ØF 8C ØF31:DØ F1 CE AA                                                                                                    |                                                                              | 191:81 84 70 9C FA 01 86 09 5F                                                                                                    |
| ØCD9:AØ 24 86 CE 61 D6 73 C6 1D ØF39:06 04 CC 01                                                                                                    |                                                                              | 199:88 ØF Ø7 AA 4C B6 16 D8 91                                                                                                    |
| ØCE1:0B AA AC 16 04 D0 74 20 8D 0F41:09 80 00 70                                                                                                    | 03 40 20 FE 63 1                                                             | 1A1:74 00 97 FØ 1F BØ 10 E7 C3                                                                                                    |
| ØCE9:60 E0 29 FB 84 4E E0 A0 0F 0F49:12 B0 85 01                                                                                                    | 91 FD EE 2F EE 1                                                             | 1A9:C3 1C 23 13 FE 44 2D DA 88                                                                                                    |
| ØCF1:FB A9 20 85 FC 3D ØF D8 A2 ØF51:C2 27 05 A9                                                                                                    |                                                                              | 1B1:60 2C BD 73 0C 00 64 E3 0B                                                                                                    |
| ØCF9:85 FE A2 Ø8 E8 76 B1 FD EB ØF59:88 Ø5 99 28                                                                                                    | Ø6 99 E8 Ø6 21 1                                                             | 1B9:1D 98 8A B2 FØ 19 BØ ØD 67                                                                                                    |
| ØDØ1:91 FB 88 DØ F9 E6 FC E6 4D ØF61:88 DØ F1 80                                                                                                    | 71 ØE 34 E1 4C 1                                                             | 1C1:92 21 09 FØ 10 FE 13 58 AØ                                                                                                    |
| ØDØ9:FE CA DØ FØ A5 Ø1 Ø9 Ø4 C5 ØF69:C8 88 28 DØ                                                                                                    | E3 1C 41 AF E1 1                                                             | 1C9:FB 16 BD CØ 19 C9 F7 FØ Ø4                                                                                                    |
| ØD11:85 Ø1 AD 70 27 Ø9 90 54 BD ØF71:03 2E 60 A9                                                                                                    | 33 4F 77 60 69 1                                                             | 1D1:03 DE 68 60 B4 98 01 7C C6                                                                                                    |
| ØD19:ØE DC AØ ØØ B9 20 ØF 99 8B ØF79:18 AD D7 6D                                                                                                    | 82 44 14 38 66 1                                                             | 1D9:70 92 FØ 77 AA D8 00 72 99                                                                                                    |
| ØD21:00 24 C8 C0 20 D0 F5 E8 82 ØF81:06 02 8D 41                                                                                                    | 48 ØA Ø4 8D E8 1                                                             | 1E1:4E 18 40 6A 9E 30 00 02 97                                                                                                    |
| ØD29:37 Ø7 5A CE AD Ø5 DØ 55 51 ØF89:D1 AD 10 Ø4                                                                                                    |                                                                              | 1E9:AE Ø2 DØ AC Ø3 76 18 4Ø 2B                                                                                                    |
| ØD31:C2 15 1Ø 42 5Ø BC 3A 6Ø 62 ØF91:95 Ø3 61 60                                                                                                    | AE 40 11 8E 94 1                                                             | 1F1:C9 3A 27 ØC 8Ø 35 53 93 4Ø                                                                                                    |
| ØD31:C2 15 10 42 50 BC 5A 60 62 0F91:95 05 61 60<br>ØD39:BC Ø7 44 Ø4 82 24 9C 34 4E ØF99:63 34 64 DØ                                                                                                    | AC 65 AE ES AB                                                               | 1F9:E1 02 B3 01 18 A9 06 9D 25                                                                                                    |
| ØD39:BC 07 44 04 82 24 9C 34 4E ØF99:63 34 64 D0<br>ØD41:09 08 3B 09 AA 4D C2 01 EA ØFA1:8E 66 B4 AA                                                                                                    | A1 8D 9C A2 5B                                                               |                                                                                                    |
|                                                                                                    | 10 95 41 69 24                                                               | 201:92 05 EA 8A 8A 00 11 53 7F                                                                                                    |
|                                                                                                    | D0 00 40 74 60                                                               | 209:51 BC 05 88 8C 4C 7A 17 CF<br>211:EE 08 40 A9 5F 17 5E 00 65                                                                     |
|                                                                                                    |                                                                              |                                                                                                    |
| ØD51:04 36 15 1A C9 02 11 83 3B ØFB1:30 3A 03 0C                                                                                                    | B0 00 4C 74 0C 1                                                             |                                                                                                    |
| ØD51:04 36 15 1A C9 02 11 83 3B ØFB1:30 3A 03 0C<br>ØD59:10 AB 64 8A 38 21 8D F8 F5 ØFB9:14 7D E8 00                                                                                                    | C2 D6 40 A0 F0 1                                                             | 219:1D 16 DE 4F 07 FE 36 08 CA                                                                                                    |
| ØD51:04 36 15 1A C9 02 11 83 3B ØFB1:30 3A 03 0C<br>ØD59:10 AB 64 8A 38 21 8D F8 F5 ØFB9:14 7D E8 00<br>ØD61:A3 85 24 F0 06 A9 81 04 20 ØFC1:0D 88 B9 02                                                                                                    | C2 D6 40 A0 F0 1<br>51 36 D0 80 65 1                                         | 219:1D 16 DE 4F 07 FE 36 08 CA<br>221:F0 11 DE 41 D0 07 BD 51 61                                                                     |
| ØD51:04         36         15         1A         C9         02         11         83         3B         ØFB1:30         3A         03         0C           ØD59:10         AB         64         8A         38         21         8D         F8         F5         ØFB9:14         7D         E8         00           ØD61:A3         85         24         F0         06         A9         81         04         20         ØFC1:0D         88         B9         02           ØD69:54         C8         A1         A7         20         78         17         1F         BE         ØFC9:09         60         6C         24                                                                                                    | C2 D6 40 A0 F0 1<br>51 36 D0 80 65 1<br>30 00 11 04 FB 1                     | 219:1D 16 DE 4F 07 FE 36 08 CA<br>221:F0 11 DE 41 D0 07 BD 51 61<br>229:C5 66 A0 A0 A9 07 D2 29 20                                   |
| ØD51:04         36         15         1A         C9         02         11         83         3B         ØFB1:30         3A         03         0C           ØD59:10         AB         64         8A         38         21         8D         F8         F5         ØFB9:14         7D         E8         06           ØD61:A3         85         24         F0         06         A9         81         04         20         ØFC1:00         88         B9         02           ØD69:54         C8         A1         A7         20         78         17         1F         BE         ØFC9:09         60         62         24           ØD69:54         C8         A1         A7         20         78         17         1F         BE         ØFC9:09         60         62         24           ØD51:49         1F         29         1D         DØ         ØD         A9         ØA         70         ØFD1:16         08         65         A4 | C2 D6 40 A0 F0 1<br>51 36 D0 80 65 1<br>30 00 11 04 FB 1<br>0B 26 8D B0 B0 1 | 219:1D 16 DE 4F 07 FE 36 08 CA<br>221:F0 11 DE 41 D0 07 BD 51 61<br>229:C5 66 A0 A0 A9 07 D2 29 20<br>231:08 C0 0A 40 A4 02 B9 80 EF |
| ØD51:04         36         15         1A         C9         02         11         83         3B         ØFB1:30         3A         03         0C           ØD59:10         AB         64         8A         38         21         8D         F8         F5         ØFB9:14         7D         E8         00           ØD61:A3         85         24         F0         06         A9         81         04         20         ØFC1:0D         88         B9         02           ØD69:54         C8         A1         A7         20         78         17         1F         BE         ØFC9:09         60         6C         24                                                                                                    | C2 D6 40 A0 F0 1<br>51 36 D0 80 65 1<br>30 00 11 04 FB 1<br>0B 26 8D B0 B0 1 | 219:1D 16 DE 4F 07 FE 36 08 CA<br>221:F0 11 DE 41 D0 07 BD 51 61<br>229:C5 66 A0 A0 A9 07 D2 29 20                                   |

G-38 COMPUTE JUNE 1991

C-www.commodore.ca

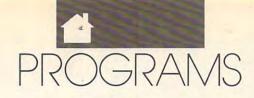

| 1241:4F A2 Ø1 E8 6Ø BB 48 1A Ø1                                                                                                    | 14A1:18 4C FØ FF AØ A7 3C 12 35 1701:BD 80 88 35 1C AD A7 11 8A                                                                                                    |
|----------------------------------------------------------------------------------------------------|----------------------------------------------------------------------------------------------------|
|                                                                                                    | 14A9:DØ AØ 62 10 A7 62 27 9E 63 1709:FØ 25 CE 62 ØE DØ ØD ØØ C6                                                                                                    |
| 1249:D9 DØ F6 A9 Ø4 12 AB AD 75                                                                                                    |                                                                                                    |
| 1251:41 9D 91 C7 00 9D 08 0E C0                                                                                                    | 14B1:8A ØD E8 9F 8A Ø3 79 2A F6 1711:77 Ø1 86 62 A5 DØ 13 4C 15                                                                                                    |
| 1259:9D E6 79 80 ØA 9D 02 BD C5                                                                                                    | 14B9:36 64 7C 2A 42 38 AD BC 53 1719:30 1E B5 00 AD 1B D4 29 4A                                                                                                    |
|                                                                                                    |                                                                                                    |
| 1261:77 ØE 2D 43 6A Ø2 C1 Ø9 86                                                                                                    | 14C1:28 EØ 2B 4Ø A8 16 ØF E9 45 1721:77 8D 23 68 FØ 19 6Ø 1B 21                                                                                                    |
| 1269:14 Ø3 6Ø 66 35 43 A9 5F 34                                                                                                    | 14C9:00 0D 86 5A C4 6C BC 6F 6C 1729:4C 9F 1E 20 98 E0 15 23 C0                                                                                                    |
|                                                                                                    |                                                                                                    |
| 1271:A1 2A 97 25 EØ 23 15 9D 91                                                                                                    | 14D1:CØ 4C 34 1B AØ ØC C4 AE 13 1731:10 20 D7 14 2A 20 7F 15 91                                                                                                    |
| 1279:60 21 B9 0A 1F 01 2C 9D E0                                                                                                    | 14D9:DØ 34 Ø3 3Ø 5Ø 15 72 5Ø E6 1739:A9 Ø1 A2 ØØ 2Ø 18 11 DØ 25                                                                                                    |
|                                                                                                    |                                                                                                    |
| 1281:43 60 50 C2 E2 F0 54 DE FB                                                                                                    |                                                                                                    |
| 1289:E3 4C EØ ØØ FØ ØC EØ Ø7 4F                                                                                                    | 14E9:0A BØ 03 20 54 1C AE 86 9C 1749:01 1E 9A B8 19 A9 04 A2 78                                                                                                    |
|                                                                                                    |                                                                                                    |
| 1291:FØ 21 AA F8 ØE 64 4C 57 4D                                                                                                    |                                                                                                    |
| 1299:18 76 AC 19 8C 90 02 38 71                                                                                                    | 14F9:68 4C CD BD AØ 21 20 BB 84 1759:10 A2 04 3C 83 20 A2 05 63                                                                                                    |
|                                                                                                    | 1501:1A C2 15 0A 87 0D 39 00 0F 1761:3C 83 40 A2 06 20 1C 1C C5                                                                                                    |
| 12A1:10 92 FE 13 52 74 00 88 70                                                                                                    |                                                                                                    |
| 12A9:53 Ø2 6Ø 83 1A C7 1B 8Ø E2                                                                                                    | 1509:AD 23 ØE 17 4A 4A 29 ØF E2 1769:A9 80 8D 38 ØE 49 FF 8D E4                                                                                                    |
|                                                                                                    | 1511:18 69 31 00 3C BB A9 04 EF 1771:39 0E A2 07 8E 1E DC DE 0A                                                                                                    |
| 12B1:37 8D AA 85 86 02 2E 33 4E                                                                                                    |                                                                                                    |
| 12B9:51 10 29 7F 90 01 01 00 32                                                                                                    | 1519:82 2C 12 11 09 AA A9 98 C1 1779:7E 22 02 FE 17 20 DC 1B AD                                                                                                    |
|                                                                                                    | 1521:9D 23 Ø4 CA DØ F8 E3 A3 E5 1781:20 C8 CØ 19 8C ØF 20 C2 3F                                                                                                    |
|                                                                                                    |                                                                                                    |
| 12C9:6D 7E 67 E7 20 20 5F CF BF                                                                                                    | 1529:70 2A D8 08 40 07 3C 06 4E 1789:0F 4C E3 1D A0 0F 8C 37 32                                                                                                    |
| 12D1:41 00 5A E7 20 80 C1 10 F6                                                                                                    | 1531:7F 7Ø 5C ØØ A8 ØD B1 FØ 9Ø 1791:C4 AB D3 4C C1 1E AØ ØØ 14                                                                                                    |
|                                                                                                    |                                                                                                    |
| 12D9:52 60 42 29 01 AE 3A 0C 5D                                                                                                    | 1539:68 ØE 20 23 40 B0 83 CE EB 1799:A2 18 20 BD 40 FC B6 A0 03                                                                                                    |
| 12E1:AC 89 00 8E 8E 86 8C 43 92                                                                                                    | 1541:80 58 20 C8 60 88 AC 00 D0 17A1:84 40 1E AB 20 FE 10 08 C5                                                                                                    |
|                                                                                                    |                                                                                                    |
| 12E9:3C 00 A4 8A 09 BD 14 54 25                                                                                                    |                                                                                                    |
| 12F1:A8 BD 62 84 BC 20 B6 12 54                                                                                                    | 1551:0A 04 90 07 4C D9 50 0C 7A 17B1:A9 10 CC A4 27 1E 93 0A 7F                                                                                                    |
|                                                                                                    | 1559:60 38 ED 37 60 1E FØ 4C 9C 17B9:C8 1F 98 4C 1B 1F AD 92 2F                                                                                                    |
|                                                                                                    |                                                                                                    |
| 1301:1D 48 7A 01 04 35 40 C3 60                                                                                                    | 1561:37 1B 60 06 01 D0 1C AD 8B 17C1:F0 34 CE 31 00 27 2A 1B 6E                                                                                                    |
|                                                                                                    | 1569:33 92 17 AD 32 ØE DØ 12 ØD 17C9:A9 DC 18 6D 58 8D 2F ØE 43                                                                                                    |
|                                                                                                    |                                                                                                    |
| 1311:30 CC FØ Ø5 30 Ø3 CE FD 1A                                                                                                    | 1571:80 CF 35 9B 83 49 1C 54 FD 17D1:A9 05 6D 80 05 8D 30 28 B2                                                                                                    |
| 1319:03 3C 0A 71 C9 06 71 29 9A                                                                                                    | 1579:00 46 41 B1 50 B0 04 36 FB 17D9:C1 1A A9 21 02 09 20 8D B8                                                                                                    |
|                                                                                                    |                                                                                                    |
| 1321:2A ØØ DØ FØ 5C C1 5C ØA 32                                                                                                    | 1581:02 ØB A2 12 26 49 80 1C 58 17E1:12 D4 A9 50 8D 32 78 20 CE                                                                                                    |
| 1329:C3 9E 5D 43 FØ 58 5A 19 6F                                                                                                    | 1589:90 AD 87 69 40 4A CØ 4C E7 17E9:80 ØF CE 37 ØE DØ F8 4C 5B                                                                                                    |
|                                                                                                    |                                                                                                    |
| 1331:37 FØ 11 AD FF Ø7 C9 34 10                                                                                                    |                                                                                                    |
| 1339:FØ ØA A9 12 8D 64 73 ØC A1                                                                                                    | 1599:2B 22 FC 16 40 1D 01 5B B6 17F9:01 DC 29 10 F0 F9 A9 00 C8                                                                                                    |
|                                                                                                    |                                                                                                    |
| 1341:A9 10 8D 5B AD 1E 0E 0A B3                                                                                                    |                                                                                                    |
| 1349:AA AD 10 01 4E 38 27 3A 1E                                                                                                    | 15A9:72 4C 8A Ø9 48 D8 2Ø DØ B8                                                                                                    |
|                                                                                                    |                                                                                                    |
| 1351:33 B2 50 5C C0 C2 B0 27 27                                                                                                    |                                                                                                    |
| 1359:AD DE 15 5C 21 C8 Ø2 34 DA                                                                                                    | 15B9:DF 60 A9 30 4C 66 20 D7 38                                                                                                    |
|                                                                                                    |                                                                                                    |
| 1361:90 1B D1 42 38 ED B5 B0 8A                                                                                                    | 15C1:0F A9 18 A2 C6 81 02 78 C3                                                                                                    |
| 1369:BØ ØF 25 ØE 18 6D 22 ØE F9                                                                                                    | 15C9:1B 8A 20 80 D4 21 C8 11 FD                                                                                                    |
|                                                                                                    |                                                                                                    |
|                                                                                                    |                                                                                                    |
| 1371:DD CE 3D 90 03 24 06 DF 7F                                                                                                    | 15D1:8D Ø5 88 Ø9 ØC C8 13 98 E7                                                                                                    |
| 1371:DD CE 3D 90 03 24 06 DF 7F                                                                                                    | 15D1:8D Ø5 88 Ø9 ØC C8 13 98 E7<br>ISD0:10 F1 8D Ø6 18 Ø1 8D Ø8 92 In addition to the type-in programs found in                                                                                                    |
| 1371:DD CE 3D 90 03 24 06 DF 7F<br>1379:01 82 06 8C 01 63 46 2E 9A                                                                                                    | 15D1:8D         Ø5         88         Ø9         ØC         C8         13         98         E7           15D9:1Ø         F1         8D         Ø6         18         Ø1         8D         Ø8         82                                                                                                    |
| 1371:DD CE 3D 9Ø Ø3 24 Ø6 DF 7F<br>1379:Ø1 82 Ø6 8C Ø1 63 46 2E 9A<br>1381:5E 47 2E 19 AD ØB 29 Ø3 EE                                                                                                    | 15D1:8D         Ø5         88         Ø9         ØC         C8         13         98         E7           15D9:1Ø         F1         8D         Ø6         18         Ø1         8D         Ø8         82           15E1:81         11         FB         8D         ØD         18         F6         8D         AD                                                                                                    |
| 1371:DD CE 3D 90 03 24 06 DF 7F<br>1379:01 82 06 8C 01 63 46 2E 9A                                                                                                    | 15D1:8D         Ø5         88         Ø9         ØC         C8         13         98         E7           15D9:1Ø         F1         8D         Ø6         18         Ø1         8D         Ø8         82           15E1:81         11         FB         8D         ØD         18         F6         8D         AD           15E9:14         F1         FD         ØC         25         19         ØB         21                                                                                                    |
| 1371:DD CE 3D 90 03 24 06 DF 7F<br>1379:01 82 06 8C 01 63 46 2E 9A<br>1381:5E 47 2E 19 AD 08 29 03 EE<br>1389:D0 52 01 E9 08 C5 00 1C F6                                                                                                    | 15D1:8D         Ø5         88         Ø9         ØC         C8         13         98         E7           15D9:1Ø         F1         8D         Ø6         18         Ø1         8D         Ø8         82           15E1:81         11         FB         8D         ØD         18         F6         8D         AD           15E9:14         81         1D         ØC         8D         25         19         ØB         21           15E1:82         11         RØ         28         A4         A7         on the Gazette Disk. Check out "Gazette                                                                                                    |
| 1371:DD       CE       3D       9Ø       Ø3       24       Ø6       DF       7F         1379:Ø1       82       Ø6       8C       Ø1       63       46       2E       9A         1381:5E       47       2E       19       AD       ØB       29       Ø3       EE         1389:DØ       52       Ø1       E9       ØB       C5       ØØ       1C       F6         1391:2B       51       32       32       4C       B9       1B       2Ø       AA                                                                                                    | 15D1:8D         Ø5         88         Ø9         ØC         C8         13         98         E7           15D9:1Ø         F1         8D         Ø6         18         Ø1         8D         Ø8         82           15E1:81         11         FB         8D         ØD         18         F6         8D         AD           15E9:14         81         1D         ØC         8D         25         19         ØB         21         on the Gazette Disk. Check out "Gazette         Gallery" for original 64 and 128 artwork and                                                                                                    |
| 1371:DD CE 3D 90 03 24 06 DF 7F<br>1379:01 82 06 8C 01 63 46 2E 9A<br>1381:5E 47 2E 19 AD 08 29 03 EE<br>1389:D0 52 01 E9 08 C5 00 1C F6                                                                                                    | 15D1:8D         Ø5         88         Ø9         ØC         C8         13         98         E7           15D9:1Ø         F1         8D         Ø6         18         Ø1         8D         Ø8         82           15E1:81         11         FB         8D         ØD         18         F6         8D         AD           15E9:14         81         1D         ØC         8D         25         19         ØB         21           15F1:8D         26         81         11         80         28         8A         4Ø         A7           15F9:4G         29         A4         98         F1         Gallery" for original 64 and 128 artwork and                                                                                                    |
| 1371:DD       CE       3D       90       03       24       06       DF       7F         1379:01       82       06       8C       01       63       46       2E       9A         1381:5E       47       2E       19       AD       0B       29       03       EE         1389:D0       52       01       E9       0B       C5       00       1C       F6         1391:2B       51       32       32       4C       B9       1B       20       AA         1399:90       1A       AD       00       4B       FC       2D       40       2D                                                                                                    | 15D1:8D       Ø5       88       Ø9       ØC       C8       13       98       E7         15D9:1Ø       F1       8D       Ø6       18       Ø1       8D       Ø8       82         15E1:81       11       FB       8D       ØD       18       F6       8D       AD         15E9:14       81       1D       ØC       8D       25       19       ØB       21         15F1:8D       26       81       11       8Ø       28       8A       4Ø       A7         15F9:4Ø       29       B4       Ø8       2A       88       2C       8Ø       F1         16@1:@8       2P       2P       AI       80       80       F1         16@1:@8       2P       2P       AI       12       8@       P1                                                                                                    |
| 1371:DD CE 3D 90 03 24 06 DF 7F<br>1379:01 82 06 8C 01 63 46 2E 9A<br>1381:5E 47 2E 19 AD 08 29 03 EE<br>1389:D0 52 01 E9 08 C5 00 1C F6<br>1391:2B 51 32 32 4C B9 1B 20 AA<br>1399:90 1A AD 00 4B FC 2D 40 2D<br>13A1:0E 35 AD C8 CD 2E 83 AC 39                                                                                                    | 15D1:8D         Ø5         88         Ø9         ØC         C8         13         98         E7           15D9:1Ø         F1         8D         Ø6         18         Ø1         8D         Ø8         82           15E1:81         11         FB         8D         ØD         18         F6         8D         AD           15E9:14         81         1D         ØC         8D         25         19         ØB         21           15F1:8D         26         81         18         Ø2         8A         4Ø         A7           15F9:4Ø         29         B4         Ø8         2A         88         2C         8Ø         F1           16Ø1:Ø8         2B         C8         2D         81         1C         8Ø         8D         F2                                                                                                    |
| 1371:DD       CE       3D       90       03       24       06       DF       7F         1379:01       82       06       8C       01       63       46       2E       9A         1381:5E       47       2E       19       AD       0B       29       03       EE         1389:D0       52       01       E9       0B       C5       00       1C       F6         1391:2B       51       32       32       4C       B9       1B       20       AA         1399:90       1A       AD       00       4B       FC       2D       4Q       2D         13A1:0E       35       AD       C8       CD       2E       83       AC       39         13A9:0A       05       00       D0       28       55       01       D0       8C                                                                                                    | $ \begin{array}{cccccccccccccccccccccccccccccccccccc$                                                                                                    |
| 1371:DD       CE       3D       90       03       24       06       DF       7F         1379:01       82       06       8C       01       63       46       2E       9A         1381:5E       47       2E       19       AD       0B       29       03       EE         1389:D0       52       01       E9       0B       C5       00       1C       F6         1391:2B       51       32       32       4C       B9       1B       20       AA         1399:90       1A       AD       00       4B       FC       2D       4Q       2D         13A1:0E       35       AD       C8       CD       2E       83       AC       39         13A9:0A       05       00       D0       28       55       01       D0       8C                                                                                                    | 15D1: 8D $\emptyset$ 588 $\emptyset$ 9 $\emptyset$ CC81398E715D9: 10F18D $\emptyset$ 618 $\emptyset$ 18D $\emptyset$ 88215E1: 8111FB8D $\emptyset$ D18F68DAD15E9: 14811D $\emptyset$ C8D2519 $\emptyset$ B2115F1: 8D26811180288A $40$ A715F9: 4029B4 $\emptyset$ 82A882C80F11601: 082BC82D811C808DF21609: 1718DBF1 $\emptyset$ FCF435A01611: 74318DF9F4F4F4F4                                                                                                    |
| 1371:DD       CE       3D       9Ø       Ø3       24       Ø6       DF       7F         1379:Ø1       82       Ø6       8C       Ø1       63       46       2E       9A         1381:5E       47       2E       19       AD       ØB       29       Ø3       EE         1389:DØ       52       Ø1       E9       ØB       C5       ØØ       1C       F6         1391:2B       51       32       32       4C       B9       1B       2Ø       AA         1399:9Ø       1A       AD       ØØ       4B       FC       2D       4Q       2D         13A1:ØE       35       AD       C8       CD       2E       83       AC       39         13A9:ØA       05       ØØ       DØ       28       55       Ø1       DØ       8C         13B1:23       AD       EØ       8E       Ø5       1A       F1       ØØ       4E                                                                                                    |                                                                                                    |
| 1371:DD       CE       3D       9Ø       Ø3       24       Ø6       DF       7F         1379:Ø1       82       Ø6       8C       Ø1       63       46       2E       9A         1381:5E       47       2E       19       AD       ØB       29       Ø3       EE         1381:5E       47       2E       19       AD       ØB       29       Ø3       EE         1381:5E       47       2E       19       AD       ØB       29       Ø3       EE         1391:2B       51       32       32       4C       B9       1B       20       AA         1391:2B       51       32       32       4C       B9       1B       20       AA         1391:20       1A       AD       ØØ       4B       FC       2D       4A         1391:90       1A       AD       ØØ       4B       FC       2D       4A         13A1:ØE       35       AD       C8       C5       Ø1       DØ       8C         13B1:23       AD       EØ       8E       55       AL       F1       ØØ       4E         13B9:36                                                                                                    |                                                                                                    |
| 1371:DD       CE       3D       9Ø       Ø3       24       Ø6       DF       7F         1379:Ø1       82       Ø6       8C       Ø1       63       46       2E       9A         1381:5E       47       2E       19       AD       ØB       29       Ø3       EE         1389:DØ       52       Ø1       E9       ØB       C5       ØØ       1C       F6         1391:2B       51       32       32       4C       B9       1B       2Ø       AA         1399:9Ø       1A       AD       ØØ       4B       FC       2D       4Q       2D         13A1:ØE       35       AD       C8       CD       2E       83       AC       39         13A9:ØA       05       ØØ       DØ       28       55       Ø1       DØ       8C         13B1:23       AD       EØ       8E       Ø5       1A       F1       ØØ       4E                                                                                                    |                                                                                                    |
| 1371:DD       CE       3D       90       03       24       06       DF       7F         1379:01       82       06       8C       01       63       46       2E       9A         1381:5E       47       2E       19       AD       0B       29       03       EE         1389:D0       52       01       E9       0B       C5       00       1C       F6         1391:2B       51       32       32       4C       B9       1B       20       AA         1399:90       1A       AD       00       4B       FC       2D       40       2D         13A1:0E       35       AD       C8       CD       2E       83       AC       39         13A9:0A       05       00       D0       28       55       01       D0       8C         13B1:23       AD       60       8E       05       1A       F1       00       4E         13B9:36       13       A2       84       40       31       12       C       F7         13C1:4B       00       FA       F0       D6       45       00       33       FA                                                                                                    | 15D1: 8D $\emptyset$ 588 $\emptyset$ 9 $\emptyset$ CC81398E715D9: 10F18D $\emptyset$ 618 $\emptyset$ 18D $\emptyset$ 88215E1: 8111FB8D $\emptyset$ D18F68DAD15E9: 14811D $\emptyset$ C8D2519 $\emptyset$ B2115F1: 8D26811180288A $40$ A715F9: 4029B4 $\emptyset$ 82A882C80F11601: 082BC82D811C808DF21609: 17181DBF10FC4835A01611: 74318DF91A $44$ DCFAAA1619: 8AFB8008FC88FD $07$ 271621: 8DFE07A90F $00$ F058621629: 8DFDADF0F0586220                                                                                                    |
| 1371:DD       CE       3D       90       03       24       06       DF       7F         1379:01       82       06       8C       01       63       46       2E       9A         1381:5E       47       2E       19       AD       0B       29       03       EE         1389:D0       52       01       E9       0B       C5       00       1C       F6         1391:2B       51       32       32       4C       B9       1B       20       AA         1399:90       1A       AD       00       4B       FC       2D       40       2D         13A1:0E       35       AD       C8       CD       2E       83       AC       39         13A9:0A       05       00       D0       28       55       01       00       8C         13B1:23       AD       E0       8E       05       1A       F1       00       4E         13B9:36       13       AA       28       44       03       12       C       F7         13C1:4B       00       FA       F0       64       50       03       3FA <t< td=""><td>15D1: 8D       Ø5       88       Ø9       ØC       C8       13       98       E7         15D9: 1Ø       F1       8D       Ø6       18       Ø1       8D       Ø8       82         15E1: 81       11       FB       8D       ØD       18       F6       8D       AD         15E1: 81       11       FB       8D       ØD       18       F6       8D       AD         15E1: 81       11       FB       8D       ØD       18       F6       8D       AD         15E1: 81       10       ØC       8D       25       19       ØB       21       total features and programs every month on the Gazette Disk. Check out "Gazette Gallery" for original 64 and 128 artwork and look for our bonus programs as well. These programs and their instructions appear only on disk. Here are descriptions of this month's bonus programs.         169: 8A       FB       80       8F       FO       7       7         162: 8D       FE       67       A9       ØF       9       88       28       82         162: 8D       FE       67       A9       ØF       9       88       28       28       27         162: 8D       FE       67       A9       ØF</td></t<>                                                                                                    | 15D1: 8D       Ø5       88       Ø9       ØC       C8       13       98       E7         15D9: 1Ø       F1       8D       Ø6       18       Ø1       8D       Ø8       82         15E1: 81       11       FB       8D       ØD       18       F6       8D       AD         15E1: 81       11       FB       8D       ØD       18       F6       8D       AD         15E1: 81       11       FB       8D       ØD       18       F6       8D       AD         15E1: 81       10       ØC       8D       25       19       ØB       21       total features and programs every month on the Gazette Disk. Check out "Gazette Gallery" for original 64 and 128 artwork and look for our bonus programs as well. These programs and their instructions appear only on disk. Here are descriptions of this month's bonus programs.         169: 8A       FB       80       8F       FO       7       7         162: 8D       FE       67       A9       ØF       9       88       28       82         162: 8D       FE       67       A9       ØF       9       88       28       28       27         162: 8D       FE       67       A9       ØF |
| 1371:DD       CE       3D       90       03       24       06       DF       7F         1379:01       82       06       8C       01       63       46       2E       9A         1381:5E       47       2E       19       AD       0B       29       03       EE         1389:D0       52       01       E9       0B       C5       00       1C       F6         1391:2B       51       32       32       4C       B9       1B       20       AA         1399:90       1A       AD       00       4B       FC       2D       40       2D         13A1:0E       35       AD       C8       CD       2E       83       AC       39         13A9:0A       05       00       D0       28       55       01       D0       8C         13B1:23       AD       60       8E       05       1A       F1       00       4E         13B9:36       13       A2       84       40       31       12       C       F7         13C1:4B       00       FA       F0       D6       45       00       33       FA                                                                                                    | 15D1: 8D $\emptyset$ 588 $\emptyset$ 9 $\emptyset$ CC81398E715D9: 10F18D $\emptyset$ 618 $\emptyset$ 18D $\emptyset$ 88215E1: 8111FB8D $\emptyset$ D18F68DAD15E9: 14811D $\emptyset$ C8D2519 $\emptyset$ B2115F1: 8D26811180288A $40$ A715F9: 4029B4 $\emptyset$ 82C80F11601: 082BC82D811C808D1609: 17181DBF10FC48351619: 8AFB8008FC88FD071621: 8DFE07A90F $\emptyset$ 758021621: 8DFE07A90F $\emptyset$ 7741631: 5CC6DD8820714A93631: 5CC6DD8820714A93632: 5DC6D8820714A93632: 5DC6D8820714A93E                                                                                                    |
| 1371:DD       CE       3D       90       03       24       06       DF       7F         1379:01       82       06       8C       01       63       46       2E       9A         1381:5E       47       2E       19       AD       0B       29       03       EE         1389:D0       52       01       E9       0B       C5       00       1C       F6         1391:2B       51       32       32       4C       B9       1B       20       AA         1399:90       1A       AD       00       4B       FC       2D       4A         1399:90       1A       AD       00       4B       FC       2D       4A         1399:90       1A       AD       00       4B       FC       2D       4A         1391:23       AD       C8       CD       2E       83       AC       39         13A9:0A       05       00       D0       28       55       01       D0       8C         13B1:23       AD       E0       8E       05       1A       F1       00       4E         13B9:36       13                                                                                                    | 15D1: 8DØ588Ø9ØCC81398E715D9: 1ØF18DØ618Ø18DØ88215E1: 8111FB8DØD18F68DAD15E9: 14811DØC8D2519ØB2115F1: 8D2681118Ø288A4ØA715F9: 4Ø29B4Ø82A882C8ØF116Ø1: Ø82BC82D811C8Ø80F216Ø1: 74318DF9A4DFAAA1619: 8AFB8ØØ8FC88FD71621: 8DFEØ7A9ØFØFØF801629: D4D1ØED4ADEØØ184BA1631: 5CC6D82Ø7A14A93EArthur Moore1639: C98D2B677FØ48D2CD4                                                                                                    |
| 1371:DD       CE       3D       90       03       24       06       DF       7F         1379:01       82       06       8C       01       63       46       2E       9A         1381:5E       47       2E       19       AD       08       29       03       EE         1389:D0       52       01       E9       08       C5       06       1C       F6         1391:2B       51       32       32       4C       B9       1B       20       AA         1391:2B       51       32       32       4C       B9       1B       20       AA         1391:2B       51       32       32       4C       B9       1B       20       AA         1391:2B       51       32       32       4C       B9       1B       20       AA         1391:2B       51       AD       00       4B       FC       2D       4A       39         13A1:0E       35       AD       C8       CD       2E       83       AC       39         13B1:23       AD       E0       8E       05       1A       F1       06       4E <td>15D1:8D<math>05</math><math>88</math><math>09</math><math>0C</math><math>C8</math><math>13</math><math>98</math><math>E7</math><math>15D9:10</math><math>F1</math><math>8D</math><math>06</math><math>18</math><math>01</math><math>8D</math><math>08</math><math>82</math><math>15E1:81</math><math>11</math><math>FB</math><math>8D</math><math>0D</math><math>18</math><math>F6</math><math>8D</math><math>AD</math><math>15E9:14</math><math>81</math><math>1D</math><math>0C</math><math>8D</math><math>25</math><math>19</math><math>0B</math><math>21</math><math>15F1:8D</math><math>26</math><math>81</math><math>11</math><math>80</math><math>28</math><math>8A</math><math>40</math><math>A7</math><math>15F9:40</math><math>29</math><math>B4</math><math>08</math><math>2A</math><math>88</math><math>2C</math><math>80</math><math>F1</math><math>1601:08</math><math>2B</math><math>C8</math><math>2D</math><math>81</math><math>1C</math><math>80</math><math>8D</math><math>F2</math><math>1609:17</math><math>18</math><math>1D</math><math>BF</math><math>10</math><math>FC</math><math>48</math><math>35</math><math>A0</math><math>1611:74</math><math>31</math><math>8D</math><math>F9</math><math>1A</math><math>44</math><math>DC</math><math>FA</math><math>AA</math><math>1619:8A</math><math>FB</math><math>80</math><math>86</math><math>F0</math><math>77</math><math>77</math><math>1621:8D</math><math>FE</math><math>77</math><math>9F</math><math>06F</math><math>58</math><math>62</math><math>1631:5C</math><math>C6</math><math>DB</math><math>82</math><math>07</math><math>7F</math><math>44</math><math>8D</math><math>2C</math><math>1639:C9</math><math>8D</math><math>2B</math><math>07</math><math>3F</math><math>64</math><math>8D</math><math>2C</math><math>D4</math><math>1639:C9</math><math>8D</math><math>2B</math><math>07</math><math>3F</math><math>64</math><math>8D</math><math>2C</math><math>D4</math></td> | 15D1:8D $05$ $88$ $09$ $0C$ $C8$ $13$ $98$ $E7$ $15D9:10$ $F1$ $8D$ $06$ $18$ $01$ $8D$ $08$ $82$ $15E1:81$ $11$ $FB$ $8D$ $0D$ $18$ $F6$ $8D$ $AD$ $15E9:14$ $81$ $1D$ $0C$ $8D$ $25$ $19$ $0B$ $21$ $15F1:8D$ $26$ $81$ $11$ $80$ $28$ $8A$ $40$ $A7$ $15F9:40$ $29$ $B4$ $08$ $2A$ $88$ $2C$ $80$ $F1$ $1601:08$ $2B$ $C8$ $2D$ $81$ $1C$ $80$ $8D$ $F2$ $1609:17$ $18$ $1D$ $BF$ $10$ $FC$ $48$ $35$ $A0$ $1611:74$ $31$ $8D$ $F9$ $1A$ $44$ $DC$ $FA$ $AA$ $1619:8A$ $FB$ $80$ $86$ $F0$ $77$ $77$ $1621:8D$ $FE$ $77$ $9F$ $06F$ $58$ $62$ $1631:5C$ $C6$ $DB$ $82$ $07$ $7F$ $44$ $8D$ $2C$ $1639:C9$ $8D$ $2B$ $07$ $3F$ $64$ $8D$ $2C$ $D4$ $1639:C9$ $8D$ $2B$ $07$ $3F$ $64$ $8D$ $2C$ $D4$                                                                                                    |
| 1371:DD       CE       3D       90       03       24       06       DF       7F         1379:01       82       06       8C       01       63       46       2E       9A         1381:5E       47       2E       19       AD       0B       29       03       EE         1381:5E       47       2E       19       AD       0B       29       03       EE         1381:5E       47       2E       19       AD       0B       29       03       EE         1391:2B       51       32       32       4C       B9       1B       20       AA         1391:2B       51       32       32       4C       B9       1B       20       AA         1391:2B       51       32       32       4C       B9       1B       20       AA         1391:2G       55       01       AD       00       4B       FC       2D       40       2D         13A1:0E       35       AD       C8       C5       01       D0       8C         13B1:33       AD       E0       8C       55       01       D0       4E       F7 <td>15D1: 8D<math>\emptyset</math>588<math>\emptyset</math>9<math>\emptyset</math>CC81398<math>E7</math>15D9: 1<math>\emptyset</math>F18D<math>\emptyset</math>618<math>\emptyset</math>18D<math>\emptyset</math>88215E1: 8111FB8D<math>\emptyset</math>D18F68DAD15E9: 14811D<math>\emptyset</math>C8D2519<math>\emptyset</math>B2115F1: 8D26811180288A<math>40</math>A715F9: 4029B4<math>\emptyset</math>82A882C<math>80</math>F11601: 682BC82D811C808DF21601: 74318DF9A4DF7AA1619: 8AFB80<math>\emptyset</math>8FC88FD<math>07</math>1621: 8DFE<math>07</math>A9<math>0F</math><math>0f</math><math>58</math><math>02</math>1629: D4D1<math>0E</math>AAD4<math>0C</math>FAAA1631: 5CC6D8<math>20</math>7A14A93E1631: 5C6087A8221A<math>40</math>451641: B0<math>03</math>60<math>07</math>A8221A<math>40</math></td>                                                                                                    | 15D1: 8D $\emptyset$ 588 $\emptyset$ 9 $\emptyset$ CC81398 $E7$ 15D9: 1 $\emptyset$ F18D $\emptyset$ 618 $\emptyset$ 18D $\emptyset$ 88215E1: 8111FB8D $\emptyset$ D18F68DAD15E9: 14811D $\emptyset$ C8D2519 $\emptyset$ B2115F1: 8D26811180288A $40$ A715F9: 4029B4 $\emptyset$ 82A882C $80$ F11601: 682BC82D811C808DF21601: 74318DF9A4DF7AA1619: 8AFB80 $\emptyset$ 8FC88FD $07$ 1621: 8DFE $07$ A9 $0F$ $0f$ $58$ $02$ 1629: D4D1 $0E$ AAD4 $0C$ FAAA1631: 5CC6D8 $20$ 7A14A93E1631: 5C6087A8221A $40$ 451641: B0 $03$ 60 $07$ A8221A $40$                                                                                                    |
| 1371:DD       CE       3D       90       03       24       06       DF       7F         1379:01       82       06       8C       01       63       46       2E       9A         1381:5E       47       2E       19       AD       08       29       03       EE         1389:D0       52       01       E9       08       C5       06       1C       F6         1391:2B       51       32       32       4C       B9       1B       20       AA         1391:2B       51       32       32       4C       B9       1B       20       AA         1391:2B       51       32       32       4C       B9       1B       20       AA         1391:2B       51       32       32       4C       B9       1B       20       AA         1391:2B       51       AD       00       4B       FC       2D       4A       39         13A1:0E       35       AD       C8       CD       2E       83       AC       39         13B1:23       AD       E0       8E       05       1A       F1       06       4E <td>15D1: 8D<math>\emptyset</math>588<math>\emptyset</math>9<math>\emptyset</math>CC 81398<math>E7</math>15D9: 10F18D<math>\emptyset</math>618<math>\emptyset</math>18D<math>\emptyset</math>88215E1: 8111FB8D<math>\emptyset</math>D18F68DAD15E9: 14811D<math>\emptyset</math>C8D2519<math>\emptyset</math>B2115F1: 8D26811180288A<math>40</math>A715F9: 4029B4<math>\emptyset</math>82A882C<math>80</math>F11601: 082BC82D811C808DF21609: 1718DDFC4835A01619: 8AFB80ØFCFAAA1619: 8AFB80ØF0F058021621: 8DFE07A9ØF0F058021621: 5CC6DD88207A14A93E1631: 5CC6DD88207A14A93E1631: 5CC6DD88207A482CC41641: B0Ø360077A800613DØ1649: 58Ø3887DD8066613DØ</td>                                                                                                    | 15D1: 8D $\emptyset$ 588 $\emptyset$ 9 $\emptyset$ CC 81398 $E7$ 15D9: 10F18D $\emptyset$ 618 $\emptyset$ 18D $\emptyset$ 88215E1: 8111FB8D $\emptyset$ D18F68DAD15E9: 14811D $\emptyset$ C8D2519 $\emptyset$ B2115F1: 8D26811180288A $40$ A715F9: 4029B4 $\emptyset$ 82A882C $80$ F11601: 082BC82D811C808DF21609: 1718DDFC4835A01619: 8AFB80ØFCFAAA1619: 8AFB80ØF0F058021621: 8DFE07A9ØF0F058021621: 5CC6DD88207A14A93E1631: 5CC6DD88207A14A93E1631: 5CC6DD88207A482CC41641: B0Ø360077A800613DØ1649: 58Ø3887DD8066613DØ                                                                                                    |
| 1371:DD       CE       3D       90       03       24       06       DF       7F         1379:01       82       06       8C       01       63       46       2E       9A         1381:5E       47       2E       19       AD       0B       29       03       EE         1381:5E       47       2E       19       AD       0B       29       03       EE         1381:5E       47       2E       19       AD       0B       29       03       EE         1381:5E       52       01       E9       0B       C5       00       1C       F6         1391:2B       51       32       32       4C       B9       1B       20       AA         1399:90       1A       AD       00       4B       FC       2D       40       2D         13A1:0E       35       AD       C8       C5       01       D0       8C         13B1:23       AD       60       E0       28       55       01       D0       4C         13B1:33       A2       84       40       12       1C       F7         13C1:4B                                                                                                    | 15D1: 8D $\emptyset$ 588 $\emptyset$ 9 $\emptyset$ CC81398 $E7$ 15D9: 10F18D $\emptyset$ 618 $\emptyset$ 18D $\emptyset$ 88215E1: 8111FB8D $\emptyset$ D18F68DAD15E9: 14811D $\emptyset$ C8D2519 $\emptyset$ B2115F1: 8D26811180288A $40$ A715F9: 4029B4 $\emptyset$ 82A882C80F11601: 682BC82D811C808DF21609: 17181DBF10FC4835A01611: 74318DF91A $44$ DCFAAA1619: 8AFB80 $\emptyset$ 8FC $\emptyset$ 8FD $07$ $27$ 1621: 8DFE $07$ A9 $F0$ $0F$ $58$ $62$ 1639: C98D2B $27$ $3F$ $44$ 8D2C1641: B0 $\emptyset$ 3 $60$ $77$ $80$ $06$ $61$ $3D$ 1641: 80 $\emptyset$ 388 $77$ $B8$ $00$ $66$ $3D$ $20$ 1631: 5CC6DD88 $20$ $7A$ $14$ $A9$ $3E$ 1631: 5CK6DD88 $20$ $7A$ $44$ $45$ $40$ 1641: 80 $03$ $60$ $7A$ $82$ $1A$ $40$ $51$ $20$ 1641: 80 </td                                                                                                    |
| 1371:DD       CE       3D       90       03       24       06       DF       7F         1379:01       82       06       8C       01       63       46       2E       9A         1381:5E       47       2E       19       AD       0B       29       03       EE         1389:D0       52       01       E9       0B       C5       00       1C       F6         1391:2B       51       32       32       4C       B9       1B       20       AA         1399:90       1A       AD       00       4B       FC       2D       40       2D         13A1:0E       35       AD       C8       CD       2E       83       AC       39         13A9:0A       05       00       D0       28       55       01       D0       8C         13B1:23       AD       E0       8E       05       1A       F1       00       4E         13B1:23       AD       E0       8E       05       1A       F1       00       4E         13B1:23       AD       E0       FA       F0       D6       45       00       33 <td>15D1: 8D       Ø5       88       Ø9       ØC       C8       13       98       E7         15D9: 1Ø       F1       8D       Ø6       18       Ø1       8D       Ø8       82         15E1: 81       11       FB       8D       ØD       18       F6       8D       AD         15E1: 81       11       FB       8D       ØD       18       F6       8D       AD         15E9: 14       81       1D       ØC       8D       25       19       ØB       21         15F1: 8D       26       81       18       Ø2       8A       4Ø       A7         15F9: 4Ø       29       B4       Ø8       2A       88       2C       8Ø       F1         16Ø1: Ø8       2B       C8       2D       81       1C       8Ø       8D       F2         16Ø1: Ø8       2B       C8       2D       81       1C       8Ø       8D       F2         1601: 74       31       8D       F9       1A       4D       CFA       AA         1619: 8A       F8       ØØ       ØF       95       80       22       AA       AA</td>                                                                                                    | 15D1: 8D       Ø5       88       Ø9       ØC       C8       13       98       E7         15D9: 1Ø       F1       8D       Ø6       18       Ø1       8D       Ø8       82         15E1: 81       11       FB       8D       ØD       18       F6       8D       AD         15E1: 81       11       FB       8D       ØD       18       F6       8D       AD         15E9: 14       81       1D       ØC       8D       25       19       ØB       21         15F1: 8D       26       81       18       Ø2       8A       4Ø       A7         15F9: 4Ø       29       B4       Ø8       2A       88       2C       8Ø       F1         16Ø1: Ø8       2B       C8       2D       81       1C       8Ø       8D       F2         16Ø1: Ø8       2B       C8       2D       81       1C       8Ø       8D       F2         1601: 74       31       8D       F9       1A       4D       CFA       AA         1619: 8A       F8       ØØ       ØF       95       80       22       AA       AA                                                                                                    |
| 1371:DD       CE       3D       90       03       24       06       DF       7F         1379:01       82       06       8C       01       63       46       2E       9A         1381:5E       47       2E       19       AD       0B       29       03       EE         1389:D0       52       01       E9       0B       C5       00       1C       F6         1391:2B       51       32       32       4C       B9       1B       20       AA         1399:90       1A       AD       00       4B       FC       D       40       2D         13A1:0E       35       AD       C8       CD       2E       83       AC       39         13A9:0A       05       00       D0       28       55       01       D0       8C         13B1:23       AD       E0       8E       05       1A       F1       00       4E         13B9:36       13       3A       28       44       03       12       1C       F7         13C1:4B       00       FA       F0       64       500       33       FA <t< td=""><td>15D1: 8D<math>\emptyset</math>588<math>\emptyset</math>9<math>\emptyset</math>CC81398<math>E7</math>15D9: 10F18D<math>\emptyset</math>618<math>\emptyset</math>18D<math>\emptyset</math>88215E1: 8111FB8D<math>\emptyset</math>D18F68DAD15E9: 14811D<math>\emptyset</math>C8D2519<math>\emptyset</math>B2115F1: 8D26811180288A<math>40</math>A715F9: 4029B4<math>\emptyset</math>82A882C<math>80</math>F11601: <math>\emptyset</math>82BC82D811C808DF21609: 17181DBF10FC4835A01611: 74318DF91A<math>44</math>DCFAAA1619: 8AFB<math>\emptyset</math>0<math>\emptyset</math>F058<math>\emptyset</math>2CLabyrinth Adventure1621: 8DFE<math>07</math>A9<math>\emptyset</math><math>\emptyset</math><math>\emptyset</math><math>BA</math>A9SE1631: 5CC6DD88207A14A93EYou face twisting passages, hidden traps, and a pilfering foe in this two-player adventure.1631: 5CC6DD882070<math>\emptyset</math><math>40</math>22Try to reach the staircase that leads to and the greed are required.1641: B0<math>\emptyset</math>360<math>07</math><math>76</math><math>04</math>22Try to reach the staircase that leads to another duracen in bit three-leavel maza</td></t<>                                                                                                    | 15D1: 8D $\emptyset$ 588 $\emptyset$ 9 $\emptyset$ CC81398 $E7$ 15D9: 10F18D $\emptyset$ 618 $\emptyset$ 18D $\emptyset$ 88215E1: 8111FB8D $\emptyset$ D18F68DAD15E9: 14811D $\emptyset$ C8D2519 $\emptyset$ B2115F1: 8D26811180288A $40$ A715F9: 4029B4 $\emptyset$ 82A882C $80$ F11601: $\emptyset$ 82BC82D811C808DF21609: 17181DBF10FC4835A01611: 74318DF91A $44$ DCFAAA1619: 8AFB $\emptyset$ 0 $\emptyset$ F058 $\emptyset$ 2CLabyrinth Adventure1621: 8DFE $07$ A9 $\emptyset$ $\emptyset$ $\emptyset$ $BA$ A9SE1631: 5CC6DD88207A14A93EYou face twisting passages, hidden traps, and a pilfering foe in this two-player adventure.1631: 5CC6DD882070 $\emptyset$ $40$ 22Try to reach the staircase that leads to and the greed are required.1641: B0 $\emptyset$ 360 $07$ $76$ $04$ 22Try to reach the staircase that leads to another duracen in bit three-leavel maza                                                                                                    |
| 1371:DD       CE       3D       90       03       24       06       DF       7F         1379:01       82       06       8C       01       63       46       2E       9A         1381:5E       47       2E       19       AD       0B       29       03       EE         1389:D0       52       01       E9       0B       C5       00       1C       F6         1391:2B       51       32       32       4C       B9       1B       20       AA         1399:90       1A       AD       00       4B       FC       D       40       2D         13A1:0E       35       AD       C8       CD       2E       83       AC       39         13A9:0A       05       00       D0       28       55       01       D0       8C         13B1:23       AD       E0       8E       05       1A       F1       00       4E         13B9:36       13       3A       28       44       03       12       1C       F7         13C1:4B       00       FA       F0       64       500       33       FA <t< td=""><td>15D1: 8D<math>05</math><math>88</math><math>09</math><math>0C</math><math>C8</math><math>13</math><math>98</math><math>E7</math>15D9: 10F18D<math>06</math>18<math>01</math><math>8D</math><math>08</math><math>82</math>15E1: 8111FB<math>8D</math><math>0D</math>18<math>F6</math><math>8D</math><math>AD</math>15E9: 14811D<math>0C</math><math>8D</math><math>25</math><math>19</math><math>0B</math><math>21</math>15F1: 8D268111<math>80</math><math>28</math><math>8A</math><math>40</math><math>A7</math>15F9: 4029B4<math>08</math><math>2A</math><math>88</math><math>2C</math><math>80</math>F11601: 682BC8<math>2D</math><math>81</math><math>1C</math><math>80</math><math>8D</math><math>F2</math>1609: 1718DBF1<math>F1</math><math>FC</math><math>48</math><math>55</math><math>40</math>1611: 74318DF9<math>1A</math><math>4D</math><math>CFA</math><math>AA</math>1619: 8AFB<math>80</math><math>68</math>FC<math>88</math>FD<math>72</math>1621: 8DFE<math>07</math><math>A9</math><math>0F</math><math>00</math><math>F0</math><math>58</math><math>62</math>1629: D4D1<math>0E</math>D4<math>AD</math><math>E0</math><math>01</math><math>84</math><math>BA</math>1631: 5CC6DD<math>88</math><math>20</math>7A<math>14</math><math>A9</math><math>2E</math>1631: 5CC6DD<math>88</math><math>77</math><math>80</math><math>06</math><math>61</math><math>20</math>1641: <math>80</math><math>36</math><math>60</math><math>73</math><math>22</math><math>1A</math><math>44</math><math>45</math>1642: 58<math>03</math><math>88</math><math>77</math><math>80</math><math>06</math><math>61</math><math>20</math>1651: A981<math>8D</math><math>60</math><math>76</math></td></t<>                                                                                                    | 15D1: 8D $05$ $88$ $09$ $0C$ $C8$ $13$ $98$ $E7$ 15D9: 10F18D $06$ 18 $01$ $8D$ $08$ $82$ 15E1: 8111FB $8D$ $0D$ 18 $F6$ $8D$ $AD$ 15E9: 14811D $0C$ $8D$ $25$ $19$ $0B$ $21$ 15F1: 8D268111 $80$ $28$ $8A$ $40$ $A7$ 15F9: 4029B4 $08$ $2A$ $88$ $2C$ $80$ F11601: 682BC8 $2D$ $81$ $1C$ $80$ $8D$ $F2$ 1609: 1718DBF1 $F1$ $FC$ $48$ $55$ $40$ 1611: 74318DF9 $1A$ $4D$ $CFA$ $AA$ 1619: 8AFB $80$ $68$ FC $88$ FD $72$ 1621: 8DFE $07$ $A9$ $0F$ $00$ $F0$ $58$ $62$ 1629: D4D1 $0E$ D4 $AD$ $E0$ $01$ $84$ $BA$ 1631: 5CC6DD $88$ $20$ 7A $14$ $A9$ $2E$ 1631: 5CC6DD $88$ $77$ $80$ $06$ $61$ $20$ 1641: $80$ $36$ $60$ $73$ $22$ $1A$ $44$ $45$ 1642: 58 $03$ $88$ $77$ $80$ $06$ $61$ $20$ 1651: A981 $8D$ $60$ $76$                                                                                                    |
| $\begin{array}{cccccccccccccccccccccccccccccccccccc$                                                                                                    | 15D1: 8D $05$ $88$ $09$ $0C$ $C8$ $13$ $98$ $E7$ 15D9: 10F18D $06$ 18 $01$ $8D$ $08$ $82$ 15E1: 8111FB $8D$ $0D$ 18 $F6$ $8D$ $AD$ 15E9: 14811D $0C$ $8D$ $25$ $19$ $0B$ $21$ 15F1: 8D268111 $80$ $28$ $8A$ $40$ $A7$ 15F9: 4029B4 $08$ $2A$ $88$ $2C$ $80$ F11661: 7428C82D811C $80$ $8D$ $F2$ 1609: 17181DBF $10$ FC $48$ $35$ $A0$ 1611: 74318DF91A $4D$ CFA $AA$ 1619: 8AFB $80$ $08$ FC $88$ FD $07$ $27$ 1621: 8DFE $07$ A9 $0F$ $00$ $18$ $4B$ $AA$ 1631: 5CC6DB $82$ $7A$ $14$ $A9$ $3E$ 1631: 5CC6DB $82$ $7A$ $14$ $A9$ $3E$ 1641: 80 $03$ $60$ $07$ $A8$ $22$ $1A$ $40$ 1641: 80 $93$ $60$ $67$ $60$ $70$ $64$ $22$ 1651: A9818080 $A0$ $A0$ $A0$ 1661: A2 $9C$ AF $21$ $EC$ $A7$ $61$ 1661: A2                                                                                                    |
| $\begin{array}{cccccccccccccccccccccccccccccccccccc$                                                                                                    | 15D1: 8D $05$ $88$ $09$ $0C$ $C8$ $13$ $98$ $E7$ 15D9: 10F18D $06$ 18 $01$ $8D$ $08$ $82$ 15E1: 8111FB $8D$ $0D$ 18 $F6$ $8D$ $AD$ 15E9: 14811D $0C$ $8D$ $25$ $19$ $0B$ $21$ 15F1: 8D268111 $80$ $28$ $8A$ $40$ $A7$ 15F9: 4029B4 $08$ $2A$ $88$ $2C$ $80$ F11601: 682BC8 $2D$ $81$ $1C$ $80$ $8D$ $F2$ 1601: 74318DF9 $1A$ $40$ $CFA$ $AA$ 1619: 8AFB $80$ $68$ FC $88$ FD $727$ 1621: 8DFE $07$ $A9$ $0F$ $06$ $67$ $86$ $27$ 1621: 8DFE $07$ $A9$ $0F$ $06$ $67$ $86$ $27$ 1621: 8DFE $07$ $A9$ $0F$ $06$ $67$ $86$ $27$ 1621: 8DFE $07$ $A9$ $0F$ $06$ $67$ $86$ $27$ 1621: 8DFE $07$ $A8$ $22$ $1A$ $49$ $3E$ 1631: 5CC6DD $88$ $20$ $7A$ $4A$ $9$ $2E$ 1641: 80 $03$ $60$ $07$ $A8$ $22$ $1A$ $40$ $45$ 1641: 80 $88$ $80$ $A$                                                                                                    |
| $\begin{array}{cccccccccccccccccccccccccccccccccccc$                                                                                                    | 15D1: 8D $05$ $88$ $09$ $0C$ $C8$ $13$ $98$ $E7$ 15D9: 10F18D $06$ 18 $01$ 8D $08$ 8215E1: 8111FB8D $0D$ 18F68DAD15E9: 14811D $0C$ 8D2519 $0B$ 2115F1: 8D26811180288A $40$ A715F9: 4029B4 $08$ 2A882C $80$ F11601: 682BC82D811C $80$ 8DF21609: 1718DBF1FC4835A01611: 74318DF91A $44$ DCFA1611: 74318DF91A $44$ DCFA1611: 74318DF91A $44$ DCFA1611: 74318DF91A $44$ DCFA1611: 74318DF91A $44$ DCFA1621: 8DFE $07$ A9 $0F$ $05$ $58$ $02$ 1621: 8DFE $07$ A9 $0F$ $05$ $58$ $02$ 1631: 5CC6DD88 $20$ 7A $14$ A9 $3E$ 1641: 80 $03$ $60$ $07$ 7F $64$ $80$ $2C$ 1651: A9818DBD $46$ $77$ $64$ $80$ $AD$                                                                                                    |
| $\begin{array}{cccccccccccccccccccccccccccccccccccc$                                                                                                    | 15D1: 8D $05$ $88$ $09$ $0C$ $C8$ $13$ $98$ $E7$ 15D9: 10F18D $06$ 18 $01$ $8D$ $08$ $82$ 15E1: 8111FB $8D$ $0D$ 18 $F6$ $8D$ $AD$ 15E1: 8111FB $8D$ $0D$ 18 $F6$ $8D$ $AD$ 15E1: 8111FB $8D$ $0D$ 18 $F6$ $8D$ $AD$ 15E1: 8111 $BC$ $8D$ $25$ $19$ $BB$ $21$ 15F1: 8D268111 $80$ $28$ $84$ $40$ $A7$ 15F1: 8D268111 $80$ $28$ $84$ $40$ $A7$ 1601: 682BC82D $81$ 1C $80$ $8D$ $F2$ 1609: 17181DBF $10F$ $C48$ $35$ $A0$ 161: 74318DF9 $1A$ $40$ CFA $AA$ 161: 84FE $67$ $A9$ $0F$ $00F$ $68$ $62$ 1629: D4D1 $0E$ D4 $AD$ $E0$ $60$ $72$ 1621: 8DFE $67$ $A8$ $22$ $A4$ $45$ 1641: 80 $03$ $60$ $67$ $A8$ $22$ $A4$ $45$ 1641: 80 $BB$ $BB$ $BA$ $60$ $70$ $42$ $22$ 1659: A2 $09$ $6A$ $C8$ $26$ $80$ $AB$ 1661: A2 $4C$ <t< td=""></t<>                                                                                                    |
| $\begin{array}{cccccccccccccccccccccccccccccccccccc$                                                                                                    | 15D1: 8D $05$ $88$ $09$ $0C$ $C8$ $13$ $98$ $E7$ 15D9: 10F18D $06$ 18 $01$ $8D$ $08$ $82$ 15E1: 8111FB $8D$ $0D$ 18 $F6$ $8D$ $AD$ 15E9: 14811D $0C$ $8D$ $25$ $19$ $0B$ $21$ 15F1: 8D $26$ $81$ $11$ $80$ $28$ $8A$ $40$ $A7$ 15F9: 40 $29$ $B4$ $08$ $2A$ $88$ $2C$ $80$ F11601: 082BC8 $2D$ $81$ $1C$ $80$ $8D$ $F2$ 1601: 74318DF9 $1A$ $4d$ $DC$ $FA$ $AA$ 161: 8AFB $80$ $8FC$ $8FD$ $07$ $27$ 1621: 8DFE $07$ $A9$ $0F$ $0F$ $58$ $02$ 1629: D4D1 $0E$ $D4$ $AD$ $E0$ $01$ $84$ $BA$ 1631: 5CC6DD $88$ $20$ $7A$ $14$ $A9$ $3E$ 1631: 5CC6DD $88$ $20$ $7A$ $4d$ $93$ $E$ 1641: 80 $03$ $60$ $7A$ $82$ $1A$ $40$ $45$ 1649: 58 $03$ $88$ $7D$ $80$ $66$ $13$ $D0$ 1651: A9 $81$ $8D$ $9B$ $CA$ $66$ $70$ $64$ $22$ 1659: A2 $09$ $6A$ $C8$ <t< td=""></t<>                                                                                                    |
| $\begin{array}{cccccccccccccccccccccccccccccccccccc$                                                                                                    | 15D1: 8D $05$ $88$ $09$ $0C$ $C8$ $13$ $98$ $E7$ 15D9: 10F18D $06$ 18 $01$ $8D$ $08$ $82$ 15E1: 8111FB $8D$ $0D$ 18 $F6$ $8D$ $AD$ 15E1: 8111FB $8D$ $0D$ 18 $F6$ $8D$ $AD$ 15E1: 8111FB $8D$ $0D$ 18 $F6$ $8D$ $AD$ 15E1: 8111 $BC$ $8D$ $25$ $19$ $BB$ $21$ 15F1: 8D268111 $80$ $28$ $84$ $40$ $A7$ 15F1: 8D268111 $80$ $28$ $84$ $40$ $A7$ 1601: 682BC82D $81$ 1C $80$ $8D$ $F2$ 1609: 17181DBF $10F$ $C48$ $35$ $A0$ 161: 74318DF9 $1A$ $40$ CFA $AA$ 161: 84FE $67$ $A9$ $0F$ $00F$ $68$ $62$ 1629: D4D1 $0E$ D4 $AD$ $E0$ $60$ $72$ 1621: 8DFE $67$ $A8$ $22$ $A4$ $45$ 1641: 80 $03$ $60$ $67$ $A8$ $22$ $A4$ $45$ 1641: 80 $BB$ $BB$ $BA$ $60$ $70$ $42$ $22$ 1659: A2 $09$ $6A$ $C8$ $26$ $80$ $AB$ 1661: A2 $4C$ <t< td=""></t<>                                                                                                    |
| 1371:DD       CE       3D       90       03       24       06       DF       7F         1379:01       82       06       8C       01       63       46       2E       9A         1381:5E       47       2E       19       AD       0B       29       03       EE         1389:D0       52       01       E9       0B       C5       00       1C       F6         1391:2B       51       22       24       CB       1B       20       AA         1399:90       1A       AD       00       4B       FC       2D       40       2D         13A1:0E       35       AD       C8       CD       2E       83       AC       39         13A9:0A       05       00       D0       28       55       01       D0       8C         13B1:23       AD       E0       8E       05       1A       F1       00       4E         13B1:23       AD       E0       8E       05       1A       F1       00       4E         13D1:C5       FA       AD       4D       5F       D0       F5       AD       FB <t< td=""><td>15D1: 8D<math>05</math><math>88</math><math>09</math><math>0C</math><math>C8</math><math>13</math><math>98</math><math>E7</math>15D9: 10F18D<math>06</math>18<math>01</math>8D<math>08</math><math>82</math>15E1: 8111FB8D<math>0D</math>18F68DAD15E9: 14811D<math>0C</math>8D2519<math>0B</math>2115F1: 8D26811180288A<math>40</math>A715F9: 4029B4<math>08</math>2A882C<math>80</math>F11601: 682BC82D811C<math>80</math>8DF21609: 1718DBF1FC4835A01611: 74318DF91A<math>40</math>CFA1611: 74318DF91A<math>40</math>CFA1611: 74318DF91A<math>40</math>CFA1611: 74318DF91A<math>40</math>CFA1611: 74318DF91A<math>40</math>CFA1621: 8DFE<math>07</math>A9<math>0F</math><math>0F</math><math>0F</math><math>0F</math>1631: 5CC6DD88<math>20</math>7A<math>14</math>A9<math>3E</math>1631: 5CC6DD88<math>20</math>7A<math>14</math><math>49</math><math>3E</math>1641: 80<math>03</math><math>60</math><math>07</math><math>7F</math><math>44</math><math>8D</math><math>2C</math>1651: A981<math>BD</math><math>BD</math><math>40</math><math>70</math><math>42</math><math>21</math>&lt;</td></t<>                                                                                                    | 15D1: 8D $05$ $88$ $09$ $0C$ $C8$ $13$ $98$ $E7$ 15D9: 10F18D $06$ 18 $01$ 8D $08$ $82$ 15E1: 8111FB8D $0D$ 18F68DAD15E9: 14811D $0C$ 8D2519 $0B$ 2115F1: 8D26811180288A $40$ A715F9: 4029B4 $08$ 2A882C $80$ F11601: 682BC82D811C $80$ 8DF21609: 1718DBF1FC4835A01611: 74318DF91A $40$ CFA1611: 74318DF91A $40$ CFA1611: 74318DF91A $40$ CFA1611: 74318DF91A $40$ CFA1611: 74318DF91A $40$ CFA1621: 8DFE $07$ A9 $0F$ $0F$ $0F$ $0F$ 1631: 5CC6DD88 $20$ 7A $14$ A9 $3E$ 1631: 5CC6DD88 $20$ 7A $14$ $49$ $3E$ 1641: 80 $03$ $60$ $07$ $7F$ $44$ $8D$ $2C$ 1651: A981 $BD$ $BD$ $40$ $70$ $42$ $21$ <                                                                                                    |
| $\begin{array}{cccccccccccccccccccccccccccccccccccc$                                                                                                    | 15D1: 8D $05$ $88$ $09$ $0C$ $C8$ $13$ $98$ $E7$ 15D9: 10F18D $06$ 18 $01$ $8D$ $08$ $82$ 15E1: 8111FB $8D$ $0D$ 18 $F6$ $8D$ $AD$ 15E9: 14811D $0C$ $8D$ $25$ $19$ $0B$ $21$ 15F1: 8D268111 $80$ $28$ $84$ $40$ $A7$ 15F9: 4029B4 $08$ $2A$ $88$ $2C$ $80$ F11601: 682BC82D $81$ $1C$ $80$ $8D$ $F2$ 1601: 7431BDF9 $1A$ $40$ DC $FA$ $AA$ 1619: 8AFB $80$ $08$ FC $88$ FD $07$ $27$ 1621: 8DFE $07$ $A9$ $0F$ $00F$ $60F$ $58$ $62$ 1629: D4D1 $0E$ D4AD $E0$ $01$ $84$ $BA$ 1631: 5CC6D8 $20$ $7A$ $14$ $A9$ $3E$ 1641: 80 $03$ $60$ $07$ $A8$ $22$ $1A$ $40$ $45$ 1641: 80 $03$ $60$ $07$ $8B$ $2D$ $A6$ $A6$ 1641: 80 $03$ $60$ $7A$ $82$ $1A$ $40$ $45$ 1641: 80 $A6$ $BD$ $60$ $70$ $64$ $22$ $A6$ 1661: A2 $CC$ $AF$ $21$ $CA$                                                                                                    |
| 1371:DD       CE       3D       90       03       24       06       DF       7F         1379:01       82       06       8C       01       63       46       2E       9A         1381:5E       47       2E       19       AD       0B       29       03       EE         1389:D0       52       01       E9       0B       C5       00       1C       F6         1391:2B       51       22       24       CB       1B       20       AA         1399:90       1A       AD       00       4B       FC       2D       40       2D         13A1:0E       35       AD       C8       CD       2E       83       AC       39         13A9:0A       05       00       D0       28       55       01       D0       8C         13B1:23       AD       E0       8E       05       1A       F1       00       4E         13B1:23       AD       E0       8E       05       1A       F1       00       4E         13D1:C5       FA       AD       4D       5F       D0       F5       AD       FB <t< td=""><td>15D1: 8D<math>05</math><math>88</math><math>09</math><math>0C</math><math>C8</math><math>13</math><math>98</math><math>E7</math>15D9: 10F18D<math>06</math>18<math>01</math><math>8D</math><math>08</math><math>82</math>15E1: 8111FB<math>8D</math><math>0D</math>18<math>F6</math><math>8D</math><math>AD</math>15E9: 14811D<math>0C</math><math>8D</math><math>25</math><math>19</math><math>0B</math><math>21</math>15F1: 8D<math>26</math><math>81</math><math>18</math><math>62</math><math>25</math><math>19</math><math>0B</math><math>21</math>15F1: 8D<math>26</math><math>81</math><math>18</math><math>62</math><math>84</math><math>40</math><math>A7</math>15F9: <math>40</math><math>29</math><math>B4</math><math>08</math><math>2A</math><math>88</math><math>2C</math><math>80</math><math>F1</math>1601: <math>63</math><math>2B</math><math>C8</math><math>2D</math><math>81</math><math>1C</math><math>80</math><math>8D</math><math>F2</math>1609: 1718<math>1DB</math><math>10F</math><math>C48</math><math>35</math><math>A0</math><math>nd</math><math>lad</math><math>lad</math>1611: 7431<math>8D</math><math>F9</math><math>1A</math><math>4D</math><math>CFA</math><math>AA</math>1612: 8DFE<math>07</math><math>A9</math><math>0F</math><math>00F</math><math>58</math><math>02</math>1629: D4D1<math>0E</math><math>04</math><math>AD</math><math>E0</math><math>01</math><math>84</math><math>BA</math>1631: 5CC6DD<math>88</math><math>20</math><math>7A</math><math>14</math><math>A9</math><math>3E</math>1641: 80<math>03</math><math>60</math><math>7A</math><math>82</math><math>1A</math><math>40</math><math>45</math>1641: 80<math>36</math><math>67</math><math>A8</math><math>22</math><math>1A</math><math>40</math><math>45</math>1641: 80<math>96</math><math>C8</math><math>20F</math><math>68</math><math>20F</math><math>A6</math>1651: A9<math>81</math><math>8D</math><t< td=""></t<></td></t<>                   | 15D1: 8D $05$ $88$ $09$ $0C$ $C8$ $13$ $98$ $E7$ 15D9: 10F18D $06$ 18 $01$ $8D$ $08$ $82$ 15E1: 8111FB $8D$ $0D$ 18 $F6$ $8D$ $AD$ 15E9: 14811D $0C$ $8D$ $25$ $19$ $0B$ $21$ 15F1: 8D $26$ $81$ $18$ $62$ $25$ $19$ $0B$ $21$ 15F1: 8D $26$ $81$ $18$ $62$ $84$ $40$ $A7$ 15F9: $40$ $29$ $B4$ $08$ $2A$ $88$ $2C$ $80$ $F1$ 1601: $63$ $2B$ $C8$ $2D$ $81$ $1C$ $80$ $8D$ $F2$ 1609: 1718 $1DB$ $10F$ $C48$ $35$ $A0$ $nd$ $lad$ $lad$ 1611: 7431 $8D$ $F9$ $1A$ $4D$ $CFA$ $AA$ 1612: 8DFE $07$ $A9$ $0F$ $00F$ $58$ $02$ 1629: D4D1 $0E$ $04$ $AD$ $E0$ $01$ $84$ $BA$ 1631: 5CC6DD $88$ $20$ $7A$ $14$ $A9$ $3E$ 1641: 80 $03$ $60$ $7A$ $82$ $1A$ $40$ $45$ 1641: 80 $36$ $67$ $A8$ $22$ $1A$ $40$ $45$ 1641: 80 $96$ $C8$ $20F$ $68$ $20F$ $A6$ 1651: A9 $81$ $8D$ <t< td=""></t<>                                                                                                    |
| $\begin{array}{cccccccccccccccccccccccccccccccccccc$                                                                                                    | 15D1: 8D $05$ $88$ $09$ $0C$ $C8$ $13$ $98$ $E7$ 15D9: 10F18D $06$ 18 $01$ $8D$ $08$ $82$ 15E1: 8111FB $8D$ $0D$ 18 $F6$ $8D$ $AD$ 15E9: 14811D $0C$ $8D$ $25$ $19$ $0B$ $21$ 15F1: 8D268111 $80$ $28$ $84$ $40$ $A7$ 15F9: 4029B4 $08$ $2A$ $88$ $2C$ $80$ F11601: 682BC8 $2D$ $81$ $1C$ $80$ $8D$ $F2$ 1601: 7431BDF9 $A$ $40$ $CFA$ $AA$ 161: 7431BDF9 $A$ $AD$ $E0$ $F0$ $F3$ 161: 80FE $07$ $A9$ $0F$ $00F$ $68$ $62$ 1629: D4D1 $0E$ D4 $AD$ $E0$ $61$ $84$ 1631: 5CC6DD $88$ $20$ CDD41641: 80 $03$ $60$ $07$ $A8$ $22$ $1A$ 1641: 80 $03$ $60$ $07$ $A8$ $22$ $1A$ 1641: 80 $03$ $60$ $67$ $80$ $66$ $13$ 1669: 12 $A2$ $BF$ $19$ $EA$ $60$ $BR$ 1669: 12 $A2$ $BF$ $19$ $EA$ $60$ $16$ 1669: 12 $A2$ $BF$ $98$ $00$ $20$ <                                                                                                    |
| $\begin{array}{cccccccccccccccccccccccccccccccccccc$                                                                                                    | 15D1: 8D $05$ $88$ $09$ $0C$ $C8$ $13$ $98$ $E7$ 15D9: 10F18D $06$ 18 $01$ $8D$ $08$ $82$ 15E1: 8111FB $8D$ $0D$ 18 $F6$ $8D$ $AD$ 15E9: 14811D $0C$ $8D$ $25$ $19$ $0B$ $21$ 15F1: 8D $26$ $81$ $11$ $80$ $28$ $84$ $40$ $A7$ 15F9: 40 $29$ $B4$ $08$ $2A$ $88$ $2C$ $80$ $F1$ 1601: 68 $2B$ $C8$ $2D$ $81$ $1C$ $80$ $8D$ $F2$ 1609: 1718 $1D$ $BF$ $10$ $FC$ $48$ $55$ $40$ $10$ 161: 7431 $8D$ $F9$ $1A$ $4D$ $CFA$ $AA$ 161: 8AFB $80$ $08$ $FC$ $88$ $FD$ $72$ 1621: 8DFE $07$ $A9$ $0F$ $00$ $F0$ $58$ $62$ 1621: 8DFE $07$ $A9$ $0F$ $00$ $F0$ $58$ $62$ 1631: 5CC6DD $88$ $20$ $7A$ $44$ $93$ $E$ 1641: 80 $03$ $60$ $7A$ $82$ $2D$ $44$ $45$ 1641: 80 $40$ $70$ $64$ $42$ $22$ $A66$ $76$ $44$ $22$ 1659: A2 $09$ $6A$ $CB$ $80$ $AD$ $A66$ $76$ $42$                                                                                                    |
| $\begin{array}{cccccccccccccccccccccccccccccccccccc$                                                                                                    | 15D1: 8D $05$ $88$ $09$ $0C$ $C8$ $13$ $98$ $E7$ 15D9: 10F18D $06$ 18 $01$ $8D$ $08$ $82$ 15E1: 8111FB $8D$ $0D$ 18 $F6$ $8D$ $AD$ 15E9: 14811D $0C$ $8D$ $25$ $19$ $0B$ $21$ 15F1: 8D268111 $80$ $28$ $8A$ $40$ $A7$ 15F9: 4029B4 $08$ $2A$ $88$ $2C$ $80$ F11661: 60: $2B$ 2BC82D $81$ $1C$ $80$ $8D$ $F2$ 1609: $17$ 181DBF $10$ $FC$ $48$ $35$ $A0$ 161: $74$ 318DF9 $1A$ $4D$ $C$ $FA$ $AA$ 161: $74$ 318DF9 $1A$ $4D$ $CF$ $AA$ $AA$ 161: $74$ 318DF9 $1A$ $4D$ $CF$ $AA$ 161: $74$ 318DF7 $86$ $F0$ $72$ 1621: $8D$ FE $67$ $A9$ $6F$ $67$ $58$ $62$ 1631: $5C$ C6DB $82$ $7A$ $14$ $A9$ $3E$ 1641: $80$ $60$ $67$ $A8$ $22$ $1A$ $40$ $45$ 1641: $80$ $60$ $67$ $A8$ $22$ $1A$ $40$ $45$ 1641: $80$ $60$ $60$ $76$ $88$ $70$ $A0$                                                                                                    |
| $\begin{array}{cccccccccccccccccccccccccccccccccccc$                                                                                                    | 15D1: 8D $05$ $88$ $09$ $0C$ $C8$ $13$ $98$ $E7$ 15D9: 10F18D $06$ 18 $01$ $8D$ $08$ $82$ 15E1: 8111FB $8D$ $0D$ 18 $F6$ $8D$ $AD$ 15E9: 14811D $0C$ $8D$ $25$ $19$ $0B$ $21$ 15F1: 8D $26$ $81$ $18$ $62$ $88$ $44$ $A7$ 15F9: 40 $29$ $B4$ $08$ $2A$ $88$ $2C$ $80$ $F1$ 1601: 68 $2B$ $C8$ $2D$ $81$ $1C$ $80$ $8D$ $F2$ 1601: 74 $31$ $BD$ $F9$ $1A$ $4D$ $CF$ $AA$ 161: 8AFB $80$ $80$ $C8$ $ED$ $77$ 1621: 8DFE $67$ $A9$ $0F$ $96$ $58$ $62$ 1629: D4D1 $0E$ $D4$ $AD$ $E0$ $61$ $3B$ 1631: 5CC6DD $88$ $20$ $7A$ $14$ $A9$ 1641: 80 $36$ $67$ $A8$ $22$ $1A$ $40$ $45$ 1649: 58 $83$ $87$ $7B$ $80$ $96$ $13$ $D0$ 1651: A9 $81$ $8D$ $8D$ $60$ $76$ $42$ $A4$ $45$ 1671: E4 $43$ $8D$ $C2$ $A7$ $64$ $63$ $70$ $42$ 1671: E4 $43$ $8D$ $C2$ $A7$ $64$ $68$ <t< td=""></t<>                                                                                                    |
| $\begin{array}{cccccccccccccccccccccccccccccccccccc$                                                                                                    | 15D1: 8D $05$ $88$ $09$ $0C$ $C8$ $13$ $98$ $E7$ 15D9: 10F18D $06$ 18 $01$ $8D$ $08$ $82$ 15E1: 8111FB $8D$ $0D$ 18 $F6$ $8D$ $AD$ 15E9: 14811D $0C$ $8D$ $25$ $19$ $0B$ $21$ 15F1: 8D268111 $80$ $28$ $8A$ $40$ $A7$ 15F9: 4029B4 $08$ $2A$ $88$ $2C$ $80$ F11661: 682BC82D $81$ $1C$ $80$ $8D$ $F2$ 1609: 17181DBF $10$ $FC$ $48$ $35$ $A0$ 1611: 74318DF9 $1A$ $4D$ $C$ $FA$ $AA$ 1619: 8AFB $80$ $08$ FC $88$ $FD$ $07$ $27$ 1621: 8DFE $07$ $A9$ $0F$ $00$ $18$ $4B$ 1631: 5CC6DB $82$ $7A$ $14$ $A9$ $3E$ 1641: 80 $03$ $60$ $07$ $A8$ $22$ $1A$ $40$ $45$ 1641: 80 $03$ $60$ $07$ $A8$ $22$ $1A$ $40$ $45$ 1641: 80 $03$ $60$ $7A$ $82$ $21A$ $40$ $45$ 1641: 80 $03$ $60$ $7A$ $82$ $80$ $A6$ 1661: A2 $0C$ AF $21$ $EC$ $A7$                                                                                                    |
| $\begin{array}{cccccccccccccccccccccccccccccccccccc$                                                                                                    | 15D1: 8D $\emptyset 5$ 88 $\emptyset 9$ $\emptyset C$ C 813 $98$ $E7$ 15D9: 10F18D $\emptyset 6$ 18 $\emptyset 1$ $BD$ $\emptyset 8$ $82$ 15E1: 8111FB $BD$ $0D$ 18 $F6$ $8D$ $AD$ 15E9: 14811D $\emptyset C$ $8D$ $25$ $19$ $\emptyset B$ $21$ 15F1: 8D268111 $80$ $28$ $8A$ $40$ $A7$ 15F1: 8D268111 $80$ $28$ $8A$ $40$ $A7$ 15F1: 8D268111 $80$ $28$ $8A$ $40$ $A7$ 15F1: 8D268111 $80$ $28$ $8A$ $40$ $A7$ 1661: 74218DF91A $64$ $DC$ $FA$ $AA$ 1611: 74318D $F9$ 1A $64$ $DC$ $FA$ $AA$ 1611: 74318D $F9$ 1A $64$ $DC$ $FA$ $AA$ 1611: 74318D $F9$ 1A $44$ $97$ $27$ 1621: 8DFE $07$ $A9$ $GF$ $06$ $72$ $77$ 1621: 8DFE $07$ $A9$ $GF$ $06$ $13$ $D0$ 1641: 80 $06$ $07$ $A2$ $22$ $A4$ $45$ 1641: 80 $08$ D4 $60$ $76$ $42$ $22$ 1651: A9 $81$ $80$ $66$ $76$ $46$ $22$ 1661:                                                                                                    |
| $\begin{array}{cccccccccccccccccccccccccccccccccccc$                                                                                                    | 15D1: 8D $05$ $88$ $09$ $0C$ $C8$ $13$ $98$ $E7$ 15D9: 16F18D $06$ 18 $01$ $8D$ $08$ $82$ 15E1: 8111FB $8D$ $0D$ $18$ $F6$ $8D$ $AD$ 15E9: 14811D $0C$ $8D$ $25$ $19$ $6B$ $21$ 15F1: 8D268111 $86$ $28$ $8A$ $40$ $A7$ 15F9: 4029 $B4$ $88$ $2C$ $80$ $F1$ 1661: 7428C8 $2D$ $81$ $CC$ $80$ $8D$ 1661: 7431BDF9 $1A$ $64$ $DC$ $FA$ 161: 7431BDF9 $1A$ $4A$ $DC$ $FA$ 161: 7431BDF9 $1A$ $4A$ $DC$ $FA$ 161: 7431BDF9 $1A$ $4A$ $BA$ $AD$ 161: 7431BDF9 $AA$ $AB$ $AC$ $AB$ 1621: 8DFE $07$ $A9$ $GF$ $06$ $F6$ $58$ 1621: 8DFE $07$ $AB$ $2C$ $D4$ $AB$ 1631: 5CC6DD $88$ $2C$ $A4$ $BA$ 1641: 80 $03$ $60$ $07$ $A8$ $2C$ $D4$ 1641: 80 $03$ $80$ $C3$ $A3$ $CE$ $AB$ 1641: 80 $03$ $80$ $C3$ $A3$ $CE$ $A6$ 1669                                                                                                    |
| $\begin{array}{cccccccccccccccccccccccccccccccccccc$                                                                                                    | 15D1: 8D $05$ $88$ $09$ $0C$ $C8$ $13$ $98$ $E7$ 15D9: 16F18D $06$ 18 $01$ $80$ $82$ 15E1: 8111FB $8D$ $0D$ $18$ $F6$ $8D$ $AD$ 15E9: 1481 $10$ $0C$ $8D$ $25$ $19$ $0B$ $21$ 15F1: 8D $26$ $81$ $11$ $80$ $225$ $19$ $0B$ $21$ 16F1: 8D $26$ $81$ $11$ $80$ $225$ $19$ $0B$ $21$ 16F1: 8D $2B$ $2B$ $2B$ $2B$ $28$ $28$ $8A$ $40$ $A7$ 1661: 8B $2B$ $CR$ $2B$ $2R$ $8D$ $E7$ $8R$ $RB$ $RG$ 161: 74 $31$ $8D$ $F9$ $1A$ $44$ $DC$ $FA$ $AA$ 161: 74 $31$ $8D$ $F9$ $1A$ $4D$ $CFA$ $AA$ 161: 8D $FC$ $7R$ $RB$ $RG$ $RG$ $RG$ 162: 8D $FE$ $07$ $90$ $FO$ $FS$ $RZ$ 162: 8D $FD$ $AD$ $EG$ $RG$ $RG$ 163: 9C $BD$ $BR$ $RG$ $RG$ $RG$ 164: 8B $RG$ $RG$ $RG$ $RG$ $RG$ 164: 8B $RG$ $RG$ $RG$ $RG$ $RG$ 166: 12 $A2$ $BF$ $BR$ $RG$ $RG$ 167: 84 $GS$ $RG$ $RG$ $RG$ $RG$ <t< td=""></t<>                                                                                                    |
| $\begin{array}{cccccccccccccccccccccccccccccccccccc$                                                                                                    | 15D1: 8D $05$ $88$ $09$ $0C$ $c8$ $13$ $98$ $E7$ 15D9: 10F18D $06$ 18 $01$ $8D$ $08$ $82$ 15E1: 8111FB $8D$ $0D$ 18 $F6$ $8D$ $AD$ 15E9: 14811D $0C$ $8D$ $25$ $19$ $BA$ $AD$ 15F1: 8D268111 $80$ $28$ $8A$ $40$ $A7$ 15F9: 4029 $B4$ $08$ $22$ $80$ $E1$ $C$ $Ra$ 1661: 682BC8 $DB$ $11$ $CC$ $Ra$ $Ra$ $C$ 1601: 682BC8 $DB$ $11$ $CC$ $Ra$ $Ra$ $CA$ 1601: 682BC8 $DB$ $10$ $CFA$ $AA$ 1611: 74 $31$ $BD$ $F0$ $F0$ $58$ $62$ 1621: 8DFE $07$ $A9$ $0F$ $00$ $F0$ $58$ 1631: 5CC6DD $88$ $20$ $7A$ $4A$ $49$ 1631: 5CC6DD $88$ $20$ $7A$ $44$ $45$ 1641: 50 $03$ $60$ $7A$ $82$ $21$ $A46$ $45$ 1641: 50 $80$ $80$ $C3$ $A3$ $66$ $13$ $D0$ 1651: A2 $0C$ $AF$ $21$ $CA$ $A7$ $64$ $22$ 1663: 12 $A2$ $B6$ $80$ $A6$ $B6$ $80$ $A6$ 1661: A2                                                                                                    |
| $\begin{array}{cccccccccccccccccccccccccccccccccccc$                                                                                                    | 15D1: 8D $05$ $88$ $09$ $0C$ $c8$ $13$ $98$ $E7$ 15D9: 10F18D $06$ 18 $01$ $8D$ $08$ $82$ 15E1: 8111FB $8D$ $0D$ 18 $F6$ $8D$ $AD$ 15E9: 14811D $0C$ $8D$ $25$ $19$ $BA$ $AT$ 15F1: 8D26 $81$ 11 $80$ $28$ $8A$ $40$ $AT$ 15F9: 4029 $B4$ $08$ $2A$ $88$ $2C$ $80$ $F1$ 1601: 71181D $BF$ $16$ $80$ $BF2$ 1609: 17181D $BF$ $48$ $AA$ $AA$ 1619: 8AFB $80$ $8C$ $C8$ $FC$ $88$ $FD$ 1611: 7431 $8D$ $F9$ $1A$ $4A$ $DC$ $FA$ $AA$ 1619: 8AFB $80$ $8C$ $RF$ $8F$ $07$ $27$ 1621: 8DFE $07$ $A9$ $9F$ $06$ $FG$ $80$ $27$ 1621: 8DFE $07$ $3F$ $04$ $8D$ $2C$ $14$ $A9$ $3E$ 1631: 5CC6DD $88$ $20$ $7A$ $4A$ $9$ $3E$ $Af$ 1649: 58 $03$ $88$ $77$ $86$ $60$ $61$ $3D0$ $Af$ $Af$ 1651: A981 $8D$ $60$ $70$ $42$ $22$ $Af$ $Af$ $Af$ $Af$ 1661: A                                                                                                    |
| $\begin{array}{cccccccccccccccccccccccccccccccccccc$                                                                                                    | 15D1:8D       Ø5       88       Ø9       ØC       C8       13       98       E7         15D9:1Ø       F1       8D       Ø6       18       Ø1       8D       Ø8       82         15E1:81       11       FB       8D       ØD       18       F6       BAD         15E9:14       81       1D       ØC       8D       25       19       ØB       21         15F1:8D       26       81       11       8Ø       28       8A       4Ø       A7         1601:74       3D       BE       10       FC       48       35       AØ       On the Gazette Disk. Check out "Gazette Gallery" for original 64 and 128 artwork and look for our bonus programs as well. These programs and their instructions appear only on disk. Here are descriptions of this month's bonus programs.         1611:74       31       8D       F9       1A       4A       9       3E         1631:5C       C6       DD       88       2C       R4       BA       A         1641:8Ø       60       67       78       22       DA       4A       93E         1631:5C       C6       DD       88       2D       Af       Af       Ag         1643:80                           |
| $\begin{array}{cccccccccccccccccccccccccccccccccccc$                                                                                                    | 15D1: 8D0588090CC81398E715D9: 16F18D06180680882815E1: 8111FB8D0D18F68DAD15E9: 14811D0C8D25190B2115F1: 8D26811180288A40A715F9: 4029B408288A46A71661: 682BC82D811280BF1661: 682BC82D811280BF1661: 7431BDF910FC4835Ad1619: 8AFB8008FC88FD97271621: 8DFE67A99F06F658021621: 8DFE7A90F067642201631: 5CC6D88207A14A93E1641: 8D036007A8221A40451641: 8D036007A8221A40451641: 8D04CB26764220Try to reach the staircase that leads to1661: A20CAF21ECA761A055C21669: 12A2BDBD80BDAD                                                                                                    |
| $\begin{array}{cccccccccccccccccccccccccccccccccccc$                                                                                                    | 15D1: 8D0588090CC81398E715D9: 16F18D0618018D088215E1: 8111FB8D0D18F68DAD15E9: 1481100C8D25190B2115F1: 8D26811180288A40A715F9: 4629B4082A882C80F11661: 782682D811C8080F21669: 17181DBF10FC4835Ad1611: 74318DF91A40CFAAA1611: 74318DF91A40CFAAA1611: 74318DF91A40DCFAAA1611: 74318DF91A40DCFAAA1611: 74318DF91A40DCFAAA1611: 74318DF91A40DCFAAA1611: 74318DF91A40DCFAAA1612: 8D6067A3221A44A93E1631: 5CC6DD8820ADADAdAd1641: 8D607A8221Ad45Ad                                                                                                    |
| 1371:DD       CE       3D       90       03       24       06       DF       7F         1379:01       82       06       8C       01       63       46       2E       9A         1381:5E       47       2E       19       AD       0B       29       03       EE         1381:5E       47       2E       19       AD       0B       29       03       EE         1381:5E       51       32       32       4C       B9       1B       20       AA         1399:90       1A       AD       00       4B       FC       2D       40       2D         13A1:0E       35       AD       C8       CD       2E       83       AC       39         13A9:0A       05       00       D0       28       55       01       D0       4C       13B9:36       13       A28       44       03       12       1C       F7         13C1:4B       00       FA       F0       D6       45       00       33       FA         13D1:C5       FA       AD       4D       5F       D0       F5       AD       FB         13D9:                                                                                                    | 15D1: 8D0588090CC81398E715D9: 16F18D0618018D088215E1: 8111FB8D0D18F68DAD15E9: 14811D0C8D25190B2115F1: 8D26811180288A40AT15F9: 4629B4082A882C80F11661: 682BC2D81C84AD1661: 74318DF91A64DCFAAA1619: 8AFB8008FC88FD67771621: 5DFEAAADCFAAA1611: 74318DF91A64DCFA1611: 8DFE676786227A1AA91621: 5DFE7AMGFGF68621631: 5CC6D88207A14A9321631: 5CC6D88207A14A9321641: 5BØG6Ø7A84DCDA1641: 5AØAF1A0ØFSEC1651: A2ØAF1CA761A0ØF1661: A2ØAF16AD <td< td=""></td<>                                                                                                    |
| 1371:DD       CE       3D       90       03       24       06       DF       7F         1379:01       82       06       8C       01       63       46       2E       9A         1381:5E       47       2E       19       AD       0B       29       03       EE         1381:5E       47       2E       19       AD       0B       29       03       EE         1381:5E       52       01       E9       0B       C5       06       1C       F6         1391:2B       51       32       32       4C       B9       1B       20       AA         1399:90       1A       AD       00       4B       FC       2D       40       2D         13A1:0E       35       AD       C8       C5       01       D0       8C         13B1:23       AD       60       FA       F0       D6       45       00       33       FA         13C1:4B       00       FA       F0       D6       45       00       33       FA         13D1:C5       FA       AD       4D       FD       F5       AD       FB <t< td=""><td>15D1: 8D0588090CC81398E715D9: 16F18D06180680882215E1: 8111FB8D0D18F68DAD15E9: 14811D0C8D25190B2115F1: 8D26811180288A40A715F9: 4029B4082280F11601: 682BC82D811C80801601: 74318DF91A4DCFAA1619: 8AFB8087C7ADADCF1621: 8DFE67A90F90F058621622: 9Dp10ED4ADE00184BA1631: 5CC6DB827A14A93E1631: 5CC6DD82077A4992201641: 8003607A821A40521641: 8003067A821A40521641: 8003067A821A40521651: A202A714A93EArthur MooreYou face twisting passages, hidden traps, and a pilfering foe in this two-player adventure.1641: 8006764220FFA96A<td< td=""></td<></td></t<>                                                                                                    | 15D1: 8D0588090CC81398E715D9: 16F18D06180680882215E1: 8111FB8D0D18F68DAD15E9: 14811D0C8D25190B2115F1: 8D26811180288A40A715F9: 4029B4082280F11601: 682BC82D811C80801601: 74318DF91A4DCFAA1619: 8AFB8087C7ADADCF1621: 8DFE67A90F90F058621622: 9Dp10ED4ADE00184BA1631: 5CC6DB827A14A93E1631: 5CC6DD82077A4992201641: 8003607A821A40521641: 8003067A821A40521641: 8003067A821A40521651: A202A714A93EArthur MooreYou face twisting passages, hidden traps, and a pilfering foe in this two-player adventure.1641: 8006764220FFA96A <td< td=""></td<>                                                                                                    |
| 1371:DD       CE       3D       90       03       24       06       DF       7F         1379:01       82       06       8C       01       63       46       2E       9A         1381:5E       47       2E       19       AD       0B       29       03       EE         1381:5E       47       2E       19       AD       0B       29       03       EE         1381:5E       52       01       E9       0B       C5       06       1C       F6         1391:2B       51       32       32       4C       B9       1B       20       AA         1399:90       1A       AD       00       4B       FC       2D       40       2D         13A1:0E       35       AD       C8       C5       01       D0       8C         13B1:23       AD       60       FA       F0       D6       45       00       33       FA         13C1:4B       00       FA       F0       D6       45       00       33       FA         13D1:C5       FA       AD       4D       FD       F5       AD       FB <t< td=""><td>15D1: 8D<math>05</math>88<math>09</math><math>0C</math><math>C8</math><math>13</math><math>98</math><math>E7</math>15D9: 10F18D<math>06</math>18<math>01</math>8D<math>08</math><math>82</math>15E1: 8111FB<math>00</math>18F6<math>8D</math><math>AD</math>15E9: 14811D<math>0C</math><math>8D</math><math>25</math><math>19</math><math>0B</math><math>21</math>15F1: 8D268111<math>80</math><math>28</math><math>8A</math><math>46</math><math>A7</math>15F9: 4629<math>B4</math><math>08</math><math>2C</math><math>80</math><math>F1</math>1601: 682BC2<math>01</math><math>1C</math><math>80</math><math>8D</math>1601: 74318DF9<math>1A</math><math>4D</math><math>CF</math><math>AA</math>1619: 8AFB<math>80</math><math>8C</math><math>C8</math><math>FD</math><math>72</math>1621: 8DFE<math>67</math><math>A9</math><math>9F</math><math>96</math><math>F6</math><math>58</math><math>62</math>1629: 24D1<math>0E</math><math>D4</math><math>DC</math><math>FA</math><math>AA</math>1639: C7<math>BD</math><math>2B</math><math>67</math><math>71</math><math>4A</math><math>93</math><math>E</math>1641: 80<math>03</math><math>60</math><math>67</math><math>76</math><math>42</math><math>22</math><math>Try</math><math>Try</math><math>Treach</math> the staircase that leads to1641: 80<math>03</math><math>60</math><math>77</math><math>64</math><math>80</math><math>A0</math><math>A0</math><math>Try</math><math>Try</math><math>Treach</math> the staircase that leads to1651: A9<math>81</math><math>80</math><math>60</math><math>76</math><math>62</math><math>22</math><math>Try</math><math>Try</math><math>Treach</math> the staircase that leads to1669: 12<math>A2</math><math>BF</math><math>A6</math><math>FB</math><math>80</math><math>A6</math><math>76</math><math>76</math></td></t<>                                                                                                    | 15D1: 8D $05$ 88 $09$ $0C$ $C8$ $13$ $98$ $E7$ 15D9: 10F18D $06$ 18 $01$ 8D $08$ $82$ 15E1: 8111FB $00$ 18F6 $8D$ $AD$ 15E9: 14811D $0C$ $8D$ $25$ $19$ $0B$ $21$ 15F1: 8D268111 $80$ $28$ $8A$ $46$ $A7$ 15F9: 4629 $B4$ $08$ $2C$ $80$ $F1$ 1601: 682BC2 $01$ $1C$ $80$ $8D$ 1601: 74318DF9 $1A$ $4D$ $CF$ $AA$ 1619: 8AFB $80$ $8C$ $C8$ $FD$ $72$ 1621: 8DFE $67$ $A9$ $9F$ $96$ $F6$ $58$ $62$ 1629: 24D1 $0E$ $D4$ $DC$ $FA$ $AA$ 1639: C7 $BD$ $2B$ $67$ $71$ $4A$ $93$ $E$ 1641: 80 $03$ $60$ $67$ $76$ $42$ $22$ $Try$ $Try$ $Treach$ the staircase that leads to1641: 80 $03$ $60$ $77$ $64$ $80$ $A0$ $A0$ $Try$ $Try$ $Treach$ the staircase that leads to1651: A9 $81$ $80$ $60$ $76$ $62$ $22$ $Try$ $Try$ $Treach$ the staircase that leads to1669: 12 $A2$ $BF$ $A6$ $FB$ $80$ $A6$ $76$ $76$                                                                                                    |
| 1371:DD       CE       3D       90       03       24       06       DF       7F         1379:01       82       06       8C       01       63       46       2E       9A         1381:5E       47       2E       19       AD       0B       29       03       EE         1389:D0       52       01       E9       0B       C5       06       1C       F6         1391:2B       51       32       32       4C       B9       1B       20       AA         1399:90       1A       AD       00       4B       FC       2D       40       2D         13A1:0E       35       AD       C8       CD       2E       83       AC       39         13A9:0A       05       00       D0       28       55       01       D0       4E         13B1:23       AD       60       FA       F0       D6       45       00       33       FA         13C1:4B       00       FA       F0       D6       45       00       33       FA         13D1:C5       FA       AD       4D       SF       D0       F5       AD <td>15D1:8D       05       88       09       0C       CR       13       98       E7         15D9:10       F1       8D       06       18       01       8D       08       82         15E1:81       11       FB       00       18       F6       8D       AD         15F9:40       29       B4       08       22       84       44       AT         15F9:40       29       B4       08       28       84       40       AT         1601:08       28       C2       08       1C       80       BD       F2         1609:17       18       1D       BF       16       BC       84       80       F2         1621:80       FE       07       A9       0F       06       58       62       72         1621:80       FE       07       A9       0F       06       58       62       72         1621:80       FE       07       A9       0F       06       58       02       04       18       18       18       18       18       18       18       18       18       18       18       18       16       16</td>                                                                                                    | 15D1:8D       05       88       09       0C       CR       13       98       E7         15D9:10       F1       8D       06       18       01       8D       08       82         15E1:81       11       FB       00       18       F6       8D       AD         15F9:40       29       B4       08       22       84       44       AT         15F9:40       29       B4       08       28       84       40       AT         1601:08       28       C2       08       1C       80       BD       F2         1609:17       18       1D       BF       16       BC       84       80       F2         1621:80       FE       07       A9       0F       06       58       62       72         1621:80       FE       07       A9       0F       06       58       62       72         1621:80       FE       07       A9       0F       06       58       02       04       18       18       18       18       18       18       18       18       18       18       18       18       16       16                                                                                                    |
| $\begin{array}{cccccccccccccccccccccccccccccccccccc$                                                                                                    | 15D1: 8D $05$ 88 $09$ 9CC81398E715D9: 10F18D601861808215E1: 8111BFBO018F68DAD15E9: 14811D0C8D25199B2115F1: 8D26811180288A46A715F9: 4629B468228446A71601: 682BC2081C80BDF21609: 17181DBF16FC48351609: 17181DBF16FC48351609: 17181DBF16FC48351609: 17181DBF16FC48351611: 74318DF91A4DCFAA1611: 74318DF91A4DCFAA1611: 74318DF91A4DCFAA1611: 74308667744A3E1631: 5CC6D8676862C1631: 5CC6D866613D1641: 8063667764221659: A268C3A36E861661: A2GCA7C1A6161: 42G2BB<                                                                                                    |
| $\begin{array}{cccccccccccccccccccccccccccccccccccc$                                                                                                    | 15D1:8D       05       88       09       0C       CR       13       98       E7         15D9:10       F1       8D       06       18       01       8D       08       82         15E1:81       11       FB       00       18       F6       8D       AD         15F9:40       29       B4       08       22       84       44       AT         15F9:40       29       B4       08       28       84       40       AT         1601:08       28       C2       08       1C       80       BD       F2         1609:17       18       1D       BF       16       BC       84       80       F2         1621:80       FE       07       A9       0F       06       58       62       72         1621:80       FE       07       A9       0F       06       58       62       72         1621:80       FE       07       A9       0F       06       58       02       04       18       18       18       18       18       18       18       18       18       18       18       18       16       16                                                                                                    |

JUNE 1 CWWW.commodore.ca

# How to Type In COMPUTE's Gazette Programs

Each month, Gazette publishes programs for the Commodore 128 and 64. Each program is clearly marked by title and version. Be sure to type in the correct version for your machine. All 64 programs run on the 128 in 64 mode. Be sure to read the instructions in the corresponding article. This can save time and eliminate any questions which might arise after you begin typing.

We regularly publish two programs designed to make typing easier: *The Automatic Proofreader*, for BASIC programs, and *MLX*, for entering machine language programs.

When entering a BASIC program, be especially careful with DATA statements, as they are extremely sensitive to errors. A mistyped number in a DATA statement can cause your machine to "lock up" (you'll have no control over the computer). If this happens, the only recourse is to turn your computer off and then on, erasing what was in memory. This could cause you to lose valuable data, so be sure to save a program before you run it. If your computer crashes, you can always reload the program and look for the error.

### **Special Characters**

Most of the programs listed in each issue contain special control characters. To facilitate typing in any programs from Gazette, use the following listing conventions.

The most common type of control characters in our listings appear as words within braces: {DOWN} means to press the cursor-down key; {5 SPACES} means to press the space bar five times.

To indicate that a key should be shifted (hold down the Shift key while pressing another key), the character is underlined. For example, <u>A</u> means hold down the Shift key and press A. You may see strange characters on your screen, but that's to be expected. If you find a number followed by an underlined key enclosed in braces (for example, {8 <u>A</u>}), type the key as many times as indicated (in our example, enter eight shifted A's).

If a key is enclosed in special brackets, [2], hold down the Commodore key (at the lower left corner of the keyboard) and press the indicated character. Rarely, you'll see a single letter of the alphabet enclosed in braces. This can be entered on the Commodore 64 by pressing the Ctrl key while typing the letter in braces. For example, {A} means to press Ctrl-A.

#### The Quote Mode

You can move the cursor around the screen with the Crsr keys, but you may want to move it under program control, as in examples like {LEFT} and {HOME} in the listings. The only way the computer can tell the difference between direct and programmed cursor control is the quote mode.

Once you press the quote key, you're in quote mode, which can be confusing if you mistype a character and cursor left to change it. You'll see a graphics symbol for cursor left. Use the delete key to back up and edit the line. Type another quotation mark to get out of quote mode. If things get too confusing, exit quote mode by pressing Return; then cursor up to the mistyped line and fix it. If the mistake involves cursor movement, you must press the quote key to reenter quote mode.

| When You Read: | Press:         | See:     | When You Read: | Press:     | See: | When You Read:                                                                                                    | Press:      | See |
|----------------|----------------|----------|----------------|------------|------|----------------------------------------------------------------------------------------------------|-------------|-----|
| {CLR}          | SHIFT CLR/HOME | -this    | {PUR}          | CTRL 5     |      | 4                                                                                                    | -           |     |
| {HOME}         | CLR/HOME       | 1        | {GRN}          | CTRL 6     | +    | <u>†</u>                                                                                                    | SHIFT 1     | -   |
| {UP}           | SHIFT   CRSR   | -        | {BLU}          | CTRL 7     | ÷    | and the second                                                                                                    |             |     |
| {DOWN}         | ↑ CRSR ↓       | <b>O</b> | {YEL}          | CTRL 8     | T    | For Commodore 64                                                                                                    | Only        |     |
| {LEFT}         | SHIFT ← CRSR → |          | { F1 }         | f1         |      |                                                                                                    | COMMODORE   |     |
| {RIGHT}        | ← CRSR →       | 1        | { F2 }         | SHIFT f1   |      | <u><u></u><u></u><u></u><u></u><u></u><u></u><u></u><u></u><u></u><u></u><u></u><u></u><u></u><u></u><u></u><u></u><u></u><u></u><u></u></u> | COMMODORE 2 | -   |
| {RVS}          | CTRL 9         | R        | { F3 }         | f3         |      | E 3 3                                                                                                    | COMMODORE 3 |     |
| {OFF}          | CTRL 0         |          | { F4 }         | SHIFT f3   |      | <u><u></u><u></u><u></u><u></u><u></u><u></u><u></u><u></u><u></u><u></u><u></u><u></u><u></u><u></u><u></u><u></u><u></u><u></u><u></u></u> | COMMODORE   |     |
| {BLK}          | CTRL 1         |          | { F5 }         | f5         |      | E 5 3                                                                                                    | COMMODORE   | 1   |
| {WHT}          | CTRL 2         | E        | { F6 }         | SHIFT f5   | 2    | <b>E</b> 6 3                                                                                                    | COMMODORE   | 5   |
| {RED}          | CTRL 3         | de la    | { F7 }         | <b>f</b> 7 |      | E 7 3                                                                                                    | COMMODORE   | *   |
| {CYN}          | CTRL 4         |          | { F8 }         | SHIFT f7   |      | <b>E</b> 8 3                                                                                                    | COMMODORE   |     |

# PREVIEW THE HOTTEST NEW COMPUTER ENTERTAINMENT SOFTWARE FOR ONLY \$12.95!

### INTRODUCING COMPUTE MAGAZINE'S ENTERTAINMENT SOFTWARE SHOWCASE

Compute's unique video demo is the smart way to chose the software you *really* want. *It's Easy!* Just put Compute's Entertainment Software Showcase video into your VCR\*, press "play" and you are on the way to sampling the sights and sounds of 24 of the latest products from today's top software publishers. All for only \$12.95 plus postage and handling! Order your video today by calling toll free or using the coupon below.

Some of the exciting previews you'll see are:

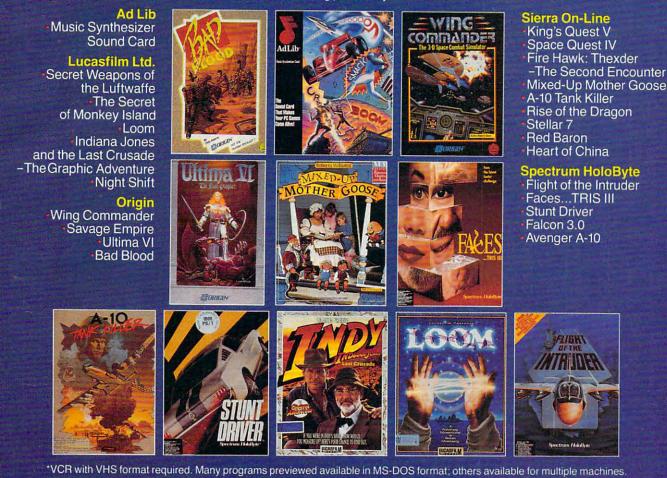

### **CREDIT CARD ORDERS ONLY CALL TOLL FREE: 1-800-535-3200**

(Visa or MasterCard Accepted)

Copyright = 1990 Compute Publications Int1. Ltd.

Yes! I want to preview hundreds of dollars of the latest entertainment software products from the best publishers. I've enclosed \$12.95 plus \$3 00 postage and handling, and will receive over \$70 worth of valuable entertainment software coupons.

| Address  | -              |                    |
|----------|----------------|--------------------|
| City     | State          | Zip                |
| <u>}</u> | Amount         |                    |
|          | Sales Tax*     |                    |
|          | Add \$3.00 shi | pping and handling |
|          | for each casse | ette ordered       |
| -        | Total          |                    |

| MasterCard or Visa accepted             |      |
|-----------------------------------------|------|
| Credit Card #                           |      |
| Expiration date Signature               |      |
|                                         | C691 |
| Check Money Order                       |      |
| Send your order to:                     |      |
| Compute Entertainment Software Showcase |      |
| P.O. Box 68666                          |      |
| Indianapolis, IN 46268                  |      |

\*Residents of New York, Connecticut and North Carolina add appropriate sales tax for your state. Caradian orders, add 7% goods and services tax. All orders must be paid in U.S. funds drawn on a U.S. bank MasterCard or Visa. Please allow 4–6 weeks to take and the service state of the service state of th

### CALL TOLL FREE 24 HRS. 7 DAYS

### SOFA SERVER GRACEFUL & FUNCTIONAL

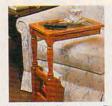

F inally—a piece of furniture that is as functional as it is attractive. The wooden sofa server is constructed from select hardwoods with a lovely

beveled glass top. Because it slides conveniently over a couch or chair, it is perfect for drinks, T.V. snacking, casual dining, playing cards, or just keeping things within easy reach. Perfect as a telephone table. The spacious bottom shelf can hold books, plants, or knick-knacks and the built-in magazine rack keeps newspapers and magazines at your fingertips. The sofa server is so attractive and practical, it can serve as an accent table, end table, or night stand in your living room, family room, bedroom, or anywhere that this lovely piece could be handy. 11"W x 161/2"D x 24"H. Available in oak or cherry finish with a limited one year warranty. \$99.98 (\$11.75) #A1987C-Cherry; #A1987K-Oak.

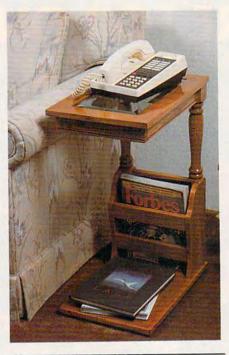

V COOK OUT INDOORS - THE HEALTHY WAY - WITH NO SMOKE

A re you one of the millions of Americans who loves to barbecue — but not only in summer? Then the Contempra Indoor Electric Char-B-Que is for you. Constructed of beautiful stoneware and measuring 15"x11¾"x4¼", this barbecue provides a 150 square inch cooking area, large enough for the entire family or for company. This energy efficient indoor electric grill has a unique reflector system that directs heat at the food,

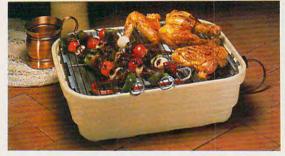

while fat drippings drain through a tray shielded from heat for virtually smokeless cooking. The unique design keeps the stoneware cool enough to handle. Plus, clean-up is a cinch since all parts except the heating unit are dishwasher safe. Instruction booklet with recipes included. U.L. listed; 1-year limited warranty; made in the USA. **\$59.98** (\$7.00) #A1936.

### FOLDAWAY EXERTRACK<sup>™</sup>

S taying in shape is vital for our health and well being with today's lifestyle. Getting to the gym may not always be easy in our busy lives. We have just the answer for all you people on the go or just for the ones who enjoy to get fit at home. That's why the Foldaway Exertrack is the perfect way to exercise. This personal treadmill has a speedometer/odometer to monitor speed and progress. It measures 38"x21"x3" and features a safe rubber track and an adjustable handlebar that faces forward or backward for running and walking comfort. No electrical connections or motors needed. Exercise has never been simpler. Order one today and get on the right track with the Exertrack. Folds away for easy storage, lightweight and compact. At a great price! \$131.98 (\$15.00) #A1977.

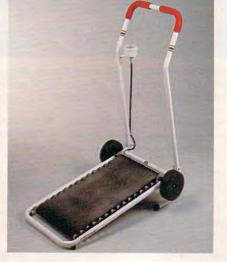

### DAYS 1-800-365-8493

DFR \*

### **V** INFRARED IMPROVEMENT

ome infrared heat treatments are an increasingly popular form of natural pain relief. Now the means of applying that heat have been significantly improved. Heating surface has been tripled, the larger contour head comfortably angled for reaching neck and back. Replaceable interior infrared bulb is now 10w, giving 45% more heat. Reaches deeper than heating pads or hot water bottles. The new infralux has two heat settings: High and Low (plus off) which allows you to experiment and choose most comfortable setting. It comes with its own zippered vinyl bag for neat storage or packing for travel. UL-listed. \$39.98 (\$4.25) #A1906.

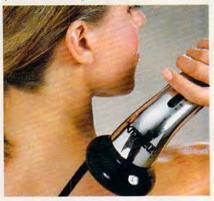

### THE BUSINESS CARD COMPUTER

C arry your office with you. The world's first credit card size 8K computer lets you store over 8000 characters. That's approximately 500 names, phone numbers and addresses, important memos or appointment schedules. Recall a file by fast forward scrolling or simply by using the direct search feature which automatically finds a file for you. Access all this pertinent information in no time. It also features a full-function calculator, a currency exchange memory and a security code key for privacy. Easy to use and carry. Carrying case and battery included. **\$49.98** (\$5.00) #A1898.

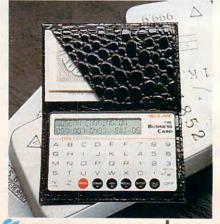

C www.commodore.ca

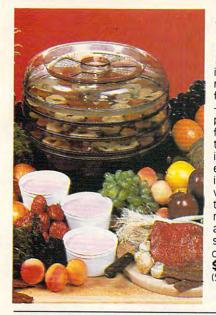

### FOOD DEHYDRATOR

ven if it weren't so specially low-priced, this food dehydrator would be immensly economical. Using almost none of your valuable time, it makes nutritious, preservative-free, refined-sugarfree, healthful dried fruits and snacks, plus yogurt - at a tiny fraction of their price in stores. Simply slice fruit into lemon juice, spread on the perforated plastic stacking trays and forget it for 12 to 24 hours. With electrical coil at bottom, the unit is engineered for convection heating; no fan needed, so it's energy-efficient and noiseless. A 28-page instruction book provides guides for adjustable vents and timing plus enticing recipes. Treat kids to crispy banana chips, make dried apples, apricots, raisins...even beef jerkey and vegetables for soups and camping trips.. try zucchini slices with sesame seeds - a dieter's dream substitute for hi-cal chips. 12" dia., U.L. Listed. 5-tray Dehydrator (shown) \$51.98 (\$6.25) #A1887X. 3-tray Dehydrator \$41.98 (\$5.25) #A1886X.

### TEACH AN OLD LAMP NEW TRICKS

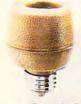

A ny lamp that takes a standard bulb can be updated with the Touchtronic dimmer. No rewiring needed-just screw into lamp socket. Then your touch on any metal part becomes the "switch"-touch once for low light, again for medium, a third time for full wattage. Handy when you're entering a dark room, great at bedside and a real comfort to the arthritic or the ill. You'll save time, money and electricity-no

more 3-way bulbs to buy and you pay for only as much light as you need. UL listed; one-year factory warranty. **\$15.98** (\$4.00) #A1700. 2 for **\$27.98** (\$6.00) #A17002.

### V CAR-THEFT PROTECTION - WITH NO INSTALLATION

W ith Sonic Sentry, the value of a car alarm brings you peace of mind — without the expense and bother of installation. You can switch it from one vehicle to another. Just plug Sonic Sentry into the cigarette lighter; cord reaches 5 feet, so the unit can occupy dash or seat when vehicle is parked, where the flashing lights can make a browsing thief think twice. The petite 4½"x444"x2" box is capable of emitting a truly ear-piercing alarm, concentrated inside the car, where it can most effectively repel an

intruder. Activated by the light that accompanies the opening of car door, hood or trunk, it also senses impact or "unnecessary roughness"; the shriek lasts for one minute and only the key stops it unplugging the lighter activates a back-up battery. Stuck on the road? Switch Sonic Sentry to its mode showing HELP in flashing red lights and put in the window to attract aid. It's protection you can't afford not to have, at **\$74.98** (\$7.00) #A1989.

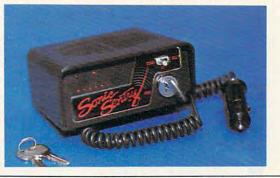

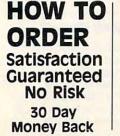

**1-800-365-8493** Above Number For Ordering Only, Customer Service Call 201-367-2900 We Honor:

CALL TOLL FREE 24 HOURS A DAY, 7 DAYS A WEEK

MasterCard, Visa, and American Express.

### INFRAVIB INFRARED HEAT MASSAGER

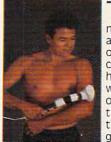

ORDER \* MALL

The infravib Massager is good news for your aches and pains. This state of the art device combines infrared heat and a powerful wand massager in one unit. Deep penetrating Infrared has two settings and gives fast temporary

relief to sore joints and muscles. Massager soothes and relaxes tired and aching muscles. Massager has a long flexible shaft with four massaging attachments (body, acupoint, leg and foot, and scalp) and two massage levels. Try Infravib—it might be just what the doctor ordered. **\$89.98** (S6.25) #A1952.

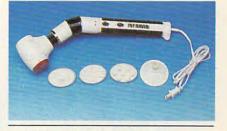

LAMBSWOOL DUSTERS

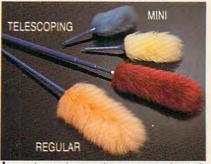

ambswool contains a natural static charge that makes dust literally leap off surfaces. This magnetic attraction is just the thing for dusting off bric-a-brac, china, crystal, pictures, anything. Our dusters are imported from England. They are the fluffiest, highest quality lambswool in the world! We offer a set of four lambswool dusters: our 27" duster, our telescoping duster which extends to more than four feet— lets you reach high corners, top shelves, overhead lights and collapses to 28", and two mini dusters for extra fragile objects. **\$22.98** (\$4.00) #A1\$70.

If ordering by mail send remittance to **MAIL ORDER MALL**, Dept. CP-061 PO. Box 3006, Lakewood, N.J. 08701 Item price is followed by shipping and handling in ( ). Be sure to add both together to arrive at total price. N.J. residents add 7% sales tax. When using credit card — include account number, exp. date, signature. Sorry, no Canadian, foreign or CO.D. orders.

WWW.Commod NJ 08701

# SNEAK PEEKS

BATCHWORKS SDK indows falls short in two areas:

There's no batch language, and for system-level macros, you have to depend on the wimpy *Recorder* accessory. *Batch-Works SDK* 2.0 from Publishing Technologies not only cures the *Windows* batch-file blues, but it also has powerful features you'll be surprised to find in a program with such a reasonable price tag.

| Anna e Mark Son XV Mark<br>Marken Charles Anna Son XV Mark<br>Marken Charles Anna Son XV Mark<br>Marken Charles Anna Son XV Mark<br>Marken Charles Anna Son XV Mark<br>Mark Mark Mark Mark Mark<br>Mark Mark Mark Mark Mark<br>Mark Mark Mark Mark Mark<br>Mark Mark Mark Mark Mark Mark<br>Mark Mark Mark Mark Mark Mark Mark<br>Mark Mark Mark Mark Mark Mark Mark Mark | No.4<br>Mainter<br>Marinire<br>Dave 20144 | Pers Macro.<br>Romani comena alia<br>Operativa<br>Apper Casa<br>Jerret Casa<br>Cascade | No.K. | 4 | per-itir, |  |
|----------------------------------------------------------------------------------------------------|-------------------------------------------|----------------------------------------------------------------------------------------|-------|---|-----------|--|
| THE AND A DECISION AND A DECISION                                                                                                    |                                           | Witnesser Caroot<br>Evaluation Lines<br>Lines                                          |       |   |           |  |
| Fast setteped ref                                                                                                    | and the second second                     | Late<br>Fiel Xater                                                                     | -     | - |           |  |

Add batch files and macros to your control menu with BatchWorks SDK.

BatchWorks is conceptually divided into two parts: a batch component and a macro component. There's really no difference in the way the batch and macro languages work except that you can't run a macro by double-clicking on it as you can a batch file. This saves you from accidentally launching a macro and having it send keystrokes to an application that isn't intended to receive them.

There are two ways to create batch files and macros. You can enter batch statements in an ASCII text editor (*Text*, a first-class editor, is included with *Batch Works*), or you can record your macros as you create them and edit them later.

The *BatchWorks* language itself contains nearly 100 commands that do everything from running a program to sending keystrokes to an application. To give an example, here's a simple batch file that runs *Microsoft Excel.*  DirChange("c: \ss \excel \xls") Run("c: \ss \excel \excel.exe","") Call("expand.ptm","")

The first line changes the directory to *Excel*'s XLS subdirectory, where work sheets are stored. The next line runs *Excel*, and the last line calls a *BatchWorks* macro—EXPAND .PTM—that expands the *Excel* window to an optimum size.

One especially elegant feature of *BatchWorks* is that it enables you to install batch files and macros so they appear as part of the control menu—the menu that's available from every window. Using this menu option, you could, for example, access the macro to run *Excel* from any *Windows* application.

All this is impressive, but the program's *coup de grâce* is its compiler. With the compiler, you can take your newly created batch files and compile them to stand-alone EXE programs. You can then distribute these programs, free of royalty fees, to any *Windows* user.

CLIFTON KARNES

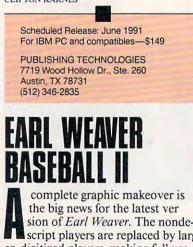

The big news for the latest ver sion of *Earl Weaver*. The nondescript players are replaced by larger, digitized players, making full use of the popular VGA graphics standard. The split screen is gone, replaced by a view of the field that faithfully re-creates the view of major league baseball as seen on television all summer long. You can even set TV angles to get the best view of the game from anywhere in the park.

The editing and team-building facilities have been greatly enhanced, even down to choosing the color for your fences when creating your own ballpark. The number of players you can have on your roster has been increased from 25 to 40. One of the most innovative features to be added, however, is the ability to download stats from online sources like Stats Inc. or the USA Sports Center for use in the game. That's a real boon for fantasy players who use *Earl Weaver* to run their leagues.

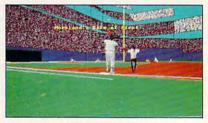

Several different camera angles turn this ball game into a televised event.

Smaller improvements that add up to big enhancements include better playing from the computer opponent, a bigger selection of pitches to choose from, and access to the commissioner options without having to completely exit the game. All of this means a brighter spring training for all PC baseball players. >

PETER SCISCO

Scheduled Release: May 1991 IBM PC and compatibles—\$49.95

ELECTRONIC ARTS 1820 Gateway Dr. San Mateo, CA 94404 (800) 245-4525

### What Are Sneak Peeks?

Sneak Peeks are advance reviews of upcoming software and hardware products. Every effort is made to ensure that the information contained in these reviews is accurate at the time they are published. *COMPUTE* will review the final edition when it becomes available.

C+www.commodore.ca

# FOR THE BEST IN CHESS, MAKE THE PERFECT MOVE.

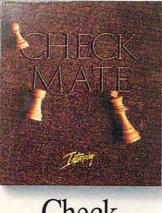

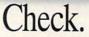

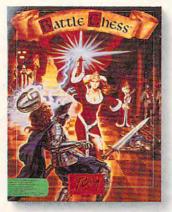

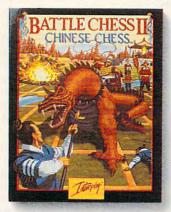

# And Mates.

The Royal Game of Chess will never be the same. Interplay Productions now challenges you to choose from three different chess programs, each offering its own unique blend of stunning animation, spectacular sound, and powerful algorithms designed to test your tactical and strategic thinking.

- Checkmate<sup>TM</sup>, winner of the 1990 World Personal Computer Blitz Chess Championship in Lyon, France, is so powerful that Amiga Games Guide called it "easily the strongest-playing chess program yet for a personal computer."
- Battle Chess<sup>TM</sup>, a SPA award winner for best graphics, brings chess to life by combining a magnificent chess logic system with colorful, humorous,

and dramatic three-dimensional animations. *Video Games & Computer Entertainment* went so far as to call it "the next step beyond all existing chess programs."

■ Battle Chess II: Chinese Chess<sup>TM</sup> uses even more animation and sound than the original Battle Chess<sup>TM</sup> to bring the world's most widely played version of chess to the West. Computer Gaming World called it "a feast for chess lovers which will leave you wanton to play again 15 minutes after each game!"

All of Interplay's chess programs have 2D or 3D graphics, multiple levels of difficulty, and allow a choice of opponents (computer, face-to-face, or modem). If you're looking for a challenging opponent, want to find a program that'll teach you or your children how to play, or just experience some new twists on strategy and tactics, Interplay has a game for you.

Interplay chess programs. Whatever your game, make the perfect move.

To order, call 1-800-969-4263.

www.commodore.ca

Interplay Productions 3710 S. Susan, Suite 100 Santa Ana, CA 92704

Interplay is a registered trademark of Interplay Productions, Inc. Checkmate<sup>TM</sup>, Battle Chess<sup>TM</sup>, and Battle Chess II<sup>TM</sup> are trademarks of Interplay Productions, Inc. Circle Reader Service Number 117

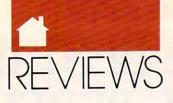

C H O I C E KING'S QUEST V Ing Graham quests again, this time in a gaming environment far easier to navigate than before! If typing ever turned you away from adventure, you no longer have an excuse not to embrace adventure games. The splendid synergy of graphics, sound, and gameplay in King's Quest V makes for one of the most re-

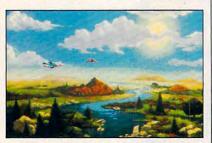

warding quests in computer history.

Sumptuous panoramas will unfold before you in King's Quest V.

Previously in Sierra games, you moved a character around a 3-D screen with joystick, mouse, or keyboard and typed in commands at the bottom of the screen on a text entry line. *King's Quest V* does away with typing. Instead, the game can be played entirely with a mouse. The keyboard and joysick are also active, but I found the mouse easier to use.

When you move the cursor to the top of the screen, a row of icons pops up that allows you to perform all of the game's functions. You can select the icons on the bar directly with the cursor or avoid the icon bar entirely. The second button on the joystick or mouse cycles through the icons by changing the cursor to an eye (for examining), hand (for using objects), character (for moving), head (for talking), or an inventory object (for using an object on something else). This is the way to play King's Quest V. Go near the icon bar only to save games, choose an object from your inventory, or control volume level and other environment variables.

After a minute spent mastering the interface, you begin the real fun. You assume the role of King Graham of Daventry, and upon returning from a walk, you realize that your castle and family are missing. With the help of Cedric the owl, you must find the castle and its occupants and defeat the evil wizard responsible for their disappearance. The journey will take you to a variety of places, from desert to ice caves, and will introduce you to many distinctive characters, such as the Queen of the Bees and the King of the Rats.

The story and miniquests of the game are woven together beautifully, and members of the animal kingdom that you save from disaster will return the favor in either the most unlikely places or your hour of need. Save the King of the Rats, and he'll later free you from jail, allowing you to continue your quest. You also have the opportunity to prevent the destruction of an ant community. As it turns out, the ants prove to be adept at finding a needle in a haystack—a task you'll have to complete in order to finish your quest.

Expect some trouble with the puzzles as a result of the game's convoluted plotting. With so much depending on what characters you've met or need to meet, problem solving may require some extremes of imagination. If I hadn't had the hint book, I might never have cleared some of the game's obstacles. You might choose to play with a few friends; someone is bound to have some insight or interesting suggestions. As a game played alone, though, *King's Quest V* might be too much of a challenge.

The strongest element of King's Quest V is the use of graphics. The pictures in the 256-color version of the game were painted by artists and then optically scanned for breathtaking results. For machines supporting fewer colors, the game's developers chose the standard approach to computer graphics: using paint programs to create facsimiles of the originals. The resulting art is good but not stunning.

Further enhancing your total gaming experience is the superb music in King's Quest V: a good reason to buy a sound board, although even those computer owners with only an internal speaker will be in for a treat.

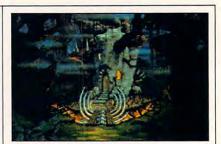

Though a beautiful game, King's C is not without its sinister myste

The soundtrack is nonstop, and the theme of the music varies with the screens displayed.

My suggestion to Sierra after seeing King's Quest V is that it not change the interface at all and use that interface on all its adventure games. The company assures me that Quest's interface will become its standard. This means, with Sierra games at least, that you will never again have to contend with a parser and a keyboard—a welcome promise indeed.

RUSS CECCOLA

IBM PC and compatibles; 512K RAM for EGA, 640K RAM for MCGA, VGA, or Tandy 16-color; mouse or joystick optional; supports Roland, Ad Lib, Sound Blaster, Game Blaster, and PS/1 sound cards—\$69.95 for VGA version, \$59.95 for others

SIERRA ON-LINE P.O. Box 485 Coarsegold, CA 93614 (800) 326-6654

# STORMOVIK SU-25

**S** o you think you've finally mastered modern air combat. You can spout information about Snakeyes, Rockeyes, and Walleyes like an ordnance chief. But what would you do with a Betab-250 or a ZAB-500? You won't find these weapons hanging on a hardpoint of an F-16 or Stealth Fighter, and details on how to use them are written with Cyrillic letters. This stuff belongs to the other side.

Stormovik SU-25 creates a whole new world of Soviet weapons, acronyms, and terms. Just the thing to humble an overconfident jet jock.

🕻 www.commodore.ca

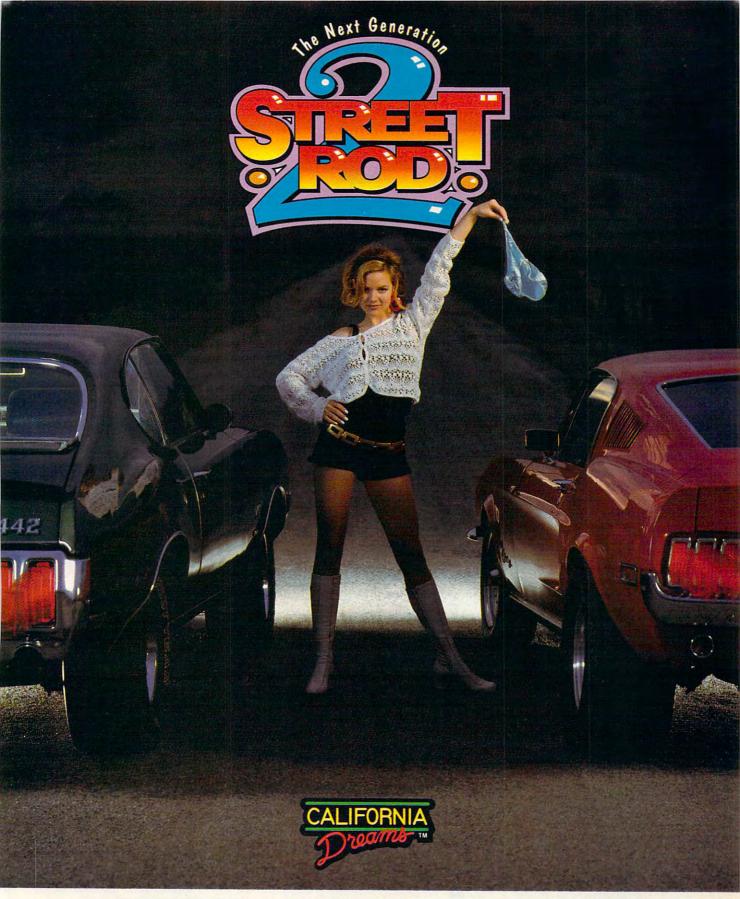

# Street Rod 2, it's not the same old drag

- Over 60 high performance parts to add on.

► 25 hot street vehicles to customize and race. ► 4 thrilling race scenarios: Mulholland Drive, Los Angeles River Aqueduct, Grudge Night and street racing.

For more information on Street Rod 2 contact your local dealer or call Electronic Arts Distribution, 1-800-245-4525 Available for IBM PC, Tandy, compatibles, and Amiga. C-www.commodore.ca

Circle Reader Service Number 201

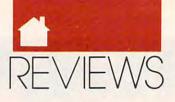

Starting with the new aircraft, there are plenty of things to learn. The SU-25 is a superb ground-attack aircraft, a real bomb truck. Comfortable at low or high speed, it can deliver anything from unguided rockets to laser-guided antitank missiles. Built for low-level attacks, it will frequently take you down in the weeds at less than 50 meters.

The premise for the game is unlikely but not altogether impossible. In 1991, peace continues to spread across eastern Europe. Good news for most, but disarmament could mean curtains for some of the world's largest companies-defense contractors. To keep things stirred up, hawkish military officers on both sides of the crumbling Iron Curtain are recruited by the defense industry to use regular military units to commit terrorist acts. As a Soviet pilot assigned to fight these terrorists, you'll face some of the best equipment in the world. You may find yourself shooting down an American-made A-10 attack aircraft and dodging Soviet SAMs at the same time.

You may choose from a variety of interesting missions that are offered. They range from attacking fuel dumps and armor to escorting commercial airliners to protecting downed pilots. And even though *stormovik* literally means "ground-attack aircraft," a few air-to-air missions are also thrown in for grins. The flight characteristics used in the simulation seem pretty good, though the plane handles

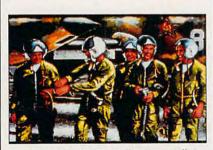

In command of serious firepower, pilots in Stormovik represent the elite.

unusually well with a full bomb load and hard banking does not seem to result in the loss of altitude you would expect.

Graphically, the view from the cockpit is well done but nothing new or exciting. Fans of *LHX Attack* 

*Chopper*, also by Electronic Arts, will find themselves on familiar ground, as the same graphic engine seems to have been used to drive *Stormovik SU-25*. Numerous exterior views of the plane are offered, as you would expect, along with zooming and time compression.

The game supports Ad Lib and CMS sound cards. The sounds produced are good but not spectacular; more could have been done in this area. The manual is also good but not great. It's a little light on tactics and not nearly as hefty as a MicroProse manual, though it is accurate and the fold-out map of the battle area is helpful.

Game designer Rick Tiberi hasn't pioneered any new ground technically, but the game subject matter and content are certainly well done and refreshing. The missions flow from one to the next in a logical manner and increase in difficulty as time goes by and your rank increases. And there is enough variety in the assignments to keep you coming back to see what's next.

Stormovik SU-25, the game, is a lot like the aircraft itself—not real flashy but solid, well constructed, and capable of doing the job. Fans of highspeed flight certainly won't be disappointed, and the idea of fighting to preserve peace adds an interesting edge to the game.

RICHARD SHEFFIELD

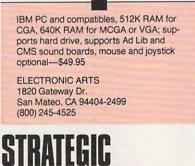

### A nybody who has been to Vegas or Atlantic City is familiar with video poker machines, this generation's answer to the slots. *Strategic Video Poker* claims to teach you how to win at these machines by simulating one on your PC. Its graphics and playability are modeled closely

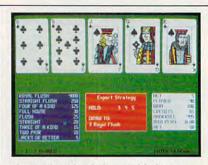

Strategic Video Poker could give you a vital edge over video poker machines.

after the real thing. An unfriendly installation procedure may cause problems for novices, but more experienced users will soon be drawing to an inside straight.

The game's claims lie in its "Computed Payoff Calculation." The strategy behind this theory is linked to the payoff schedules for any particular machine—if you know how to interpret the schedule, you stand a better chance of winning. *Strategic Video Poker* combines a mild PC diversion and a well-intentioned, well-informed, brief manual. It could make you a winner.

PETER SCISCO

IBM PC and compatibles, 512K RAM— \$49.95

LWS SOFTWARE P.O. Box 688 Broomall, PA 19008 (800) 828-2259 ext. 410 (sales) (215) 449-9767 (inquiries)

# BANE OF THE Cosmic forge

ow do you destroy a pen whose every scribble becomes instantly true? First you must find it, and in *Bane of the Cosmic Forge*, that's what you'll do—or the land will remain forever cursed.

This latest role-playing fantasy from Sir-Tech combines the old and the new, mixing familiar Wizardry story and character-generation elements with new visuals and an updated user interface. Your party of six heroes once again features a mix of alien species and talents, now enhanced by a larger pool of genetic material that includes cat, lizard, dog,

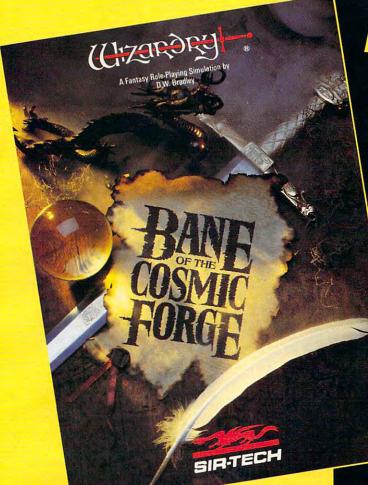

|                                      | F-HOBBIT<br>THIEF<br>7       | r RNK HIMAYMAN<br>EXP 28947<br>MKS 56                |
|--------------------------------------|------------------------------|------------------------------------------------------|
| STR 6<br>INT 10<br>PIE 6             | HP 32<br>32<br>STM 96%       | ARMORCLASS 10 (+0)<br>2 0 10 5 7 10 7                |
| DEX 13<br>SPD 11<br>PER 15<br>KAR 16 | CND ■<br>GP 1638<br>CC 57/94 | CUTLASS<br>DIRK 15<br>LEATHER CUIRASS<br>SUEDE PANTS |
| / 0/ 0                               | 0 🛛 🖉 🚺 🖉                    | STAVE MISSLES                                        |
| .0/ 4                                | 0 0/ 0                       | COFFER ALT 5                                         |
| · 0/ 0                               | 0 1 1 0/ 0                   |                                                      |

YOU GAINED 5 HIT POINTS!

### Actual Screens from MS-DOS Version

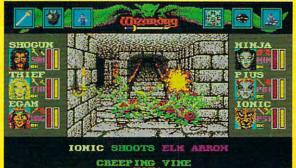

Now Available for: MS-DOS, Amiga & Macintosh

# **A NEW WIZARDRY**

Ten years ago, Wizardry set the standards in FRP. Now, after two million copies have been sold and 25 international awards have been won, Bane of the Cosmic Forge raises and redefines those standards. This new Wizardry, the truest simulation ever of Fantasy Role Playing, will push your computer, your mind and your sense of adventure to their very limits.

### True FRP Simulation!

Like a true game master, Bane of the Cosmic Forge rolls the dice, consults its charts and applies the rules. From the 400 items of armor and weaponry researched for authenticity – right down to their weights – to the realistic combat structure – incorporating Primary and Secondary attack – everything, absolutely everything, is calculated.

### **Full-Color, Animated Graphics!**

You'll see swords swinging before your eyes; creatures of all shapes and forms will move before you; spells coming from your magician will swirl through the air. You'll walk under gargoyle-laden arches and watch candles flicker in their sconces. Your PC's internal speaker will play

all of these digitized sounds without any add-on hardware . . . swords swinging, monsters venting their anger and spells letting fly.

### Uncompromising Variety!

- 11 Races
- 14 Professions with Ranks
- Dozens of Weaponry, Physical and Academia skills
- Multiple Fighting and Parry Modes
- Ranged, Primary and Secondary Weapons
- Six spellbooks, 462 spell combinations
- Multiple Armor Classes

### **Artificial Intelligence!**

Find the ancient and cryptic dwellers who can aid you in your quest. Talk to them as you would your friends – in sentences. Only through the power of the latest in programming technology could the full dimensions of conversation this real be possible.

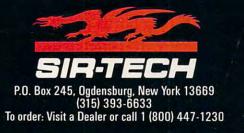

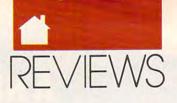

and dragon races, as well as the usual dwarves, elves, hobbits, and human vagrants. Each character has a colorful screen of information displaying a portrait, health, gold, carrying capacity, skill levels, items in knapsack, and weapons/armor in use. Good news: You no longer have to type in a fiveor six-letter spell-casting abbreviation that resembles *XyWrite*'s mnemonic commands. Each spell's full name and point cost are displayed during battle.

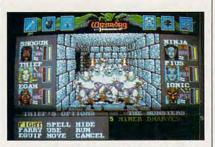

Miner dwarves aren't exactly happy to see you in Bane of the Cosmic Forge.

The old wire-frame, two-color Wizardry caves are gone, replaced by handsome stone corridors with animated, flickering torches. A few deft touches are impressive, such as the sculpted fountains, locked alcoves, and treasure caches. The game's developers didn't take these far enough, however, since the same walls and objects serve for all interiors, regardless of appropriateness. I found only one deviation: complete darkness, which the game substitutes whenever the accompanying text describes outdoor environments.

Monster encounters are animated. Individual groups approach or retreat, their members in turn striking different poses and wielding impressive weaponry. Though none of this is functional in any arcade sense—you can't aim a projectile at a momentarily parrying bushwhacker—it does enhance the overall gaming reality. Watching monsters vanish one by one as your spells, swords, and missiles take effect makes personal satisfaction a reward in your crusade against evil.

Saving games in progress is no longer limited to the Inn, nor would that be convenient, given the increased size and scope of this adventure. *Bane* resembles past Wizardry products in other respects, though. Finding hidden passages and completing arcane puzzles are of prime importance, and I found the accompanying notes excellent. Overall, *Bane of the Cosmic Forge* is an attractive addition to the computerized role-playing fantasy scene.

BARRY BRENESAL

IBM PC and compatibles, 640K RAM, CGA, EGA, VGA, or Hercules; hard drive compatible—\$59.95 Also available for Amiga—\$59.95

SIR-TECH Charlestown Mall P.O. Box 245 Ogdensburg, NY 13669 (800) 447-1230

# NIGHT SHIFT

emember the old ladder games? I do. I spent hours with *Loderunner* and *Donkey Kong*, jostling little 8-bit, 3-MHz heroes from one screen to the next. But that was yesterday. Today's ladder-oriented diversion runs at 8 MHz, has more bits than you can shake a joystick at, and supports VGA. The name of this dazzling diversion? *Night Shift*, from LucasFilm Games.

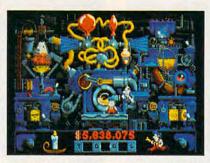

BEAST doesn't make your job any easier with its frequent breakdowns, but in Night Shift, that's just part of the fun.

Night Shift brings the twenty-first century to confirmed ladder leapers like me with its simple premise. You're F. Fixit, employee of Industrial Might and Logic, and you work the night shift in neoenvironmentalist Glenn T. Bingham's toy factory. Specifically, you operate Bingham's Environmentally Active Solution for Toys (BEAST), a ladder-laden toy generator fashioned from recycled bicycle wheels, trash cans, and broken chairs. The product: a line of dolls with

names like Baby Vader and C1.5PO. Production is the object of this game, and you and BEAST are turning 'em out as fast as you can. Alas, there is a problem. BEAST keeps breaking down. To keep it running, you must climb ladders, flip switches, tighten bolts, light burners, pedal bicycles, dodge lawyers, vacuum up lemmings, and so on. The action is accompanied by Ad Lib, Tandy, or Sound Blaster sound. Even standard, tinny PC speaker sound isn't bad. There's firstclass animation and genuinely appealing screen art, plus your choice of keyboard or joystick control. It's good!

Could it be great? A save-game option would be appreciated, and the easily misplaced copy-protection wheel could be done away with altogether. But those complaints notwithstanding, *Night Shift* is one you'll enjoy. Just don't play it so late that you miss the day shift!

STEVE HUDSON

IBM PC and compatibles; 512K for EGA or VGA, 640K for MCGA or Tandy 16color; joystick and hard drive recommended; supports Ad Lib and Sound Blaster sound cards—\$39.95 Also available for Amiga—\$39.95, Atari ST—\$39.95, and Commodore 64/128— \$29.95

LUCASFILM GAMES Distributed by Electronic Arts 1810 Gateway Dr. San Mateo, CA 94404 (800) 245-4525

# COVERT ACTION

errorism runs rampant in Covert Action, but as Max or Maxine Remington, the world's greatest secret agent, you may be able to put an end to the siege of fear. Super spy or not, with 26 terrorist organizations in 40 cities to combat, you quickly find that foiling evil schemes takes determination, as well as espionage skills. Your superior gives you the sketchiest of outlines at the beginning of each case and a few clues that have turned up; the rest-gathering information and evidence and arresting as many enemy operatives as possible before they go into hiding-is up to you. Since each crime is meticulously planned by a criminal mastermind, you can expect stiff resistance

🕬www.commodore.ca

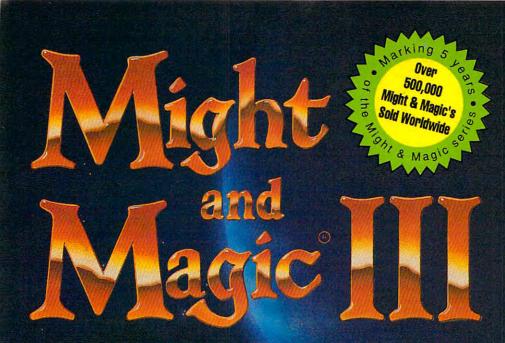

Isles

erra

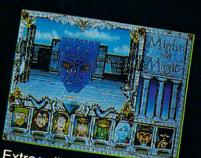

Extraordinary personalities will join with you...

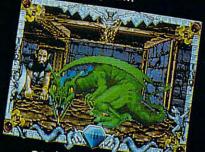

...against hundreds of imaginative creatures

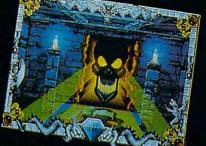

...as you discover the wonder of magic

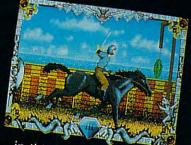

...in this world of fantasy sights & sounds !

# Feel the Power. Experience the Magic.

- A swashbuckling adventure that will keep you riveted for hours!
- Mesmerizing graphics created by the industry's top animators.
- Stunning music, sound fx and speech adding a "3rd dimension" of play!  $\star$
- Easy to start playing, instantly absorbing, addictively challenging.
- NOTE: Former experience with previous Might & Magic's is not required. \*

Available at your local software retailer or direct from New World at 1-800-325-8898 (or, 1-818-999-0607 outside U.S.) • P.O. Box 4302 Hollywood, CA 90078-4302

copyright © 1991 Might & Magic is a registered trademark of New World Computing, Inc. • IBM screens shown. Actual screens may vary. Distributed in the U.S. by Electronic Arts Distribution.

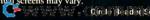

- Corde Reader Service Number 158.

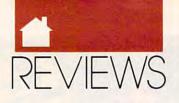

### to your efforts.

Four espionage activities form the core of your investigation: wiretapping, code breaking, car chases, and break-ins. All present sophisticated challenges.

Code breaking is safe but difficult. Wiretapping requires following the electrical flow of some fairly complex telephone lines; substitute the wrong microchip, and alarms sound. Car chases involve caging a suspect between two vehicles you control on a large city map grid. Choose faster automobiles, and their sporty designs may alert your quarry too soon; inconspicuous cars may be too slow to overtake opponents.

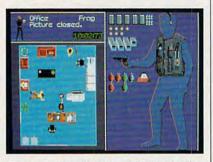

Terrorist strongholds provide the backdrop for espionage in Covert Action.

Break-ins are the heart of Covert Action. You have limited carrying capacity and must choose your weapons and burglary devices carefully. Overhead perspective and realistic floor plans (with sofas, stereos, and wall safes) provide the backdrop as you move Max or Maxine from room to room. Meanwhile, of course, terrorist organization guards are afoot. If you trigger an alarm, they'll meticulously search every inch of the building. During a break-in you may uncover valuable evidence or even make an arrest, but being caught in a hail of bullets costs you valuable recovery time.

*Covert Action* offers four levels of difficulty, and each adds fresh twists to already complex cases. When you jump from local to national assignments, goon squads go on alert and gun for you, rather than waiting in their headquarters for your visits. At the regional level, coded messages sometimes arrive with no spaces between words. Wiretapping circuitry includes blank microchips, leaving you to infer their design.

Some configurability has been

built into Covert Action, allowing you to stress those gaming elements you prefer. Your character receives credit for four training sessions at the start of his or her epic adventure. Apply these sessions to the espionage activities of your choice, and the resulting changes simplify certain tasks. Training for code breaking and wiretapping, for instance, would certainly make those tasks easier, especially at higher levels of difficulty where problems really begin. Combine these options for customization with the mean, quick arcade-and-tactics play of break-ins, and Covert Action stands as a well-balanced game, even though the opposition may seem overwhelming.

As broadly realistic as Covert Action is, I wince at its stereotypes. The terrorist organizations are almost entirely Middle Eastern and South American, and nearly all operatives in every organization are Arab and Hispanic. Given that programming is a conscious (some programmers I know would say superconscious) activity, these ethnic choices were probably planned. As such, they are both offensive and inaccurate. That aside, Covert Action is a challenging, welldesigned, attractive game with a nearly endless variety of crimes to solve and criminals to round up. Your ultimate goal is to catch all 26 masterminds, and you'll need at least 52 cases to accomplish it. Take some friendly advice: Purchase Covert Action at once, so you can get an early start on your clandestine activities. BARRY BRENESAL

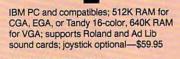

MICROPROSE SOFTWARE 180 Lakefront Dr. Hunt Valley, MD 21030 (800) 876-1151

# OIL'S WELL

ot every game from 1982 warrants recycling, but the addictive *Oil's Well* is worth a second look. Originally released for 8-bit cartridge computers, the game is now fully redesigned to take advantage of high-resolution VGA graphics and sound cards. But even if your computer is a standard system limited to CGA graphics and ordinary internal speaker sounds, *Oil's Well* promises hours of amusement.

The object of the game is to maneuver an oil-drill bit deep beneath the earth's surface, guzzling every drop of crude you encounter along the way. The more oil devoured before time runs out, the higher your total score. You earn extra points when you gobble oil goblets and avoid the destructive little beasties that delight in demolishing your oil-drilling equipment. Steer clear of land mines, or your bit will bite the dust and gobble goo no more. Be prepared to wage several battles against unrelenting environmental opposition before you navigate an entire screen.

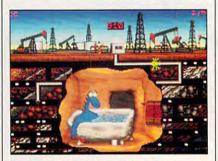

Slater the petrosaur seems surprised to see you in his bathroom in Oil's Well.

Since you begin each game with only three drill bits and your first replacement is 10,000 points away, each bit is precious. Ingest all the oil pellets onscreen, and you advance to the next maze of obstacles. But don't give up! *Oil's Well* only ends well if you meet Slater, an animated petrosaur who lives beneath the oil fields.

Oil's Well is perfect for when you want mindless arcadelike challenges; despite drilling deep, there's no depth of play. Nevertheless, Oil's Well delivers good fun. ▷

CAROL HOLZBERG

IBM PC and compatibles; 512K RAM for CGA, EGA, or Hercules, 640K RAM for MCGA, VGA, or Tandy 16-color; hard disk recommended; mouse or joystick optional; supports Roland MT-32, Ad Lib, Game Blaster, Sound Blaster, and other music boards—\$34.95

SIERRA ON-LINE P.O. Box 485 Coarsegold, CA 93614 (800) 326-6654

🕻 www.commodore.ca

### **Direct Link Software** The Best...The Most...For Less!

Top Quality User-Supported IBM PC-Compatible Software Call Toll FREE Today!! 1-800-999-6883

### **BUSINESS/ACCOUNTING/FINANCE**

Business Forms (117) - 100 form letters for all purposes (employment forms, contracts, etc.) Business Kit (118) - Two programs for small businesses. Simple Bookkeeper and Billing Statement □ Contact Plus (140, 141) - 1 wo programs for small obsinesses. Simple Bookeeper and Billing Statement. □ Contact Plus (140, 141) - A contact management system, rolodex, autodialer, and mail list manager, HD □ Form Master (142) - An easy-to-use business form generator. Create any form easily! Legal Forms (149) - A do-it-yourself legal forms kit.

Pony Express (158) - Compares cost and delivery time of Postal Service and UPS delivery options Zipkey (159) A complete city-level directory of 5-digit zip codes and 3-digit telephone area codes. HD JZPAY 3 (184,185) - A full-featured, simple-to-use payroll package. (2 disks) HD

Solve-It! (186) - Does all necessary financial calculations (IRR, PV, FV, annuities)

Stock Charting System (188) - A portfolio management system. Supports all types of transactions. 512K Takin' Care of Business (192-197) - A fully integrated menu-driven accounting system. (6 disks

### SPREADSHEET

As-Easy-As (255) - A fantastic Lotus 1-2-3 compatible spreadsheet program Lotus Macros (265) - A collection of powerful macros for 1-2-3 or compatible programs. Lotus Templates (269) - Lots-of useful templates for Lotus compatible programs Pivot! (282) - Print your spreadsheets sideways. Dot-matrix printer needed

### WORD PROCESSING

PC-Write 3.03 (325-327) - Full-featured word processing with spell checking. (3 disks) UWP 5.0/5.1 Art/Graphics (375,376) - A big collection of clip-art images for WordPerfect. (2 disks) WP 5.0 Learning System (380,381) - Learn to use WordPerfect 5.0 quickly and easily. (2 disks) UWP 5.0/5.1 Macros (385,386) - Over 100 excellent macros for WordPerfect. (2 disks) Readability Plus (804) - Helps you match your writing style to the intended audience

### UTILITIES

- 4DOS (415) - Adds many new and enhanced commands to DOS. HD

Disk Spool II (416) - Sets up a print spooling environment where printed output is spooled to disk. HD U HD Backup (424) - An easy-to-use program that backs up your hard drive on floppy disks. HD

- List 7.3 (430) The best file viewing utility ever created! A must-have program
- C Masterkeys (436) Disk multi-utility like Norton Utilities. You'll use this one a lot TreeView (472) - A superior DOS command shell with pull-down menus
- Viruscan (473) Scans the entire computer system for viruses Excellent

### EDUCATION

- Algebrax (604) An excellent algebra tutor for the beginning to advanced student. CGA
- Computer/DOS Tutor (609) Makes learning to use the computer easy and fun!
- G Formula1 (610) An excellent algebra tutor that teaches numbers, fractions, and quadratic equations
- C Animated Math (611) Gives animated rewards as it teaches counting and math to kids. 640K HD EGA PC-Glossary (616) - A great source of hundreds of definitions and explanations of computer terminology.
- Googol Math (629) A math learning system with great graphics and several levels of difficulty. C
- DPC-FastType (637) Watch your WPM soar as you practice with this interactive typing teacher. OGA
- Play 'n Learn (645) A collection of six learning games for small children 2-5 years. CG4 School Mom (654) - Lessons on math, art, music, and spelling for children 2-12 years old. CGA
- Speed Read (665) Teaches you the principles and concepts of speed reading.
- Total Recall (671) A menu-driven learning environment that helps you learn almost any subject Typing Teacher (673) - Helps you practice and improvel Tracks and displays your progress.
- Our United States (677) A fun U.S. trivia game with questions about each state.
- U Verbal Vanquish (680) Teaches test-taking strategies for the verbal portion of entrance exams: 512K
- Animated Alphabet (685-688) These colorful animations teach children the alphabet. (4 disks) EGA
- World (690) A fascinating electronic database of world geography.
  Magic Crayon (691) Allows children to explore and experiment with colors and shapes. EGA, mouse

### APPLICATIONS

- Trip Planner (765) Plan a detailed trip with this fantastic computerized road map
- Compose, edit, and play back your musical creations
- Astrology (802) Let this program teach you about Western and Eastern astrology Barth Watch (830) - A real-time, moving Mercator Projection map of the world C
- □ Lotto1 (832) See if your computer can help you win the lottery. □ Resume Shop (852) This program helps you write a better, more effective resume
- U Stress Management System (860) Analyzes your stress and teaches you to recognize warning signs U Wisdom of the Ages (862-865) - Over 6000 quotes from history's greatest minds. (4 disks)

### GRAPHICS

- Draft Choice (509) An excellent menu-driven CAD program with optional mouse support GA Finger Paint (521) - Use your keyboard (or a mouse) to draw great color pictures. CGA PC-Key Draw (542-545) - Powerful design program. Works with keyboard or mouse. (4 disks) HD CGA UGA Paint (548) - A super-duper paint program - only for you lucky people with VGA. VGA 5128 Banner/Sign Makers (556) - Print your own banners and signs on your Epson compatible printer On Side (591) - Prints spreadsheets (or anything) sideways.
- PrintMaster Graphics (593,594) A large collection of clip-art for PrintMaster users. (2 data) PrintShop Graphics (596,597) - A great collection of graphics for PrintShop (2 dicks
- CompuShow (507) A fantastic graphics viewing utility for GIF, PCX, MacPaint, RLE, and more. Please nate: The following GIF files require a viewing utility such as CompuShow (Dek 1697). Or Cars (480) Several. GIF dream cars, including a Porsche and Corvette, EGA or WCA UWIIdlife (491) - Beautiful wildlife pictures in .GIF format. VGA
- □ Planes (493) Several pictures of planes (mostly warplanes) in GIF format. EGA or VGA UGA Collection I (495-499) - A great collection of :GIF pictures for VGA systems only. (5 disks) VGA UVGA Collection II (475-479) - More beautiful pictures for those of you with VGA systems (5 disks) VGA UVGA Collection III (500-504) - Another collection of excellent GIFs for your enjoyment (5 disks) VGA

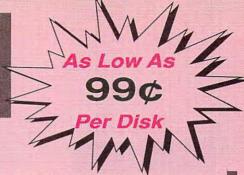

### HOME & FAMILY

U Brother's Keeper (702,703) - Document your family's history with this genealogy program. (2 disks) C.A.R.S. (705) - This program makes it easy to keep a record of all your auto expenses PRK - Personal Record Keeper (723) - A system that tracks a variety of your personal info. CGA HD - Home Legal Guide (725,726) - A 2 disk set of legal forms plus full text of some important statutes. HD Cash Control (728) - Manage your checking, savings, or charge accounts the fast and easy way. 320K U Home Inventory (738) Keeps a record of all your personal possessions Will Kit (771) - Save attorney's fees by creating your own will, valid in all 50 states

### GAMES

Pyramid Solitaire (920) - Two nice solitaire games: Pyramid Solitaire and Accordion Solitaire O Moraff's Entrap (921) - This logic-based 3-D game combines a challenging puzzle with great graphics. Bock 'n Roll Trivial Matters (922) - A great trivia game for rock 'n roll buffs Cipher (927) - Try to decipher these famous quotations.

- The Monuments of Marst (928) Explore 20 unique levels filled with puzzles, traps, and creatures, CGA U Pig (929) . This simple game is guaranteed to drive you nuts, but you will be determined to beat it. U Double Blocks (931) - A fun and addicting game based on the arcade favorite. Tetris
- Power Chess (936) An outstanding chess program with great graphics. CGA
   Islands of Danger (940) Destroy missile launchers while negotiating different types of terrain. CGA Tommy's Trivia (941) - A great trivia game that will provide you with hours of enjoyment.
- I Miramar Flight Simulator (950) See if you are "Top Gun" material as you fly a fully armed F-18 CGA U Tycoon (979) - Do you have what it takes to become a billionaire oil tycoon? U Vegas Johnny's Draw Poker (980) - The most realistic poker game imaginable
- Cunning Football (990) You call the plays and control the key players. Great fun-

### EGA GAMES

U Hugo's House of Horrors (951) - Help Hugo rescue Penelope in this animated adventure. 350K HD EGA Hugo II, Whodunit? (952) - Hugo and Penelope get swept up in another 3D adventurel 360K HD EGA
SuperFly (962) - An arcade game with multiple rounds of play. This clever game is lots of funt EGA Klondike/Keno (963) - Two gambling games with excellent graphics. A mouse is recommended. EGA U Solitile (964) - A solitaire game like Mah Jongg with westernized pictures and new starting layouts. EGA C Mah Jongg (968) - A solitaire game played with Chinese tiles. Includes a tile making utility. EGA Commander Keen (972) - The latest and greatest shareware game, which you are sure to enjoy. EGA Captain Comic (984) - Thrill to the commercial quality graphics of this FANTASTIC game EGA Blackjack! (985) - Learn the skills you need to beat the house at their own game. Excellent graphics! EGA GA Coloring Book (989) - Kids really love to use this coloring program! EGA GEGA Golf (995) - A game of skill, strategy, and reflex. Great graphics and realism. EGA

### VGA GAMES

UVGA Sharks (983) - An underwater action arcade game. Avoid the sharks as you collect treasures. VGA Bananoid (988) - The VGA graphics are outstanding in this great Arkenoid-like game. VGA Catch 'Em (991) - Catch the falling pieces with your paddle. Many levels, great graphics! mouse VGA Beyond Tetris (993) - A great Tetris-like game with a twist. VGA
Shooting Gallery (994) - Put your aiming skills to the ultimate test. Incredibly good! mease VGA

USA Jigsaw (998) - Uses beautiful pictures to create puzzles for you to put back together. VG

| EAST-STORE STORE | A THE REAL PROPERTY OF THE PARTY OF THE PART | APARAMANA MANAGARAMANA ANA ANA ANA ANA ANA ANA ANA ANA AN | CONTRACTOR AND ADDRESS OF                       | AND ADDRESS AND ADDRESS AND ADDRES |
|----------------------------------------------------------------------------------------------------|----------------------------------------------------------------------------------------------------|-----------------------------------------------------------|-------------------------------------------------|----------------------------------------------------------------------------------------------------|
| PRIC<br>Disks Ordered<br>1-9<br>10-19<br>20-49<br>50-99<br>100+<br>If you need 3 1/2" di<br>Count each disk in r                                                                                                    | Price Per Disk<br>\$1.99<br>1.75<br>1.49<br>1.25<br>.99<br>sks add \$1 each.                                                                                                    | S<br>P.C<br>Mun                                           | rect L<br>oftwa<br>D. Box 3<br>cie, IN<br>0-999 | are<br>2302                                                                                                    |
| CGA=Requires Celer Comp                                                                                                    | iter HD=Requires Hi                                                                                                    | ord Drive                                                 | 512K=Requ                                       | ires 512K RA                                                                                                    |
| Name                                                                                                    | X                                                                                                    | er Foreign<br>all orders r                                | = \$<br>= \$<br>\$4)= \$                        | 4.00                                                                                                    |
| 1-800-999                                                                                                    | 9-6883                                                                                                    |                                                           | 22                                              | COM6                                                                                                    |

Direct Link Software • P.O. Box 2302 • Muncie, IN 47307

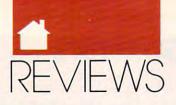

### MICROLEAGUE FOOTBALL: THE COACH'S CHALLENGE

he title says it all: This game simulates the decisions and strategies that go into coaching a professional football team and presents them in animated fashion on your PC. For all of you Monday morning quarterbacks who think you could have pulled Sunday's game out of the fire, this game is a ticket to fantasyland.

The main package includes 20 great NFL (and AFL—remember those?) teams of the past. Choose two and get ready to write history. Coach Bart Starr's Packers of 1966 against the undefeated 1972 Dolphins; run Broadway Joe's 1968 New York Jets against the awesome Chicago club of 1985. Any way you slice it, there's plenty of action.

*MicroLeague Football* is pure strategy—no arcade action or joystick finesse required. After choosing your teams, you and your opponent (either the computer or another person) make all of the defensive and offensive calls. If you get stuck, you can ask the computer to make the decision for you, but that takes away from the fun of it.

Play in either Normal or Expert mode. The Normal mode provides a diagram of formations and plays which you can choose during the game. In Expert mode, you call the plays strictly by number, with the aid of a card listing offensive and defensive plays (22 separate offensive plays, not including kicks; seven defensive postures, with multiple blitz patterns and double-team calls).

Input for calling plays is at first difficult but becomes easier with practice. A more consistent interface would make the game easier to learn. Start out in Normal mode; then, after a few games, move up to the Expert level. Also, it's difficult to decide whether or not to accept a penalty because the results of disputed plays aren't immediately clear. You may give up a 15-yard rushing gain for a 10-yard penalty gain if you don't pay strict attention to the animation.

Although not as complex as some other computer football simulations, *MicroLeague Football* succeeds in capturing the feel of a real pigskin contest. The animated players, which represent real athletes, react fairly predictably within the parameters of their statistical abilities. That makes the strategy of play calling all the more important.

A few added features would've boosted this game's realism quotient. A 30-second clock would have added tension to the battle between the hash marks. Instead, time ticks away according to some inscrutable system clock, which makes it difficult to know when to call those last precious timeouts.

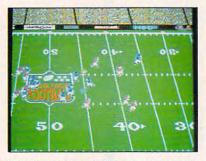

MicroLeague Football stresses strategy, but you won't miss any of the action.

To its credit, the game does account for weather conditions (you set these at the beginning of the game), injuries (the game produces these at random), and penalties (also random). These variables make player performances less predictable and put a more human face on the game.

*MicroLeague Football* supports CGA and EGA graphics, but even on a 16-color monitor there isn't much detail. You can follow the players on the screen, but the uniforms are either blue or cyan—no hometown colors for your favorite team. Your viewpoint is from the side of the field looking down. You can see about 30 yards of the field at any one time—the screen scrolls horizontally as players move down the field on a run or pass play.

Sound is limited to the internal PC speaker and consists of beeps and whistles. You can turn off the sound by pressing the Alt and S keys simul-

taneously (undocumented).

The depth of this game reveals itself when you create your own league. Creating a league is incredibly simple. Initialize a league by giving it a name; then decide on the number of conferences you want in your league (one, two, or six) and assign teams to the league. On the main program you can choose from among the 20 included teams; other teams are available for your league on franchise disks you purchase separately.

Playing in a league lets you build statistical records over the history of a season. The game's Quick Play option is ideal for compiling stats. It's possible, for example, to play a complete four-game season with 18 teams in six conferences, with a best-of-five conference championship series and bestof-seven world championship series, in 15 minutes. Think of it as your own personal Super Bowl.

Straightforward, basic, welldesigned, and fun—*MicroLeague Football* presents the strategic side of the computer gridiron. Its simplicity fosters an addictive urge to switch the computer on during spare moments to watch how you would fare against some of the best teams to ever play the game.

PETER SCISCO

IBM PC and compatibles; 512K RAM; CGA, EGA, or VGA; supports hard drive; mouse optional—\$39.95 General Manager/Owner Disk—\$29.95 Season Disks—\$19.95 each, 1989 season currently available.

Also available for Commodore 64 and 128—\$29.95

MICROLEAGUE SPORTS ASSOCIATION 2201 Drummond Plaza Newark, DE 19711-5711 (800) 334-6572 (sales) (302) 368-9990 (inquiries)

# WARLORDS

ant to be the commander of a powerful army and rule the world? Unite your interests in strategic war gaming and fantasy role-playing in this Strategic Studies Group release. *Warlords* lets you choose among eight races to play in a bid for domination over the land of Illuria. Your armies derive from ten basic types, with strength, speed,

🕻 www.commodore.ca

# Never again worry about computer theft or damage

### What could be better than full replacement?

By now, you've probably heard or read about SAFEWARE® Insurance for microcomputers. But you may still wonder just what it protects, or whether it's really worth the investment. If you've never lost any part of your computer system or software, you probably don't yet realize the limitations of most standard insurance coverages. Or the agonies you could face in trying to recover even the simplest piece of peripheral equipment.

#### What do you mean it's not covered?!

Operating your computer system without SAFEWARE protection is fine as long as you don't have to worry about an accident or loss. But what if you came to your office one morning to find you'd been robbed? Or your home had been ransacked? Or that a pipe had burst and caused water damage? Or that your system, too, had fallen victim to a leading destroyer of micro-systems-a power surge? All events beyond your control. If something like this should happen to you, you're likely to find out the hard way just how limited your standard insurance policy's protection really is. And no matter how little or how much you have invested in your computer system, discovering that it's not covered can be an expensive lesson.

#### Now you can be sure

SAFEWARE was developed by an insurance professional who was shocked to learn that his very own personal computer was at risk. Can you imagine? What he discovered was that his homeowners insurance policy excluded coverage as soon as he began operating his first business program. Even his simplest spreadsheet voided coverage. Because most homeowners policies won't cover any equipment used for business, no matter how infrequently. Out of this need was born SAFEWARE. A simple, easy-tounderstand coverage you can count

on. Full replacement coverage of hardware, media and purchased software, after a low \$50 deductible. With SAFEWARE there's no

need for you to schedule equipment or software as you do with the "rider" type of policies. So your coverage can grow with your system, providing protection for its full value rather than for each individual item. This will be especially impor-

tant to you if you're ever planning to buy additional equipment or software. Even just one peripheral.

### What the editors reported

Publication editors have discovered the news about SAFEWARE and have reported to their readers. Computer Decisions: ... "Your personal computer might not be safe at home. If it is not insured, then you're running the risk of losing the thousands of dollars you've invested . . .

Personal Computing: ... "Replacing hardware may be more of a problem than you thought it would be . . . That's why (a computer consultant) suggests that you get the computer insured." Wall Street Journal: . . .

"[SAFEWARE] introduces coverage that insures home computers regardless of use. The usual premium: about \$75 a year."

### No risk offer

SAFEWARE is a comprehensive plan of insurance, which means that it covers all hardware, all purchased software, and all media. Your complete system is protected against theft, fire, accidental damage. SAFEWARE even covers damage caused by power surges ... the leading destroyer of microcomputers.

And, now, SAFEWARE is available on a no risk basis. If you are not completely satisfied with the protection afforded by SAFEWARE, you may return the contract for a full refund within the first 10 days after you've received it.

### Thousands have said "yes!"

Since it was first introduced in 1982, thousands of computer owners, like you, have said "yes" to the SAFEWARE offer. Owners of systems from the smallest portable micros to larger sophisticated business systems are finding that SAFEWARE offers the most affordable and complete security. And the simplest peace of mind available to ensure carefree computing.

### The cost: pennies a day

As you can see from the table, the annual premium for a typical system consisting of a \$2,000 processor, a disk drive and printer worth \$2100, and \$900 in software, is just \$69. And you can save even more since the cost of insurance for personal computers used for business may be tax deductible. To determine your rate of coverage, just add up your total system value. Then, find the premium in the table.

### Easy to order

Choose from three simple ways to pay for your complete SAFEWARE protection: Call the toll-free phone number listed and we'll charge your premium to your VISA or MasterCard. Or, you can mail us the coupon below along with your check. Or, send us the coupon and charge to your credit card.

| Total Hardware, Media &<br>Software System Value | Annual<br>Premium |
|--------------------------------------------------|-------------------|
| Up to \$ 2,000                                   | \$ 49             |
| \$ 2,001-\$ 5,000                                | \$ 69             |
| \$ 5,001-\$ 8,000                                | \$ 89             |
| \$ 8,001-\$11,000                                | \$109             |
| \$11,001-\$14,000                                | \$129             |
| Call toll-free for rates on high                 | er coverage       |

It is an underwriting requirement that you insure your system for full replacement cost.

# 800-848-3469 (In Ohio call 614/262-0559)

Phones open 8 a.m. to 10 p.m. Eastern Time Monday through Friday 9 a.m. to 5 p.m. Saturday

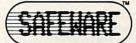

SAFEWARE, The Insurance Agency Inc. 2929 N. High St. P.O. Box 02211 Columbus, OH 43202

### With SAFEWARE you get...

- · Full replacement coverage.
- · Freedom from worries of fire, theft or accident.
- Ultimate in power surge protection.

Costs as low as \$49 a year.

| Name                                            | SAFEWARE Insurance Policy.                                                                                                    |
|-------------------------------------------------|----------------------------------------------------------------------------------------------------|
|                                                 | i                                                                                                    |
|                                                 |                                                                                                    |
|                                                 | Zip                                                                                                    |
|                                                 |                                                                                                    |
| Total Sy                                        | stem Value \$<br>k Enclosed [] VISA                                                                                                    |
| Card #                                          | 1                                                                                                    |
| Exp. Da                                         | te                                                                                                    |
| Sign her                                        | e                                                                                                    |
| refund w<br>limits ar<br>ditions a<br>Offer dif | You may return contract for full<br>ithin 10 days. Coverages and<br>e subject to the terms, con-<br>nd exclusions in the policy.<br>Iters in Texas and Kansas,<br>ere prohibited. |
|                                                 | Mail to: SAFEWARE:<br>2929 N. High St.<br>P.O. Box 02211<br>Columbus, OH 43202                                                                                                    |

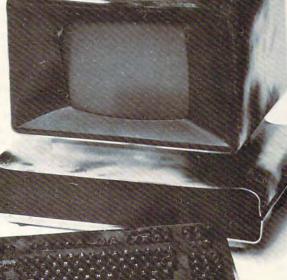

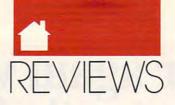

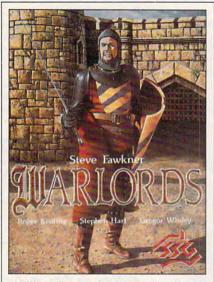

In Warlords, your heroes seek artifacts that give you a military edge.

production, and cost factors differing in each of 80 individually rated cities. While you're building armies, your heroes search for strength-enhancing artifacts, powerful allies, and treasure for defense works.

Warlords' computer-driven opponents perform on any of four levels you preset, and they do well (murderously so, on the Warlord level). Line drawings and VGA/EGA images are extremely attractive. The menu interface, rather cumbersome at first, becomes less so after one highly addictive game.

BARRY BRENESAL

IBM PC and compatibles, 640K RAM, EGA or VGA; hard disk and mouse recommended—\$49,95

Also available for Amiga-\$49.95

STRATEGIC STUDIES GROUP 1747 Orleans Ct. Walnut Creek, CA 94598 (415) 932-3019

# JONES IN THE FAST LANE

omewhere between a conventional board game and a computer adventure game lies *Jones in the Fast Lane*, a tricky trip through real life. After setting personal goals for such essentials as income and happiness, you venture out into Jones's mean streets. You'll parlay education and experience into better jobs, but beware spoiled groceries, unexpected doctor bills, and that inescapable rent payment. While essentially a board game played on a computer, Jones is a compelling diversion enhanced by appealing graphics and clever asides.

EDDIE HUFFMAN

IBM PC and compatibles; 512K RAM for 16 colors, 640K RAM for 256 colors; EGA, MCGA, VGA, and Tandy 16-color; 8MHz or faster and hard disk recommended; mouse/joystick optional; supports Roland MT-32/LAPC-1, Ad Lib, Game Blaster, and Sound Blaster sound cards—\$39.95

SIERRA ON-LINE P.O. Box 485 Coarsegold, CA 93614 (800) 326-6654

С н о I с I

# NFOSPOTTER

o you treat your computer like any piece of office equipment, flipping it on in the morning and off when you head for home? Or do you regard your PC as a powerful tool that can always be tuned for a little more speed, a little more power? If you consider yourself a power user, a program like Merrill & Bryan's *Info-Spotter* takes the guesswork out of souping up your system. It's a utility lover's utility.

InfoSpotter provides a multifaceted view of your system. You get information about system configuration, diagnostics, detailed memory maps, IRQ tables, disk and serial port tests, and various utilities including a file locator and a global file delete function.

The program, which can run either as a stand-alone or memoryresident utility, features a menu bar across the top with choices including Config, Memory, Interrupts, EMM, XMM, DOS, BIOS, Tests, Settings, and User. From each of these, a dropdown menu offers several choices. In short, it's hard to imagine what *InfoSpotter* doesn't offer. The program has value for every level of user. *InfoSpotter* proved indispensable recently for installing network hardware and software on several systems. During that installation, *Info-Spotter* helped resolve several conflicts that occurred involving IRQ settings, port addresses, and interrupts, generally lowering my level of anxiety.

The Config menu provides options to display a screenful of information about your system and what's installed, including memory, drives, devices, and ports. *InfoSpotter* also examines your system startup files and will make suggestions for modifying CONFIG.SYS if such changes would improve performance. *Info-Spotter* also includes a utility for modifying CONFIG.SYS and AU-TOEXEC.BAT files.

The program provides a great deal of information regarding memory deployment—a big help in successfully blending conventional, extended, and expanded memories. Being able to "see" the results of experimentation with memory managers makes obtaining the desired results faster and less agonizing.

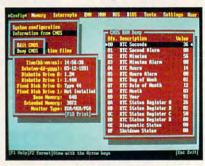

Defuse potential problems and explore every cranny of your PC with InfoSpotter.

On a more advanced level, *Info-Spotter* offers tools for a wide range of exploration. Disk and memory dumps are available; boot, partition, and BIOS tables can be examined; and interrupt usage can be monitored. Programmers will be able to see how their software affects the system and can use *InfoSpotter*'s Templates feature to display easy-to-read memory dumps of the data structures their programs have created. ▷

🕻 www.commodore.ca

# END BALDNESS AND THINNING HAIR

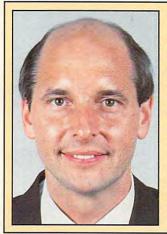

"TO EVERY MAN LOSING HAIR" In announcing Hair Dynasty, I said:

"I will offer every individual the ultimate in hair replacement! It shall be constructed of the finest material and developed from only the latest, most modern technology! The result shall be a hair-replacement system that is permanent and totally undetectable to those around you-regardless of the circumstances! No man has to accept being bald anymore!"

Daniel R. Trimper, President of Hair **Dynasty For Men** 

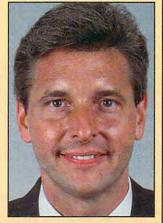

### **IMPROVE YOUR** APPEARANCE

Right now you could dramatically improve your appearance and look years younger without the use of dangerous drugs, painful surgery, or unsightly hairpieces. Whether you want complete or partial coverage-or you just wish to add volume, thickness. or length to your existing hair-Hair Dynasty has the solution for you. Only Hair Dynasty offers you the very latest, state-of-the-art hairaddition methods that are designed specifically with your lifestyle and personal needs in mind.

### **GET RID OF YOUR** HAIR PROBLEM FOR GOOD

If you are beginning to lose hair or already have a bald spot-Hair Dynasty has the solution! You will always feel comfortable whether you're swimming, jogging, skiing, or even closing that big deal. And when you're sharing your most intimate moments with your loved one or you're surrounded by thousands of people, only you will know you owe your self-confidence and great appearance to Hair Dynasty. But don't take my word for it. . . .

**YOU RISK NOTHING!** 

At Hair Dynasty, See

Yourself With Hair Again!

Using only the latest technology-with our Computer Imaging Machine, you can:

Design your own hairreplacement system! You select the hair length, hairstyle, and hair color! See how you will look before

you buy! Select from hundreds of

hairstyles! See yourself with new hair

again! There is no cost or obligation!

### SEE YOURSELF WITH HAIR AGAIN ON OUR COMPUTER

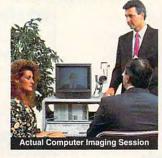

Choose how you want to look! We'll take your picture and then design a hair-replacement system on your image. You choose and design your hair line, hairstyle, and hair length. We will then give you a color picture of the new you!

This is a major breakthrough!

You no longer have to wonder what you will look like with new hair again! You choose how vou want to look!

### **MY LOSS IS YOUR** GAIN!

Hair Dynasty was created by an individual like yourself who used to have a hair-loss problem. Look at these unretouched photographs carefully, then ask yourself, Does that hair have the kind of shine, the kind of thickness, the kind of life and vitality you'd like your own hair to have todayno matter what your age? It can-since Hair Dynasty offers you a solution we can both be proud of!

### IT COULD CHANGE YOUR LIFE!

You'll get results from Hair Dynasty without drugs, painful surgery, or un-

and after! There is no obligation! Call toll free: Or simply cut out and mail in the coupon below. 4 2 \_\_\_\_\_ Mail to: Hair Dynasty For Men 12 Route 17 North, Suite #215 Paramus, NJ 07652 YES: Rush me your free information on hair loss and your new and unique hair-replacement system. I understand that there is no cost or obligation. Name: \_ Address: \_\_\_\_\_ State: City:

Hair Dynasty for Men ®

\_\_\_\_Phone:(

sightly hairpieces. Our new hair-replacement technique looks completely natural, is permanent, and uses 100 percent real human hair. There is no limitation to your lifestyle. Wash it, style it, comb itit's your hair! Discover how great you can look againwithout any risk!

### FREE INFORMATION!

Call now and receive-FREE-the latest facts about hair loss and Hair Dynasty's new and unique hair-replacement system. You'll learn about Hair Dynasty's new computerimaging system-what it means to you-and discover how many of our members look, both before

Franchises available - Great Opportunity - For information please awailable - Great Opportunity - For information please awailable

Zip:

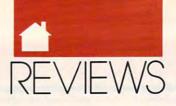

InfoSpotter is easy to use and supports a mouse, as well as the keyboard. The program provides contextsensitive, online help as well as a complete help index, creating a friendly environment for less technically inclined users. In fact, the program's documentation encourages the use of InfoSpotter as a tool for learning about computers.

No PC environment should be without some system analysis software. *InfoSpotter* is one of the most extensive programs of this type available, and its versatility and ease of use make it worth considering for any software library. After all, why pass up an opportunity to get everything possible out of your system?

TONY ROBERTS

IBM PC and compatibles, 256K RAM, one floppy drive or a hard drive—\$79.95

MERRILL & BRYAN ENTERPRISES 9770 Carroll Center Rd., Ste. C San Diego, CA 92126 (619) 689-8611

# IT'S LEGAL

ike death and taxes, legal documents are unavoidable. You must deal with them to conduct your affairs in an orderly fashion. *It's Legal* offers you a quick, easy way to prepare legally binding documents yourself, without the expense of attorney's fees.

The program is entirely menu driven, has screens which are very easy to follow, and supports a mouse. Menus are offered for the preparation of simple wills, living wills, general and special powers of attorney, revocations of powers of attorney, certificates of temporary guardianship, promissory notes, and residential and commercial leases.

Sure, you can do the same thing with forms you can buy at the stationery store, but those forms rarely offer you the opportunity to create a document tailored to your individual needs. In each of its documents, *It's Legal* offers you the choice of including or excluding those provisions which are optional without damaging the legality of the document. On the other side of the coin, the program warns you if you attempt to omit any field which is essential for your document to be complete.

I was impressed by the ease of installation and use of the program, its speed of execution, and the clarity of the language of the documents which it produces. It supports a variety of printers and produces trim, pleasing documents. The manual is a model of simplicity and clarity.

|                   | indicate thether the Terret or the Landlord kill be Bergoonible.                                                                                                    |
|-------------------|----------------------------------------------------------------------------------------------------|
|                   | for the fullowing itset :                                                                                                    |
|                   | tirutier 1 dedition                                                                                                    |
|                   | Eaching Lat., Ildeveller, Briteshing 1 19681                                                                                                    |
|                   | Electrical Sizing 1 Linking                                                                                                    |
|                   | ALC CONTRIBUTE T BEAUT                                                                                                    |
|                   | The second second second second second second second second second second second second second second second se                                                                                                    |
|                   | ALL DEALE STARS 1 SEITHER                                                                                                    |
| tt ele<br>tit ele | spectra to alternate the field between LANDIAN. SHART, and MELTRE<br>arrow keys to advance to the work obtain. MILL if the functions<br>will have requestibility for a specific tree. that there should be<br>it to the landlerd and the AllDAR action should neity be selects<br>a particular requestibility is not applicable. |

Prepare personal legal documents for most occasions with *It's Legal*.

Modestly priced, *It's Legal* is a worthy addition to your library. It may lead you to prepare some documents, such as those for temporary guardianship of children, which might not have otherwise occurred to you.

CHARLES IDOL

IBM PC and compatibles, 384K RAM, two floppy drives or one floppy drive and a hard drive; supports all monitors and printers—\$49

PARSONS TECHNOLOGY 375 Collins Rd. NE Cedar Rapids, IA 52402 (800) 223-6925

## THE NORTON Backup and the Norton Editor

he Peter Norton name represents a growing force in the PC utility program world. First there was *The Norton Utilities*, a best-selling package of lifesaving disk and file tools. Now Symantec, which owns Peter Norton Computing, has released new versions of two other benchmark Norton creations: *The Norton Backup*  and The Norton Editor.

Everybody knows that backing up your hard disk is the first commandment of serious computing. But no matter how many times you hear this, chances are you don't back up as often as you should—and that's courting disaster. *The Norton Backup*, a network-oriented backup program that also works for users of standalone PCs, tries to make backing up as easy as possible so that you won't procrastinate.

Network users can take advantage of The Norton Backup's ability to automatically back up hard drives using multiple DOS devices as targets, including partitions, tape drives, and disk servers. Just enter the backup parameters, hit the Enter key, and head for home. Advanced features for setting the level of data verification, routing backups to more than one device, setting archive flags, and backupschedule prompting are only a few of the options provided. However, most home users must back up their hard disks to floppies, which has to be one of the most boring tasks in the world. The Norton Backup does everything possible to make backing up to floppies quick and painless.

| - Ho                                                                                                    | ton Prefie's Buckey |                                                           |
|----------------------------------------------------------------------------------------------------|---------------------|-----------------------------------------------------------|
| Prejet Backspr                                                                                            | Beckup to:          | (-e-1 5%" 1.27b                                           |
| 2 20 et C. All Files<br>Weekly Sockap-All Files<br>Lates Files<br>Wordprocessor Files<br>Jac's Bats Files | 6 floppies SV       | rited for backup<br>'LiDB menied<br>estimated backup time |
| Start Inchop Pro                                                                                          | wiew Backup         | Enc-Casce I                                               |
| A DESCRIPTION OF THE OWNER                                                                                |                     |                                                           |

For text editing and disk management, The Norton Editor and The Norton Backup make a lean, mean, formidable team.

The program interface is simple and uncluttered. Once you've installed the program, you can select one of five backup types, from a full backup of the entire disk to various partial backup schemes that copy only those files that are new or have been changed since the last backup. The usual procedure is to make a full backup right away and to make only partial backups thereafter, in order to save time and effort. >

www.commodore.ca

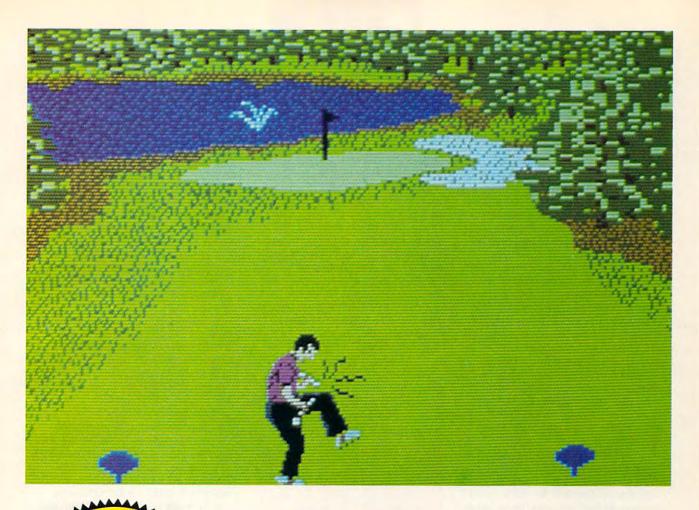

# COMPUTE DISKS Make Great Give Make Great Give JUST GOT MEAN 18

### Announcing COMPUTE's Mean 18 Course Disk

Six originally designed, challenging golf courses to add to your *Mean 18* collection. Each course has a unique theme. Play Apple Arbor, a genuine test of strategy; Pines Par 3, a fast-play course for which you'll need all your clubs; City Lakes, where water is your best friend and worst enemy; Island Green, which requires precise distance calculations and deadly accuracy; and much, much more.

The disk is designed to work with Accolade's Mean 18. The Mean 18 program is sold separately.

Mean 18 Ultimate Golf is a trademark and copyright of Accolade, Inc. 1986, 1987, 1988, 1989, 1990.

# ORDER NOW!

- Only \$12.95\* plus \$2.00 postage and handling.
- Available in IBM 5<sup>1</sup>/<sub>4</sub>- or 3<sup>1</sup>/<sub>2</sub>-inch formats or in Amiga format.
- Send your order to GOLF, 324 West Wendover Avenue, Suite 200, Greensboro, North Carolina 27408. Be sure to specify format desired.

\* Residents of New York and North Carolina add appropriate sales tax. Canadian orders, add 7% goods and services tax. All orders must be in U.S. funds drawn on a U.S. bank. MasterCard or VISA accepted for orders over \$20. Include credit card number and expiration date. For delivery outside the U.S. or Canada, add \$1 for surface mail or \$3 for airmail. Please allow 4–6 werks of delivery **W.Commodore.ca** 

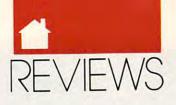

The Norton Backup also uses more efficient data compression schemes than does the DOS backup command, saving even more time and floppies. (Though I found that a high level of data compression slows backup and restoration times for individual disks, your reward is using fewer disks overall.)

The DOS backup command requires that you format floppies before backing up to them, but *The Norton Backup* formats them for you. It even rejects bad floppies without aborting the backup sequence; not every backup program on the market will do that. (Having been through the aggravation of nearly completing a fortyfloppy backup and then having to do it all over again because the last floppy developed a bad sector, I'd buy *The Norton Backup* for this feature alone.)

The Norton Backup is a solid program with no bugs that I could find (I didn't test it on a large network). The only feature I wished for was a timed backup, so backups could be set to occur automatically at a specific time each day (say, 5:01 p.m.). The manual is a model of clarity, but it needs a more comprehensive index.

The Norton Editor is a lean, mean ASCII text editor geared primarily toward programmers. Though The Norton Editor does have such basics as word-wrap, block markers (for copying, moving, and deleting blocks), and rudimentary paragraph formatting, you wouldn't want it as your primary word processor. But if you write your own Pascal, C, or BASIC programs, it can save you time and effort with several useful features. Autoindenting keeps your code orderly, while an outlining feature displays only lines that begin with a number or letter in the leftmost column. A matching brackets feature finds missing brackets within a line. Along the bottom of the screen is an info bar that gives a running account of RAM use, file size, number of lines, and program settings. Using a hot-key scheme, you can pop out to DOS at any time to run another program and then return to the editor by just pressing Enter. Two files can be viewed at the same time-useful when you want to compare two versions of program code. There's also mouse support including Windowslike menus and dialog boxes.

Probably the biggest advantage of The Norton Editor is its small size and parsimonious use of memory. You can run it in 130K of RAM-you can't do that with any of the leading word processors on the market and still edit files of any size. The Norton Classic Editor, an earlier version of the program included with the package, can run in as little as 50K. This is the editor for programmers with older machines or those who want an editor that doesn't steal RAM from big code files. The only serious problem I found with either program is the lack of a usable Undo command.

The Norton Backup and The Norton Editor uphold the Norton tradition of usefulness, simplicity, and value. Put both on your shopping list if you're in the market for utilities. STEVEN ANZOVIN

The Norton Backup: IBM PC and compatibles, 512K RAM, hard disk: supports mouse—\$149 The Norton Editor: IBM PC and compatibles, 130K RAM; supports mouse—\$99 SYMANTEC CORPORATION 10201 Torre Ave. Cupertino, CA 95014 (800) 441-7234

# SAMNA WORD IV

his is the first upgrade to Samna's full-featured, character-based word-processing line since the debut of its popular *Ami* and *Ami Professional* for *Windows*. Modifications in this 3.0 release add some improved features to an already noteworthy product.

The most significant changes involve increased support for laser printers. Samna Word IV now allows you to install as many fonts as disk space permits, instead of the 30 maximum allowed in previous product versions. Compugraphic's Intellifont has been added to improve font images on screen. Margin setting for proportional printing has also been simplified to adjust automatically when type style or size is altered.

WordBase Manager, a textsearch utility, is an import from the recently discontinued Samna Word Plus IV. Like TextWare (and the first of its kind, Unix's GREP), WordBase indexes your documents for quick retrieval later, as opposed to *PC-Browse* or *Vq*, which perform full text searches every time they are invoked. It's an unusual feature, not often found in word processors, and potentially very useful. Academics can build book and chapter indices with it. Researchers can swiftly locate and compile data from a large number of sources. Corporations have been using similar applications lately to build hypertext presentations for staff, sales, and management.

Samna Word IV's other features aren't new, but they remain distinctive enough to warrant comment. The thesaurus, for instance, provides not only synonyms, but antonyms as well. Access to 12 different foreign language keyboards (including a Greek/math set for engineers) is easy. A documentdescription page tracks usage within the word processor, including edit and creation time, revision dates, numbers of pages, and edits and keystrokes. There's also revision marking, which saves both deletions and additions you've made while editing. Your document can be viewed and printed in its final form, pre-edited form, or with changes only.

Not included is Samna Word Plus IV's integrated spreadsheet. It was a good one but lacked some of the high-end, memory-intensive financial operations only possible in pre-80386 days through stand-alone spreadsheets. Though currently offered to Samna Word IV users as a separate module, it now suffers in comparison to larger, integrated programs that also include a database and programming language, like Informix's Smartware II. More regrettable are Samna Word IV's file-exchange utilities, which have not been upgraded from previous releases. The exchanger imports only ASCII files and balks at any high-bit characters or changes to margin settings.

Graphics conversions were always handled better than text in Samna Word releases, embracing TIFF (.TIF), Lotus 1-2-3 (.PIC), and PC Paintbrush (.PCX) formats. Lotus announced after its recent merger with Samna that this release is intended to show loyalty to the product's character-based constituency, but there's such a thing as maintaining tradition too long. Samna Word IV's menu interface is an example. Two

# **COMPUTE** has the

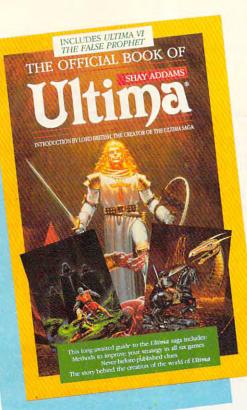

# for the most popular PC games!

# The Official Book of Ultima

by Shay Addams Introduction by Lord British

Written with the assistance of Lord British, Ultima's creator, this book includes inside information found nowhere else. Packed full of hints, tips, anecdotes, and never-before-published clues for all six Ultima adventures. 244 pages

### The Official Book of Leisure Suit Larry by Ralph Roberts with help from AI Lowe

Written with the help of the creator and designer of Leisure Suit Larry, this best-selling book covers Larry I, II, and III. Packed full of all the hints and tips. Includes Larry's life story, an exclusive interview with Larry Laffer, and some candid comments from L

### The Official F-19 Stealth Fighter Handbook

by Richard Sheffield Foreword by Major "Wild Bill" Stealey

Take to the skies with F-19 Stealth Fighter and test this amazing aircraft. Learn all the thrilling maneuvers of this fantastic new fighter. Here's the key to mastering MicroProse's F-19 Stealth Fighter simulator. 184 pages

> All orders shipped vithin 48 hours.

### The Official F-15 Strike Eagle Handbook

by Richard Sheffield Foreword by Sid Meier

Fly like an ace with MicroProse's best-selling F-15 simulators. Covers both F-15 Strike Eagle and F-15 Strike Eagle II. You'll perform tactics and maneuvers you never thought possible. Filled with step-by-step instructions and clear diagrams. 224 pages

### Turn & Burn: The Authoritative **Guide to Falcon** by Howard Bornstein

Foreword by Gilman Louie

For both the beginner and experienced Falcon pilot, this book has a wealth of information, special tips, and proven strategies that will make you the master of the skies. Covers all versions of Falcon and each of the 12 missions. 248 pages

JUNE91CE

www.commodo

| arry's women. 22 | 28 pages                    | 1 |
|------------------|-----------------------------|---|
|                  |                             |   |
|                  |                             |   |
| ] Yes!           | I want more hints and tips. | > |

Please send me the books checked below.

| The | Official | Book | of Leisure Suit Larry (215X) \$12.95    |
|-----|----------|------|-----------------------------------------|
| The | Official | F-15 | Strike Eagle Handbook (2311) \$12.95    |
| The | Official | F-19 | Stealth Fighter Handbook (2176) \$14.95 |
| The | Official | Book | of Ultima (2281) \$14,95                |

□ Turn & Burn: The Authoritative Guide to Falcon (1978) \$12.95

### \_ Subtotal

Sales tax (residents of NC, NY, & NJ add appropriate sales tax). Canadian orders add 7% goods and services tax.

Shipping and Handling: \$2 U.S. and Canada; \$6 foreign

**Total Enclosed** 

| Check or money order | LIMC | LI VISA    |         |
|----------------------|------|------------|---------|
| Signature<br>Acct no |      | (required) | Exp. D: |
| Name                 |      |            |         |
| Street Address       |      |            |         |
| City                 |      | State      |         |

### Offer good while supplies last.

All orders must be paid in U.S. funds drawn on a U.S. bank. Orders will be shipped via UPS Ground.

MAIL TO: Compute Books C/O CCC 2500 McClellan Ave. Pennsauken, NJ 08109

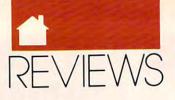

years ago when I looked at Samna Word Plus IV, a thorough revision of the interface was in the works, yet it never saw the light of day. Whatever the reason, Samna Word IV's menu structure is both attractive (each option on its own line in capital letters) and unintuitive. Consider the command allocated to F9, :DO, short for do a standard editing function. But it won't DO paragraph indentation; that's another function key. And it won't enhance text with underlining or boldface; that's yet another key. But F9 will do graphics, ASCII/ Samna Word format interchanges, Page Preview, and searches. The logic there, if any, is arbitrary.

Some commands, in addition, have bent out of shape to accommodate first letter menu choices. Format doesn't realign paragraphs; it sets form parameters such as margins and headers. Samna Word IV's Repage is closer to a more standard Format command, changing document structure to fit formatting parameters.

Samna Word IV's documentation is good, fortunately, and comes with excellent online tutorial files. It also includes removable cards for XTand AT-style keyboards that list many Word IV commands and their keys.

Is Samna Word IV 3.0 competitive in the current character-based word-processing market? Registered Word IV users will find the upgraded features almost compulsory at \$49.95. It's otherwise priced competitively with WordStar and WordPerfect, though it lacks the intuitive keyboard handling of the former and the conversion utilities of the latter. It does have some fine and unusual features that aren't standard among word processors. Samna Word IV's learning curve is steep, but the view from the top is excellent.

### BARRY BRENESAL

IBM PC and compatibles, 512K RAM (Page Preview function requires 640K), CGA, EGA, VGA, Hercules, or AT & T display adapter—\$595.00 Upgrade for *Word IV* and *Word Plus IV* owners—\$49.95 plus shipping and handling.

LOTUS DEVELOPMENT Word Processing Division 5600 Glenridge Dr. Atlanta, GA 30342 (800) 831-9679

# CHECKIT

Six months' work on COM-PUTE's BenchMark Program for our hardware test lab section made me a veteran of hardware diagnostics and benchmark tests. When I got CheckIt, I was prepared to be highly critical of anything that fell short of my expectations. Thankfully, CheckIt fell easily into the category of well done. This software should be in the library of anybody who needs quick, accurate, and comprehensive system information for IBM PCs and compatibles.

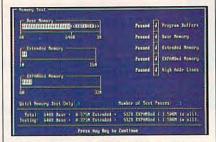

Inspect your computer system without leaving your chair using Checklt.

In maintaining collections of diverse hardware in company systems, correct identification of components is very important. *CheckIt* does this well and displays or prints easy-tounderstand reports. But don't worry if you're new to computers. Getting the information is as easy as running the program and using the pull-down menus to view the system information.

Effortlessly getting system information doesn't mean techies won't find *CheckIt* useful. On the contrary—practically every nook and cranny of a system is explored when you ask for all tests to be performed. Hard and floppy drive performance, serial and parallel ports, memory, video, and mice are just a few examples of what you can test. A list of device drivers, interrupts, and IRQs will help you track down those notorious TSR conflicts.

*CheckIt* will give you the edge you need to keep equipment humming. It will identify most of the problems you run into, and by knowing what's wrong (or getting ready to go wrong), you can take evasive action before your system gives you real trouble. I can't recommend this program strongly enough. Long after I'm done with *COMPUTE's BenchMark Program, CheckIt* will be beside it on my shelf.

RICHARD LEINECKER

IBM PC and compatibles, 384K RAM— \$149

TOUCHSTONE SOFTWARE 2130 Main St., Ste. 250 Huntington Beach, CA 92648 (800) 531-0450 (714) 969-7746 (in California)

# WHO-WHAT-When

ith so many Personal Information Management (PIM) software packages flooding the market, it's easy for some to get lost in the crowd. By concentrating on a few areas, who-what-when breaks from the pack and excels. Designed as a people organizer, a project manager, and a time-management tool, who-what-when has the ability to view a project and the people involved from a number of different perspectives.

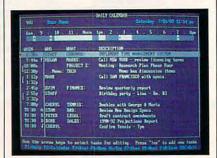

Coordinate schedules and keep your projects on track with who-what-when.

The *who* facet presents a "people" view that cross-references people and projects, so that any person can be cross-referenced with any other person or project to display all their common tasks. Another component of the *who* module is a card file that stores basic information about people along with a telephone list.

The what module displays pro-

🕻 www.commodore.ca

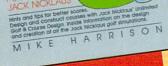

THE FAISE PROPHET

All orders

shipped within 48

hours

CIAI

F-15 STRIKE EAGLE

COMPUTE! BO

THE OFFICIAL GUIDE TO

COMPUTER GOLE

# WHETHER IT'S GOLF, AIR COMBAT, **OR ADVENTURE** COMPUTE HAS THE **OFFICIAL GUIDE**

The Official Guide to **Jack Nicklaus Computer Golf** by Mike Harrison Foreword by Jack Nicklaus \$12.95

Here's the inside story. Learn how professional course designers decide where to put bunkers, trees, and greens. Also includes tips for all the Jack Nicklaus golf games, including Jack Nicklaus' Unlimited Golf & Course Design. This is the only authorized guide to all the Jack Nicklaus computer simulations from Accolade.

**The Official Book** of Ultima by Shay Addams Introduction by Lord British \$14.95

244 pages

224 pages

Written with the assistance of Lord British, Ultima's creator, this official guide includes inside information found nowhere else. Packed full of hints, tips, anecdotes, and never-before-published clues for all six Ultima adventures.

**The Official F-15 Strike Eagle Handbook** by Richard Sheffield Foreword by Sid Meier \$12.95

224 pages

This is the official guide to MicroProse's best-selling F-15 simulators. Covers both F-15 Strike Eagle and F-15 Strike Eagle II. Filled with step-by-step instructions and clear diagrams.

### Other official guides from COMPUTE

- The Official F-19 Stealth Fighter Handbook
- The Official Book of King's Quest
- The Official Book of
- Leisure Suit Larry

# I want the official guides checked below.

| L me on | icial Guide to Jack Mickiaus                                                                                         |             |         |
|---------|----------------------------------------------------------------------------------------------------|-------------|---------|
| Compu   | ter Golf                                                                                                    | (236-2)     | \$12.95 |
| The Off | ficial Book of Ultima                                                                                                | (228-1)     | \$14.95 |
| The Off | ficial F-15 Strike Eagle Handbook                                                                                    | (231-1)     | \$12.95 |
| The Off | ficial F-19 Stealth Fighter Handbook                                                                                 | (217-6)     | \$14.95 |
| Covers  | ficial Book of King's Quest, 2nd Ed.<br>KQ I-V                                                                       | (245-1)     | \$12.95 |
| The Off | ficial Book of Leisure Suit Larry                                                                                    | (215-X)     | \$12.95 |
| _       | . Subtotal                                                                                                    |             |         |
|         | <ul> <li>Sales tax (Residents of NC, NY, &amp; N<br/>sales tax. Canadian orders add 7%<br/>services tax.)</li> </ul> |             |         |
| -       | Shipping and Handling: \$2 per book                                                                                  | US; \$4 Car | nada;   |

\$6 foreign Total Enclosed

| Signaturi | e(requ                                                              | ired)    | anale of |
|-----------|---------------------------------------------------------------------|----------|----------|
| Acct no.  | Michael Strength                                                    | Exp. Da  | te       |
| Name _    | NATIONAL STREAM                                                     | N. M. DO |          |
| Street A  | ddress                                                              |          |          |
| City      |                                                                     | State    | ZIP      |
|           | must be paid in U.S. funds drav<br>via UPS Ground Service. Offer go |          |          |
|           | Compute Books<br>c/o CCC                                            |          |          |
|           | 2500 McClellan Ave.<br>Pennsauken, NJ 08109                         |          |          |
|           | Pennsauken, NJ 00109                                                |          | ILINE91C |

www.commodore.ca

JUNE91CI

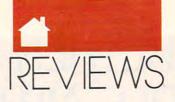

jects, the people involved in them, and project deadlines and milestones. With this module, you set up projects and milestones and develop a calendar to manage a project. Alternatively, *who-what-when* can display a Gantt overview of a project in a time-line format.

The *when* portion of the program displays a personal calendar for appointments, tasks, and deadlines. Also available are daily and weekly office calendars.

A fourth facet of the program is its *etc.* module, used for general reference, printing, and housekeeping. Enter the names of the people you want to attend a meeting, find the free time for each person, and coordinate a meeting around each person's schedule. Generate reports to set priorities, schedule project commitments, or develop mailing lists.

Hard disk installation of the program involves no more than typing INSTALL and designating the default drive in which you'd like the application and its data to be placed. You'll need 1.5 megabytes of free hard disk space free, though.

Help is available by pressing the F1 key for simple instructions and background regarding a particular *who-what-when* application. What is lacking, however, is a panic key that will step a user through a difficult situation.

A nice feature of *who-what-when* is its ability to use a hot key to switch to a user's favorite applications communications, word processor, or spreadsheet—while staying in the program.

When you install who-whatwhen, it gives you the option to hot key in and out of who-what-when and other software. For example, you can use the default memo module for short notes, or you can choose to access your favorite word-processing program instead. The same can be done with the program's default autodial hot key and your communications software, and the calculator hot key and your spreadsheet. If you have no favorite alternative utility application, the who-what-when hot keys can be set up to access other software.

Chronos will release a network version later this year, called *whowhat-when Enterprise*, which will link PC nodes on a network together to coordinate personal and office calendars, project schedules, project milestones, card files, telephone lists, memos, and messages.

Focused on maximizing human resources, *who-what-when* is first class for small work groups.

PETER FRANCIS

who-what-when IBM PC and compatibles, 640K RAM, hard drive with 1.5 meg free—\$295 who-what-when Enterprise LAN Server Version with six stations— \$695

CHRONOS SOFTWARE 555 DeHaro St., Ste. 240 San Francisco, CA 94107 (415) 626-4244

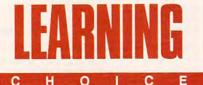

# MICROSOFT Game Shop

xperience the challenge and the fun of learning BASIC by playing and modifying games. Programmers from the early days of computing did. Now you can, too though with much greater ease thanks to *Microsoft Game Shop*.

| ORGT Notevel + 4           | This is the sumer of anique levels in Obrich                                                                   |
|----------------------------|----------------------------------------------------------------------------------------------------|
| CONST Gremilarity = 3      | The number of letter-sized spaces the public                                                                   |
| CONT specialcher = 14      | "ASCII cole for the special systel that must h                                                                 |
| CONST NumSpecialSylcks = 1 | "The number of special bricks as each level.                                                                   |
| CINST Saunida + Trea       | "This means that the links will use small. Set                                                                 |
| Tall Dage = ORS(211)       | "The AUCII code for a solid square, used as th                                                                 |
| block + Disjezist          | "ACCUIT for a sulld spare spain. If Graphical                                                                  |
| paddle.pcoler = 13         | Color of the public. 13 is the code far Elli                                                                   |
| paddle.size = 10           | Paddle length, in lotter-steed unity. Since                                                                    |
| ByColar = 0                | The beckground color. If in the cole for BLA                                                                   |
| Bill protor + 11           | Coler of the bell. 11 is the cole for \$1100                                                                   |
| DIMENTER TIME              | "Creates a une reales makes separar based of                                                                   |
| THE MA - I TO public tion  | "Loss to create the sadile. 1                                                                                  |
| maidleshame a moidles      |                                                                                                    |
| COT XI                     | Continue adding AGCII 223                                                                                      |
|                            | the second second second second second second second second second second second second second second second s |
|                            | - Indiate -                                                                                                    |
|                            |                                                                                                    |

Have fun learning BASIC as you modify game code in Microsoft Game Shop.

In the early 1980s, learning to program in BASIC was a necessary part of owning a personal computer. The scarcity of commercial software drove computer owners to learn programming—the best way at the time to get their marvelous machines to perform amazing tricks and play engaging games.

Computer magazines of the day offered plenty of type-in programs and BASIC programming tutorials, which readers eagerly studied, tested, and modified.

Within a few months, these early hackers (this was back when the term *hacker* was a badge of honor) were hooked. They practiced BASIC until it became second nature and then turned their attention to the faster, more powerful languages. The challenges of programming—logical thinking, problem solving, and creativity—turned many lives in new directions. Youngsters shelved dreams of becoming firemen or cowboys and pursued livelihoods as programmers. Older hands used programming abilities to energize aimless careers.

With the maturation of the personal computer industry, we now have commercial software available for almost any use. Magazines no longer devote countless pages to programming instruction, and user group members spend less time discussing loops and arrays.

These changes have made the personal computer more a tool for work and less a tool for creative recreation. With its combination of crossword puzzle, Rubik's Cube, action game, and adventure game, *Microsoft Game Shop* provides an opportunity to return to the good old days of computing. It's recreational, educational, and challenging.

Microsoft Game Shop includes a full-featured version of Microsoft's *QuickBASIC* interpreter plus six classic computer games, including a version of *Tetris* that you can both play and modify using *QuickBASIC*.

Learning wouldn't be fun without adequate help, and this package gives you plenty. Support includes *QBI Advisor*, an electronic BASIC programming reference guide, and *Quick-BASIC Express*, an online introduction to using the *QuickBASIC* interpreter. The package also includes *Learn BASIC Now*, a 490-page text that provides step-by-step programming instruction plus dozens of sample programs—all carefully dissected and explained.

QuickBASIC has its roots in

Cwww.commodore.ca

# COMPUTE'S BESTPC GAMES

Don't miss these six dazzling, ready-to-run games complete with a 16-page magazine jammed with instructions!

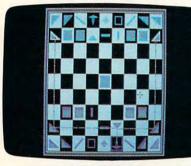

Laser Chess Award-winning, two-player strategy game patterned after chess—but with an exciting new twist.

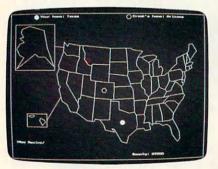

Bounty Hunter Catch the crook and collect the bounty! So much fun, you'll never know you're mastering U.S. geography.

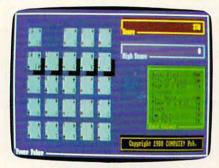

Power Poker Addictive strategy game with a new dimension. Fun for one player or a group.

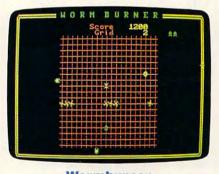

Wormburner Skill and arcade action combine to form an unbeatable challenge.

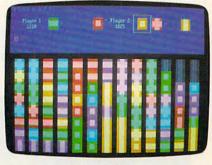

Block Out Colorful and delightful strategy game that everyone in the family will want to play.

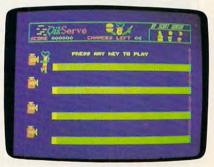

QuikServe

Fling those fries! Sling those shakes! Bounce those burgers! A frenzied arcade-style game for the stout-hearted only.

| <b>Supplies</b> | Limited, | So | Order | Early! |
|-----------------|----------|----|-------|--------|
|-----------------|----------|----|-------|--------|

TEST I want to have the time of my life! Send me COMPUTE's BEST PC GAMES disk. I'll pay just \$5.95 for each 5<sup>1</sup>/<sub>4</sub>-inch or \$6.95 for each 3<sup>1</sup>/<sub>2</sub>-inch disk plus \$2.00 shipping and handling per disk.

Please indicate how many disks of each format you'd like:

- \_\_\_\_\_ 51/4-inch disks at \$9.95 each \$5.95 each
- \_\_\_\_\_ 31/2-inch disks at \$10.95 each \$6.95 each
- \_\_\_\_ Subtotal
- Sales tax (Residents of NC and NY, please add appropriate sales tax for your area. Canadian orders, add 7% goods and services tax.)
- Shipping and handling (\$2.00 U.S. and Canada, \$3.00 surface mail, \$5.00 airmail per disk. For delivery outside the U.S. or Canada, add \$10.00 for postage and handling.)

| Name                   |            |           |
|------------------------|------------|-----------|
| Address                |            |           |
| City                   |            |           |
| State/Province         |            |           |
| ZIP/Postal Code        |            |           |
| _ Check or Money Order | MasterCard | VISA      |
| Credit Card No         |            | Exp. Date |
| Signature              |            |           |
| Daytime Telephone No.  | (Required) |           |
| Daytime Telephone No.  |            |           |

Send your order to COMPUTE'S BEST PC GAMES 324 W. Wendover Ave., Ste. 200 Greensboro, NC 27408

All orders must be paid in U.S. funds by check drawn on a U.S. bank or by money order. MasterCard or VISA accepted for orders over \$20. This offer will only be filed at the above address and is not made in conjunction with any other magazine or disk-subscription offer. Piease allow 4-6 weeks for delivery. Sorry, but telephone orders cannot be accepted. Disks available only for IBM PC and compatibles. Offer good while supplies lattice www.commodore.ca

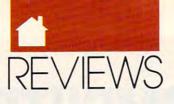

BASICA and GW-BASIC, but it's been enhanced, extended, and upgraded to keep up with the times. *Quick-BASIC* provides instant syntax checking as you write your programs and also includes diagnostic error messages.

When programming in *Quick-BASIC*, you'll work in a windowed environment with pull-down menus, mouse support, and a hypertext on-line reference manual. When editing, you can cut, copy, and paste; you also have access to full search-and-replace capabilities.

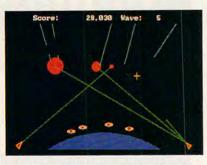

In QSpace, defend your space stations from a ferocious enemy missile attack.

The language itself makes many improvements on the older versions of BASIC. Under *QuickBASIC*, line numbers are optional; IF/THEN/ ELSE/END IF blocks, SUBprogram blocks, and FUNCTION blocks are permitted; flow-control structures have been enhanced and now include SELECT CASE and LOOP WHILE/-UNTIL provisions; long integers, fixed-length strings, and constants are supported; user-defined data types are permitted; and code and data capacity have been extended from 64K to 160K.

Microsoft Game Shop combines this advanced, friendly programming language with a half-dozen games to get budding programmers involved and interested. These games— QBlocks, QSpace, QBricks, QSynth, QMaze, and QShips—are essentially the same as those that budding programmers laboriously typed in from magazine listings years ago.

For the most part, these games are dated. Kids who've grown up on Nintendo and Turbo Grafx-16 no doubt will find them dull. But with *Microsoft Game Shop*, your fun and challenge are less in playing the games than in understanding how and why they work.

As you finish a session with one of the games, a screen offers suggestions for how you might change the game to make it more interesting or more challenging.

For example, the suggested options for modifying *QSpace* include changing the speed of the enemy missiles and targeting crosshairs, changing the sound effects or the colors of the pieces, changing the number of missiles, or altering the size and duration of explosions.

These most obvious changes are designed to whet your appetite. Once you begin tinkering with program code, you're learning to program. As your confidence builds, you'll want to make bigger changes, and before long, you'll dream up your own game scenarios and design your own programs from scratch.

All of the game programs included with *Microsoft Game Shop* come with extensive comments. In other words, the purpose of nearly every line and its interaction with other lines in the program is fully explained. It's easy to learn how *QuickBASIC* works and how the programs work by studying the code.

Although neither exceptionally challenging nor state of the art in terms of graphics or sound, these simple games are an excellent milieu in which to learn programming. The visual nature of these games usually makes programming mistakes quite apparent and thus easily correctable. Games also give you ample opportunity to use most of the features and commands of the language. Once you understand how these games are put together, you'll have a sound basis for creating your own games and applications. You'll be an old hand with loops, counters, timers, functions, and subprograms.

Playing and modifying the games involve rather a seat-of-the-pants approach to learning programming. For a more structured step-by-step introduction to *QuickBASIC*, you'll study the *Learn BASIC Now* manual in conjunction with more than 130 program samples that come on the *Quick-BASIC* disks.

In working through the manual, you'll be introduced to commands and concepts one by one. It's a building process that you can take at your own pace. *Learn BASIC Now* also serves as a reference manual when you need a quick reminder of how to use a certain BASIC statement.

No programmer is exempt from mistakes, and no program is ever written without bugs. Learning to debug programs is a big part of learning to write programs. The Learn BASIC Now manual includes a chapter dedicated to this task. This section includes tips on how to spot common programming errors—syntax errors, logic errors, and runtime errors—and how to use QuickBASIC commands to find and eliminate pesky bugs. Microsoft Game Shop even includes a few error-riddled program samples to provide some debugging experience.

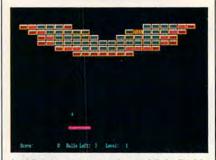

In QBricks, you control a paddleball with some well-planned computerized twists.

You'll come to rely heavily on *QBI Advisor*, an outstanding online programming reference program. With the click of a mouse button or the press of a couple of keys, you'll access a wealth of information. *QBI Ad visor* has information about how to use the program and its menus, as well as specific information about each of the keywords in the *Quick-BASIC* language.

When you seek help on a BASIC keyword, you first see a screen with a quick explanation. At that point you can opt to view a more detailed explanation or to see an example of how the keyword would be used in a program. These help screens often refer you to similar or associated commands, and again, a click of the mouse or a press of a key will fetch information on those topics.

Another helpful feature of *QBI* Advisor is that it includes online tables of ASCII characters and keyboard scan codes.

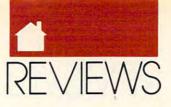

Successful programming involves a significant amount of work with reference materials. The well-designed and detailed *QBI Advisor* will save you a lot of time and will help keep your desk from becoming a disaster area cluttered with books, charts, tables, and manuals.

As implied by the name, the *QuickBASIC* interpreter is an interpreted language. This means that as you run your programs, *QuickBASIC* reads each statement in the program, converts the statement to codes that your computer's CPU can understand, and then sends those codes along for processing. This is a time-consuming process, and its effect shows in programs involving significant number crunching or serious arcade action; you might be surprised at how slowly a computer can run.

If you're a beginning programmer, however, you'll find interpreted languages more than adequate and, in fact, beneficial in that they allow you to test programs quickly without having to compile them first.

If you end up being bitten by the programming bug, there's an easy upgrade path from *Game Shop*. Microsoft's *QuickBASIC* is a compiled language that can run any of the programs created with *Game Shop*.

When a program is compiled, all of its commands and statements are converted to machine code stored in a separate file. That new file, a standalone program, can run on any computer. It doesn't need *QuickBASIC* to work, and it will be executed up to ten times faster than the interpreted version.

Years ago, being computer literate meant learning to program in BASIC. Although there is less emphasis on programming today, programming remains a challenging, creative, and even entertaining enterprise; and computer users who understand programming will always be a step ahead of those who don't.

BASIC is an ideal first language. Its ease of use provides programmers with a simple way to learn and experiment with programming concepts that are the building blocks of programs written in any language.

For learning to program, *Microsoft Game Shop* provides an excellent introduction with plenty of fun and useful tools. First time programmers

have a chance to experience the challenge and excitement of the old days of computing, but with all the comforts afforded by today's technology.

### TONY ROBERTS

IBM PC and compatibles, 512K RAM, two 5¼-inch floppy drives or one 3½-inch floppy drive, CGA, EGA, or VGA; mouse optional—\$49.95

Package includes four 5¼- or two 3½inch disks; *Learn BASIC Now*, a 490-page manual/tutorial; a *Game Shop* gettingstarted flier; a discount offer on *Microsoft QuickBASIC*; an amendment to the Microsoft License Agreement; product registration; and warranty cards.

MICROSOFT One Microsoft Way

Redmond, WA 98052-6399 (800) 426-9400

# CALCULUS

unning *Calculus* reminds me how tough learning and then teaching calculus was and illustrates how much easier a program can make the process. You probably can't learn the subject by using software alone, but you approach enlightenment sooner by supplementing your study with this package. And if you're learning algebra, geometry, analytic geometry, or trigonometry, you'll benefit from many of the chapters.

| The Derivative                                                                                                    |  |
|----------------------------------------------------------------------------------------------------|--|
| find lates                                                                                                    |  |
| Anno Bage 1 (nucleis)<br>Mage 1 (nucleis)<br>Mage 1 |  |
| The state in the record we rate out-one field at                                                                                                    |  |

Derivatives are made visual by Calculus.

Calculus runs in the Windows operating system. That means you need at least an AT class computer with a 286 processor and an EGA graphics card or better. Sure, those are stiff requirements, but one of the beauties of this program is that it takes advantage of the latest technology to effectively present information.

During my teaching career, I explained to my students that functions were like number-processing black boxes. The box was an equation that performed operations on numbers that are plugged in, and out comes the result. They all said, "Huh?"

Now you can actually see a function as a boxlike icon. The input numbers fall into the box, and out the bottom comes an answer. That's what I call an effective illustration of functions! All of the examples included are interactive. You can alter the function and experiment with different input numbers to see what comes out.

The prize for the hardest concept to teach goes to the graphing of lines and functions. Once again, this program does a tremendous job of showing how the math works and offers you the chance to dynamically interact. You can pick different equations and numbers, and you'll see how the various factors affect the graph.

The final hurdle on the road to understanding advanced mathematics is the derivative. It's tough to make sense of the old phrase *rate of change*, but when *Calculus* presents it, you can actually see a derivative and how it relates to a function. That's a lot better than graphing hundreds of functions and dozens of derivatives for each one before learning the concept.

*Calculus* comes with lots of extras that make learning even easier. There are online explanations of chapters if you need help; they consist of problems, tutorials, or a mixture of both. Optional sets of hints for the problems and positive reinforcement for right answers are also part of the package. The developers went the extra mile to make certain that this program was everything that an advanced mathematics program should be.

If you're looking for a terrific supplement to your children's math education, by all means buy this program. Anyone who uses *Calculus*—especially the mathematically timid—will be reaping the benefits for years to come. RICHARD LEINECKER

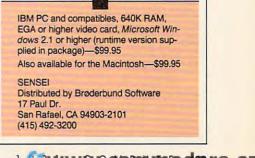

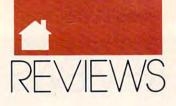

# LOGO EXPRESS

arents, beware: This program makes computers, Logo, and telecommunications exciting for kids. BBSs, modems, and the idea of exploring a remote computer system thrill most young people learning about computers, and *Logo Express* provides a nonthreatening way

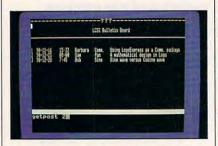

Your kids can learn telecommunications the easy way with Logo Express.

to experience and experiment with telecommunications. The ready-to-go pages that are included get them started but are easily modified to encourage experimentation. Introduce your kids to *Logo Express*, and they may not let you use your computer for weeks.

RICHARD LEINECKER

IBM PC and compatibles, 256K RAM, CGA, EGA, MCGA, or VGA—\$99

Also available for Apple II-\$99

LOGO COMPUTER SYSTEMS P.O. Box 162 Highgate Springs, VT 05460 (800) 321-5646

# PC STUDY BIBLE

hat does the Bible mean when it says to love one another? There are several ways to decide. One way requires a stack of dictionaries, concordances, and cross references, along with hours of page flipping. The other way is to turn on your computer, load *PC Study Bible*, and go!

In many ways, *PC Study Bible* is a Bible student's dream come true. The basic package integrates three versions of the Bible (the King James Version, the American Standard Version, and the New International Version) with a multifaceted concordance, a notepad, a word processor, and *Nave's Topical Bible*. Optional add-ons include additional Bible versions plus a Greek-Hebrew dictionary. The result is a truly powerful study tool.

At the heart of the program is the Bible reference section. You can start at any book, chapter, and verse, and move to other references with ease. Multiple windows allow you to work with several translations at one time, and scrolling through one automatically scrolls through the others. And if you're simply reading, there's an automatic variable-speed scrolling feature.

PC Study Bible's concordance works with any of the program's Bible versions. You can search for words or phrases, and do and/or searches within verses. You can also locate words you don't know how to spell. Simply enter the first few letters followed by a plus sign, and a list of likely spellings pops onto the screen. If you're looking for proper names or places, however, you must capitalize the first letter. Otherwise, the screen will say nothing found.

As mentioned, PC Study Bible includes Nave's Topical Bible, which cross-references Bible topics in more than 100,000 verses under almost 20,000 different headings. It includes outlines on hundreds of subjects and is valuable for in-depth topical studies.

Biblesoft offers Strong's Greek-Hebrew Dictionary and Englishman's Concordance as an add-on option. It provides immediate insight into Hebrew and Greek words and gives you fingertip access to original definitions and derivations. You can even locate every place where a given Greek or Hebrew word appeared in original texts. A good concordance is tremendously powerful and, compared to the traditional page turning of a printed concordance, research with this electronic one is essentially effortless.

As you work with the program, chances are good that you'll want to record scriptural passages, word info, and your own comments. To make this easier, *PC Study Bible* includes a built-in notepad. The program also includes a word processor, although you may want to use your own word-processing package for final editing.

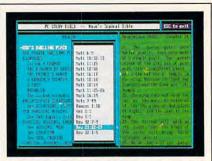

Every verse of the Bible is indexed and ready for reference in PC Study Bible.

PC Study Bible has features galore, but how does it work in practice? Very well. Installation is simply a matter of making a directory and copying disks, although there are lots of disks to copy. The user interface is straightforward, using a combination of function keys, pop-up menus, and single-key commands to call various functions. This is a package that won't take long to master, but it's one you'll be using for a long time to come.

STEVE HUDSON

IBM PC and compatibles, 320K RAM, two floppy drives or a hard drive. Basic package—\$149.95, starter edition (King James or New International Version without Nave's Topical Bible)—\$79.95

BIBLESOFT 22014 7th Ave. S Seattle, WA 98198 (206) 824-0547

# MIXED-UP Mother Goose

othing brings classic literature to life like colorful illustrations. Combine these with the lessons of a nursery rhyme and events in a child's own life, and you have an unbeatable way to educate and entertain at the same time. Mixed-Up Mother Goose, an adventure game aimed at preschoolers, does just that. Combining inspired graphics and ease of play unlikely to frustrate even a four-yearold, it draws a child in and allows him or her to learn by playing a game. Type in a name, select a representative animated character, and almost immediately a child is winging into an extended adventure astride Mother Goose's goose.

# PLAY IT SMART! + WITH TutorToys+

the second release in COMPUTE's DiscoveryDisks series

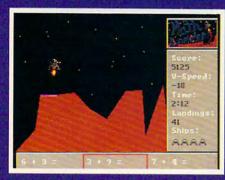

You're a goner if you miss the landing pad in MathLander.

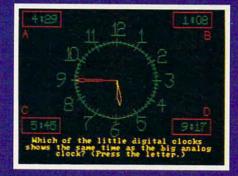

Time will tell if you've learned your lesson in *TimeTeller*.

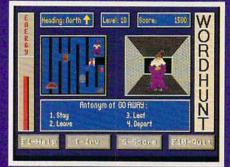

Watch your step! WordHunt's maze is full of hazards.

# More Fun from COMPUTE's DiscoveryDisks

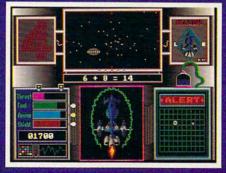

**MathVoyager** 

Improve your math skills and save your home planet from total destruction at the same time!

Requirements: IBM PC or compatible, 384K RAM, DOS 2.1 or higher, and CGA, EGA, MCGA, VGA, or Tandy 16-color graphics card (MasterCard and VISA accepted on orders with subtotal over \$20.)

# YES! Please send me

| TutorToys   | 51/4-inch disk(s) @ \$14.95 each                                                                        |
|-------------|----------------------------------------------------------------------------------------------------|
|             | 31/2-inch disk(s) @ \$15.95 each                                                                        |
| MathVoyager | 51/4-inch disk(s) @ \$14.95 each                                                                        |
|             | 31/2-inch disk(s) @ \$15.95 each                                                                        |
| Subtot      | al                                                                                                    |
|             | Tax (Residents of NC and NY, please add sales tax<br>ar area. Canadian orders add 7% goods and services |
|             | ng & Handling (\$2 U.S. & Canada, \$3 surface mail, \$5<br>I per disk.)                                 |
| Total E     | Enclosed                                                                                                |

Send your order to COMPUTE's Disk Products, 324 West Wendover Avenue, Suite 200, Greensboro, North Carolina 27408.

| Check or money order                     | MasterCard VISA                             |
|------------------------------------------|---------------------------------------------|
| Credit Card No                           | Exp. Date                                   |
| Signature                                |                                             |
|                                          | (Required)                                  |
| Name                                     |                                             |
| Address                                  |                                             |
| City                                     |                                             |
| State/Province                           | ZIP/Postal Code                             |
| All orders must be said in U.C. funds bu | shade drawn on a U.C. have as he many and a |

All orders must be paid in U.S. funds by check drawn on a U.S. bank or by money order. MasterCard or VISA accepted for orders over \$20. This offer will be filled only at the address shown and is not made in conjunction with any other magazine or disk subscription offer. Please allow 4–6 weeks for delivery. Sorry, but telephone orders cannot be accepted.

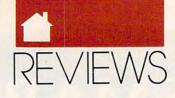

The yarn-spinning spinster herself greets the child outside her cottage, asking for help in straightening out her mixed-up rhymes. Mary can't seem to find her little lamb, and Jack and Jill need their pail before they can make an ill-fated uphill climb. Those and 16 other rhymes must be set right before the game can end. Just by going through this process, a child can't help but learn.

After the child's name has been typed, no further typing or complicated keystrokes are required. The character is maneuvered using a joystick, mouse, or arrow keys. An object is picked up simply by walking up to it; the nursery rhyme characters speak when approached. Doors open automatically.

Besides providing an elementary, engaging introduction to the personal computer, *Mixed-Up Mother Goose* teaches problem solving, object recognition, and even map reading as the child winds his or her way through fairy tale territory with the help of a colorful poster. Of course, there's also a boost to reading skills and an appreciation of rhyming and wordplay as

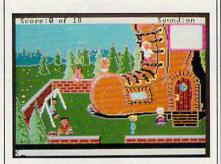

The old woman who lived in a shoe isn't the only nursery rhyme character you'll meet in Mixed-Up Mother Goose.

the rhymes unfold. For children who have never read Mother Goose before, this game might well be an enticement to seek out the stories.

# This Publication is available in Microform.

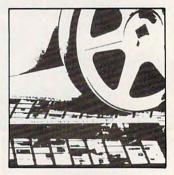

# University Microfilms International

| Name                              |       |
|-----------------------------------|-------|
| Institution                       |       |
| Street                            |       |
| City                              |       |
| State                             | _ Zip |
| 300 North Zeeb Road               | F.    |
| Dept. P.R.<br>Ann Arbor, Mi, 4810 | 6     |

# BUY BETTER—SCORE HIGHER with COMPUTE's Guide to Sega Genesis

The author of the best-selling COMPUTE!'s Guide to Nintendo Games rates each game's features, challenge, and playability, and includes actual playing screens so you can find out about the best games before you buy. Also includes strategies and super secrets to boost your scores. Sneak peeks at future games let you see what's under development. Includes 33 reviews and over 60 screen shots.

| S 14                                                             |
|------------------------------------------------------------------|
| COMPUTE's<br>Guide to                                            |
| SEGA<br>GENESIS                                                  |
| Steven A. Schwartz<br>The public to the Generalis phanstmenon.   |
| to based scores and take you where<br>per score thought penaltic |

| VES! I want to Cor                                                                   | quer Segal                                                              |                             | Please Print                                                                                       |
|--------------------------------------------------------------------------------------|-------------------------------------------------------------------------|-----------------------------|----------------------------------------------------------------------------------------------------|
| each. (2389) Subtotal Sales Tax (Residents of sales tax for your area services tax.) | of NC, NY, and NJ add<br>Canadian orders add<br>(\$2 per book U.S.; \$4 | appropriate<br>7% goods and | NameStreet Address<br>CityState ZIP<br>All orders must be paid in U.S. funds drawn on a U.S. bank. |
| \$6 Foreign)                                                                         | ) (\$2 per book 0.5., \$4                                               | Canada and                  | Mail this entire coupon to:<br>COMPUTE Books                                                       |
| Check or Money Order                                                                 | D MC                                                                    |                             | c/o CCC<br>2500 McClellan Ave.<br>Pennsauken, NJ 08109                                             |
| Acct. No.                                                                            | (Required)<br>Exp. D                                                    | late                        | Please allow four to six weeks for delivery.<br>Offer good while supplies last.                    |

# CONQUER NINTENDO® WITH THESE BOOKS CONQUERING FROM COMPUTE

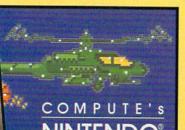

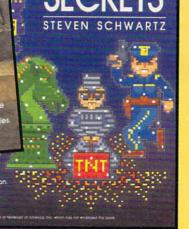

# **COMPUTE**!'s Guide to Nintendo Games

Packed with hints and tips for better play and dozens of reviews of available game cartridges for the Nintendo Entertainment System. 272 pages, \$9.95

# **COMPUTE's Nintendo Secrets**

More strategies, hints, tips, reviews, and ratings for dozens of the newest, most popular Nintendo games. Maxout scores on Super Mario Bros. 3, Batman, Ninja Gaiden II, and more. 198+8 color pages, \$8.95

# **Conquering Zelda: The Unauthorized Guide**

Finally-the hints and techniques you need to conquer two of the most popular Nintendo games. The Legend of Zelda<sup>®</sup> and The Adventure of Link<sup>™</sup>. Step-by-step instructions to rescue the princess! 128 pages, \$7.95

The Unauthorized Guide

Donald R. McCrary

All orders shipped within 48

hours

VES! I want more hints and tips. Please send me the books checked below.

- COMPUTE!'s Guide to Nintendo Games (2214) \$9.95
- COMPUTE's Nintendo Secrets (2346) \$8.95
- Conquering Zelda: The Unauthorized Guide (2397) \$7.95

Subtotal

Sales tax (Residents of NC, NY, & NJ add appropriate sales tax). Canadian orders add 7% Goods and Services tax.

Shipping and Handling: \$2 per book US; \$4 Canada: \$6 foreign.

| Check or money order | er 🗆 MC 🗆 VISA         |
|----------------------|------------------------|
| Signature            | (Required)             |
| Acct no              | Exp. Date              |
| Name                 | ALCONDUCTION OF        |
| Street Address       | (No P.O. Boxes please) |
| City                 | State ZIP              |
| City                 | State ZIP              |

All orders must be paid in U.S. funds drawn on a U.S. bank. Orders will be shipped via UPS Ground Service. Offer good while supplies last.

MAIL TO Compute Books c/o CCC **2500 McClellan Avenue** Pennsauken, NJ 08109

# Total Enclosed

Nintendo and The Legend of Zelda are equiper an analysis of Nintendo The Adventure of Link is a trademark of Nintendo of America, Inc.

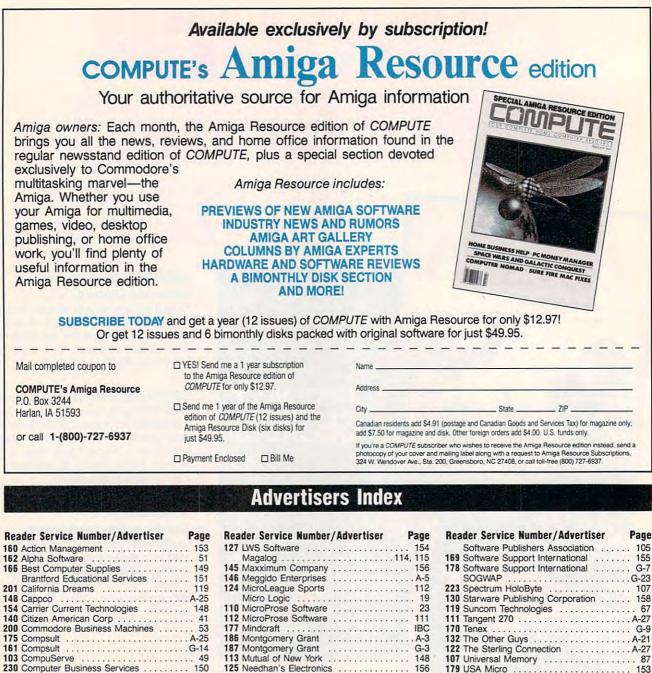

|     | Compsuit                           |
|-----|------------------------------------|
|     | CompuServe 49                      |
| 230 | Computer Business Services 150     |
| 114 | Computer Direct 57                 |
|     | ComputersFirst 37                  |
|     | Covox, Inc 157                     |
|     | Damark 77                          |
| 196 | Dariana Technology Group 95        |
| 120 | DCS Industries                     |
|     | Delphi                             |
| 131 | DemoSource 154                     |
| 171 | Digital Micronics A-28             |
|     | Direct Link Software 125           |
|     | Franklin Electronic Publishers     |
|     | GEnie                              |
|     | GfxBase Inc                        |
|     | Gladstone Productions              |
|     | The Grapevine Group                |
|     | Gold Hill Software                 |
|     | Hair Dynasty for Men 129           |
|     | Hammond Photographic Services A-26 |
| 128 | Herne Data Systems                 |
|     | I. Den Videotronics                |
| 190 | Insight Resources, Inc             |
| 106 | International Toner Cartridge 154  |
| 155 | Interplay                          |
|     | Interplay                          |
|     | JEK Graphics                       |
| 115 | John Dunn Associates               |
|     |                                    |
|     | Livingsoft                         |
|     |                                    |

| Reader Service Number/Advertiser | Page     |
|----------------------------------|----------|
| 127 LWS Software                 | 154      |
| Magalog                          | .114.115 |
| 145 Maxximum Company             | 156      |
| 146 Meggido Enterprises          | A-5      |
| 124 MicroLeague Sports           |          |
| Micro Logic                      |          |
| 110 MicroProse Software          | 23       |
| 112 MicroProse Software          | 111      |
| 177 Mindcraft                    |          |
| 186 Montgomery Grant             | A-3      |
| 187 Montgomery Grant             | G-3      |
| 113 Mutual of New York           | 148      |
| 125 Needhan's Electronics        | 156      |
| 153 New World Computing          | 123      |
| 147 NRI/McGraw Hill Schools      | 80.81    |
| 156 NSI Computer Products        | 47       |
| 180 Origin                       | 25       |
| 204 Panasonic                    |          |
| 108 Parson Technologies          |          |
| 258 P.A.V.Y. Software            |          |
| 105 PC Enterprises               |          |
| 207 Poor Person Software         | A-26     |
| 181 Printers Plus Inc            | 45       |
| 206 The Printer Works            | IFC. 1   |
| Professional Cassette Center     | 98, 99   |
| 151 Professor Jones              | 157      |
| 150 Pro-Tronic Systems, Ltd      | A-13     |
| 168 Psygnosis                    | 27       |
| Quality Paperback Book Club      | 17       |
| 104 Radio Shack                  | 9        |
| 221 Ramco Computer Supplies      | 152      |
| SAFEWARE                         | 127      |
| 116 SeXXy Software               | 152      |
| 195 Sierra OnLine                | BC       |
| 133 Signs Etc. By D. Knox        | A-26     |
| 257 Sir Tech                     | 121      |
| 109 Smart Luck Software          | 158      |
| 182 SoftLogic Solutions          | 11       |
| 126 SoftShoppe                   | 158      |
| 163 Software Excitement          | A-9      |
| 241 Software of the Month Club   | 152      |
|                                  |          |

| Software Publishers Association 105          |
|----------------------------------------------|
| 169 Software Support International 155       |
| 178 Software Support International G-7       |
| SOGWAP                                       |
| 223 Spectrum HoloByte                        |
| 120 Steruero Dublishing Corporation 159      |
| 130 Starware Publishing Corporation 158      |
| 119 Suncom Technologies 67                   |
| 111 Tangent 270 A-27                         |
| 170 Tenex G-9                                |
| 132 The Other Guys A-21                      |
| 122 The Sterling Connection                  |
| 107 Universal Memory 87                      |
| 179 USA Micro 153                            |
| 159 Warehouse #4 154                         |
| 172 Wedgewood Computer A-27                  |
| 184 WOL Learning Adventure Computer Club 101 |
| 193 WritePro 154                             |
|                                              |
| 1990 Gazette Index G-13                      |
| Amiga Resource Disk Subscription A-24        |
| Amiga Resource Subscription 144              |
| Best Amiga Utilities Disk A-25               |
| Best PC Games Disk                           |
|                                              |
| COMPUTE Books 68, 86, 133, 135, 142, 143,    |
| 146, 147, 148, 150, 152, A-28, G-23          |
| COMPUTE Subscription                         |
| Entertainment Software Showcase 113          |
| Caratta Dick Library                         |

 Common Or Loss and put of the second second seco

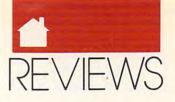

Best of all, though, Mixed-Up Mother Goose is fun. The characters are vibrant and distinct, meandering through a colorful landscape strewn with pumpkin houses and castles, lost candlesticks and wandering fiddlers three. Lost objects usually appear relatively close to their owners, preventing frustratingly long travels. Simply changing scenes often unveils unexpected delights—whether it's the old woman's shoe or the crooked man's little crooked house.

The creators of *Mixed-Up Mother Goose* have pulled off an impressive feat: old-fashioned storytelling that holds its own in the age of Nintendo and Teenage Mutant Ninja Turtles. For educational value in a pleasing package, this is one wild goose chase worth completing.

### EDDIE HUFFMAN

IBM PC and compatibles, 512K RAM, CGA, EGA, MCGA, VGA, Hercules, or Tandy 16-color; supports hard disk, mouse or joystick optional, 8 MHz or faster recommended, supports Roland MT-32, Ad Lib, Game Blaster, Sound Blaster, Tandy, and other music synthesizers— \$39.95

Also available for Amiga—\$29.95, Atari ST—\$29.95, Macintosh—\$29.95, and CD-ROM—\$59.95

SIERRA ON-LINE P.O. Box 485 Coarsegold, CA 93614 (800) 326-6654

# **READING AND ME**

ducational software can take many forms and approach instruction in a variety of ways. *Reading* and Me's goal is to prepare young children, ages 4 to 7, to read. Its approach is drill, with lots of reinforcement for correct responses.

Reading and Me's interface is age appropriate. Children experienced in playing computer games will be able to master the interface quickly. Others will need someone to help get them started. All responses can be entered using a mouse or the keyboard. If you opt for the keyboard, you'll only use the arrow keys, space bar, and Esc key.

The four levels of drill are readiness, alphabet, phonics, and words. Each category offers three different games, varying the drills as well as allowing a child to progress as he or she masters each skill.

Although no computer program is going to teach children to read, *Reading and Me* offers some wellconsidered drill-and-practice exercises that build on the knowledge and experience the child already has. If you're looking for a simple, easy-to-use program for a preschooler or kindergartner, *Reading and Me* is worth considering.

STEPHEN LEVY

IBM PC and compatibles, 256K RAM, CGA or Hercules—\$39.95 Also available for Apple II—\$39.95 and Apple IIgs—\$49.95

DAVIDSON & ASSOCIATES 3135 Kashiwa St. Torrance, CA 90505 (800) 556-6141

# DITOR

hether you're writing a research paper, thesis, or dissertation, *Editor* can help by checking mechanics, word usage, and vocabulary.

Editor is the scholastic cousin of popular PC grammar and style checkers such as Grammatik and Right-Writer. The difference is that Editor emphasizes thoughtful revision by the writer and not quick onscreen fixes. The program analyzes a user's document and prints a version that identifies problems. Improper usage, vagueness, clichés, jargon, redundancy, general wordiness, and nonstandard spellings are flagged; and Editor does an excellent job of catching syntax and grammar mistakes as well. After that it's up to you. While not for the casual writer, Editor excels as an aid to precise writing and might improve even the worst prose.

### PETER FRANCIS

IBM PC and compatibles; 256K RAM; CGA, EGA, VGA, or Hercules; one floppy drive or a hard drive—\$45 THE MODERN LANGUAGE ASSOCIATION Distributed by The Academic Software Library P.O. Box 8202 Nucth Confine State University

North Carolina State University Raleigh, NC 27695-8202 (800) 955-8275

# BOOKS

# THE WAITE GROUP'S MICROSOFT DUICKBASIC BIBLE

ere's another winning reference book from the Waite Group. A comprehensive (almost 1000page) book covering Quick-BASIC in detail, it's the manual that should have come with QuickBASIC. Though Microsoft QuickBASIC Bible tries to be all things to all people—tutorial, quick reference, and full reference—surprisingly, it works.

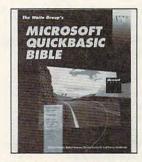

For programming in QuickBASIC, The Waite Group's Microsoft QuickBASIC Bible is required reading.

As the book moves from tutorial to general information to specific information, every inch is put to good use, including the inside covers (where quick reference indices appear in both alphabetical and categorical order). The coverage of compatibility between earlier versions of *Quick-BASIC*, ANSI BASIC, interpreted BASIC, and *PowerBASIC* is good. Sample programs (available on disk for a reasonable \$18.95) have good comments and usually manage to be somewhat useful. They also tend to avoid duplicating the online help and

# Quick & Easy BOOK SALE

- \_\_\_ Q & E Guide to AppleWorks (109-9)
- \_\_\_ Q & E Guide to Borland's Quattro (148-X)
- \_\_ Q & E Guide to dBASE III Plus (107-2)
- \_\_ Q & E Guide to dBASE IV (206-0)
- Q & E Guide to Desktop Publishing (112-9)
- \_\_\_ Q & E Guide to Harvard Graphics (214-1)
- \_\_\_ Q & E Guide to Hypercard (187-0)
- Q & E Guide to Learning Lotus 1-2-3 (174-9)
- \_\_\_\_ Q & E Guide to Lotus 1-2-3 Macros (141-2)
- Q & E Guide to Microsoft Excel on the Mac (131-5)
- Q & E Guide to Microsoft Word 3.0 on the Mac (135-8)
- \_\_\_ Q & E Guide to Microsoft Word 5 (219-2)
- \_\_\_ Q & E Guide to Microsoft Word on the IBM PC (133-1)
- \_\_\_ Q & E Guide to OS/2 (137-4)
- \_\_ Q & E Guide to PC Excel (140-4)
- \_\_\_ Q & E Guide to R:BASE System V (132-3)
- \_\_ Q & E Guide to Using MS-DOS (218-4)
- \_\_\_ Q & E Guide to Ventura Publisher (223-0)
- Q & E Guide to WordPerfect Series 5 (181-1)
- \_\_\_\_ Q & E Guide to WordStar 2000 Version 3.0 (168-4)

Total Number of Books

| Total Humber of Dooks                                         |  |
|---------------------------------------------------------------|--|
| X \$8 each equals                                             |  |
| Sales Tax (NC, NJ, NY                                         |  |
| residents add appropriate                                     |  |
| sales tax. Canadian orders add                                |  |
| 7% goods and services tax.)                                   |  |
| Shipping and Handling                                         |  |
| (\$2 U.S., \$4 Canadian,                                      |  |
| \$6 foreign)                                                  |  |
| Total Enclosed                                                |  |
| (Check or Money Order in U.S. )<br>made payable to COMPUTE Pu |  |
| Please Print                                                  |  |
| Name                                                          |  |
| Street Address                                                |  |
| City                                                          |  |
| State ZIP                                                     |  |
|                                                               |  |
| Mail this anting counon                                       |  |
| Mail this entire coupon                                       |  |
| COMPUTE Books                                                 |  |
|                                                               |  |

Pennsauken, NJ 08109 Offer good only while supplies last.

Please allow four to six weeks for delivery. JUN91CN8 REVIEWS

even refer you to sample programs included with the product, a refreshing change from books that rehash the manual and sometimes even duplicate sample files.

Two interesting appendices list files available on CompuServe to aid the BASIC programmer. Appendix A describes, by category, scores of articles available to users of Microsoft's Knowledgebase, used internally by Microsoft's product support team and available on CompuServe as well. Appendix B contains similar descriptions of program files on CompuServe. My only complaint is that the latter doesn't give credit to its authors, nor does it list the distribution terms of each program (public domain, shareware, freeware, and so on). Of course, this list will be out of date in a few years, but I still think it's an excellent idea. There's a lot of good code out there.

TOM CAMPBELL

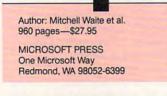

# 1-2-3 RELEASE 3.1: THE Complete Reference

ike a tour guide, Mary Campbell escorts her readers on a welldocumented expedition through the layers of *Lotus 1-2-3*'s convoluted internal architecture. In her newest reference manual, *1-2-3 Release 3.1: The Complete Reference*, she tirelessly explores and explains all of release 3.1's myriad features.

Beginning with the basics, Campbell explains 1-2-3's basic elements, such as the work sheet's components, menu terminology, and control key sequences. She subsequently details data entry, manipulating the work sheet's appearance, and printing. In later chapters she describes 1-2-3's more advanced functions, such as

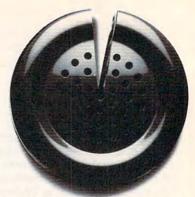

Just a fraction of the time we spend on the phone can help answer society's problems.

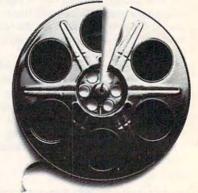

Just a fraction of our time watching movies could help bring many happy endings.

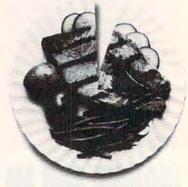

Just a fraction of what we spend dining out can help pick up the tab for a worthy cause.

# It takes so little to help so much.

Millions of people have helped establish five perent of their incomes and five hours of volunteer time per week as America's standard of giving. Get involved with the causes you care about and give five.

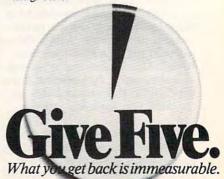

Cwww.commodore.ca

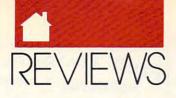

macros, database management, and graphics. The last chapter deals exclusively with 3.1's raison d'être: WYSIWYG. Throughout, Campbell's competent explanations are keyed to illustrations, and she provides numerous (and welcome) step-by-step examples.

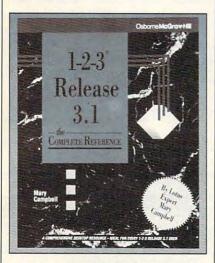

For both spreadsheet amateurs and pros, 1-2-3 Release 3.1: The Complete Reference has the answers.

In this release Lotus unleashes five new features: a WYSIWYG display, an additional (graphic) menu system, *Windows* 3.0 compatibility, multiple work sheets in memory, and 13 additional @ functions (prerecorded formulas). Although experienced users of earlier versions of *1-2-3* might consider Campbell's style overly detailed, the incremental challenge of manipulating these intimidating new features warrants her detailed analysis.

The 3.1 version weighs in as the most capable and complicated DOS spreadsheet published by Lotus. Accordingly, two types of users will appreciate this definitive reference—novices who want to walk before they run and spreadsheet-using specialists who need to uncover all of *1-2-3*'s deepest secrets.

HOWARD MILLMAN

Author: Mary Campbell 945 pages—\$29.95

OSBORNE MCGRAW-HILL 2600 10th St. Berkeley, CA 94710

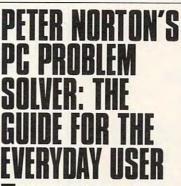

veryone needs a place to turn when things go wrong. Computer owners will find comfort in having *Peter Norton's PC Problem Solver* on their bookshelves.

Problem Solver is a detailed DOS reference guide with additional sections on such topics as hardware problems, damaged data, and hard disks. Readers with little technical or computer experience will appreciate the minitutorials that precede each chapter. These succinct, ground-level explanations of computing's various aspects provide the foundation necessary for understanding some of the book's more advanced discussions.

Problem Solver's table of contents quickly guides the reader to specific information—whether it regards copying files or configuring memory. The discussion of DOS commands also includes information on carrying out those commands using the DOS 4.01 shell or Windows 3.0.

Peter Norton has built his career, and his fortune, providing solace for troubled PC owners through his software. In PC Problem Solver, he gives us an ample compendium of quick, understandable answers to common problems.

However, helpful as this book is, it's also an advertisement for Norton's own software. Wherever DOS is deficient, slow, or cumbersome, Norton quickly reminds us that he has the software to get the job done better, faster, or easier.

TONY ROBERTS

Authors: Peter Norton and Robert Jourdain 610 pages—\$24.95 BRADY BOOKS Simon & Schuster 15 Columbus Cir.

New York, NY 10023

# The Official Guide to Sid Meier's Railroad Tycoon

Here at last is the definitive guide to this popular railroad simulation.

Russell Sipe, publisher of Computer Gaming World magazine, has put together a mix of the essential gaming tips for Railroad Tycoon and entertaining stories from railroad folklore and history. Intrique, insight, and humor wind their way through these pages.

To order send \$12.95 plus \$2 shipping and handling for each book (\$4 Canada, \$6 foreign) and applicable tax\* to:

# COMPUTE Books c/o CCC 2500 McClellan Ave. Pennsauken, NJ 08109

\* Residents of NC, NJ, and NY add appropriate sales tax. Canadian orders please add 7% Goods and Services tax.

All orders must be paid in U.S. funds drawn on a U.S. bank. Please allow four weeks for delivery.

Offer good while supplies last.

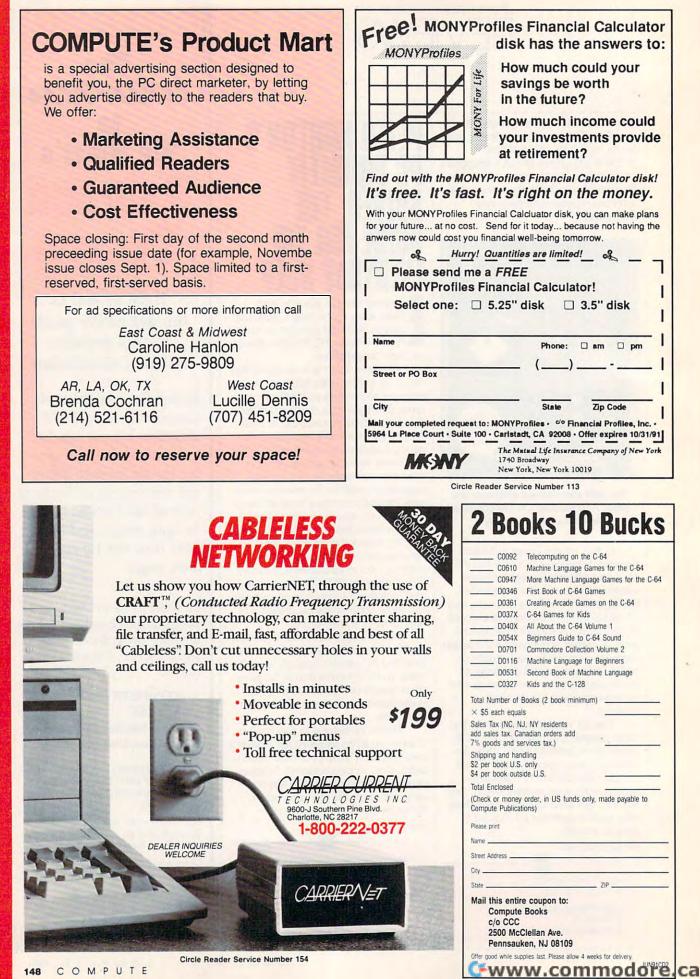

. a

.

-

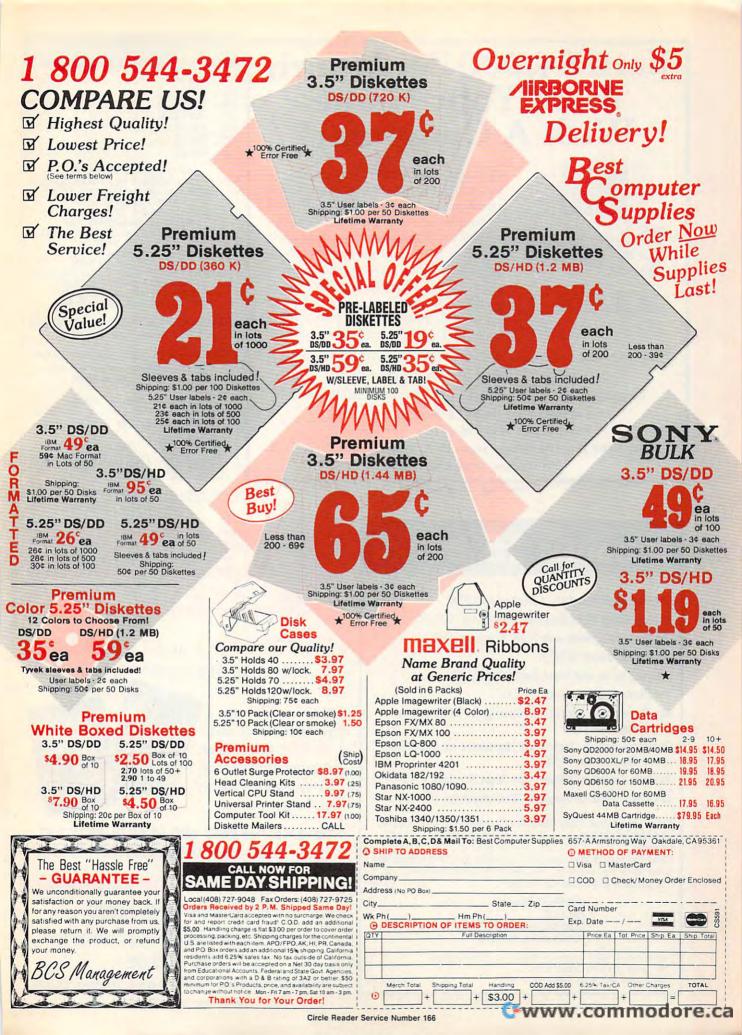

# Earn \$4,000 Per Month From Your Home With A Computer!

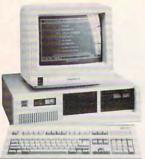

Quit spending money on your computer and let it earn money for you. This is a proven turn key business an individual or couple can run. If you purchase our software and business program, we will give you the computer and printer. If you already own a computer, you may receive a discount. You do not need to own, or know how to run, a computer - we will provide free, home office training. Financing available.

Find out how other couples, and individuals like yourself. are building a lifetime income! To receive a free cassette and color literature, call toll-free: 1-800-343-8014, ext. 303 (in Indiana: 317-758-4415) Or Write: Computer Business Services, Inc., CBC Plaza, Ste. 303, Sheridan, Indiana 46069

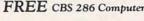

**Circle Reader Service Number 230** 

| Lucky       |    | L | Ĵ | C | ) | n | 1 | ŀ | ) | u | 1 | 9 | r | C0.    |
|-------------|----|---|---|---|---|---|---|---|---|---|---|---|---|--------|
| LSI. 286/12 |    |   |   |   |   |   |   |   |   |   |   |   |   | \$895  |
| LSI 286/16  |    |   |   |   |   |   |   |   |   |   |   |   |   |        |
| LSI 386SX   | /1 | 6 |   |   |   |   |   |   |   |   |   |   |   | \$1195 |
| LSI 386SX   | 12 | 0 |   |   |   |   |   |   |   |   |   |   |   | 1265   |
| LSI 386/25  |    |   |   |   |   |   |   |   |   |   |   |   |   |        |
| LSI 386/33  |    |   |   |   |   |   |   |   |   |   |   |   |   |        |
| LSI 486/25  |    |   |   |   |   |   |   |   |   |   |   |   |   |        |

All our systems contain: INTEL CPU, SOCKET FOR MATH CO-CPU, 1.2 OR 1.44 MB FLOPPY DISK DRIVE, 101 ENHANCED KEYBOARD, 2 SERIAL/1 PARALLEL/GAME PORTS, 1 MB 80 NS RAM-ZERO WAIT, BATTERY BACKED CLOCK/CALENDAR, TURBO LED SWITCH BATTERY BACKED CLOCK ALENDAR TURBO LED SWITCH, 200 WATT POWER SUPPLY, 42 MB FAST HARD DISK, 16 BIT 1:1 HARD/FLOPPY CONTROLLER, 12" MONO MONITOR & CARD DOS and shipping included! ONE YEAR PARTS & LABOR WARRANTY

Windows<sub>m</sub> 3.0/Mouse - only \$75.00 (with the purchase of any Lucky system)

Nationwide Service Available Soon! Corporate and dealer inquiries welcomed. Major credit cards accepted.

6 Locations Nationally, including 4151 Beltline #120 Addison, TX 75244 (214)702-8588 Fax (214)387-1580

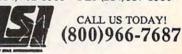

High Quality PC Manufacturers and Service Centers Circle Reader Service Number 183

# **2** Books **15** Bucks

40 Great Flight Simulator Adventures (C022X) 40 More Great Flight Simulator Adventures (C0432) Flying on Instruments with Flight Simulator (C0912) Jet Fighter School (C0920)

Learning to Fly with Flight Simulator (C1153) The Electronic Battlefield (C117X)

Sub Commander: Tactics and Strategy for WWII Submarine Simulations (C1277)

Gunship Academy: Tactics and Maneuvers for Attack Helicopter Simulations (C1536)

Realistic Commercial Flying with Flight Simulator (C1692)

40 Great Submarine Simulator War Adventures (C1722)

Order your copies today. Minimum 2 books per order. Shipping and handling \$1 per book (\$5.00 for orders outside U.S. and Canada)

Send check or money order (in U.S. funds only) and appropriate sales tax (if you live in NC, NJ, and NY). Canadian orders add 7% goods and services tax. Mail to:

> **COMPUTE Books** c/o CCC 2500 McClellan Ave. Pennsauken, NJ 08109

Please include ISBN number on your check or money order. Offer good only while supplies last. Please allow four to six weeks for delivery.

JUN91CP2

# EXPERIENCE $\mathbb{N}(\mathbf{0})$ NECESSARY!

WordPerfect and Lotus 1-2-3 Use them like a pro -- instantly!

Tell Ko-Pilot what you want to do and Ko-Pilot gets it done. Accomplish any task easily, and get trained at the same time.

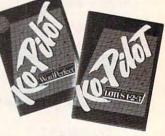

www.commodore.ca

"MAY BE THE BEST ADD-IN EVER WRITTEN" Brit Hume - Washington Post, ABC News

Call 914-332-1589 to get this breakthrough software! Only \$89.95

INSIGHT RESOURCE Inc, 175 Prospect Ave, Tarrytown, NY 10591 Circle Reader Service Number 190

# ATTENTION All COMMODORE Computer Owners And IBM COMPATIBLE Computer Owners

**GW-BASIC FOR** 

IBM

**COMPATIBLES** 

(MS DOS USERS)

C-64/64C BASIC

C-128/128D

BASIC

AMIGA BASIC

AMIGA DOS

FROM THE CLI

AMIGA DOS

FROM SHELL

We offer complete self-tutoring BASIC programming courses that start with turning your computer on, to programming just about anything you want. These courses are used in High Schools, Adult Education classes, College level programs and have also formed the basis of teacher literacy programs. Written by a computer studies teacher, these programming courses are among the finest available today. Each BASIC programming course is over 220 pages and is computer specific. Each course will take you step by step through a discovery approach to programming and you can do it all in your leisure time. VOLUME 1 for each of the listed computers has been specifically designed to cover all the BASIC commands with complete explanations on each command and with each command used in example programs. Not only are the lessons filled with examples and easy to understand explanations, but there are also many programs for you to make up to reinforce all the commands and ideas. At the end of each lesson is a test of the information presented in the lesson. Furthermore, ALL answers are supplied at the end of each lesson, including the answers to the tests. Follow the Volume 1 course step by step, lesson by lesson, and turn yourself into a real programmer! We know you won't be disappointed!

Our **VOLUME 2** course for each of the named computers has been designed to deal exclusively with the handling of **sequential** and **relative** (random access) files. We do other things as well, but the emphasis is on file handling. Our teacher uses a unique approach to file handling that was designed especially for students with absolutely no prior file handling experience. Yet by the end of this course you will be able to make up many of your own personal and business file programs.

AMIGA DOS course for all Amiga owners: Learn AMIGA DOS from the CLI or from SHELL with our step by step self-learning course that addresses all versions. Learn AMIGA DOS and you also learn to take control of your computer. Note: SHELL is the upgraded CLI environment and is only available for Workbench 1.3 owners.

**ALL** our courses involve active participation by you the learner. You do the specially designed examples, follow the instructions, answer the many questions, do the tests and check your answers. If you do this, you will be amazed at what you can learn.

Each course is only \$21.95 plus \$3.00 for shipping and handling. We have been developing and selling courses for 9 years and if you do not think that we have the best self-tutoring course that you have yet come across, then just send it back within 10 days of receipt for the FULL \$24.95 refund.

са

| NAME:                                                                                                    | ME: ADDRESS:                  |           |               |  |  |  |  |  |  |  |
|----------------------------------------------------------------------------------------------------|-------------------------------|-----------|---------------|--|--|--|--|--|--|--|
| CITY:                                                                                                    | STATE/PROV:                   | ZIP/POST  | AL CODE:      |  |  |  |  |  |  |  |
| Please send me the BASIC programming course VOLUME 1 VOLUME 2                                                                                                    |                               |           |               |  |  |  |  |  |  |  |
| I would like this course                                                                                                    | I would like this course for: |           |               |  |  |  |  |  |  |  |
| the C-64/64C                                                                                                    | the C-128/128D                | the AMIGA | GW-BASIC      |  |  |  |  |  |  |  |
| Please send me the AMIGA DOS course from the CLI from SHELL                                                                                                    |                               |           |               |  |  |  |  |  |  |  |
| For U.S. and Can. customers, send \$24.95 per course in the currency of your country. Can. order add 7% G.S.T. Overseas orders, send \$29.95 U.S. To Brantford Educational Services P.O. Box 1327, 222 Portage Road, Lewiston, New York 14092 or 6 Pioneer Place, Brantford, Ontario N3R 7G7 Fax: (519) 756-6534 |                               |           |               |  |  |  |  |  |  |  |
|                                                                                                    |                               |           | www.commodere |  |  |  |  |  |  |  |

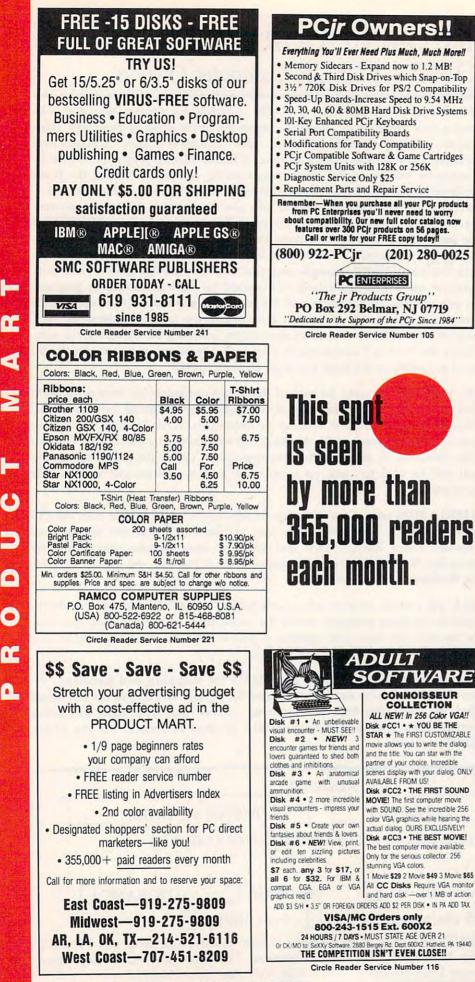

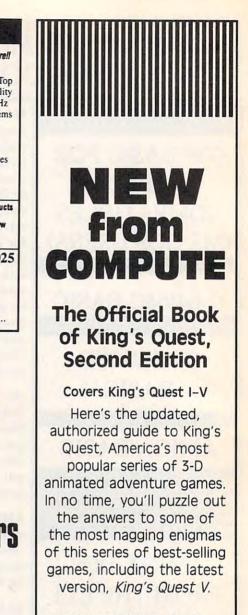

To Order send \$12.95 plus \$2 shipping and handling for each book (\$4 Canada, \$6 foreign) and applicable tax\* to:

### **COMPUTE Books** c/o CCC 2500 McClellan Ave. Pennsauken, NJ 08109

\*Residents of NC, NJ, and NY add appropriate sales tax. Canadian orders please add 7% Goods and Services tax

All orders must be paid in U.S. funds drawn on a U.S. bank. Please allow four to six weeks for delivery.

Offer good while supplies last.

id. PA 19440

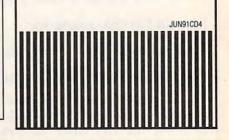

Gwww.commodore.ca

# **The Sensational Lasers**

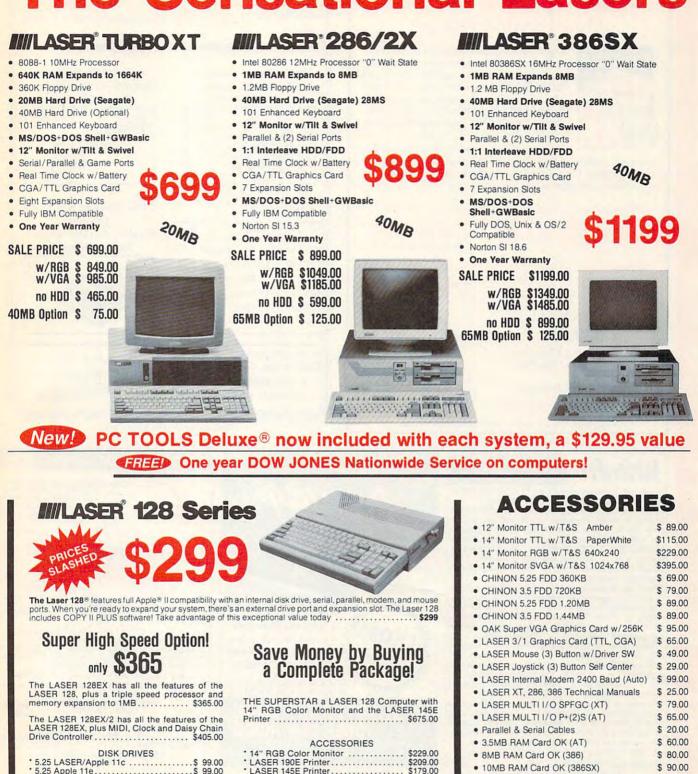

5.25 Apple 11e.....\$ 99.00 3.50 Apple 800K .....\$139.00 5.25 LASER Daisy Chain ..... \$139.00 \* 3.50 LASER Daisy Chain ..... \$109.00 \* 3.50 LASER Daisy Chain ..... \$179.00

# \* Mouse Joystick (3) Button ..... UDC Card .....\$ 49.00

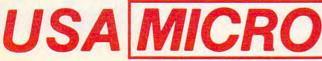

YOUR DIRECT SOURCE FOR APPLE AND IBM COMPATIBLE COMPUTERS

LASER 145E 145 CPS IBM/Epson

LASER 190E 190 CPS IBM/Epson

LASER 190A 190 CPS Imagewriter

Phone Orders: 1-800-654-5426

- 5 Mountain Time . No Surcharge on Visa or MasterCard Orders! Customer Service: 1-800-537-8596 • In Colorado: (303) 938-9089

Ś. 49.00

\$ 29.00

2888 Bluff Street, Suite 257 • Boulder, CO 80301 Add 3% Shipping • Colorado Residents Add 3% Tax

Your satisfaction is our guarantee!

FAX Orders: 1-303-939-9839 -www.commodore.ca

\$179.00

\$209.00

\$238.00

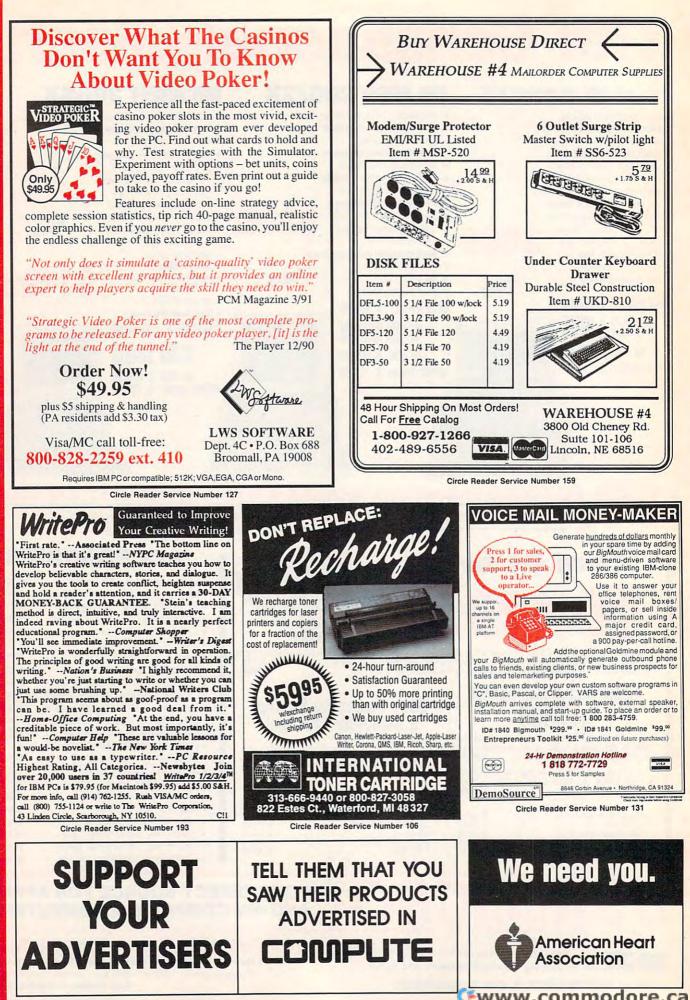

www.commodore.ca

### LET'S FACE IT-MAIL ORDER HOUSES ARE NOT ALL THE SAME! S(1)? 2(1) 5 5 U 1 CONVENIENCE--FAST **RELIABILITY – SUPPORT** SERVICE

| IBM        | IBM IBM IBM IBM                                                              | IBM                  | IBM IBM IBM IBM                                                | IBM            | IBM IBM IBM IBM                                                        | IBM            | IBM IBM IBM IBM                                                   | IBM                        | IBM IBM IBM IBM IBM                                            |                                                                                                    |
|------------|------------------------------------------------------------------------------|----------------------|----------------------------------------------------------------|----------------|------------------------------------------------------------------------|----------------|-------------------------------------------------------------------|----------------------------|----------------------------------------------------------------|----------------------------------------------------------------------------------------------------|
| IBM        | ABACUS BOOKS                                                                 | 26                   | CINEMAWARE                                                     |                | ELECTRONIC ARTS                                                        | 38             | MEDIAGENIC                                                        |                            | SIERRA                                                         | BM                                                                                                    |
| 2          | Assembly Lang Step by Step<br>GW BASIC For Beginners<br>MS-DOS For Beginners | 16                   | TV Sports Football<br>Three Stooges Rocket Ranger              | 32<br>26       | U.S. World Atlas<br>Vegas Gambler                                      | 69<br>26       | Ghostbusters II<br>Grave Yardage<br>Joe Montana Football          | 20<br>10<br>30             | A-10 Tank Killer<br>Codename Iceman<br>Codename Iceman Hints   | 31<br>36<br>10<br>36                                                                                                    |
| IBM        | PC For Beginners<br>PC System Programmers Guide                              | 16<br>42             | DATA EAST<br>Batman Arcade                                     | 24             | Wasteland<br>Wasteland Hints                                           | 13<br>10       | Mech Warrior<br>Rampage                                           | 31                         | Colonel's Bequest<br>Conquest of Camelot                       | 36 K                                                                                                    |
| IBM        | Turbo Pascal Internals<br>UNIX For Beginners                                 | 36<br>16             | Batman Movie<br>Chamber of Sci-Mutants<br>Drakkhen             | 37<br>30<br>36 | Zany Golf<br>ELECTRONIC ZOO                                            | 15             | Shanghai II<br>Tongue of the Fatnman                              | 30<br>20                   | Gold Rush<br>Hero's Quest                                      | 36         IBM         IBM         IBM         IBM         IBM         I           36         34         36         36         30         30         30         30         37         36         37         36         37         36         37         36         37         36         37         36         37         36         37         36         37         36         37         36         37         36         37         36         37         36         37         36         37         36         37         36         37         36         37         36         37         36         37         36         37         36         37         36         37         36         37         36         37         36         37         36         37         36         37         36         37         36         37         36         37         36         37         36         37         36         37         36         37         36         37         36         37         36         37         36         37         36         37         36         37         36         37         36         37 |
| ] =        | Upgrading Your PC<br>ACADEMY SOFTWARE                                        | 20                   | Drakkhen Hints<br>Dream Team                                   | 13<br>31       | Berlin 1948<br>Black Gold                                              | 30<br>30       | MICROLEAUGE                                                       | 30                         | Hoyle's Book of Games 1<br>Hoyle's Book of Games 2             | 24 M                                                                                                    |
| IBM        | Typing Tutor<br>ACCESS                                                       | 20                   | Full Metal Planet<br>Monday Night Football                     | 30<br>36       | Legend of Faerghail<br>Tennis Cup                                      | 30<br>30       | M/L Football<br>WWF Wrestling                                     | 24                         | King's Quest 4<br>Kings Quest 5(EGA)<br>Kings Quest 5(VGA)     | 36<br>36<br>42<br>BM                                                                                                    |
| g ==       | Heavy Metal                                                                  | 27                   | Platoon<br>North & South                                       | 13<br>24       | Treasure Trap<br>Xiphos                                                | 24<br>31       | MICROILLUSIONS<br>Black Jack Academy                              | 24                         | Leisure Suit Larry 2 or 3<br>Manhunter/New York                | 36 S                                                                                                    |
| IBM        | Links Data-Firestone<br>Links Data-Bountiful                                 | 18<br>18             | Robocop<br>DAVIDSON                                            | 30             | EPYX<br>California Games II                                            | 30             | MICROPROSE                                                        |                            | Manhunter/San Francisco<br>Mixed Up Mother Goose               | 30 20 36                                                                                                    |
| <b>}</b> = | Mean Streets<br>World Class Leaderboard                                      | 15 33                | AlgeBlaster Plus<br>MathBlaster Plus                           | 30 ·<br>30     | FREE SPIRIT<br>Drive Alignment IBM                                     | 36             | Covert Action<br>Dr Doom's Revenge                                | 24<br>36<br>27<br>30       | Police Quest 2<br>Quest for Glory II                           | 36 S                                                                                                    |
| IBM        | World Class F/C 1-3 ea.<br>ACCOLADE                                          | 15                   | Personal S.A.T. Trainer<br>DIGITEK                             | 30             | GAMESTAR<br>Face Off                                                   | 15             | Elite<br>Elite Hints (Lerows)                                     | 7                          | Red Baron (VGA 256)<br>Red Baron (EGA)<br>Space Quest 3        | 36<br>37<br>36                                                                                                    |
| 4          | Altered Destiny<br>Balance of the Planet                                     | 36<br>30             | Big Business<br>Dino Wars                                      | 30<br>24       | GOLF ROUND                                                             |                | F-15 Strike Eagle I<br>F-15 Strike Eagle II                       | 15<br>33<br>43             | Space Quest 4(VGA) or (ED5) .<br>Zeliard                       | 37                                                                                                    |
| IBM        | Elvira<br>Elvira Hint Book<br>Fourth & Inches                                | 36<br>13<br>15       | Hole in One Miniature Gdlf<br>DISNEY STUDIOS                   | 21             | Golf Round Analyzer<br>HI TECH EXPESSIONS                              | 20             | F-19 Stealth Fighter<br>Knights of the Sky                        | 43<br>36                   | SIR-TECH<br>Freakin Funky Fuzzballs                            | 24 BM                                                                                                    |
|            | Fourth & Inches<br>Fourth & Inches Team<br>Hardball II                       | 10                   | Dick Tracy Print Kit<br>Donald's Alphabet Chase                | 16<br>13       | Jetsons/Flintstone Print Kit<br>Looney Tunes Print Kit                 | 13<br>13       | Land, Sea and Air<br>Lightspeed<br>M1 Tank Platoon                | 36<br>36<br>36             | Wizardry-Bane Cosmic Forge<br>Wizardry Trilogy                 | 36                                                                                                    |
| IBW        | Harmony<br>Heat Wave                                                         | 27 24                | Duck Tales<br>Goofy's Bailway Express                          | 27             | Super Mario Print Kit                                                  | 13             | Midwinter<br>Punisher                                             | 42<br>30<br>24<br>36       | Wizardry 4<br>Wizardry 5                                       | 30<br>20<br>30                                                                                                    |
| 9          | Ishido<br>Jack Nicklaus Unlimited                                            | 33<br>36             | Mickey & Minney Print Kit<br>Mickey's Runaway Zoo              | 16<br>13       | Resume Maker<br>INFOCOM                                                | 31             | Railroad Tycoon<br>Red Storm Rising                               | 36<br>33                   | Wizardry 6<br>SOFT BYTE                                        | 37                                                                                                    |
| IBM        | Jack Nicklaus Golf                                                           | 30<br>16             | DOME                                                           |                | Arthur: Quest For Excalibur<br>Battletech                              | 20<br>20       | Rick Dangerous<br>Silent Service                                  | 13<br>15                   | Lotto Program<br>SPECTRUM HOLOBYTE                             | 24 BM                                                                                                    |
| a l        | Jack Nicklaus Couse #4<br>Mean 18                                            | 17                   | Simplified Accounting Sys<br>ELECTRONIC ARTS                   | 37             | Battletech II<br>Circuit's Edge                                        | 30<br>31       | Silent Service II<br>Solo Flight                                  | 36<br>13<br>30             | Falcon<br>Falcon AT                                            | 20 =                                                                                                    |
| IBM        | Search for the King                                                          | 36<br>30<br>24       | 688 Attack Sub<br>688 Attack Sub Hints                         | 23<br>12       | Journey<br>Leather Goddess Phobos                                      | 20<br>13       | Space 1889<br>Spelicasting 101                                    | 36                         | Faces<br>Flight of the Intruder                                | 20<br>37<br>24<br>36                                                                                                    |
| -          | Stratego<br>Strike Aces                                                      | 30<br>30             | Accu-Weather<br>Altered Beast                                  | 51<br>26       | Mines of Titan Shogun                                                  | 10             | Stunt Track Racer<br>Sword of Samurai<br>The Amazing Spiderman    | 24<br>34                   | Solitare Royale<br>Stunt Driver                                | 30 =                                                                                                    |
| IBM        | Test Drive II<br>Test Drive III                                              | 30                   | Bards Tale I<br>Bards I Hints<br>Bards Tale II                 | 13<br>10<br>18 | INNERPRISE<br>Final Orbit                                              | 20             | Troika<br>UMS II-Nations at War                                   | 34<br>21<br>22<br>37<br>24 | Tank<br>Tetris                                                 | 36 X                                                                                                    |
| z          | Road & Car #1<br>California Challenge                                        | 18                   | Bards Tale II<br>Bards Tale III                                | 10             | Lost Dutchman's Mine<br>INTERPLAY                                      | 30             | Weird Dreams<br>X-Men                                             | 24<br>24<br>24             | Vette<br>Welltris                                              | 31                                                                                                    |
| Ē          | European Challenge<br>Super Cars                                             | 16                   | Bards III Hints<br>BAT                                         | 32<br>10<br>33 | Battle Chess<br>Battlechess II                                         | 30             | X-Men II<br>MINDCRAFT                                             | 24                         | SPRINGBOARD<br>Certificate Maker                               | 21 IBM                                                                                                    |
| 5          | Muscle Cars<br>ARTWORX                                                       | 16                   | Blue Max<br>Budokan                                            | 32<br>32       | Dragon Wars<br>Dragon Wars Hints                                       | 30             | Keys To Maramon                                                   | 30                         | Certificate Library I<br>Newsroom                              | 20<br>15 m                                                                                                    |
| IBM        | Bridge 6.0<br>Centerfold Squares                                             | 24                   | Caveman Ugh-Lympics<br>Centurian                               | 13<br>32       | Future Wars                                                            | 30<br>25       | MINDSCAPE<br>Arcade Megahits vol 1                                | 26                         | Newsroom Clipart 1, 2 or 3<br>STRATEGIC SIMULATIONS            | 15 18 M                                                                                                    |
| 5          | Strip Poker-II<br>Strip Poker Data 1-3 ea.                                   | 24                   | Chessmaster 2100<br>Crackdown                                  | 32             | Lord of the Rings                                                      | 33             | Arcade Megahits vol 1<br>Balance of Power 1990<br>Crossword Magic | 26                         | Buck Rogers<br>Buck Rogers Hints                               | 32                                                                                                    |
| IBM        | Strip Poker III .<br>Strip Poker Data 4                                      | 31                   | Cribbage King/Gin King<br>Das Boot<br>Deluxe Paint-II Enhanced | 18<br>32       | Neuromancer Hints                                                      | 13             | Days of Thunder                                                   | 32<br>32<br>26             | Curse of Azure Bonds<br>Azure Bonds Hints                      | 13<br>32<br>13                                                                                                    |
| ×          | BERKELEY Ensemble                                                            | . 132                | Dinosaur Discovery Kit<br>Earl Weaver Baseball v1.5            | 86<br>26<br>29 | Bandit Kings China<br>Nobunaga's Ambition                              | 36             | Star Trek 5<br>Turbo Outrun                                       | 32<br>26                   | Champions of Krynn<br>Krynn Hints                              | 32<br>12<br>33<br>13<br>32<br>20<br>33<br>13<br>32<br>20<br>33<br>33<br>32                                                                                                    |
| 8          | Wayne Gretzky Hockey II<br>W.G.Hockey League Sim                             | 30 24                | Empire<br>Escape From Hell                                     | 32<br>32       | Nobunaga's Ambition II<br>Romance of the 3 Kingdoms                    | 36             | Weatherbrief                                                      | 32                         | Death Knights of Krynn<br>Death Knights Hints<br>Dragon Strike | 33 X                                                                                                    |
| IBM        | BRITANNICA                                                                   |                      | Fountain of Dreams<br>F16 Combat Pilot                         | 32             | KONAMI                                                                 | 24             | Autoduel<br>Bad Blood                                             | 24<br>32                   | Dungeon Masters Asst v1<br>Eve of Beholder                     | 20<br>33<br>13                                                                                                    |
| =          | Body Transparent<br>Designasaurus II<br>Jigsaw                               | 24<br>24<br>24       | Games People Play<br>Golden Axe                                | 26<br>26       | Nascar Challenge<br>Teeneage Turties                                   | 31<br>24       | Knights of Legend<br>Ogre                                         | 30<br>20                   | Eye of Beholder Hints<br>Hillstar                              | 13 <b>S</b><br>32                                                                                                    |
| M          | BRODERBUND                                                                   |                      | Hard Nova<br>Harpoon<br>Harpoon Battle Set #2                  | 32             | LIVE STUDIOS<br>Future Classics                                        | 24             | Omega<br>Quest for Clues II or III                                | 30<br>25                   | Hillsfar Hints<br>Pool of Radiance                             | 8<br>32<br>13                                                                                                    |
| =          | Bannermania<br>Carmen/USA                                                    | 22 30                | Harpoon Battle Set #3<br>Hunt For Red October                  | 21<br>21<br>20 | LUCASFILMS                                                             |                | Savage Empire<br>Savage Empire Hints                              | 36<br>12                   | Pool Hints<br>Renegade Legion                                  | 38                                                                                                    |
| IBM        | Carmen/Europe<br>Carmen/TimeT30                                              | 30                   | Indianapolis 500<br>Jordan vs. Bird                            | 32<br>18       | Battlehawks<br>Indy Crusade Action                                     | 20             | Space Rogue<br>Tangled Tales                                      | 30<br>20                   | Secret of Silver Blades<br>Silver Blades Hints                 | 32<br>13<br>38<br>26                                                                                                    |
| =          | Carmen/World<br>Joan of Arc<br>Katies Farm                                   | 31                   | Kid Talk<br>Kings Bounty                                       | 26<br>32       | Indy Crusade Graphics<br>Indy Graphic Hints<br>Loom                    | 20<br>13<br>39 | Times Of Lore<br>Ultima I-II-III<br>Ultima-IV                     | 24<br>37<br>36             | Storm Across Europe<br>Sword of Aragon<br>War of the Lance     | 26<br>32                                                                                                    |
| BM         | McGee<br>McGee at the Fun Fair                                               | 24                   | Kings of the Beach<br>Lakers vs. Celtics                       | 13             | Loom Hintbook<br>Maniac Mansion                                        | 12<br>16<br>12 | Ultima V<br>Ultima V Hints                                        | 37                         | Waterloo<br>STRATEGIC STUDIES                                  | 38 IBM                                                                                                    |
|            | Omni Play Basketball<br>Pictionary<br>Prince of Persia                       | 30<br>24             | LHX Attack Chopper<br>Life & Death I or II<br>Lost Patrol      | 32<br>32       | Maniac Hints<br>Night Shift                                            | 26             | Ultima VI<br>Windwalker                                           | 42<br>24                   | Fire King<br>Gold of the Americas                              | 13                                                                                                    |
| IBM        | New Printshop                                                                | 24                   | Madden Football<br>Mavis Beacon Typing                         | 32<br>32<br>32 | Pipe Dream<br>Secret Monkey Island (CGA)<br>Secret Monkey Island (VGA) | 18             | Wing Commander<br>Secret Missions-WC Data I                       | 42<br>20                   | Halls of Montezuma<br>Reach For The Stars III                  | 13<br>13<br>13                                                                                                    |
| 8          | Printshop Companion<br>P/S Graphic-School/Business<br>P/S Graphic-Sampler    | 30<br>22             | Might & Magic I<br>Might & Magic Hints I                       | 18             | Secret Monkey Island (VGA)<br>Their Finest Hour<br>Zak McKracken       | 45<br>38<br>16 | Crusade-WC Data II<br>PC GLOBE                                    | 20                         | Warlords<br>SUBLOGIC                                           | 30                                                                                                    |
| IBM        | P/S Graphic-Party<br>Shufflenuck Cafe                                        | 22<br>22<br>22<br>21 | Might & Magic II<br>Might & Magic II Hints                     | 32<br>13       | Zak Hints                                                              | 12             | PC Globe v4<br>PC USA                                             | 43<br>43                   | Airline Transport Pilot<br>Flight Simulator v4.0               | 37<br>47 IBM                                                                                                    |
| 9          | Sim City<br>Sim City Planners Book                                           | 30<br>15             | Nuclear War<br>Populus                                         | 32<br>32       | Wall Street MAGIC BYTES                                                | 24             | PFS<br>First Choice W Quicken                                     | 120                        | Aircraft Scenery Designer<br>Scenery Disk #1 2 or 3            | 33                                                                                                    |
| IBM        | Sim City Terrain Editor<br>Sim City Graphics #1                              | 15<br>22             | Populus Data-Promised Lands<br>Powerdrome                      | 13<br>13       | MASTERTRONICS                                                          | 24             | POLARWARE                                                         |                            | Scenery Disk #4 or 5<br>Scenery Disk #7, 9, 11 or 12           | 17<br>20 BM                                                                                                    |
|            | Sim City Graphics #2<br>Sim Earth                                            | 22                   | Pro Tennis Tour<br>Puzzle Storybook                            | 26<br>26       | Conflict<br>Double Dragon II                                           | 16<br>24       | At the Zoo<br>Dinosauts Are Forever                               | 13<br>20                   | Scenery Disk Western Europe<br>Scenery Disk Hawaiian           | 20 _                                                                                                    |
| BN         | VCR Companion<br>Wings of Fury                                               | 33                   | Sands of Fire<br>Sentinel Worlds                               | 29<br>13       | John Elway Quarterback<br>Magic Johnson Basketball<br>Monopoly         | 24             | Opposites Attract<br>Penthouse Jigsaw                             | 11<br>22                   | Scenery Disk Japan<br>Scenery Disk San Francisco               | 24 BM                                                                                                    |
|            | CENTAUR                                                                      | 33                   | Sentinel Hints<br>Skate or Die                                 | 13<br>13       | NY Warnors<br>Overlord                                                 | 24<br>30<br>31 | Teen Turtles World Tour<br>POWER UP                               | 13                         | Jet<br>TIMEWORKS                                               | 30                                                                                                    |
| IBM        | My Paint<br>CENTRAL POINT                                                    | 31                   | Ski or Die<br>Star Saga I                                      | 13             | Rick Davis Soccer<br>Risk                                              | - 24 24        | Calendar Creator v4<br>Labels Unlimited                           | 43<br>49                   | Publish It-Lite<br>Swiftcalc PC                                | 37 BM                                                                                                    |
|            | Copy II PC<br>PC Tools Deluxe v6                                             | 31<br>105            | Star Saga II<br>Stormovic                                      | 33<br>32       | Scrabble<br>Scrabble Deluxe                                            | 24<br>36       | PRECISION APPROACH                                                | 54                         | Word Writer PC v3<br>TITUS                                     | 36                                                                                                    |
| IBM        | PC Option Board Deluxe<br>CINEMAWARE                                         | 135                  | Starflight I<br>Starflight I Hints                             | 18             | Shark Attack Golf<br>Super Off Road                                    | 24             | PSYGNOSIS                                                         |                            | F-40 Pursuit Sim<br>Highway Patrol II                          | 27<br>27 BM                                                                                                    |
| ×          | Air Strike USA<br>Brainblaster                                               | 26<br>26             | Starflight II<br>Strike Fleet<br>Stormovic                     | 32<br>13<br>32 | War In Middle Earth<br>Wonderland                                      | 30<br>37       | Blood Money<br>Infestation                                        | 24<br>27                   | Wild Streets<br>UNISON WORLD                                   | 27                                                                                                    |
| BN         | Dragonlord<br>It Came From the Desert                                        | 32<br>32             | Tunnels of Armegedon<br>Tunnels & Trolls                       | 26<br>32       | MEDIAGENIC<br>Apache Strike                                            | 10             | READYSOFT<br>Dragons Lair-Time Warp                               | 37                         | Printmaster Plus<br>Art Gallery 1 & 2 Combo                    | 37 M                                                                                                    |
| ×          | TV Sports Basketball                                                         | 32                   | Trivial Pursuit                                                | 26             | Die Hard                                                               | 24             | Space Ace                                                         | 36                         | Art Gallery 3                                                  | 20 8                                                                                                    |
|            |                                                                              |                      |                                                                |                |                                                                        |                | OMPUTER - ASK FO                                                  |                            | UR FREE CATALOG                                                | 3                                                                                                    |

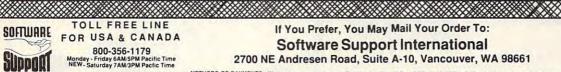

IBM AMIGA AND

COMMODORE

Please call or FREE CATALOG Overseas customers please remit 3.00 U.S. funds to help efray shipping costs

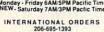

NOW ACCEPTING FAX ORDERS 206-695-0059 24-Hours A Day!

TECHNICAL SUPPORT LINE 206-695-9648 Monday - Friday 9AM/5PM Pacific Time

If You Prefer, You May Mail Your Order To: Software Support International 2700 NE Andresen Road, Suite A-10, Vancouver, WA 98661

SHIPPING AND HANDLING CHARGES - USA (48 states), FPO, APO, US Posses sons. Please add 54.00 per order. US shipping is usually by UPS ground Fast UPS 2nd Day Air is available (US 48 states only) by adding 33.00 per pound (1st b.) and 51.00 per additional pound (reach software term averages 1 b.). Alaska & Hawai Spoping's usually by UPS and Day Air Please add SS Oper order Canada. Software Spoping's usually by UPS and Day Air Please add SS Oper order Canada. Software Abardware Overweight orders & Foreign Countries. S&H varies per order please call or write.

Circle Reader Service Number 169

OTHER POLICIES - Washington State residents must and 7.8% to their order for state sates as the State Defective iems are replaced and 2.6% to charge but must be returned to us postpaid within 30 days of mode state) software orders over SIOD will be shipped 2nd Day. Ar at no policies and segregatione the momal SIOD State Hee. All point Are at no policies and segregatione the momal SIOD State Hee. All point Note: All sates are final unless indeposed by management.

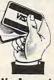

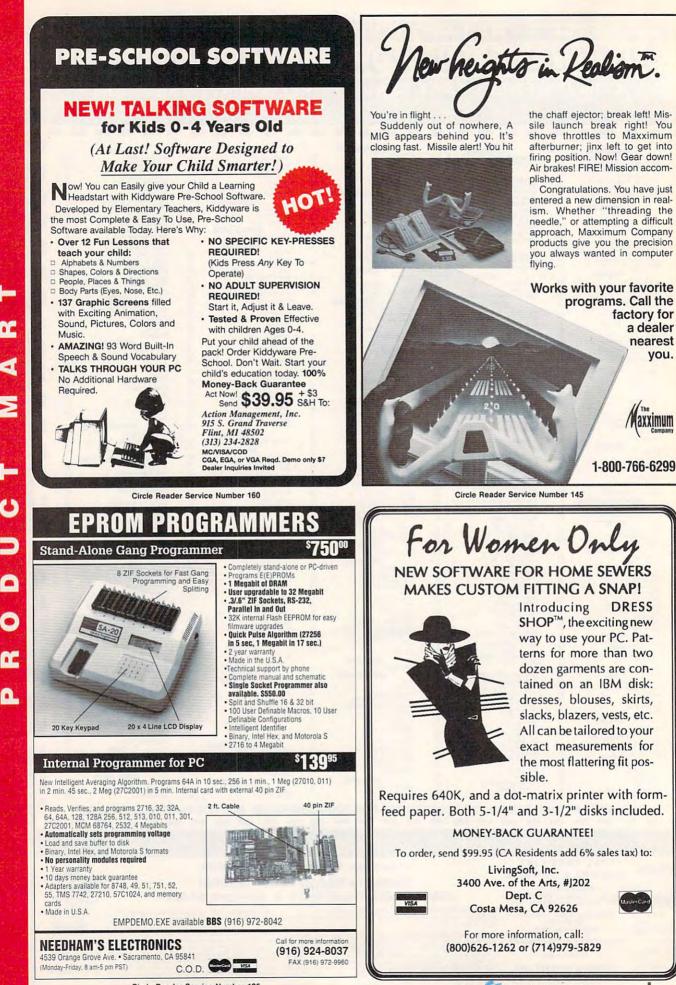

**Circle Reader Service Number 125** 

Circle electron were were commodore.ca

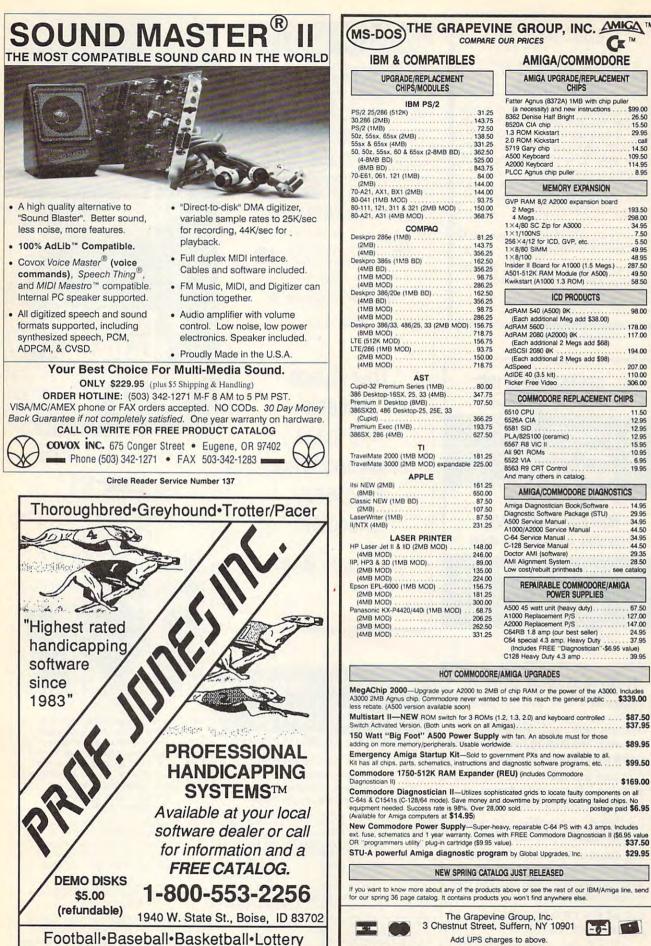

MS-DOS) THE GRAPEVINE GROUP, INC. AMICA TH COMPARE OUR PRICES Cz **IBM & COMPATIBLES** AMIGA/COMMODORE UPGRADE/REPLACEMENT AMIGA UPGRADE/REPLACEMENT CHIPS/MODULES CHIPS Fatter Agnus (8372A) 1MB with chip puller IBM PS/2 \$99.00 (a necessity) and new instructions ..... 31.25 8362 Denise Half Bright 26.50 143 75 8520A CIA chip ... 1.3 ROM Kickstart 2.0 ROM Kickstart 15.50 29.95 72.50 call 331.25 5719 Gary chip . A500 Keyboard 14 50 50, 50z, 55sx, 60 & 65sx (2-8MB BD) 362.50 525.00 109.50 A2000 Keyboard 114.95 843.75 PLCC Agnus chip puller . 8 95 70-E61, 061, 121 (1MB) . 84.00 (2MB) 70-A21, AX1, BX1 (2MB) .... MEMORY EXPANSION 144.00 80-041 (1MB MOD) 80-111, 121, 311 & 321 (2MB MOD) 80-A21, A31 (4MB MOD) 93 75 GVP RAM 8/2 A2000 expansion board 193.50 2 Meas 368.75 4 Megs. 1×4/80 SC Zip for A3000 ..... 298.00 COMPAQ 1×1/100NS 7.50 81 25 256×4/12 for ICD, GVP, etc. 5.50 143.75 356.25 1×8/80 SIMM 1×8/100 48.95 Deskpro 386s (1MB BD) 162.50 Insider II Board for A1000 (1.5 Megs.) 287 50 356.25 A501-512K RAM Module (for A500) . . Kwikstart (A1000 1.3 ROM) 49.50 98.75 58.50 286.25 Deskpro 386/20e (1MB BD) 162 50 ICD PRODUCTS 356.25 AdRAM 540 (A500) ØK ..... (Each additional Meg add \$38.00) AdRAM 560D 98.75 98.00 286 25 178.00

AdRAM 2080 (A2000) ØK (Each additional 2 Megs add \$68)

(Each additional 2 Megs add \$98) AdSpeed

COMMODORE REPLACEMENT CHIPS

AMIGA/COMMODORE DIAGNOSTICS

REPAIRABLE COMMODORE/AMIGA

POWER SUPPLIES

A500 45 watt unit (heavy duty).....

A2000 Replacement P/S ..... C64RB 1.8 amp (our best seller)

Amiga Diagnostician Book/Software

Diagnostic Software Package (STU) A500 Service Manual A1000/A2000 Service Manual

AdSCSI 2080 ØK

AdIDE 40 (3.5 kit) .

8563 B9 CBT Control

C-64 Service Manual . C-128 Service Manual

Doctor AMI (software)

AMI Alignment System ..... Low cost/rebuilt printheads

A1000 Replacement P/S

And many others in catalog

Flicker Free Video

6510 CPU

6526A CIA

6567 B8 VIC II

All 901 ROMs

6522 VIA

156 75

93.75

150.00

. 718.75

.... 707.50

161.25

650.00

107.50

87 50

231.25

148.00

246.00

. 89.00

224 00

156.75

181.25

300.00

. 68.75 206.25

262.50

331.25

mory/peripherals, Usable worldwide. . .

HOT COMMODORE/AMIGA UPGRADES

AST

APPLE

LASER PRINTER

Prices subject to change

117.00

194.00

207.00

110.00

306.00

11.50

12 95

12.95

12.95

15 95

10.95

6.95

19.95

14.95

29.95

34.95

44.50

34 95 44.50

29.35

28.50 see catalog

67.50

127.00

147.00

24.95

\$339.00

\$87.50

\$89.95

..... \$169.00 
 New Commodore Power Supply
 Super-heavy, repairable C-64 PS with 4.3 amps. Includes

 ext. fuse, schematics and 1 year warranty. Comes with FREE Commodore Diagnostician II (\$6.95 value)
 \$37.50

 OR "programmers utility" plug-in cartridge (\$9.95 value).
 \$37.50
 STU-A powerful Amiga diagnostic program by Global Upgrades, Inc. \$29.95 NEW SPRING CATALOG JUST RELEASED If you want to know more about any of the products above or see the rest of our IBM/Amiga line, send for our spring 36 page catalog. It contains products you won't find anywhere else. The Grapevine Group, Inc. 3 Chestnut Street, Suffern, NY 10901 -6-Add UPS charges to above. C/S (914) 357-2424 Order line only Fax (914) 357-6243 1-800-292-7445

We ship worldwide

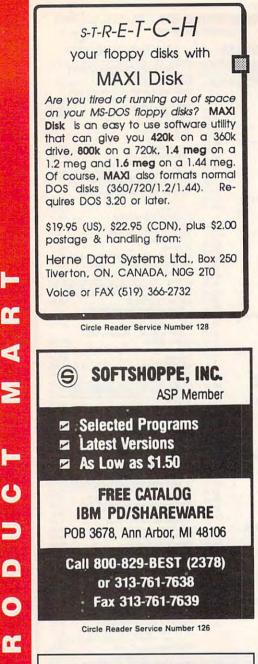

6

•

# **Information Animator**

VanGo is a new kind of character graphics software that combines many computer tools - text editing and math, animation and drawing, hypertext and virtual reality - even MIDI music!

It is easy and fun to build animated, game-like information landscapes. No scripting, everything is point and click.

For IBM-PC compatibles with mouse, hard disk, and EGA or VGA display.

The introductory price of VanGo is only \$99. Free information and demo disk. Educational discount and site license available. MC/Visa accepted.

Call toll free 1-800-833-6477. In Hawaii call 946-8704.

John Dunn Associates 1960 Kapiolani Blvd. #113 - Honolulu, HI 96826

# **BEAT THE LOTTERY**

28 Lotto Jackpot Winners Have Won \$71 Million Using Gail Howard's Systems!!! ALL NEW COMPUTER ADVANTAGE<sup>TM</sup> \$49.50 + \$3 \$/H The ROLLS ROYCE of Lottery Software!!! Comes loaded with ALL state lottery results. Has 22 Charts and Reports. Incredibly Fast • On Screen Instant Help • Printed Manual.

SMART LUCK COMPUTER WHEEL™ \$39.50 + \$3 S/H A MUST for ALL Lotto Players. 252 Valid Lotto Systems.

SMART LUCK COMPUTER WHEEL FIVE™ \$37.50 + \$3 \$/H 220 Systems for pick-5. Has won SIX Pantasy 5 Jackpots!

FULL WHEEL GENERATOR™ \$28.50 + \$3 S/H. Use for ALL Lottos. Guarantees a jackpot if you trap the winning numbers in your group. Up to 4 Power #s cuts the cost.

COMPUTER WHEEL AND COMPUTER ADVANTAGE SAVE \$\$\$! With Discount ONLY \$79.50 + \$3 S/H

We ship IBM/comp. 5.25" disk. Add \$1 for EACH 3.5" disk

Smart Luck Software Dept. C-9, P.O. Box 1519 White Plains, NY 10602 1-800-876-G-A-I-L (4245) or 914-761-2333

Circle Reader Service Number 109

This Space Available 1/9 page Black and White Frequency Discount

Call today for details.

# **Adult Windows** Backgrounds

# WINDOWS 3.0 VIEWER INCLUDED

DOS based Products available All 256 color products are over 2MB Standard Windows VGA uses 16 Colors some SVGA drivers use 256 Colors . 16 color \$14.88 ..... 256 color \$19.88 #601 16 color \$14.88 ..... 256 color \$19.88 #602 #603 .... 16 color \$14.88 ..... 256 color \$19.88 ..... Includes all three disks (601, 602 & 603) #105 16 color \$37.88 ..... 256 color \$49.88 #604 16 color \$14.88 .... 256 color \$19.88 16 color \$14.88 ..... #605 256 color \$19.88 . 16 color \$14.88 ..... 256 color \$19.88 #606. .... Includes all three disks (604, 605 & 606) #106 ..... 256 color \$49.88 16 color \$37.88 ..... Send check or money order to: Add \$3 for 3.5" disks

STARWARE PUBLISHING CORP

P.O. Box 340203 - DEPT. 18

BOCA RATON, FL 33434 407-479-0588 Must state age 21

Please include \$3 S&H

FL residents add 6%

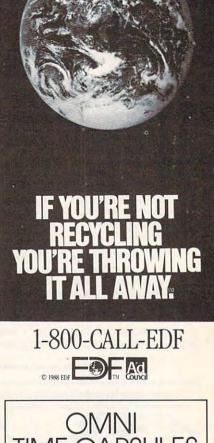

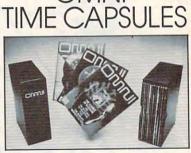

Now the magazine of the future can be kept for the future. Store your issues of OMNI in a new Custom Bound Library Case made of black simulated leather. It's built to last, and it will keep 12 issues in mint condition indefinitely. The spine is embossed with the gold OMNI logo, and in each case there is a gold transfer for recording the date.

Send your check or money order (\$8.95 each; 3 for \$24.95; 6 for \$45.95) postpaid USA orders only. Foreign orders add \$1.50 additional for postage and handling per case.

To: OMNI MAGAZINE Jesse Jones Industries, 499 E. Erie Ave. Phila., PA 19134

CREDIT CARD HOLDERS (orders over \$15) CALL TOLL FREE 1-800-972-5858 Or mail your order, clearly showing your account number and signature. Pa. residents add 6% sales tax. SATISFACTION GUARANTEED

www.commodore.ca

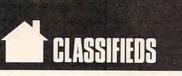

### SOFTWARE

1000's of programs from the Public Domain Users Group for IBM, CP/M & Comm. Rent & copy software for pennies per program. For catalog, send SASE to: PDUG of AZ, P.O. Box 7301, Mesa, AZ 85216

IBM - COMMODORE 64 & 128 - AMIGA. 1000's of PD/Shareware programs on 100's of disks. Free listing or \$1 for large descriptive catalog (specify computer). DISKS O'PLENTY INC., 7958 Pines Blvd., Suite 270B, Pembroke Pines, FL 33024

BUY/SELL Used software! Lowest prices. Free list. Specify 64/128 Amiga. Centsible Software, PO Box 930, St. Joseph, MI 49085. 616-982-0327

FREE PUBLIC DOMAIN SOFTWARE—Request free catalog or send \$2 for sample disk and catalog (refundable) C64-128. CALOKE IND., Dept JK, Box 18477, K.C., MO 64133

GIVE YOUR C64 IBM CAPABILITIES! Stop losing precious data files! Here's a program to restore scratched or corrupted files, make back-up copies and much more. Send \$14.95 (intro price) to: Crown Assoc., Box 727, Bowie, MD 20718-0727

FREE! IBM PD & SHAREWARE DISK CATALOG Specify 5¼ or 3½. Low prices since 1988 ! ASP APPROVED VENDOR, Finto Software, Dept M, Rt 2 Box 44, Rosebud, TX 76570

IBM, COMMODORE SOFTWARE 50-90% OFF. Send \$4 for details, list to SW Liquidators P. O. Box 41036, Rockwood Mall Post Office 4141 Dixie Rd, Mississauga, Ont, Canada L4W 4X9

DO YOUR OLD GAMES RUN TOO FAST on your new PC? TSR program slows your 286/386/ 486 to XT speed. Send \$9.95+\$2.00 S/H to DSI, 13633 128th Ave N.E. Kirkland, WA 98034

IBM Compatible PD and Shareware. Programs as low as 12 cents each. Send \$1 for catalog disk to: SMJ SOFTWARE, Dept PC, 2912 SHERMAN AVE. ROCKFORD, IL 61101

C64-C128-IBM / 1000's of PD Prgs on 950+ dsks/ Prices LOW as 65¢ per dsk/Cat & 4 Samples dsks \$4.00/ MEGATRONIC SOFTWARE 807 W. Pine, Suite #3/Missoula, MT 59802

COLL. ALGEBRA. Equation solving programs for Tandy PC-6. Listing \$19.95. Cassette \$29.95. SASE for info. FORMULA SYSTEMS INC. P.O. Box 348, Roseville, MI 48066

NEURAL NETWORKS for your IBM compatible. EGA/VGA software from \$10. Free catalog or \$5 for demo. Intellimetrics, 4508 Cheltenham Dr., Bethesda, MD 20814

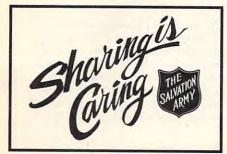

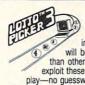

WIN LOTTO MILLIONS: NEW DOS RELEASE! YOUR LOTTERY IS BIASED! Unintentionally certain number patterns will be selected with a greater frequency than others. LOTTO PICKER 3 will uncover & exploit these biases & tell you which numbers to no guesswork required! GUARANTEED to work

EDOUR

IN THE ADDRESS OF THE ADDRESS OF THE

ONDER TODAY: 1-800-835-2246 X 121 GE RIDGE SERVICES, INC., 170 Broadway, Suite 201-CP, New York, NY 10038 Info/Dealers 718-317-1961.

ALPHA/THETA BRAINWAVE STIMULATION SOFTWARE for IBM or 100% clones. Why pay \$300.00 plus for brainwave stimulation devices? Our low-cost program allows experimentation with selectable colors, patterns and frequencies. Let your PC generate hypnotic pulses! Requires color monitor with EGA or VGA card. Warning! Epileptics must not use! 5¼" \$19.95 3½" \$21.95. Templehof, Dept. 113-CT, POB 19300, Austin TX 78760-9300

### BOOKS

Tandy 1000 Subscribe to "One Thousand" the magazine for your Tandy 1000. Send \$7 for 3-mos trial or \$24 for one year (12 issues plus free software disk) to: OTM, Box 1688A, Maryland Heights MO 63043-0688

DISCOUNT COMPUTER BOOKS. Thousands of titles available. Please call or write for your free catalog today. BOOKWARE, 344 Watertown Rd., Thomaston, CT 06787 (203) 283-6973 (800) 288-5662

### COMPUTER REPAIR

24 HOUR Computer Repair. Commodore, Amiga, IBM, Apple. A & M Computer Repair, 20 Guernsey Dr. New Windsor, NY 12553. 914-562-7271 1-800-344-4102

REPAIR YOUR OWN COMPUTER EASILY with our Unique Repair Flowcharts. Free Error & Cleaning Guide w/order. \$14.95. Computer Care 3669 Grand Avenue, Oakland, CA 94610.

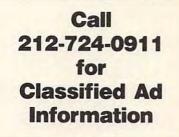

Auth. Comm. repairs C64/128, 1541/1571, SX64, 128D & Amiga. Selling DTK-comp computers. Quick service-30 day warranty MOM & POP's Computer Shop. 114 N. 16th, Bethany, MO 64424 (816) 425-4400

### EDUCATION

B.S. & M.S. in COMPUTER SCIENCE The American Institute for Computer Sciences offers an in-depth correspondence program to earn your Bachelor of Science and Master of Science degrees in Computer Science at home. B5 subjects overed are: MS/DDS, BASIC. PASCAL. C. Data File Processing, Data Structures & Operating systems. MS program includes subjects in Software Engineering and Artificial Intelligence, and other topics

AMERICAN INST. for COMPUTER SCIENCES 2101 CC Magnolia Ave. South, Suite 200 Birmingham, AL 35205 800-767-2427 CALL (205) 933-0339

### **BUSINESS OPPORTUNITIES**

Let the government finance your new or existing small business. Grants/loans to \$500,000. Free recorded message: 707-449-8600(KS7)

HOW TO MAKE THOUSANDS OF \$\$\$\$ with your own part-time HOME COMPUTER BUSINESS. Will teach & help you setup. Send \$1 for INFO, Box 1442-A14, Orange Park, FL 32067

### MISCELLANEOUS

P.C. MODEM CLUB Correspond w/ Enthusiast or Business, hobbies or common interests LINK/UP with Creative individuals, Free details. Box 4534, Waterbury, CT 06704.

# COMPUTE Classified is a low-cost way to tell over 355,000 microcomputer owners about your product or service.

# Additional Information. Please read carefully.

Rates: \$38 per line, minimum of four lines. Any or all of the first line set in capital letters at no charge. Add \$15 per line for boldface words, or \$50 for the entire ad set in boldface (any number of lines.)

Terms: Prepayment is required. We accept checks, money orders, VISA, or MasterCard.

Form: Ads are subject to publisher's approval and must be either typed or legibly printed. One line equals 40 letters and spaces between words. Please underline words to be set in boldface. General Information: Advertisers using post office box number in their ads must supply per-

manent address and telephone number.

Orders will not be acknowledged. Ad will appear in next available issue after receipt.

Closing: First of the second month preceding cover date (e.g. October issue closes August 1.) CLASSIFIED DISPLAY RATES

Classified display ads measure  $2\frac{4}{7}$  wide and are priced according to height.  $1^{"} = 275$ ;  $1\frac{4}{7} = 400$ ;  $2^{"} = 525$ . Preferred supplied material is Velox or PMT.

### HOW TO ORDER

To place an ad, send order and payment to Sharon Steinkemper, Classified Manager, COMPUTE, 1965 Broadway, New York, NY 10023-5965, or call Sharon Steinkemper at 212-724-0911, FAX 212-724-0825.

# FAST FACTS

# GAME WINNERS

This past March in San Jose, California, the Computer Game Developers' Conference nominated several computer games as worthy of special notice. Conference attendees having cast their ballots, the following winners emerged.

### **Best Gameplay**

The Secret of Monkey Island LucasFilm Games (415) 721-3300

# Best Technical Achievement in a Computer Game

Wing Commander Origin Systems (512) 328-0282

### Best Interface Design in a Computer Game

Loom LucasFilm Games (415) 721-3300

# Most Socially Responsible

Computer Game SimEarth Maxis (distributed by Brøderbund) (415) 492-2101

### Best Visual Presentation in a Computer Game

Wing Commander Origin Systems (512) 328-0282

### Best Audio Presentation in a Computer Game

Wing Commander Origin Systems (512) 328-0282

# **Most Innovative Game**

SimCity Maxis (distributed by Brøderbund) (415) 492-2101

### **Best Producer**

Greg Hammond LucasFilm Games (415) 721-3300

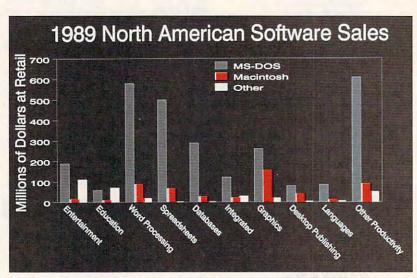

Source: Software Publishers Association

# 1990 North American Software Sales

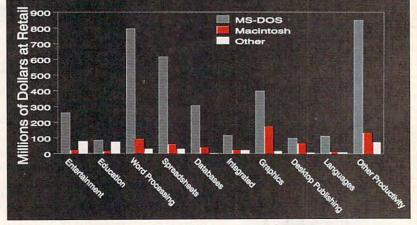

Source: Software Publishers Association

Based on information submitted from 150 of the country's leading software publishers, the Software Publishers Association (SPA) announced that retail personal computer software sales increased 22 percent in the fourth quarter of 1990, compared with the same period one year earlier. MS-DOS sales increased 18.1 percent, and Macintosh sales were up 12.5 percent. Sales of *Windows* applications increased 198 percent. Education software sales for MS-DOS computers increased by one-third, while MS-DOS entertainment packages posted a 30-percent gain. Word processing remained the biggest software category. □

# C+www.commodore.ca